#### **Design-by-Contract (DbC)**

**Readings: OOSC2 Chapter 11**

EECS3311 A: Software Design Fall 2018

CHEN-WEI WANG

#### **What This Course Is About**

LASSONDE

LASSONDE

● Focus is *design*

**3 of 53**

**LASSONDE** 

- *Architecture*: (many) *inter-related* modules
- *Specification*: *precise* (functional) interface of each module
- For this course, having a prototypical, *working* implementation for your design suffices.
- A later *refinement* into more efficient data structures and algorithms is beyond the scope of this course.

[ assumed from EECS2011, EECS3101 ]

- ∴ Having a suitable language for **design** matters the most.
- **Q**: Is Java also a "good" **design** language?
- **A**: Let's first understand what a "good" **design** is.

**Motivation: Catching Defects – Design or Implementation Phase?**

● To minimize *development costs* , minimize *software defects*.

∵ The cost of fixing defects *increases exponentially* as software progresses through the development lifecycle:

Requirements → *Design* → *Implementation* → Release

∴ Catch defects *as early as possible* .

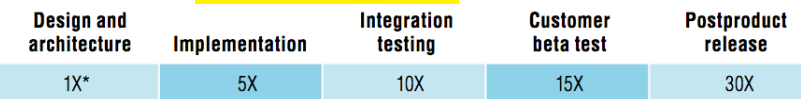

- Discovering *defects* after **release** costs up to 30 times more than catching them in the **design** phase.
- Choice of *design language* for your project is therefore of paramount importance.
- Source: Minimizing code defects to improve software quality and lower development costs. **2 of 53**

### **Terminology: Contract, Client, Supplier**

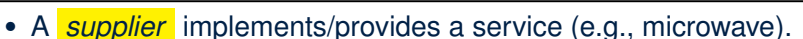

- A *client* uses a service provided by some supplier.
	- The client are required to follow certain instructions to obtain the service (e.g., supplier **assumes** that client powers on, closes door, and heats something that is not explosive).
	- If instructions are followed, the client would **expect** that the service does what is guaranteed (e.g., a lunch box is heated).
	- The client does not care how the supplier implements it.
- What then are the *benefits* and *obligations* os the two parties?

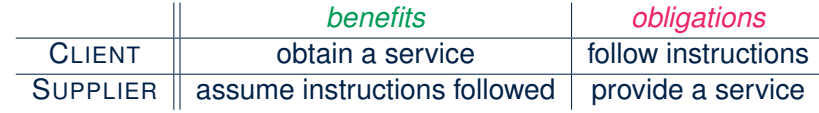

- There is a *contract* between two parties, violated if:<br>The instructions are not followed. The instructions are not followed.
	- $\circ$  The instructions are not followed.
- Instructions followed, but service not satisfactory. [ Supplier's fault ] **4 of 53**

#### **Client, Supplier, Contract in OOP (1)**

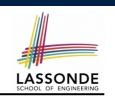

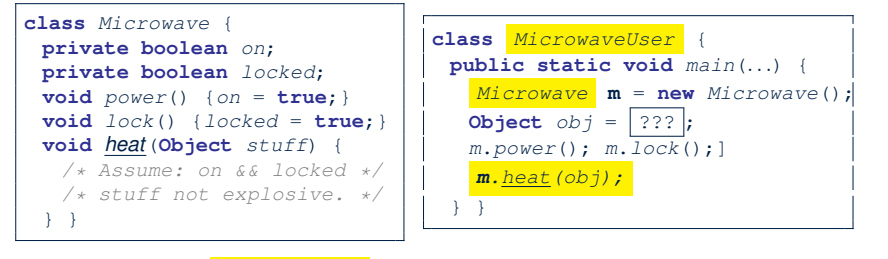

Method call *m.heat(obj)* indicates a client-supplier relation.

- **Client: resident class of the method call** [ MicrowaveUser ]
- **Supplier**: type of context object (or call target) **m** [ Microwave ]

#### **What is a Good Design?**

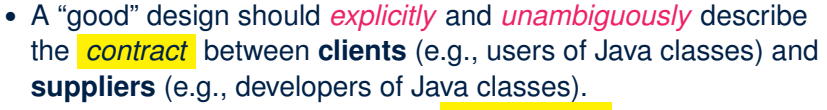

We such a contractual relation a *specification* .

- When you conduct *software design*, you should be guided by the "appropriate" contracts between users and developers.
	- Instructions to **clients** should *not be unreasonable*.
		- e.g., asking them to assemble internal parts of a microwave
	- Working conditions for **suppliers** should *not be unconditional*. e.g., expecting them to produce a microwave which can safely heat an explosive with its door open!
	- You as a designer should strike proper balance between **obligations** and **benefits** of clients and suppliers.
		- e.g., What is the obligation of a binary-search user (also benefit of a binary-search implementer)? [The input array is sorted.]
	- Upon contract violation, there should be the fault of **only one side**.

○ This design process is called *Design by Contract (DbC)* . **7 of 53**

**Client, Supplier, Contract in OOP (2)**

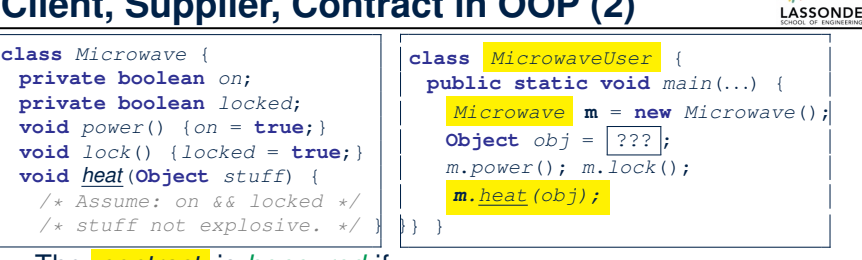

● The *contract* is *honoured* if:

#### Right **before** the method call

- State of m is as assumed:  $m \cdot \overline{on}$ ==true and  $m \cdot \text{locked}$ =ture
- The input argument  $\circ$ b is valid (i.e., not explosive).

Right **after** the method call : obj is properly heated.

- If any of these fails, there is a *contract violation*.<br>● m.on or m. locked is false <br>→ MicrowayeUser's fault.
	-
	- m.on **or** m.locked **is** false<br>● obj**is an explosive**
- ⇒ MicrowaveUser's fault.<br>⇒ Method call will not start.
- A fault from the client is identified
- **•** Method executed but obj not properly heated  $\Rightarrow$  Microwave's fault

**A Simple Problem: Bank Accounts**

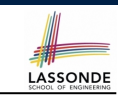

LASSONDE

Provide an object-oriented solution to the following problem:

**REQ1** : Each account is associated with the *name* of its owner

(e.g., "Jim") and an integer *balance* that is always positive.

- **REQ2** : We may *withdraw* an integer amount from an account.
- **REQ3** : Each bank stores a list of *accounts*.
- **REQ4** : Given a bank, we may *add* a new account in it.

**REQ5** : Given a bank, we may *query* about the associated account of a owner (e.g., the account of  $"Jim"$ ).

**REQ6** : Given a bank, we may *withdraw* from a specific account, identified by its name, for an integer amount.

Let's first try to work on  $\left| \text{Re}a1 \right|$  and  $\left| \text{Re}a2 \right|$  in Java. This may not be as easy as you might think! **8 of 53**

#### **Playing the Various Versions in Java**

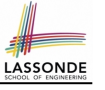

- **Download** the project archive (a zip file) here: http://www.eecs.yorku.ca/˜jackie/teaching/ lectures/2018/F/EECS3311/codes/DbCIntro.zip
- Follow this tutorial to learn how to **import** an project archive into your workspace in Eclipse: https://youtu.be/h-rgdQZg2qY
- Follow this tutorial to learn how to **enable** assertions in Eclipse: https://youtu.be/OEgRV4a5Dzg

#### **Version 1: Why Not a Good Design? (1)**

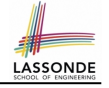

#### **public class** *BankAppV1* {

```
public static void main(String[] args) {
 System.out.println("Create an account for Alan with balance -10:");
 AccountVI alan = new AccountVI ("Alan", -10) ;
 System.out.println(alan);
```
#### Console Output:

Create an account for Alan with balance -10: Alan's current balance is: -10

- $\bullet$  Executing Account V1's constructor results in an account object whose *state* (i.e., values of attributes) is *invalid* (i.e., Alan's balance is negative).  $\Rightarrow$  Violation of **REQ1**
- Unfortunately, both client and supplier are to be blamed: BankAppV1 passed an invalid balance, but the API of AccountV1 does not require that! ⇒ A lack of defined contract **11 of 53**

```
9 of 53
```
**Version 1: An Account Class**

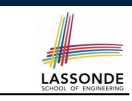

```
1 public class AccountV1 {
         2 private String owner;
3 private int balance;
4 public String getOwner() { return owner; }
5 public int getBalance() { return balance; }<br>6 public AccountVI (String owner, int balance)
         6 public AccountV1(String owner, int balance) {
7 this.owner = owner; this.balance = balance;
 8 }
9 public void withdraw(int amount) {
10 this.balance = this.balance - amount;
11 }
12 public String toString() {
13 return owner + "'s current balance is: " + balance;
14 }
15 }
```
- Is this a good design? Recall **REQ1** : Each account is associated with *...* an integer balance that is *always positive* .
- This requirement is *not* reflected in the above Java code.

**Version 1: Why Not a Good Design? (2)** LASSONDE **public class** *BankAppV1* { **public static void** *main*(**String**[] *args*) { *System.out.println*("Create an account for Mark with balance 100:");  $AccountVI$  **mark** = **new**  $AccountVI$  ("Mark", 100); *System*.*out*.*println*(*mark*); *System*.*out*.*println*("Withdraw -1000000 from Mark's account:"); **mark**. *withdraw(-1000000)* ; *System*.*out*.*println*(*mark*); Create an account for Mark with balance 100: Mark's current balance is: 100 Withdraw -1000000 from Mark's account: Mark's current balance is: 1000100

- Mark's account state is always valid (i.e., 100 and 1000100).
- Withdraw amount is never negative! ⇒ Violation of **REQ2**
- Again a lack of contract between BankAppV1 and AccountV1. **12 of 53**

#### **Version 1: Why Not a Good Design? (3)**

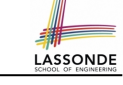

LASSONDE

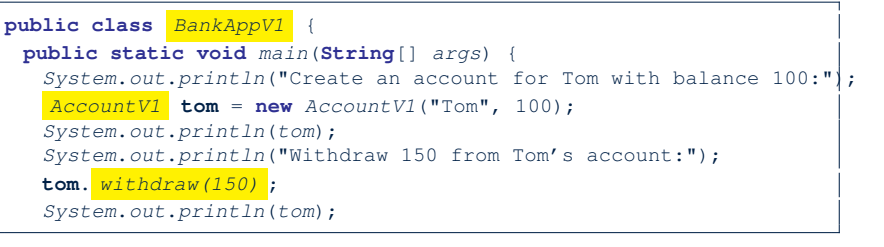

Create an account for Tom with balance 100: Tom's current balance is: 100 Withdraw 150 from Tom's account: Tom's current balance is: -50

- Withdrawal was done via an "appropriate" reduction, but the resulting balance of Tom is *invalid*.  $\Rightarrow$  Violation of **REQ1** resulting balance of Tom is *invalid*.
- Again a lack of contract between BankAppV1 and AccountV1. **13 of 53**

#### **Version 2: Added Exceptions to Approximate Method Preconditions**

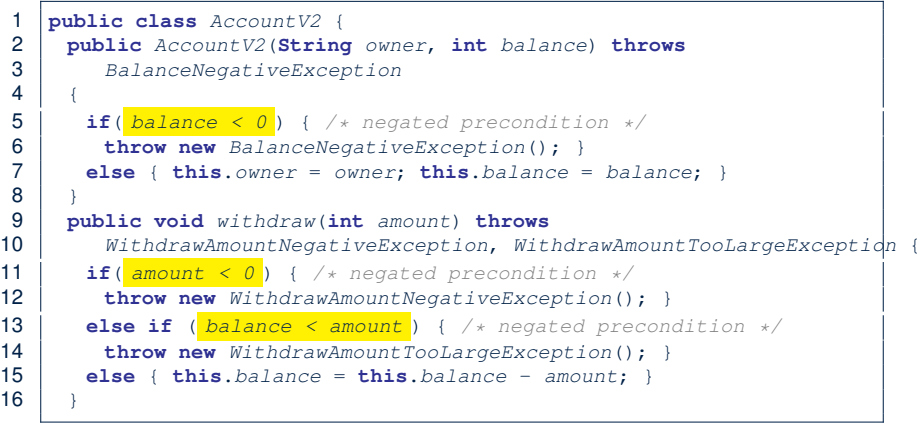

LASSONDE

LASSONDE

**15 of 53**

#### **Version 1: How Should We Improve it?**

- *Preconditions* of a method specify the precise circumstances under which that method can be executed.
	- $\circ$  Precond. of divide (int x, int y)?  $[y := 0]$
	- Precond. of binSearch(int x, int[] xs)? [ xs is sorted ]
- The best we can do in Java is to encode the *logical negations* of preconditions as *exceptions*:
	- divide(int x, int y) throws DivisionByZeroException when  $y == 0$ .
	- binSearch(int x, int[] xs) throws ArrayNotSortedException when xs is *not* sorted.
	- Design your method by specifying the *preconditions* (i.e., *service* conditions for *valid* inputs) it requires, not the *exceptions* (i.e., *error* conditions for *invalid* inputs) for it to fail.
- Create Version 2 by adding *exceptional conditions* (an *approximation* of *preconditions*) to the constructor and withdraw method of the Account class. **14 of 53**

**Version 2: Why Better than Version 1? (1)**

#### 1 **public class** *BankAppV2* { 2 **public static void** *main*(**String**[] *args*) { 3 *System*.*out*.*println*("Create an account for Alan with balance -10:"); 4 **try** { 5 *AccountV2 alan* = **new** *AccountV2("Alan", -10)* ; 6 *System*.*out*.*println*(*alan*); 7 } 8 **catch** ( *BalanceNegativeException bne*) { 9 *System*.*out*.*println*("Illegal negative account balance."); 10 }

Create an account for Alan with balance  $-10$ : Illegal negative account balance.

**L6**: When attempting to call the constructor Account V2 with a negative balance -10, a BalanceNegativeException (i.e., *precondition* violation) occurs, *preventing further operations upon this invalid object*.

### **Version 2: Why Better than Version 1? (2.1)**

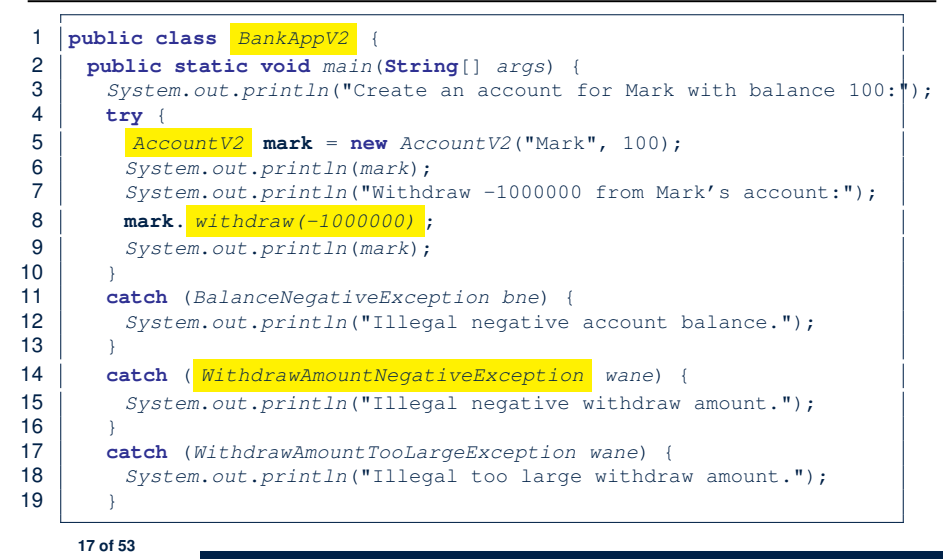

#### **Version 2: Why Better than Version 1? (3.1)**

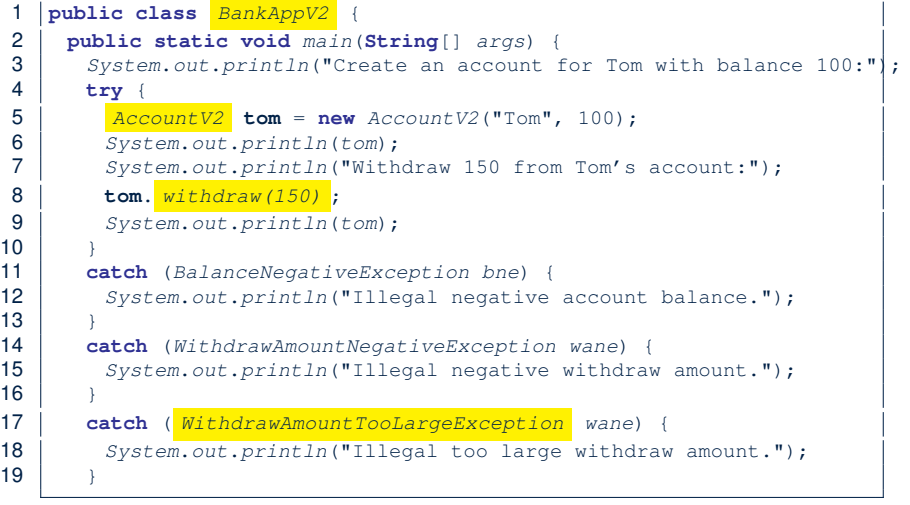

#### **19 of 53**

### **Version 2: Why Better than Version 1? (2.2)**

#### Console Output:

Create an account for Mark with balance 100: Mark's current balance is: 100 Withdraw -1000000 from Mark's account: Illegal negative withdraw amount.

• L9: When attempting to call method withdraw with a positive but too large amount 150, a

WithdrawAmountTooLargeException (i.e., *precondition* violation) occurs, *preventing the withdrawal from proceeding*.

- We should observe that *adding preconditions* to the supplier BankV2's code forces the client BankAppV2's code to *get complicated by the try-catch statements*.
- Adding clear contract (*preconditions* in this case) to the design **should not** be at the cost of complicating the client's code!!

# **Version 2: Why Better than Version 1? (3.2)**

#### Console Output:

Create an account for Tom with balance 100: Tom's current balance is: 100 Withdraw 150 from Tom's account: Illegal too large withdraw amount.

- L9: When attempting to call method withdraw with a negative amount -1000000, a WithdrawAmountNegativeException (i.e., *precondition* violation) occurs, *preventing the withdrawal from proceeding*.
- We should observe that due to the *added preconditions* to the supplier BankV2's code, the client BankAppV2's code is forced to *repeat the long list of the try-catch statements*.
- Indeed, adding clear contract (*preconditions* in this case) **should not** be at the cost of complicating the client's code!! **20 of 53**

#### **Version 2: Why Still Not a Good Design? (1)** LASSONDE

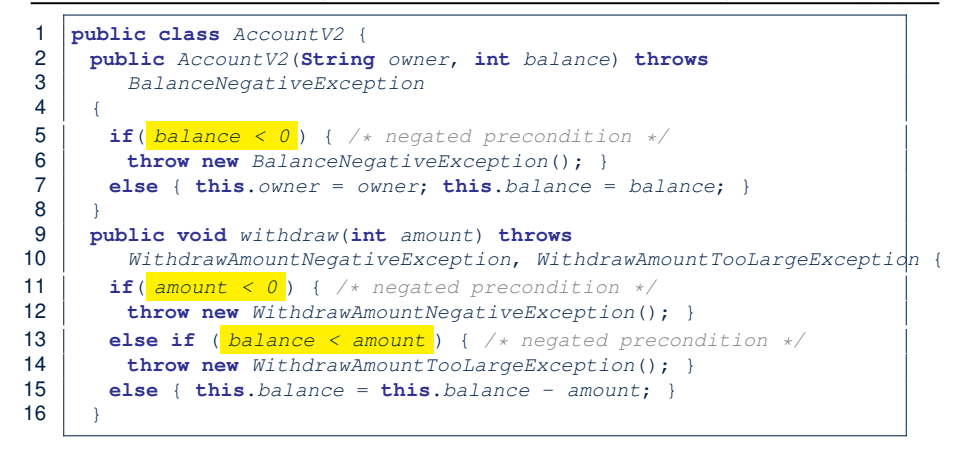

- Are all the *exception* conditions ( $\rightarrow$  *preconditions*) appropriate?
- $\bullet$  What if amount == balance when calling withdraw? **21 of 53**

#### **Version 2: Why Still Not a Good Design? (2.2)** SONDE

Create an account for Jim with balance 100: Jim's current balance is: 100 Withdraw 100 from Jim's account: Jim's current balance is: 0

**L9**: When attempting to call method withdraw with an amount 100 (i.e., equal to Jim's current balance) that would result in a **zero** balance (clearly a violation of **REQ1**), there should have been a *precondition* violation.

Supplier AccountV2's *exception* condition balance < amount has a *missing case* :

- Calling withdraw with amount  $=$  balance will also result in an invalid account state (i.e., the resulting account balance is **zero**).
- ∴ **L13** of AccountV2 should be balance <= amount.

**23 of 53**

#### **Version 2: Why Still Not a Good Design? (2.1)**

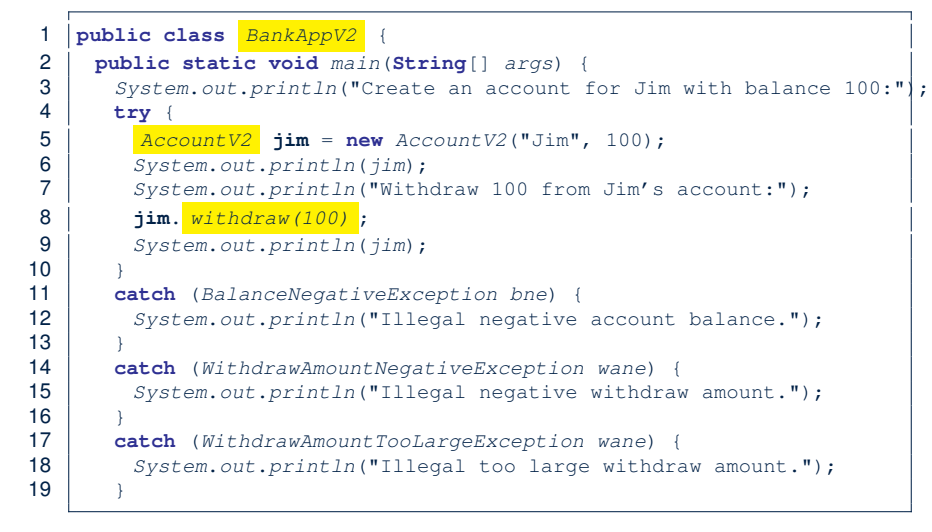

#### **Version 2: How Should We Improve it?**

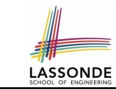

● **Even without** fixing this insufficient *precondition*, we could have avoided the above scenario by *checking at the end of each method that the resulting account is valid*.

⇒ We consider the condition this.balance > 0 as *invariant* throughout the lifetime of all instances of Account.

- *Invariants* of a class specify the precise conditions which all instances/objects of that class must satisfy.
	- $\circ$  Inv. of CSMajoarStudent? [ gpa >= 4.5]
	- $\circ$  Inv. of BinarySearchTree? [in-order trav.  $\rightarrow$  sorted key seq.]
- The best we can do in Java is encode invariants as *assertions*:
	- CSMajorStudent: **assert** this.gpa >= 4.5
	- BinarySearchTree: **assert** this.inOrder() is sorted
	- Unlike exceptions, assertions are not in the class/method API.
- Create Version 3 by adding *assertions* to the end of constructor and withdraw method of the Account class. **24 of 53**

## **Version 3: Added Assertions**

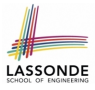

#### **to Approximate Class Invariants**

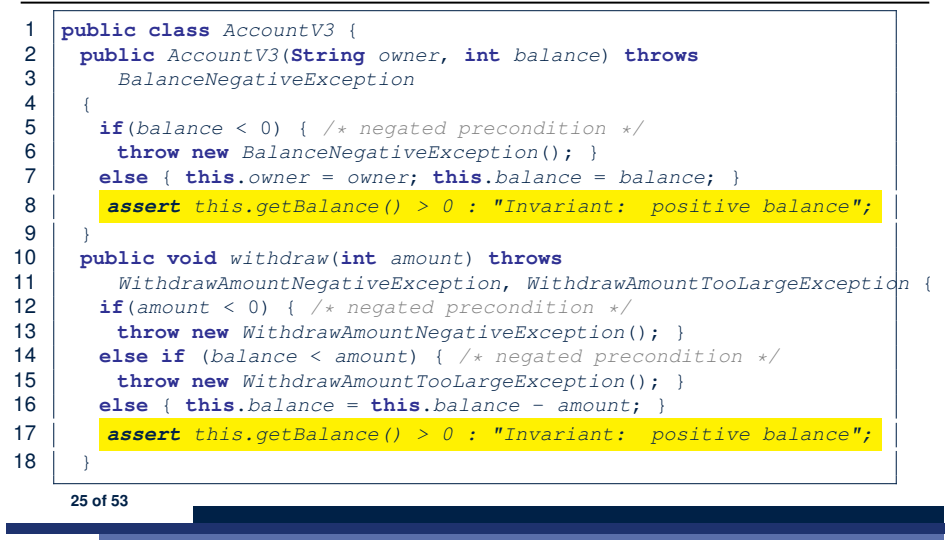

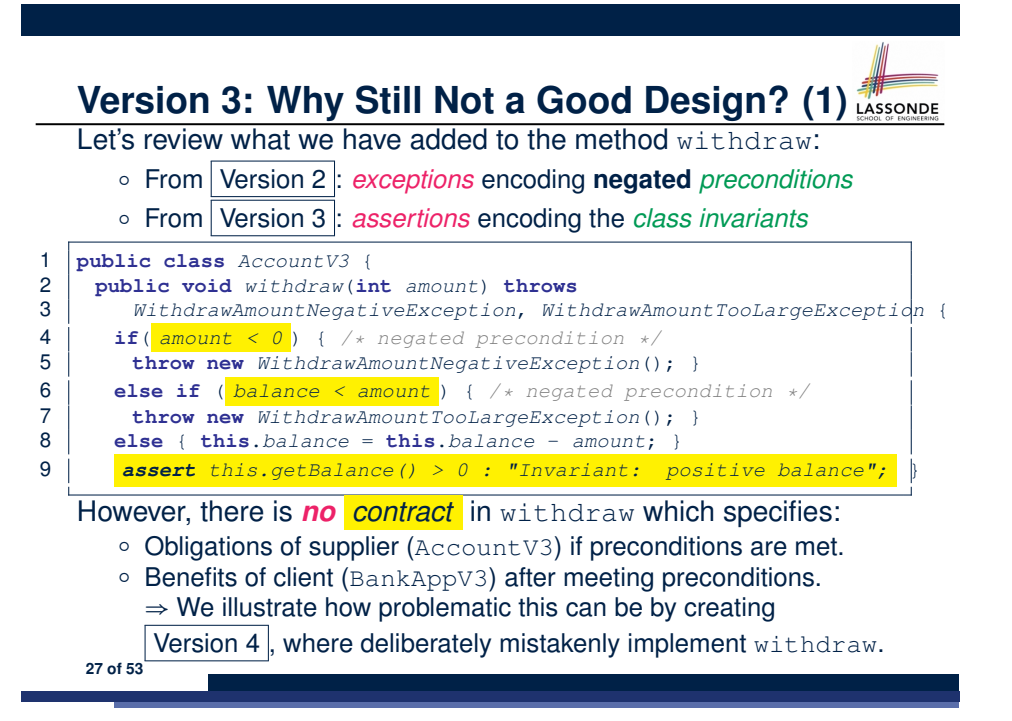

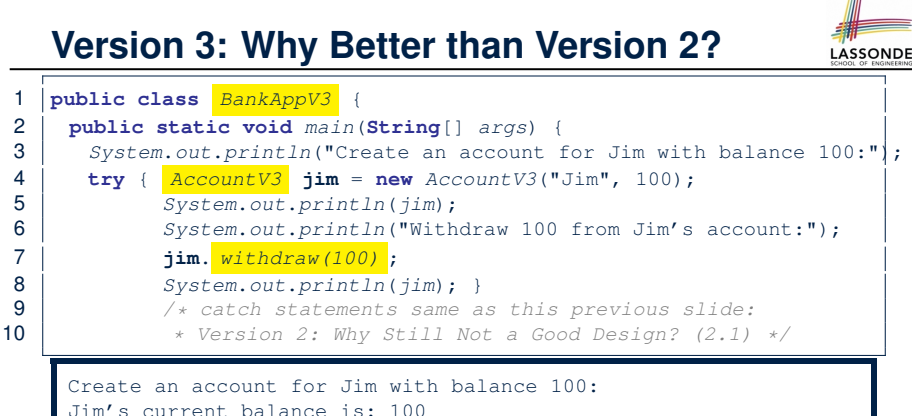

Jim's current balance is: 100 Withdraw 100 from Jim's account: Exception in thread "main" *java.lang.AssertionError: Invariant: positive balance*

**L8**: Upon completion of jim.withdraw(100), Jim has a **zero** balance, an assertion failure (i.e., *invariant* violation) occurs, *preventing further operations on this invalid account object*. **26 of 53**

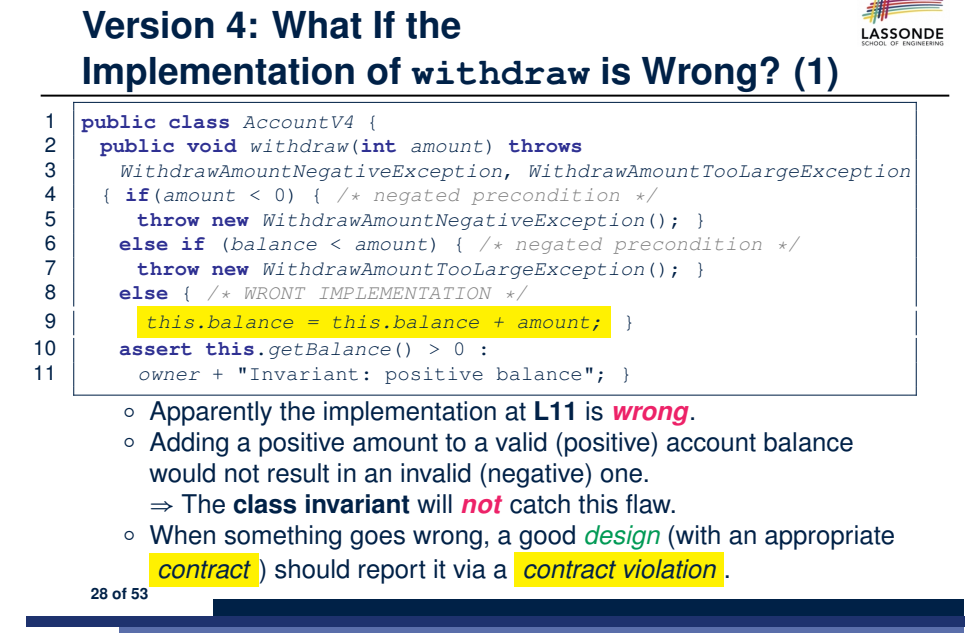

#### **Version 4: What If the**

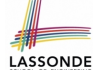

#### **Implementation of withdraw is Wrong? (2)**

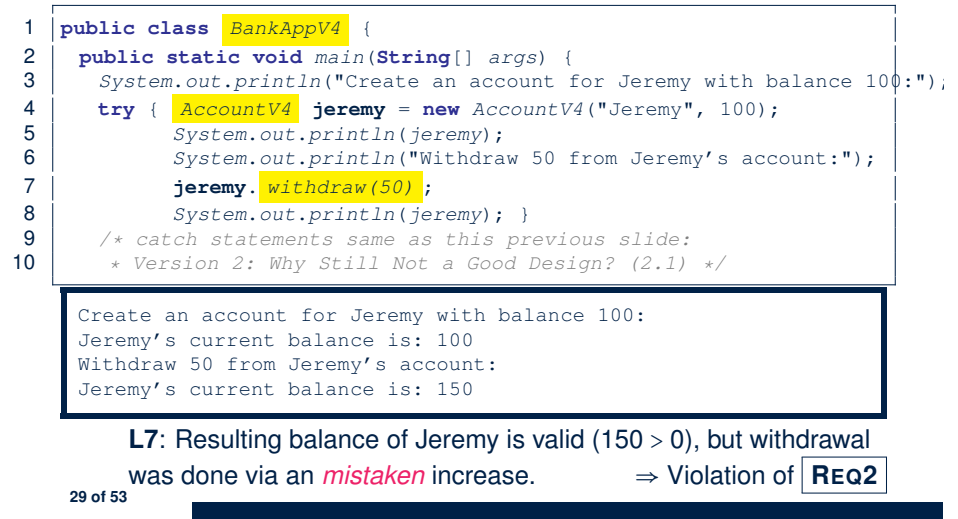

# **Version 5: Added Assertions**

#### **to Approximate Method Postconditions**

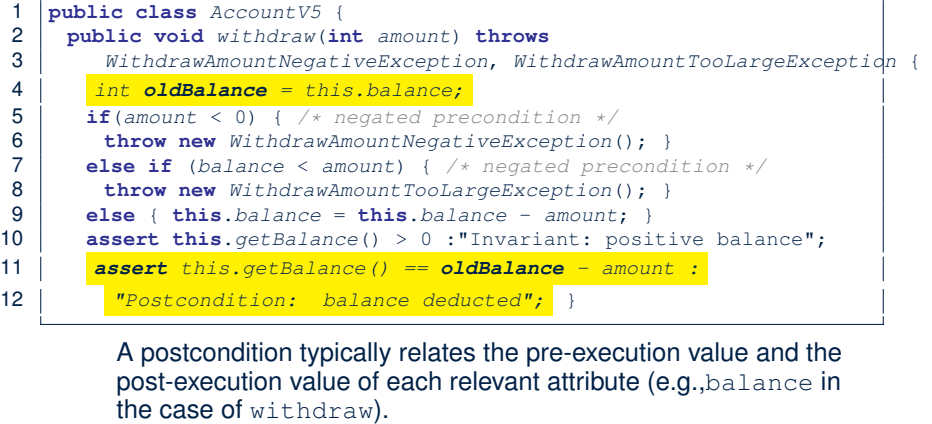

LASSONDE

**LASSONDE** 

⇒ Extra code (**L4**) to capture the pre-execution value of balance for the comparison at **L11**. **31 of 53**

#### **Version 4: How Should We Improve it?**

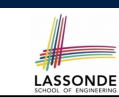

**32 of 53**

• *Postconditions* of a method specify the precise conditions which it will satisfy upon its completion.

This relies on the assumption that right before the method starts, its preconditions are satisfied (i.e., inputs valid) and invariants are satisfied (i.e,. object state valid).

○ Postcondition of double divide(int x, int y)?

```
\left[ Result \times y == x \right]
```
○ Postcondition of boolean binSearch(int x, int[] xs)?

```
X \in \mathcal{X}s \iff Result ]
```
• The best we can do in Java is, similar to the case of invariants, encode postconditions as *assertions*.

But again, unlike exceptions, these assertions will not be part of the class/method API.

• Create Version 5 by adding *assertions* to the end of withdraw method of the Account class.

**Version 5: Why Better than Version 4?**

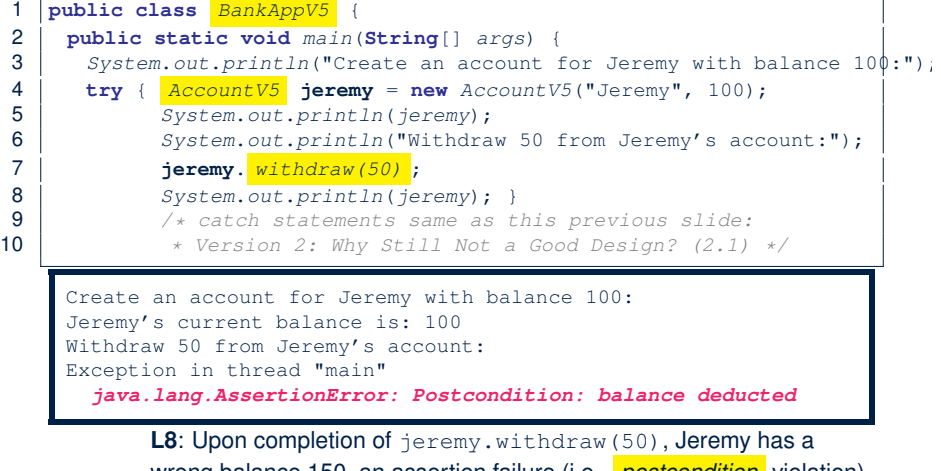

wrong balance 150, an assertion failure (i.e., *postcondition* violation) occurs, *preventing further operations on this invalid account object*.

#### **Evolving from Version 1 to Version 5**

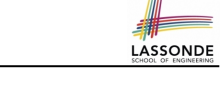

lılıl

LASSONDE

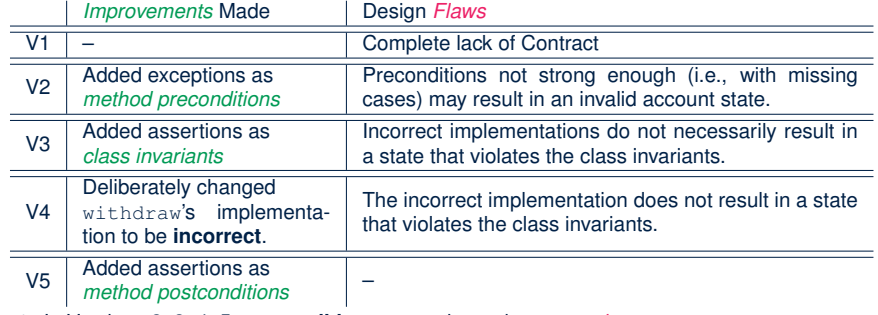

- In Versions 2, 3, 4, 5, **preconditions** approximated as *exceptions*.
	- / These are *not preconditions*, but their *logical negation* .

/ Client BankApp's code *complicated* by repeating the list of try-catch statements.

● In Versions 3, 4, 5, **class invariants** and **postconditions** approximated as *assertions*. / Unlike exceptions, these assertions will *not appear in the API* of withdraw. Potential clients of this method *cannot know*: **1)** what their benefits are; and **2)** what their suppliers' obligations are.

/ For postconditions, *extra code* needed to capture pre-execution values of attributes. **33 of 53**

#### **DbC in Java**

DbC is possible in Java, but not appropriate for your learning:

● *Preconditions* of a method:

#### **Supplier**

- Encode their logical negations as exceptions.
- In the **beginning** of that method, a list of if-statements for throwing the appropriate exceptions.

#### **Client**

- A list of  $try-catch-statements$  for handling exceptions.
- *Postconditions* of a method:

#### **Supplier**

● Encoded as a list of assertions, placed at the **end** of that method.

#### **Client**

- All such assertions do not appear in the API of that method.
- *Invariants* of a class:

#### **Supplier**

- Encoded as a list of assertions, placed at the **end** of **every** method. **Client**
- $\bullet$  All such assertions do not appear in the API of that class.

# **Version 5: Contract between Client and Supplier**

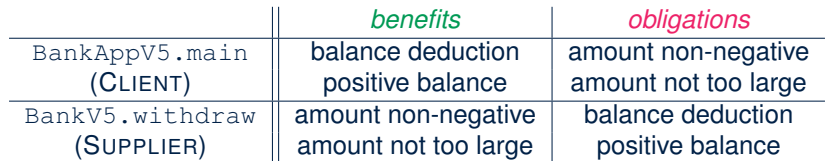

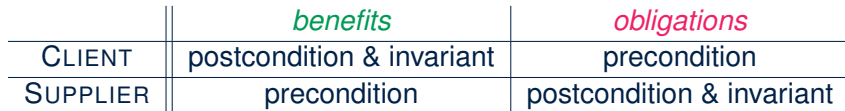

#### **DbC in Eiffel: Supplier**

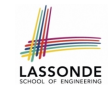

LASSONDE

DbC is supported natively in Eiffel for **supplier**:

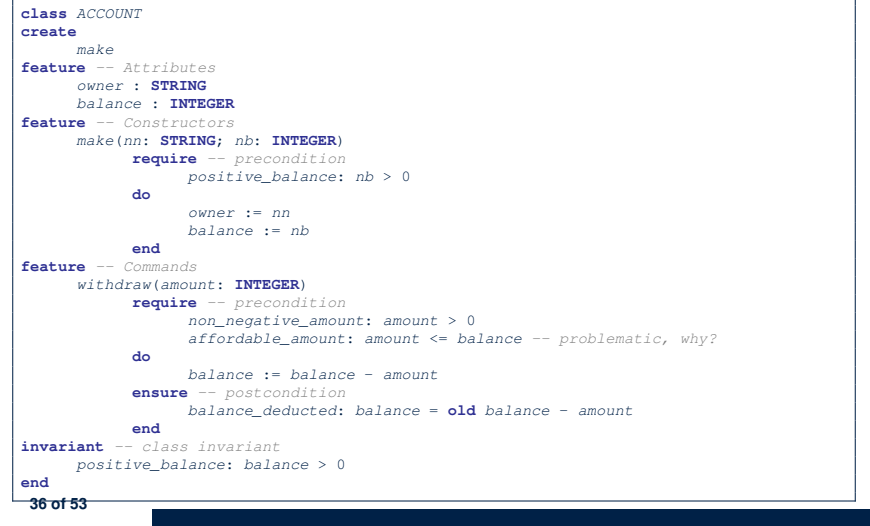

### **DbC in Eiffel: Contract View of Supplier**

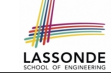

Any potential **client** who is interested in learning about the kind of services provided by a **supplier** can look through the *contract view* (without showing any implementation details):

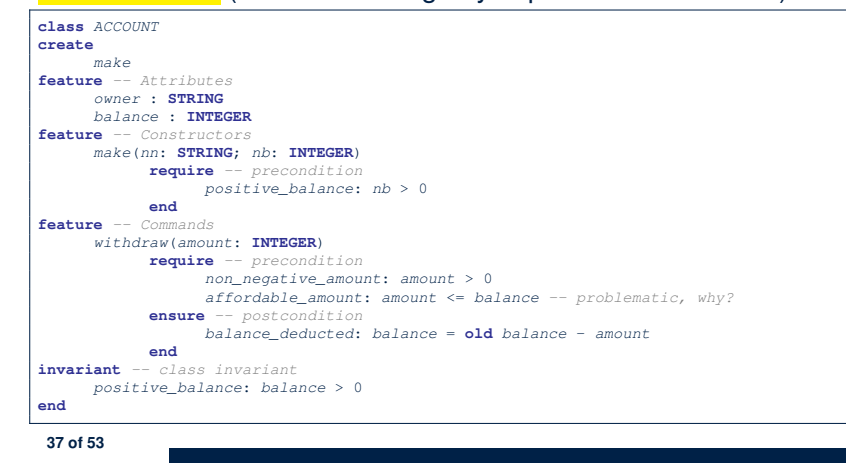

#### **DbC in Eiffel: Anatomy of a Feature**

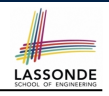

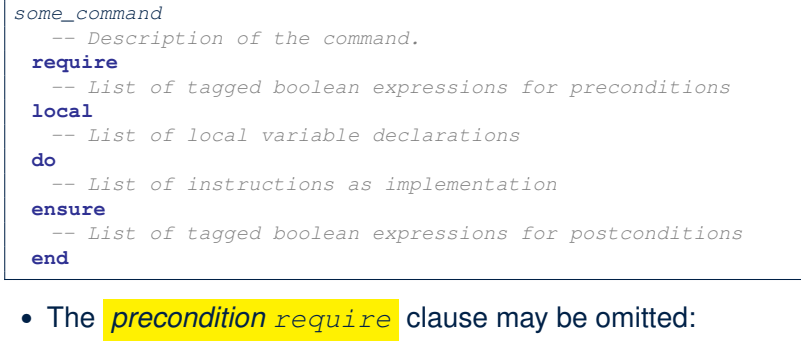

- There's no precondition: any starting state is acceptable.
- The precondition is equivalent to writing **require** *true*
- The *postcondition ensure* clause may be omitted:
	- There's no postcondition: any resulting state is acceptable.
- The postcondition is equivalent to writing **ensure** *true* **39 of 53**

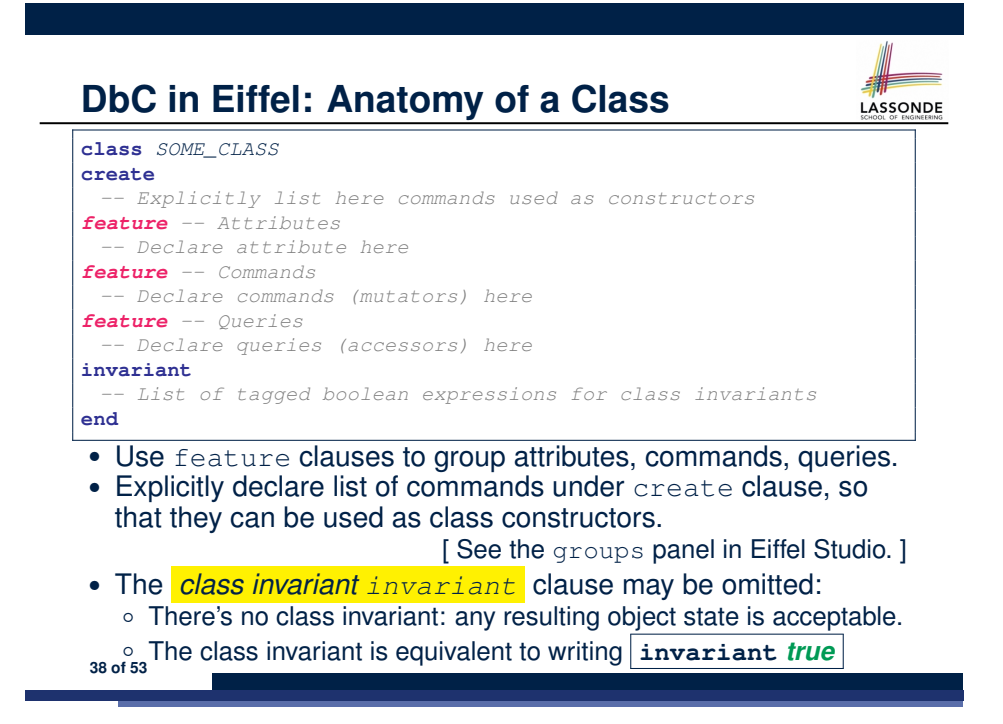

#### **Runtime Monitoring of Contracts (1)**

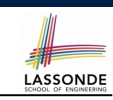

In the specific case of ACCOUNT class with creation procedure make and command withdraw:

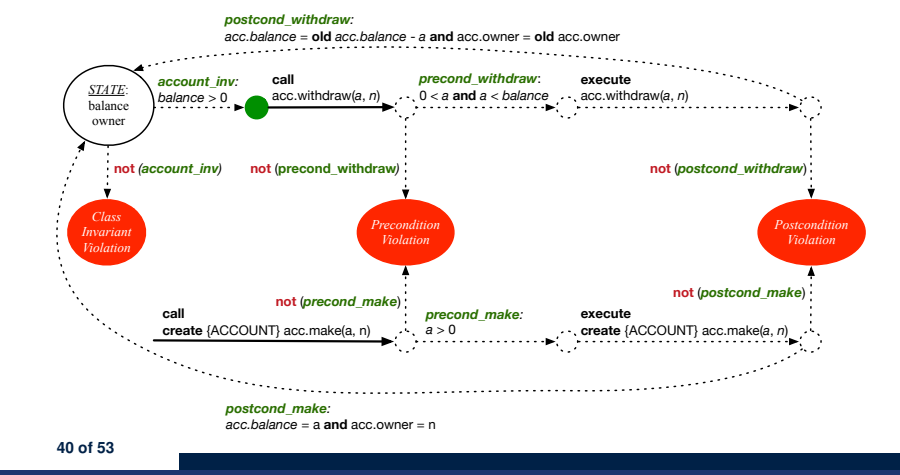

### **Runtime Monitoring of Contracts (2)**

LASSONDE

In general, class  $\in$  with creation procedure  $\infty$  and any feature  $f$ :

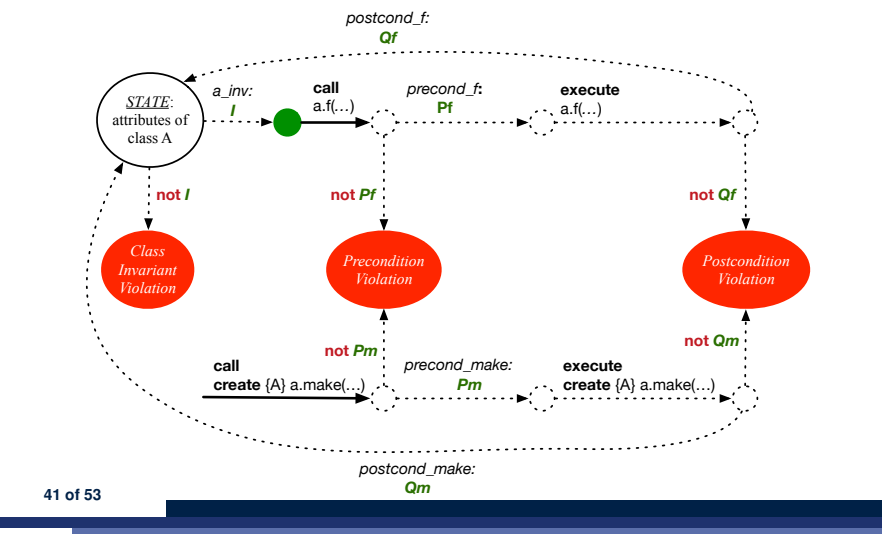

#### **DbC in Eiffel: Precondition Violation (1.1)**

The **client** need not handle all possible contract violations:

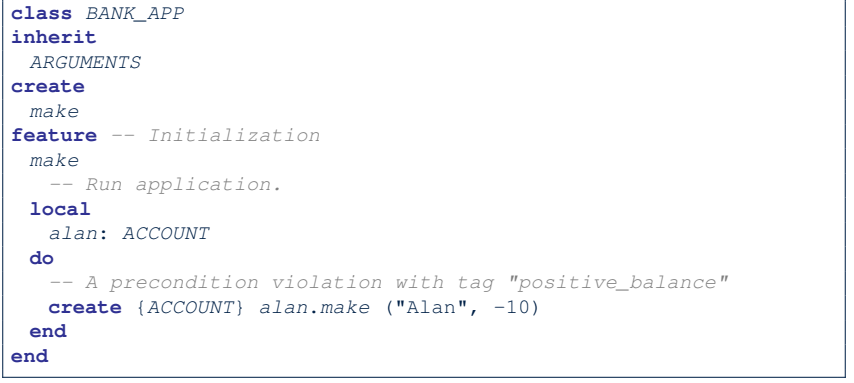

LASSONDE

LASSONDE

By executing the above code, the runtime monitor of Eiffel Studio will report a *contract violation* (precondition violation with tag "positive balance"). **43 of 53**

**Runtime Monitoring of Contracts (3)**

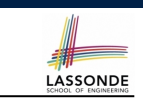

- All *contracts* are specified as *Boolean expressions*.
- Right  $|beta|$  a feature call  $(e.g., acc.with draw(10))$ :
	- The current state of *acc* is called the *pre-state*.
	- Evaluate feature withdraw's *pre-condition* using current values of attributes and queries.
	- *Cache* values (**implicitly**) of all expressions involving the *old* keyword in the *post-condition* .
		- e.g., cache the value of *old balance* via *old balance* ∶= *balance*
- Right  $\vert$  after  $\vert$  the feature call:
	- The current state of *acc* is called the *post-state*.
	- Evaluate class ACCOUNT's *invariant* using current values of attributes and queries.
	- Evaluate feature withdraw's *post-condition* using both current and *"cached"* values of attributes and queries.

**DbC in Eiffel: Precondition Violation (1.2)**

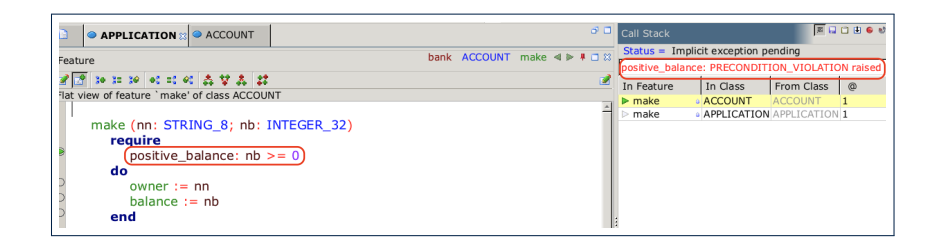

#### **DbC in Eiffel: Precondition Violation (2.1)**

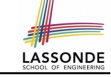

The **client** need not handle all possible contract violations:

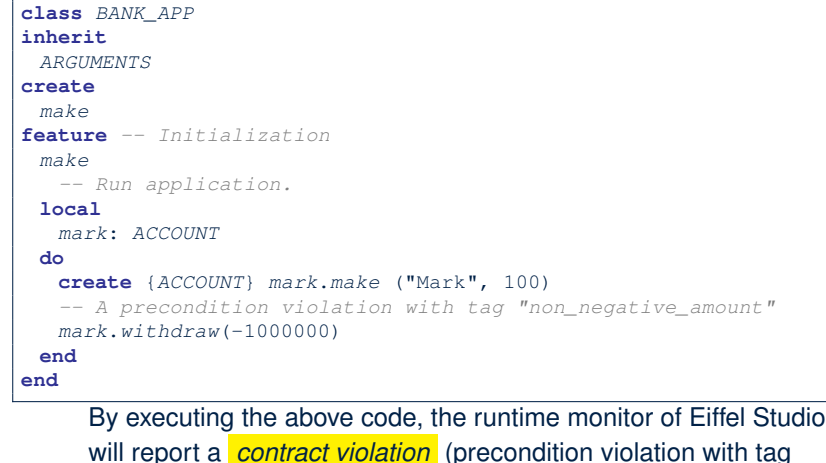

#### **DbC in Eiffel: Precondition Violation (3.1)**

The **client** need not handle all possible contract violations:

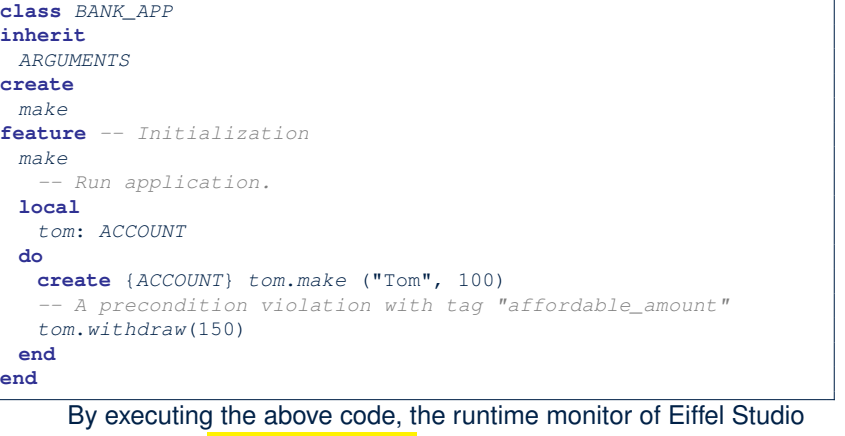

LASSONDE

LASSONDE

#### will report a *contract violation* (precondition violation with tag

"affordable amount"). **47 of 53**

# **DbC in Eiffel: Precondition Violation (2.2)**

"non negative amount"). **45 of 53**

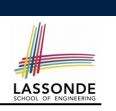

**DbC in Eiffel: Precondition Violation (3.2)**

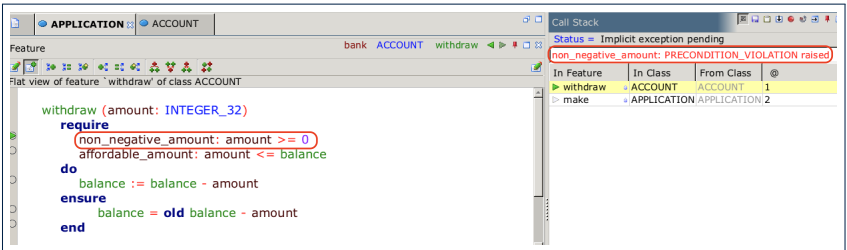

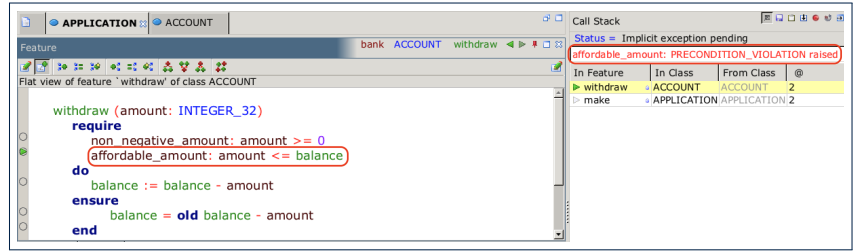

#### **DbC in Eiffel: Class Invariant Violation (4.1) ASSONDE**

The **client** need not handle all possible contract violations:

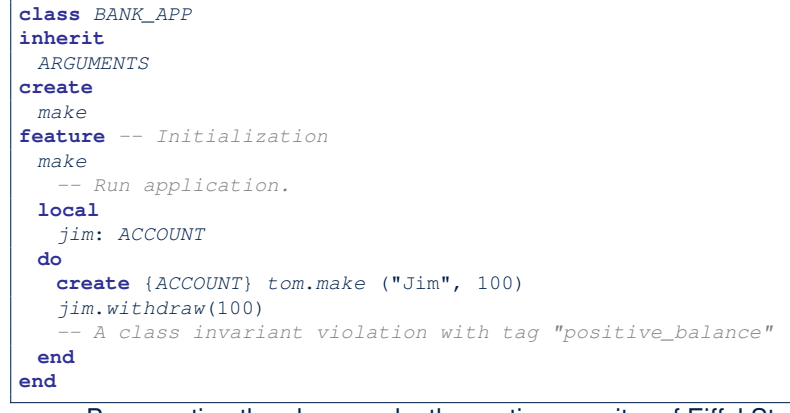

By executing the above code, the runtime monitor of Eiffel Studio will report a *contract violation* (class invariant violation with tag "positive balance"). **49 of 53**

#### **DbC in Eiffel: Class Invariant Violation (5.1)**

The **client** need not handle all possible contract violations:

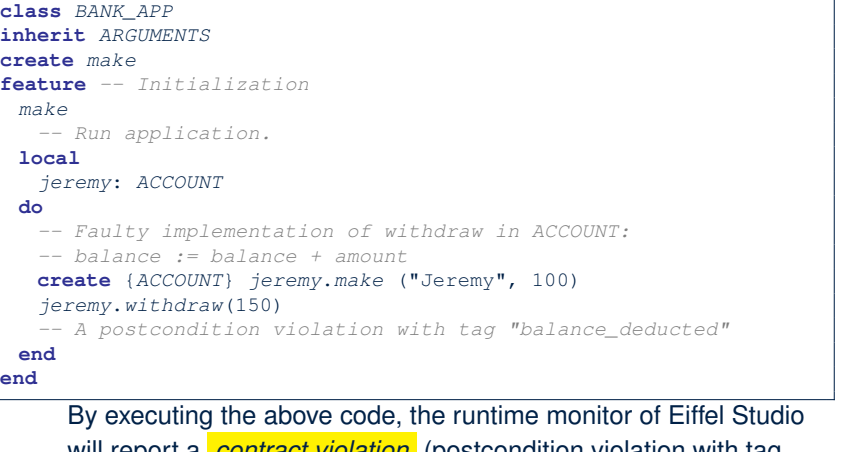

**DbC in Eiffel: Class Invariant Violation (4.2)** 

will report a *contract violation* (postcondition violation with tag "balance deducted"). **51 of 53**

### **DbC in Eiffel: Class Invariant Violation (5.2)**

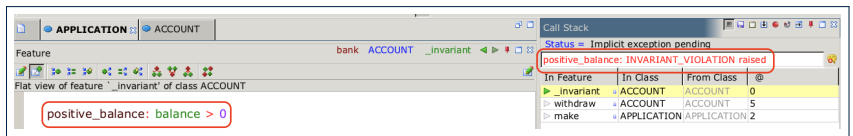

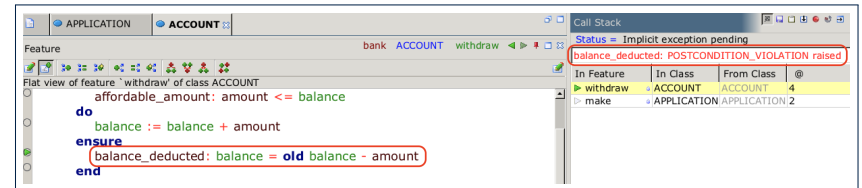

#### **Index (1)**

**Motivation: Catching Defects – Design or Implementation Phase? What This Course Is About Terminology: Contract, Client, Supplier Client, Supplier, Contract in OOP (1) Client, Supplier, Contract in OOP (2) What is a Good Design? A Simple Problem: Bank Accounts Playing with the Various Versions in Java Version 1: An Account Class Version 1: Why Not a Good Design? (1) Version 1: Why Not a Good Design? (2) Version 1: Why Not a Good Design? (3) Version 1: How Should We Improve it? 53 of 53**

#### **Index (3)**

**Version 3: Why Still Not a Good Design? (1) Version 4: What If the Implementation of withdraw is Wrong? (1) Version 4: What If the Implementation of withdraw is Wrong? (2) Version 4: How Should We Improve it? Version 5: Added Assertions to Approximate Method Postconditions Version 5: Why Better than Version 4? Evolving from Version 1 to Version 5 Version 5: Contract between Client and Supplier DbC in Java DbC in Eiffel: Supplier DbC in Eiffel: Contract View of Supplier 55 of 53**

#### **Index (2)**

**54 of 53**

**Version 2: Added Exceptions to Approximate Method Preconditions Version 2: Why Better than Version 1? (1) Version 2: Why Better than Version 1? (2.1) Version 2: Why Better than Version 1? (2.2) Version 2: Why Better than Version 1? (3.1) Version 2: Why Better than Version 1? (3.2) Version 2: Why Still Not a Good Design? (1) Version 2: Why Still Not a Good Design? (2.1) Version 2: Why Still Not a Good Design? (2.2) Version 2: How Should We Improve it? Version 3: Added Assertions to Approximate Class Invariants Version 3: Why Better than Version 2?**

**Index (4)**

**DbC in Eiffel: Anatomy of a Class DbC in Eiffel: Anatomy of a Feature Runtime Monitoring of Contracts (1) Runtime Monitoring of Contracts (2) Runtime Monitoring of Contracts (3) DbC in Eiffel: Precondition Violation (1.1) DbC in Eiffel: Precondition Violation (1.2) DbC in Eiffel: Precondition Violation (2.1) DbC in Eiffel: Precondition Violation (2.2) DbC in Eiffel: Precondition Violation (3.1) DbC in Eiffel: Precondition Violation (3.2) DbC in Eiffel: Class Invariant Violation (4.1) DbC in Eiffel: Class Invariant Violation (4.2) DbC in Eiffel: Class Invariant Violation (5.1) 56 of 53**

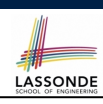

LASSONDE

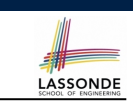

LASSONDE

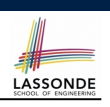

#### **Index (5)**

**DbC in Eiffel: Class Invariant Violation (5.2)**

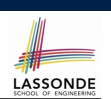

Escape sequences are special characters to be placed in your program text.

- $\circ$  In Java, an escape sequence starts with a backward slash  $\setminus$ e.g.,  $\ln$  for a new line character.
- In Eiffel, an escape sequence starts with a percentage sign % e.g.,  $\delta N$  for a new line characgter.

See here for more escape sequences in Eiffel: https://www. eiffel.org/doc/eiffel/Eiffel%20programming% 20language%20syntax#Special\_characters

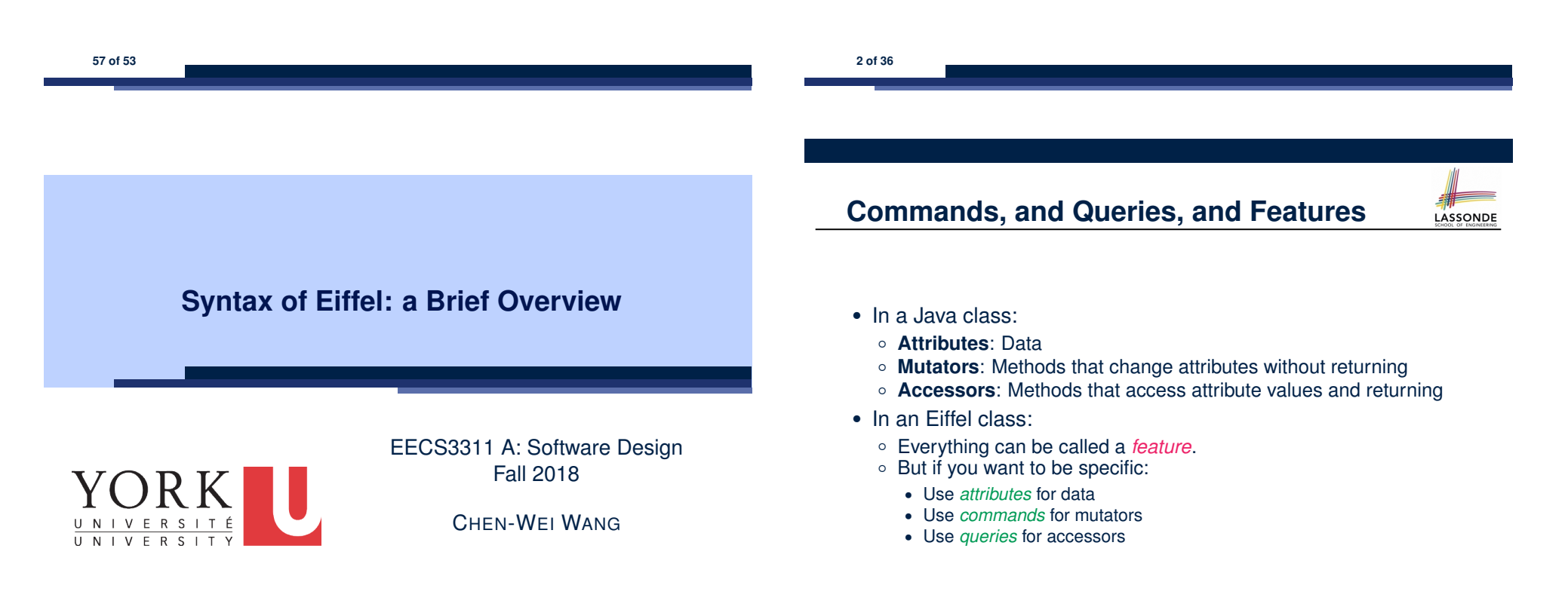

#### **Naming Conventions**

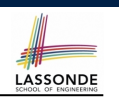

**LASSONDE** 

- Cluster names: all lower-cases separated by underscores e.g., root, model, tests, cluster\_number\_one
- Classes/Type names: all upper-cases separated by underscores

e.g., ACCOUNT, BANK ACCOUNT APPLICATION

• Feature names (attributes, commands, and queries): all lower-cases separated by underscores

e.g., account balance, deposit into, withdraw from

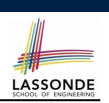

**LASSONDE** 

- In Java, you write: int i, Account acc
- In Eiffel, you write: i: INTEGER, acc: ACCOUNT Think of : as the set membership operator ∈:

e.g., The declaration acc: ACCOUNT means object acc is a member of all possible instances of ACCOUNT.

#### **4 of 36**

**Operators: Assignment vs. Equality**

- In Java:
	- $\circ$  Equal sign = is for assigning a value expression to some variable. e.g.,  $x = 5 * y$  changes x's value to  $5 * y$

This is actually controversial, since when we first learned about  $=$ , it means the mathematical equality between numbers.

 $\circ$  Equal-equal == and bang-equal  $!=$  are used to denote the equality and inequality.

e.g.,  $x = 5 \times y$  evaluates to *true* if x's value is equal to the value of  $5 \star y$ , or otherwise it evaluates to *false*.

- In Eiffel:
	- $\circ$  Equal = and slash equal /= denote equality and inequality.
	- e.g.,  $x = 5 * y$  evaluates to *true* if x's value is equal to the value of 5 \* y, or otherwise it evaluates to *false*.
	- $\circ$  We use : = to denote variable assignment.
	- e.g.,  $x := 5 \times y$  changes x's value to  $5 \times y$
	- $\circ$  Also, you are not allowed to write shorthands like  $x++$ ,

 $_{5 \text{ of } 36}$  just write  $x := x + 1$ .

# **Method Declaration**

#### ● **Command**

**6 of 36**

*deposit* (*amount*: **INTEGER**) **do** *balance* := *balance* + *amount* **end**

Notice that you don't use the return type void

● **Query**

*sum\_of* (*x*: **INTEGER**; *y*: **INTEGER**): **INTEGER do Result** := *x* + *y* **end**

- Input parameters are separated by semicolons ;
- Notice that you don't use return; instead assign the return value to the pre-defined variable **Result**.

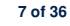

### **Operators: Logical Operators (1)**

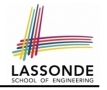

- Logical operators (what you learned from EECS1090) are for combining Boolean expressions.
- In Eiffel, we have operators that **EXACTLY** correspond to these logical operators:

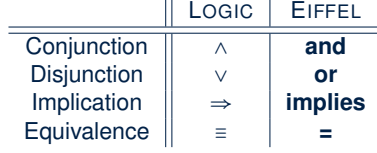

#### **Review of Propositional Logic: Implication**

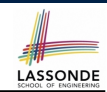

**LASSONDE** 

- Written as *p* ⇒ *q*
- Pronounced as "p implies q"
- We call *p* the antecedent, assumption, or premise.
- We call *q* the consequence or conclusion.
- Compare the *truth* of *p* ⇒ *q* to whether a contract is *honoured*: *p* ≈ promised terms; and  $q \approx$  obligations.
- When the promised terms are met, then:
	- The contract is *honoured* if the obligations are fulfilled.
	- The contract is *breached* if the obligations are not fulfilled.
- When the promised terms are not met, then:
- Fulfilling the obligation  $(q)$  or not  $(-q)$  does *not breach* the contract.

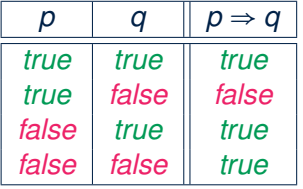

**10 of 36**

**Review of Propositional Logic (1)**

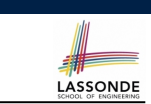

- A *proposition* is a statement of claim that must be of either *true* or *false*, but not both.
- Basic logical operands are of type Boolean: *true* and *false*.
- We use logical operators to construct compound statements.
	- Binary logical operators: conjunction (∧), disjunction (∨), implication ( $\Rightarrow$ ), and equivalence (a.k.a if-and-only-if  $\iff$ )

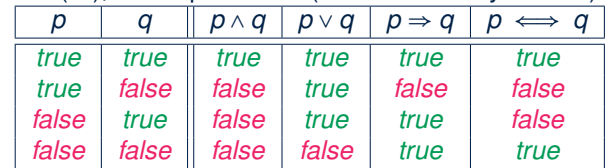

○ Unary logical operator: negation  $\overline{) \quad p}$ 

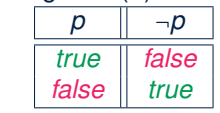

### **Review of Propositional Logic (2)**

- **Axiom**: Definition of ⇒
- **Theorem**: Identity of  $\Rightarrow$   $p \Rightarrow q \equiv \neg p \lor q$
- **Theorem**: Zero of  $\Rightarrow$  *true*  $\Rightarrow$  *p* ≡ *p*
- **Axiom**: De Morgan

$$
false \Rightarrow p \equiv true
$$

$$
\neg (p \land q) \equiv \neg p \lor \neg q
$$
  

$$
\neg (p \lor q) \equiv \neg p \land \neg q
$$

● **Axiom**: Double Negation

$$
p\equiv \neg(\neg p)
$$

● **Theorem**: Contrapositive

$$
p \Rightarrow q \equiv \neg q \Rightarrow \neg p
$$

**11 of 36**

**9 of 36**

### **Review of Predicate Logic (1)**

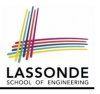

LASSONDE

- A *predicate* is a *universal* or *existential* statement about objects in some universe of disclosure.
- Unlike propositions, predicates are typically specified using *variables*, each of which declared with some *range* of values.
- We use the following symbols for common numerical ranges:
	- $\circ$   $\mathbb{Z}$ : the set of integers
	- N: the set of natural numbers
- Variable(s) in a predicate may be *quantified*:
	- *Universal quantification* :

*All* values that a variable may take satisfy certain property. e.g., Given that *i* is a natural number, *i* is *always* non-negative.

○ *Existential quantification* :

*Some* value that a variable may take satisfies certain property. e.g., Given that *i* is an integer, *i can be* negative.

**12 of 36**

#### **Review of Predicate Logic (2.2)**

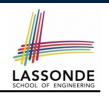

**LASSONDE** 

- An *existential quantification* has the form (∃*X* ∣ *R P*)
	- *X* is a list of variable *declarations*
	- *R* is a *constraint on ranges* of declared variables
	- *P* is a *property*
	- (∃*X* ∣ *R P*) ≡ (∃*X R* ∧ *P*)
	- e.g., (∃*X* ∣ *True P*) ≡ (∃*X True* ∧ *P*) ≡ (∀*X P*)
	- e.g., (∃*X* ∣ *False P*) ≡ (∃*X False* ∧ *P*) ≡ (∃*X False*) ≡ *False*
- *There exists* a combination of values of variables declared in *X* that satisfies *R* and *P*.
	- ∃*i* ∣ *i* ∈ N *i* ≥ 0 [*true*]
	- ∃*i* ∣ *i* ∈ Z *i* ≥ 0 [*true*]

$$
\circ \exists i, j \mid i \in \mathbb{Z} \land j \in \mathbb{Z} \bullet i < j \lor i > j
$$
 [true]

- The range constraint of a variable may be moved to where the variable is declared.
	- ∃*i* ∶ N *i* ≥ 0 ○ ∃*i* ∶ Z ● *i* ≥ 0

$$
\circ \exists i : \mathbb{Z} \bullet i \leq 0
$$

$$
\circ \exists i,j : \mathbb{Z} \bullet i < j \vee i > j
$$
14 of 36

**Review of Predicate Logic (2.1)**

- A *universal quantification* has the form (∀*X* ∣ *R P*)
	- *X* is a list of variable *declarations*
	- *R* is a *constraint on ranges* of declared variables
	- *P* is a *property*
	- (∀*X* ∣ *R P*) ≡ (∀*X R* ⇒ *P*)
	- e.g.,  $(\forall X \mid \text{True} \cdot P) = (\forall X \cdot \text{True} \Rightarrow P) = (\forall X \cdot P)$
	- e.g., (∀*X* ∣ *False P*) ≡ (∀*X False* ⇒ *P*) ≡ (∀*X True*) ≡ *True*
- *For all* (combinations of) values of variables declared in *X* that satisfies *R*, it is the case that *P* is satisfied.

○ ∀*i* ∣ *i* ∈ N ● *i* ≥ 0 [*true*] ○ ∀*i* │ *i* ∈ Z ● *i* ≥ 0<br>○ ∀*i*., *i* │ *i* ∈ Z △ *i* ∈ Z ● *i* < *i* ∨ *i* > *i* C and a set of the set of the set of the set of the set of the set of the set of the set of the set of the set of the set of the set of t ○ ∀*i, j* ∣ *i* ∈ Z ∧ *j* ∈ Z ● *i* < *j* ∨ *i* > *j* [*false*]

• The range constraint of a variable may be moved to where the variable is declared.

$$
\circ \forall i : \mathbb{N} \bullet i \geq 0
$$

○ ∀*i* ∶ Z ● *i* ≥ 0

$$
\circ \forall i,j : \mathbb{Z} \bullet i < j \lor i > j
$$

# **Predicate Logic (3)**

● Conversion between ∀ and ∃

$$
(\forall X \mid R \bullet P) \iff \neg (\exists X \bullet R \Rightarrow \neg P)
$$

$$
(\exists X \mid R \bullet P) \iff \neg (\forall X \bullet R \Rightarrow \neg P)
$$

• Range Elimination

(∀*X* ∣ *R* ● *P*) ⇐⇒ (∀*X* ● *R* ⇒ *P*)  $(∃X | R ∘ P) \iff (∃X ∘ R ∧ P)$ 

#### **Operators: Logical Operators (2)**

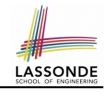

#### ● How about Java?

- Java does not have an operator for logical implication.
- The == operator can be used for logical equivalence.
- The && and || operators only **approximate** conjunction and disjunction, due to the *short-circuit effect (SCE)*:
	- When evaluating  $e1 \& e2$ , if  $e1$  already evaluates to *false*, then  $e1$ will **not** be evaluated.
	- e.g.,  $\ln(y) = 0$  &  $(x / y > 10)$ , the SCE guards the division against division-by-zero error.
	- When evaluating  $e1 \mid e2$ , if  $e1$  already evaluates to *true*, then  $e1$ will **not** be evaluated.
		- e.g., In  $(y == 0)$  ||  $(x / y > 10)$ , the SCE guards the division against division-by-zero error.
- However, in math, we always evaluate both sides.
- In Eiffel, we also have the version of operators with SCE:  $\parallel$  short-circuit conjunction  $\parallel$  short-circuit disjunction

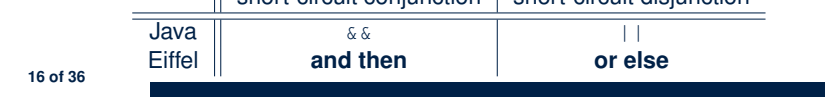

#### **Class Declarations**

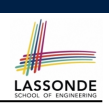

● In Java:

**class** *BankAccount* { */\* attributes and methods \*/* }

#### ● In Eiffel:

**class** *BANK\_ACCOUNT* /\* *attributes*, *commands*, **and** *queries* \*/

**end**

**18 of 36**

#### **Operators: Division and Modulo**

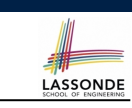

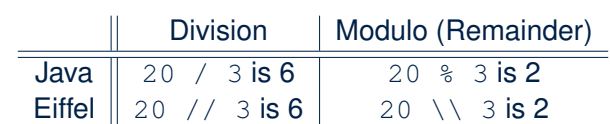

#### **Class Constructor Declarations (1)**

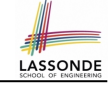

• In Eiffel, constructors are just commands that have been *explicitly* declared as **creation features**:

**class** *BANK\_ACCOUNT -- List names commands that can be used as constructors* **create** *make* **feature** *-- Commands make* (*b*: **INTEGER**) **do** *balance* := *b* **end** *make2* **do** *balance* := 10 **end end**

- Only the command make can be used as a constructor.
- Command make2 is not declared explicitly, so it cannot be used as a constructor.

#### **Creations of Objects (1)**

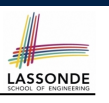

- $\bullet$  In Java, we use a constructor  $\text{Accont}(int b)$  by:
	- Writing Account acc = **new** Account(10) to create a named object acc
	- Writing **new** Account(10) to create an anonymous object
- In Eiffel, we use a creation feature (i.e., a command explicitly declared under create) make (int b) in class ACCOUNT by:
	- Writing **create** *{*ACCOUNT*}* acc.make (10) to create a named object acc
	- Writing **create** *{*ACCOUNT*}*.make (10) to create an anonymous object
- Writing **create** *{*ACCOUNT*}* acc.make (10) is really equivalent to writing acc := **create** *{*ACCOUNT*}*.make (10)

#### **Selections (2)**

- An *if-statement* is considered as:
- An *instruction* if its branches contain *instructions*.
- An *expression* if its branches contain Boolean *expressions*.

LASSONDE

LASSONDE

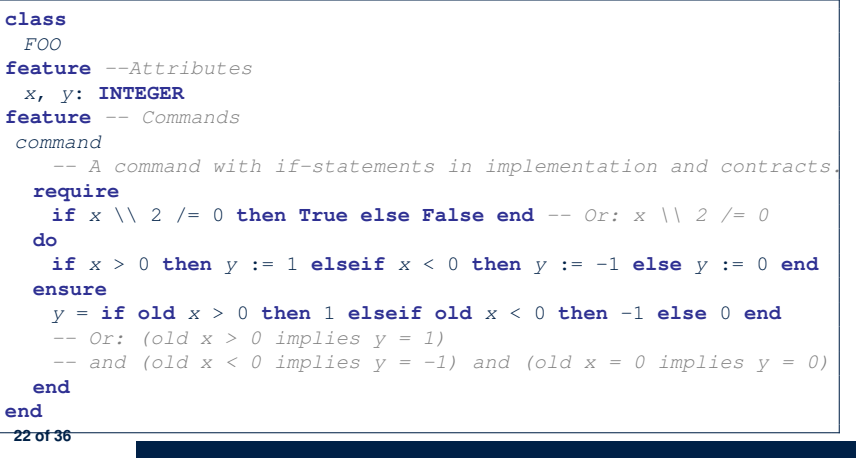

### **Selections (1)**

**20 of 36**

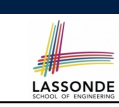

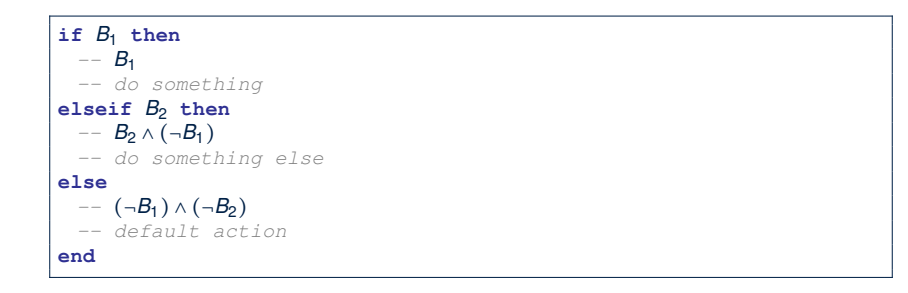

# **Loops (1)**

 $\bullet$  In Java, the Boolean conditions in  $for$  and while loops are **stay** conditions.

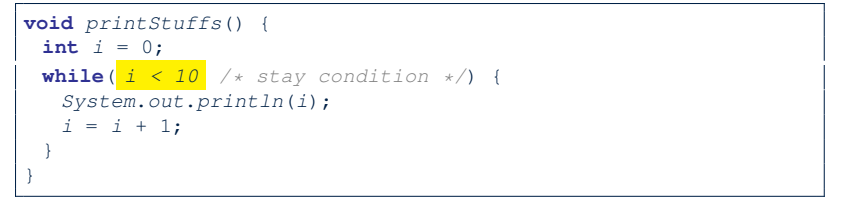

- In the above Java loop, we *stay* in the loop as long as  $i < 10$  is true.
- In Eiffel, we think the opposite: we *exit* the loop as soon as  $i \ge 10$  is true.

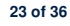

#### **Loops (2)**

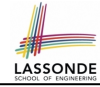

LASSONDE

In Eiffel, the Boolean conditions you need to specify for loops are **exit** conditions (logical negations of the stay conditions).

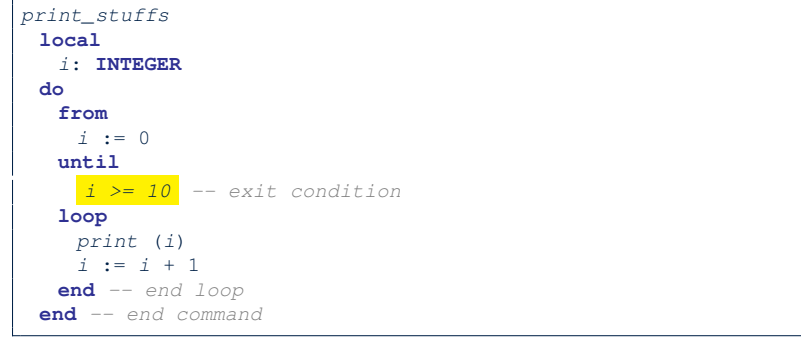

- Don't put () after a command or query with no input parameters.
- Local variables must all be declared in the beginning.

**24 of 36**

#### **Data Structures: Arrays**

- Creating an empty array:
	- **local** *a*: **ARRAY**[**INTEGER**]

**do create** {**ARRAY**[**INTEGER**]} *a*.**make empty**

- This creates an array of lower and upper indices 1 and 0.
- $\circ$  Size of array a:  $a. upper a. lower + 1$ .
- Typical loop structure to iterate through an array:

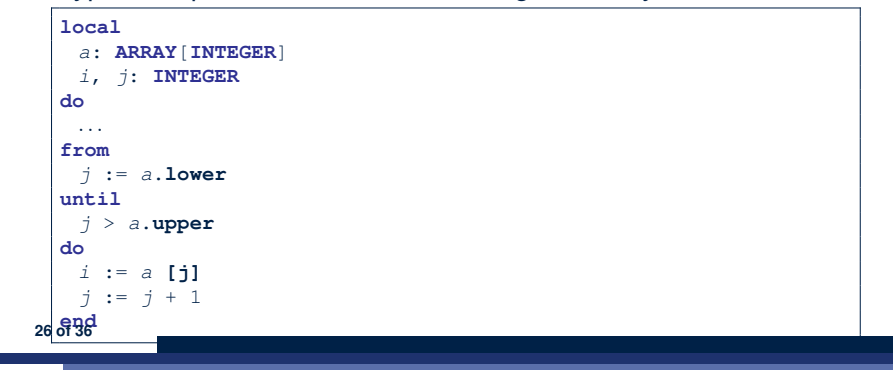

#### **Library Data Structures**

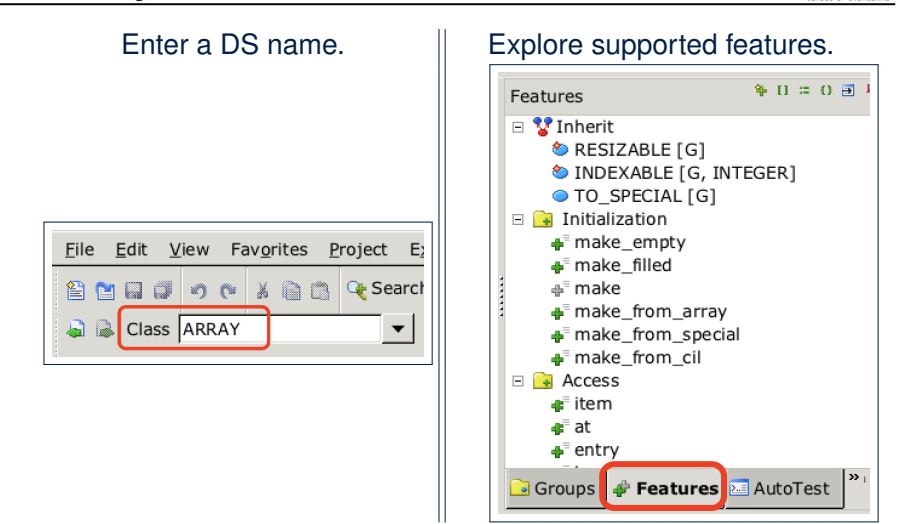

#### **Data Structures: Linked Lists (1)**

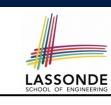

LASSONDE

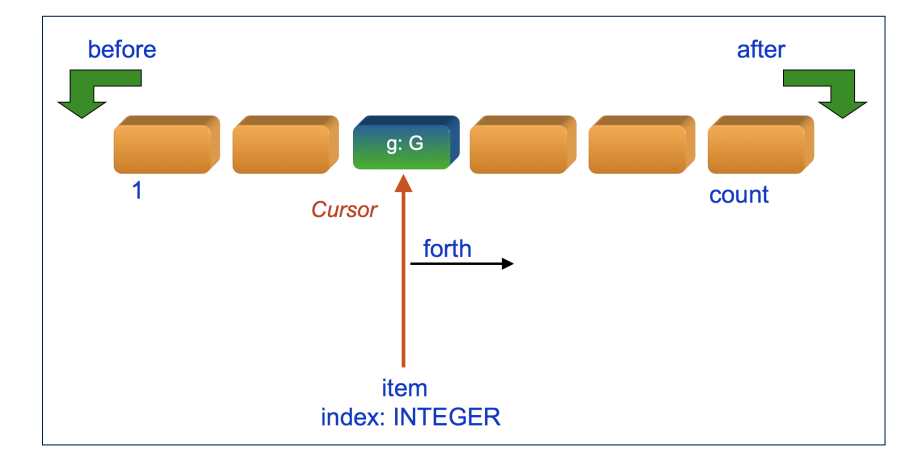

#### **Data Structures: Linked Lists (2)**

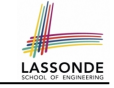

• Creating an empty linked list:

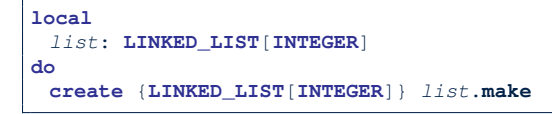

• Typical loop structure to iterate through a linked list:

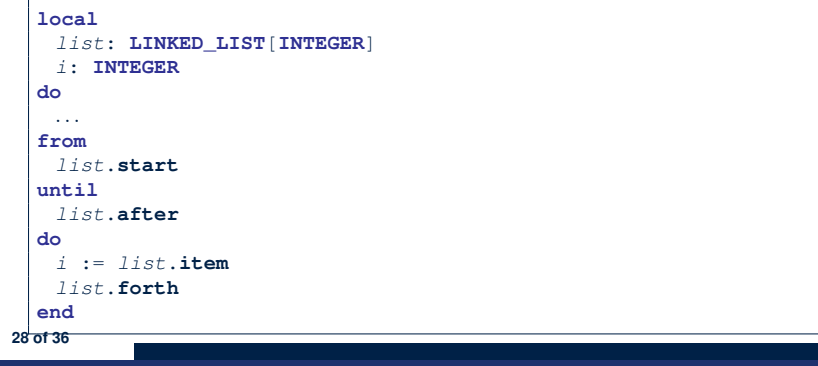

#### **Using across for Quantifications (1)**

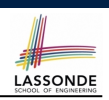

LASSONDE

● *across ... as ... all ... end* A Boolean expression acting as a universal quantification (∀) 1 **local**

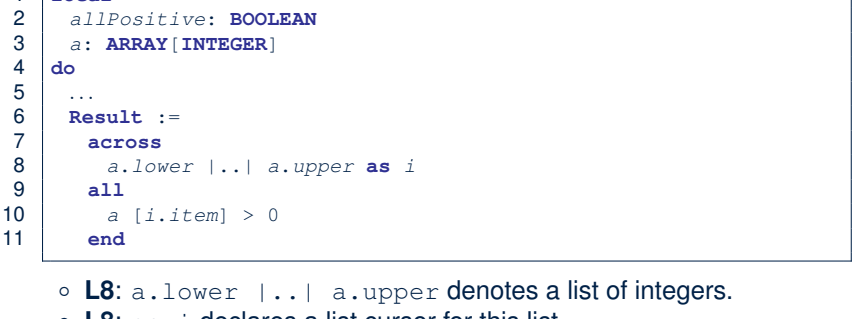

- **L8**: as i declares a list cursor for this list.
- **L10**: i.item denotes the value pointed to by cursor i.
- **L9**: Changing the keyword **all** to *some* makes it act like an existential quantification ∃. **30 of 36**

#### **Iterable Structures**

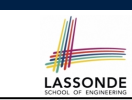

- Eiffel collection types (like in Java) are *iterable* .
- If indices are irrelevant for your application, use:

*across ... as ... loop ... end*

e.g.,

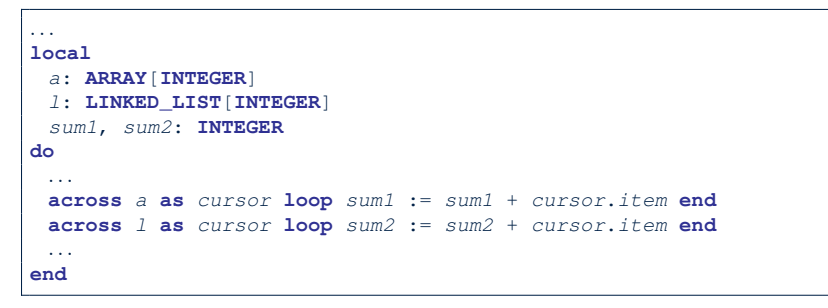

### **Using across for Quantifications (2)**

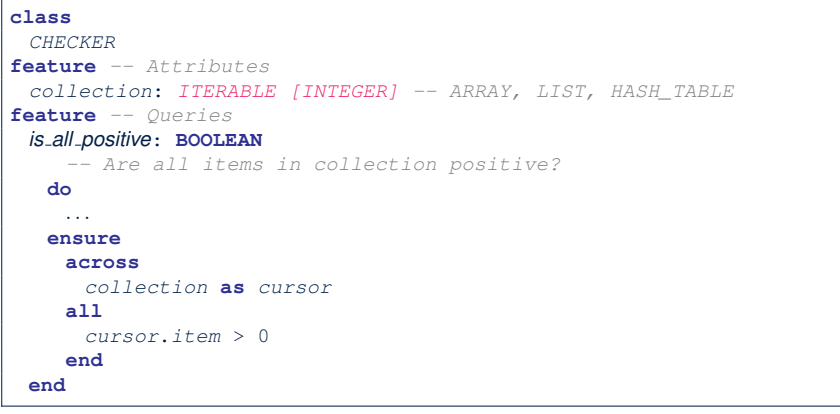

● Using **all** corresponds to a universal quantification (i.e., ∀).

**31 of 36**

● Using **some** corresponds to an existential quantification (i.e., ∃).

#### **Using across for Quantifications (3)**

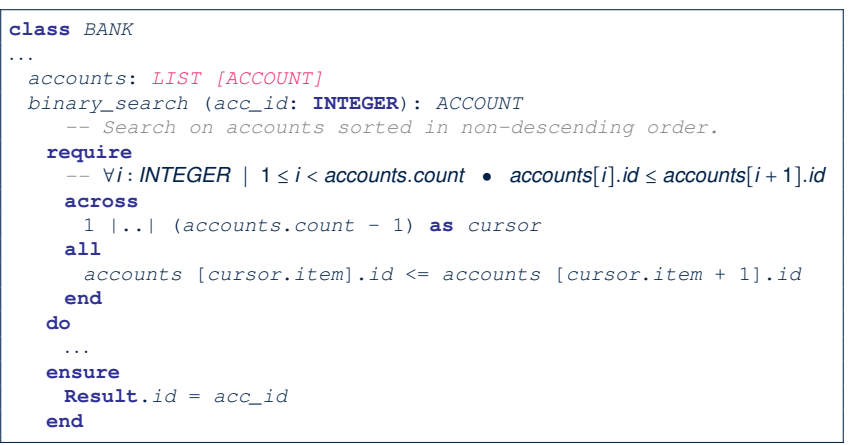

LASSONDE

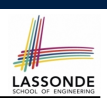

LASSONDE

- $\bullet$  To compare references between two objects, use =.
- To compare "contents" between two objects *of the same type*, use the *redefined* version of is\_equal feature.
- You may also use the binary operator **∼**
	- o1 **∼** o2 evaluates to:

 $\circ$   $\circ$  1. is equal( $\circ$ 2)

- 
- 

**34 of 36**

**35 of 36**

○ *true* if both o1 and o2 are void<br>○ *false* if one is void but not the other if one is void but not the other<br>if both are not void

**32 of 36**

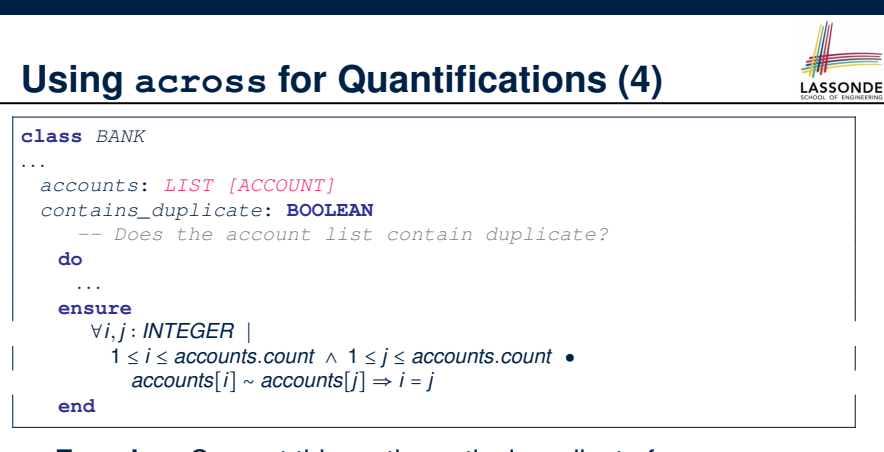

- **Exercise:** Convert this mathematical predicate for postcondition into Eiffel.
- **Hint:** Each **across** construct can only introduce one dummy variable, but you may nest as many **across** constructs as necessary.

#### **Use of ∼: Caution**

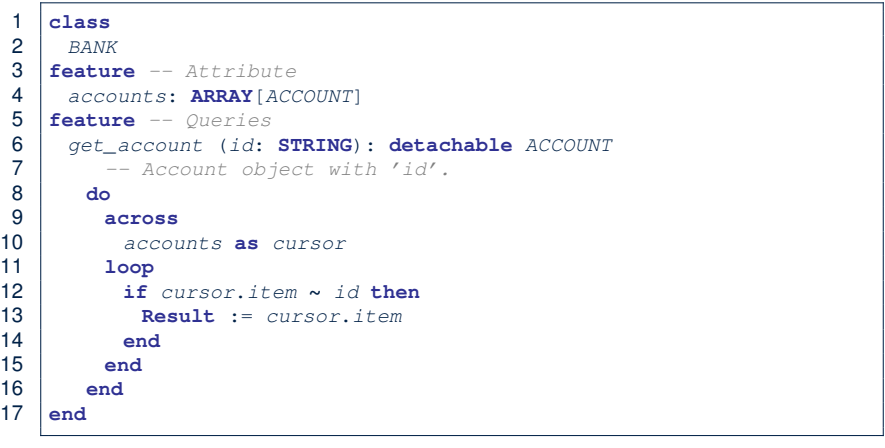

L15 should be: cursor.item.id **∼** id

#### **Index (1)**

**Escape Sequences Commands, Queries, and Features Naming Conventions Operators: Assignment vs. Equality Attribute Declarations Method Declaration Operators: Logical Operators (1) Review of Propositional Logic (1) Review of Propositional Logic: Implication Review of Propositional Logic (2) Review of Predicate Logic (1) Review of Predicate Logic (2.1) Review of Predicate Logic (2.2) Predicate Logic (3) 36 of 36**

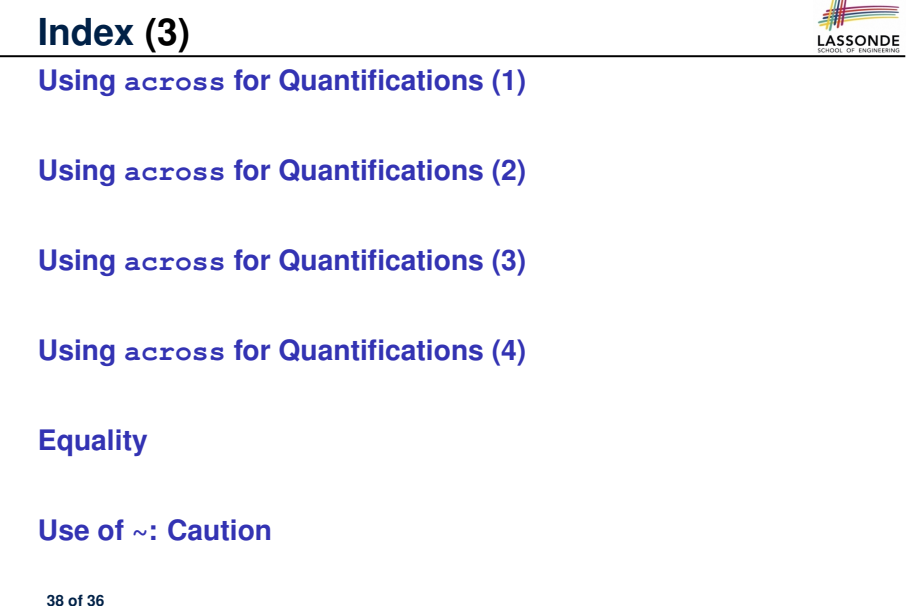

#### **Index (2)**

**Operators: Logical Operators (2) Operators: Division and Modulo Class Declarations Class Constructor Declarations (1) Creations of Objects (1) Selections (1) Selections (2) Loops (1) Loops (2) Library Data Structures Data Structures: Arrays Data Structures: Linked Lists (1) Data Structures: Linked Lists (2) Iterable Data Structures 37 of 36**

**Common Eiffel Errors: Contracts vs. Implementations**

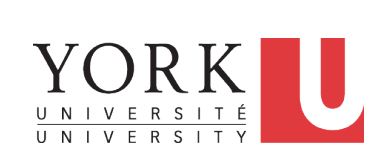

LASSONDE

LASSONDE

EECS3311 A: Software Design Fall 2018

CHEN-WEI WANG

### **Contracts vs. Implementations: Definitions**

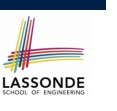

#### In Eiffel, there are two categories of constructs:

- *Implementations*
	- are step-by-step **instructions** that have *side-effects*

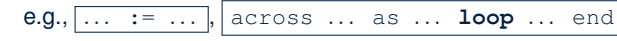

- change attribute values
- $\bullet$  do not return values
- $\bullet \; \approx \; \text{commands}$
- *Contracts*
	- are Boolean **expressions** that have *no side-effects*

#### e.g.,  $\overline{\ldots} = \ldots$ , across  $\ldots$  as  $\ldots$  **all**  $\ldots$  end

- use attribute and parameter values to specify a condition
- return a Boolean value (i.e., *True* or *False*)
- $\bullet \; \approx \text{a}$  ueries
- **2 of 22**

## **Instructions with No Return Values**

• Assignments

*balance* := *balance* + *a*

**Implementations:**

• Selections with branching instructions:

**if** *a* > 0 **then** *acc*.*deposit* (*a*) **else** *acc*.*withdraw* (-*a*) **end**

• Loops

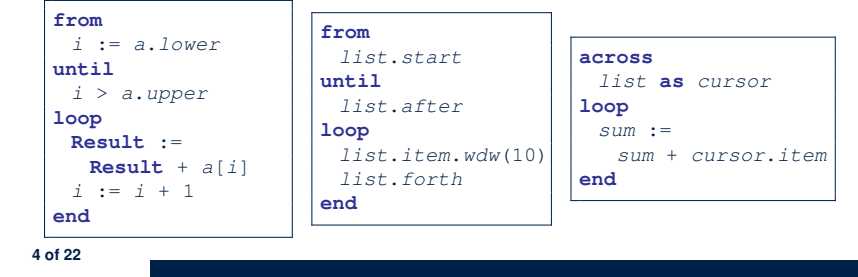

#### **Contracts vs. Implementations: Where?**

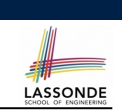

- Instructions for *Implementations: inst<sub>1</sub>, inst<sub>2</sub>*
- Boolean expressions for Contracts:  $exp_1$ ,  $exp_2$ ,  $exp_3$ ,  $exp_4$ ,  $exp_5$

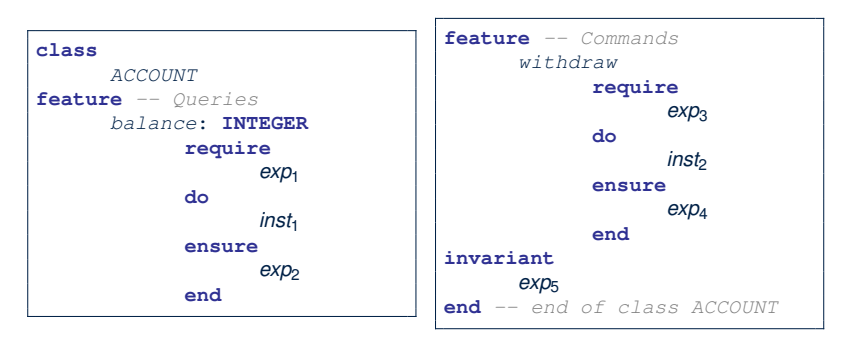

# **Contracts:**

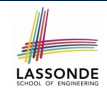

#### **Expressions with Boolean Return Values**

● Relational Expressions (using =, /=, ∼, /∼, >, <, >=, <=)

*a* > 0

**5 of 22**

● Binary Logical Expressions (using **and**, **and then**, **or**, **or else**, **implies**)

(*a*.*lower* <= *index*) **and** (*index* <= *a*.*upper*)

● Logical Quantification Expressions (using **all**, **some**)

```
across
 a.lower |..| a.upper as cursor
all
 a [cursor.item] >= 0
end
```
● **old** keyword can only appear in postconditions (i.e., **ensure**).

*balance* = **old** *balance* + *a*

# **Contracts: Common Mistake (1)**

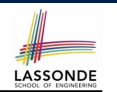

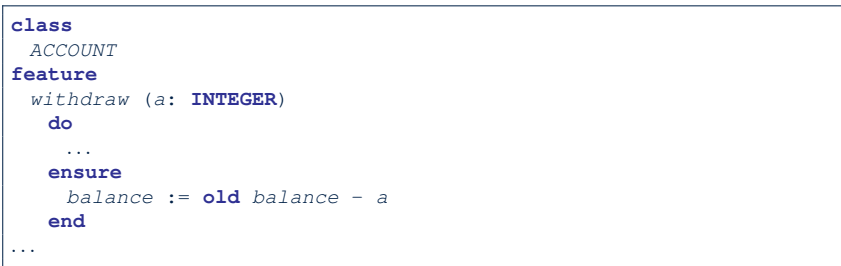

#### Colon-Equal sign  $(:=)$  is used to write assignment instructions.

# **Contracts: Common Mistake (2)**

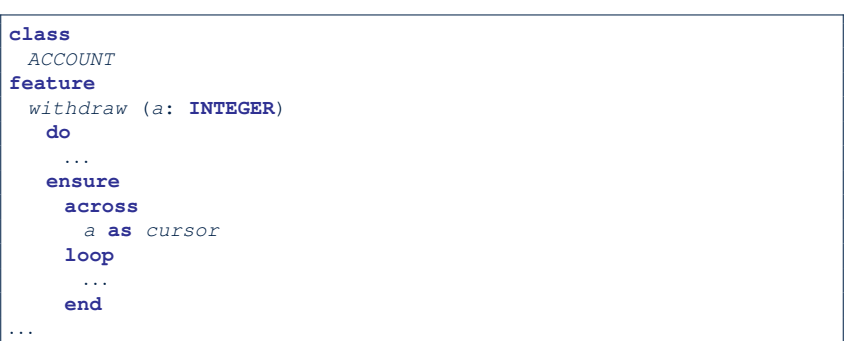

#### **across** *...* **loop***...* **end** is used to create loop instructions.

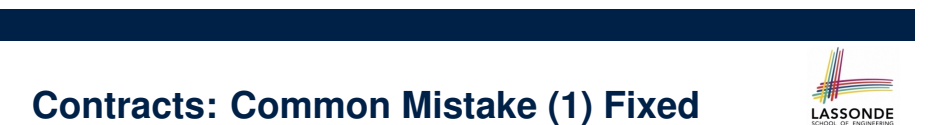

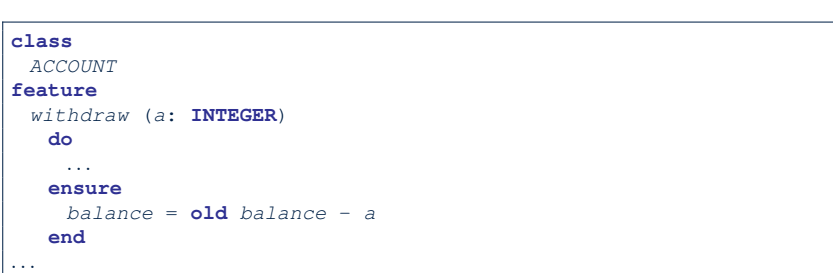

# **Contracts: Common Mistake (2) Fixed**

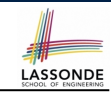

LASSONDE

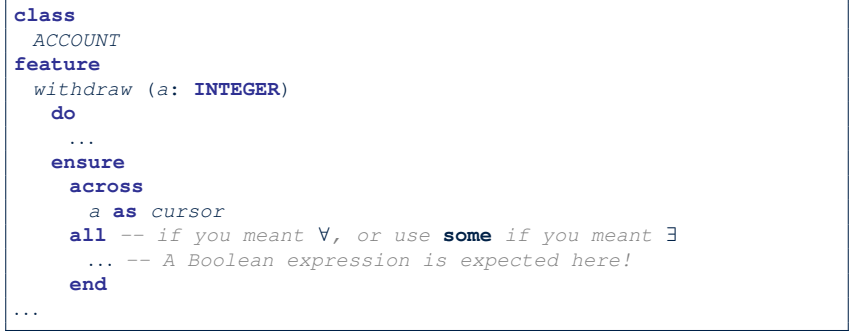

**8 of 22**

#### **Contracts: Common Mistake (3)**

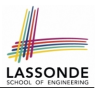

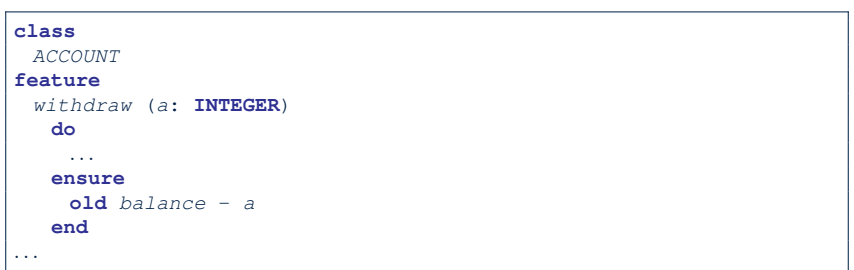

Contracts can only be specified as Boolean expressions.

#### **Contracts: Common Mistake (4)**

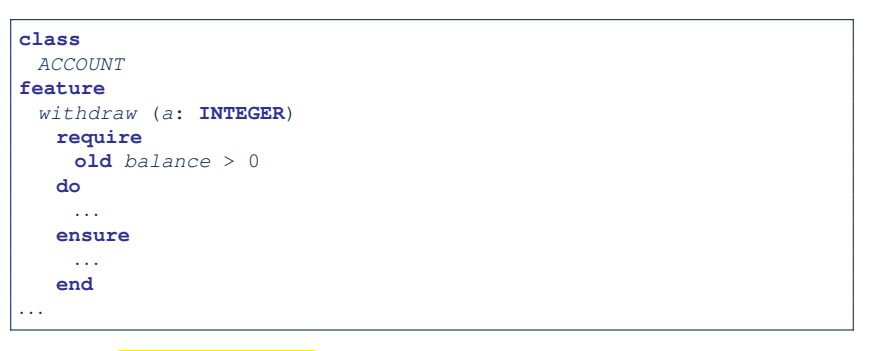

- Only *postconditions* may use the **old** keyword to specify *the relationship between pre-state values* (before the execution of *withdraw*) *and post-state values* (after the execution of *withdraw*).
- *Pre-state values* (right before the feature is executed) are
- indeed the *old* values, so there's no need to qualify them! **12 of 22**

# **Contracts: Common Mistake (3) Fixed**

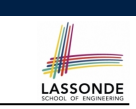

#### **Contracts: Common Mistake (4) Fixed**

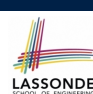

LASSONDE

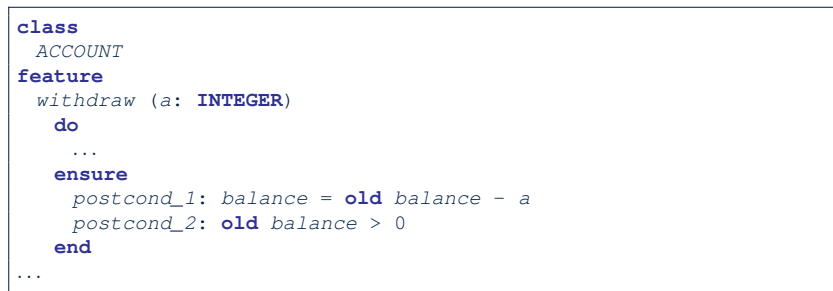

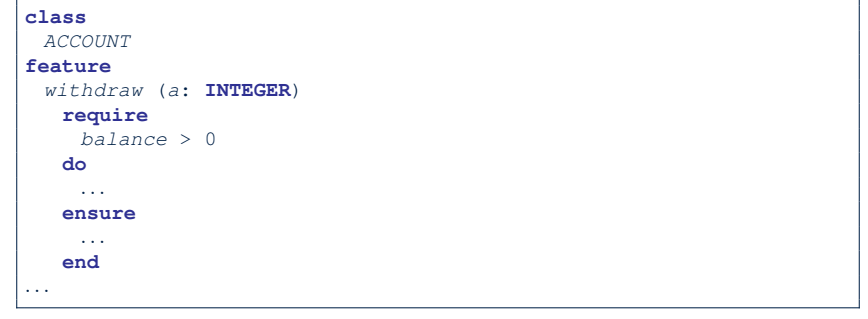

#### **Contracts: Common Mistake (5)**

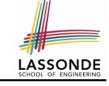

LASSONDE

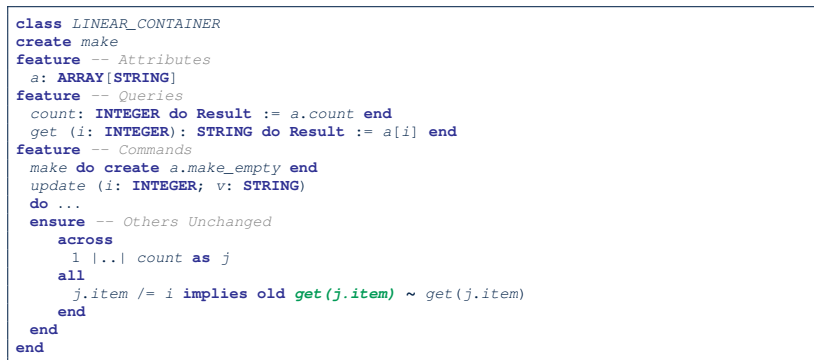

#### *Compilation Error*:

- Expression value to be cached before executing update?
	- [ Current.get(j.item) ]
- But, in the *pre-state*, integer cursor j does not exist!

**14 of 22**

#### **Implementations: Common Mistake (1)**

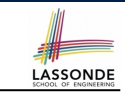

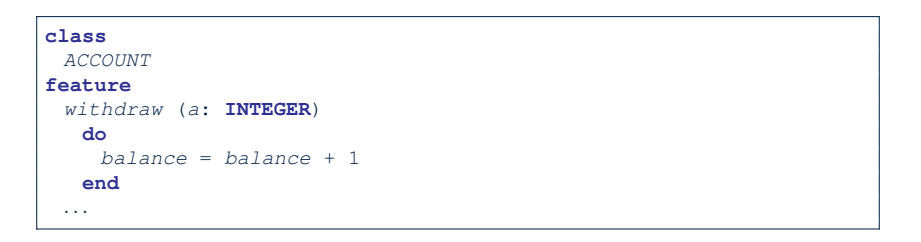

- Equal sign  $(=)$  is used to write Boolean expressions.
- In the context of implementations, Boolean expression values must appear:
	- on the RHS of an *assignment*;
	- as one of the *branching conditions* of an if-then-else statement; or
	- as the *exit condition* of a loop instruction.

**16 of 22**

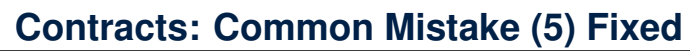

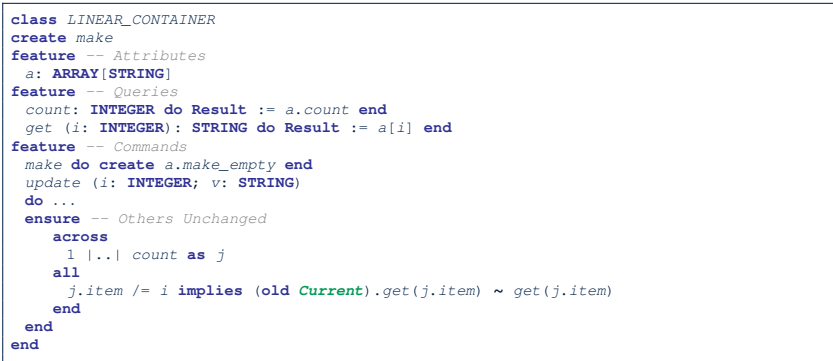

- The idea is that the **old** expression should not involve the local cursor variable  $\frac{1}{1}$  that is introduced in the postcondition.
- Whether to put (**old** *Current.twin*) or (**old** *Current.deep twin*) is up to your need.

**Implementations: Common Mistake (1) Fixed**ASSONDE

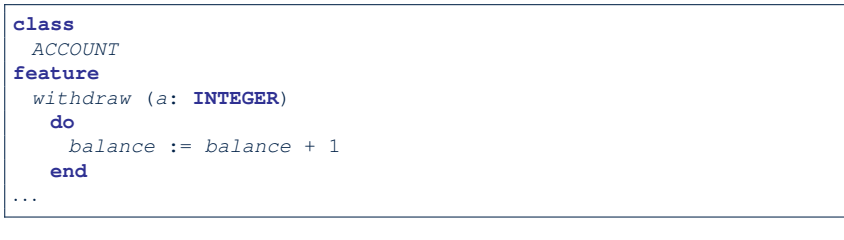

#### **Implementations: Common Mistake (2)**

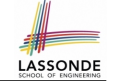

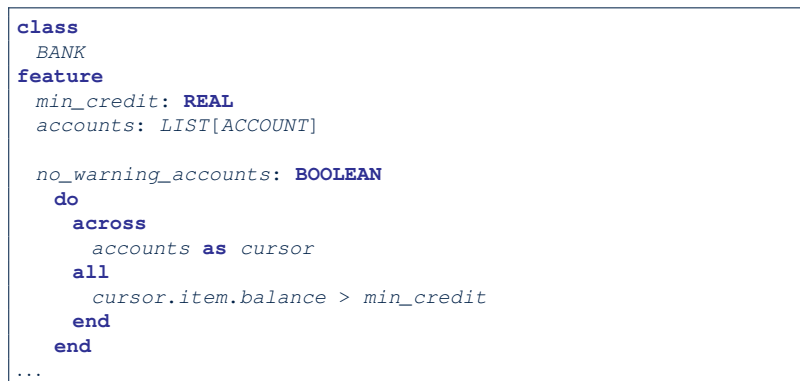

Again, in implementations, Boolean expressions cannot appear alone without their values being "captured".

**18 of 22**

# **Implementations: Common Mistake (3)**

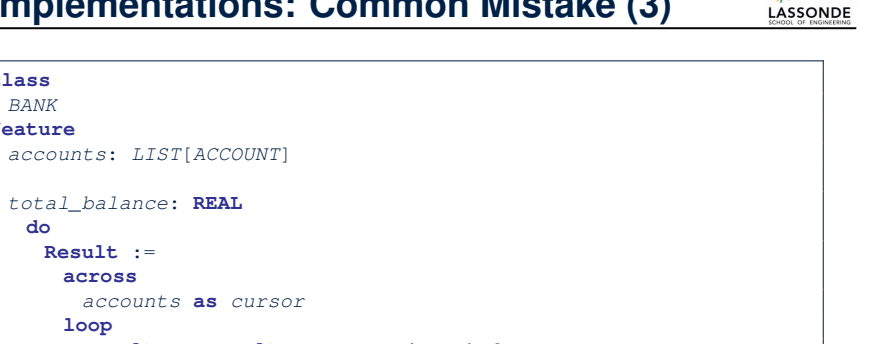

**loop Result** := **Result** + *cursor*.*item*.*balance* **end**

#### *...* **end**

*total\_balance*: **REAL**

**Result** := **across**

**class** *BANK* **feature**

**do**

*...*

In implementations, since instructions do not return values, they cannot be used on the RHS of assignments. **20 of 22**

**Implementations: Common Mistake (2) Fixed**

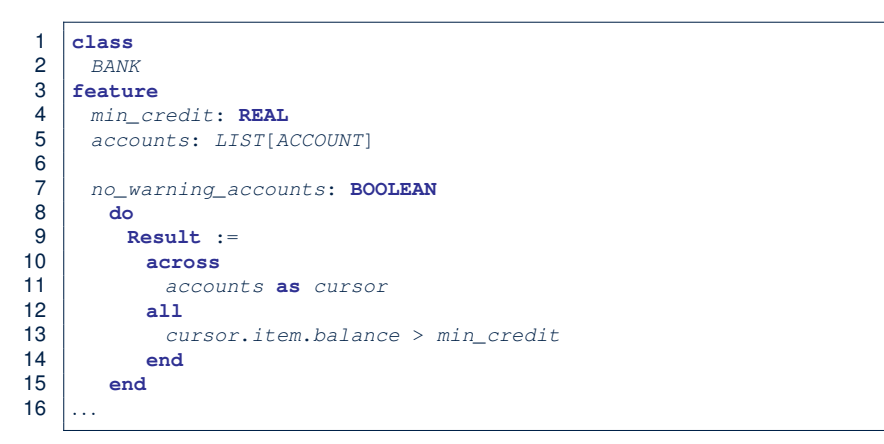

Rewrite L10 – L14 using **across** *...* **as** *... some ...* **end**. **Hint**:  $\forall x \bullet P(x) \equiv \neg(\exists x \bullet \neg P(x))$ 

# **Implementations: Common Mistake (3) Fixed**ASSONDE

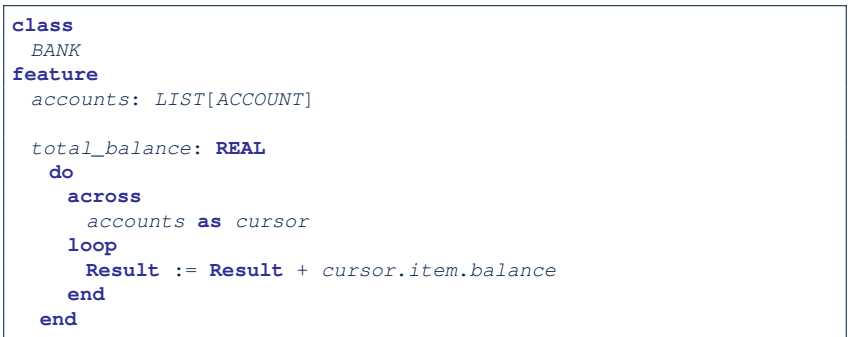

#### **Index (1)**

**Contracts vs. Implementations: Definitions Contracts vs. Implementations: Where? Implementations: Instructions with No Return Values Contracts: Expressions with Boolean Return Values Contracts: Common Mistake (1) Contracts: Common Mistake (1) Fixed Contracts: Common Mistake (2) Contracts: Common Mistake (2) Fixed Contracts: Common Mistake (3) Contracts: Common Mistake (3) Fixed Contracts: Common Mistake (4) Contracts: Common Mistake (4) Fixed Contracts: Common Mistake (5)**

**Types: Reference vs. Expanded Copies: Reference vs. Shallow vs. Deep Writing Complete Postconditions**

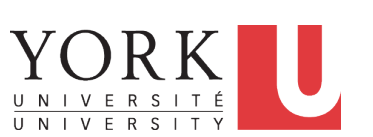

LASSONDE

LASSONDE

EECS3311 A: Software Design Fall 2018

#### CHEN-WEI WANG

LASSONDE

#### **Index (2)**

**22 of 22**

**Contracts: Common Mistake (5) Fixed**

**Implementations: Common Mistake (1)**

**Implementations: Common Mistake (1) Fixed**

**Implementations: Common Mistake (2)**

**Implementations: Common Mistake (2) Fixed**

**Implementations: Common Mistake (3)**

#### **Implementations: Common Mistake (3) Fixed**

#### **Expanded Class: Modelling**

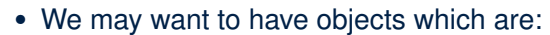

- Integral parts of some other objects
- *Not* shared among objects

**2 of 41**

e.g., Each workstation has its own CPU, monitor, and keyword. All workstations share the same network.

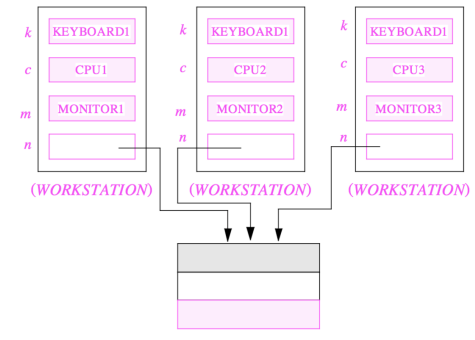

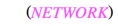

#### **Expanded Class: Programming (2)**

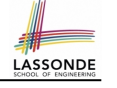

LASSONDE

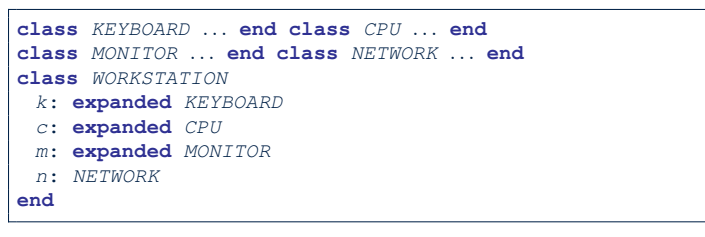

#### Alternatively:

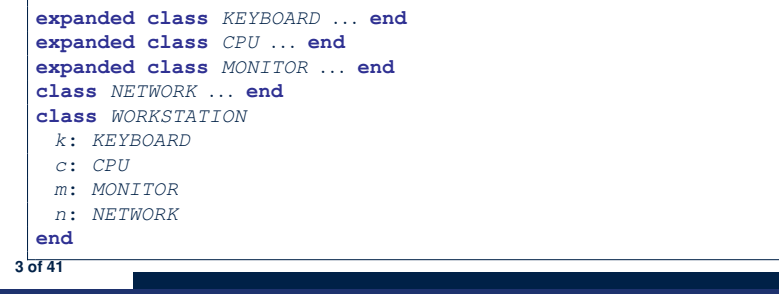

#### **Reference vs. Expanded (1)**

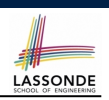

- Every entity must be declared to be of a certain type (based on a class).
- Every type is either *referenced* or *expanded*.
- In *reference* types:
	- y denotes *a reference* to some object
	- $\circ$  x := y attaches x to same object as does y
	- $\circ$  x = y compares references
- In *expanded* types:
	- y denotes *some object* (of expanded type)
	- $\circ x := y$  copies contents of y into x ○ x=y compares contents [x **∼** y]
		-

LASSONDE

**5 of 41**

#### **Expanded Class: Programming (3)**

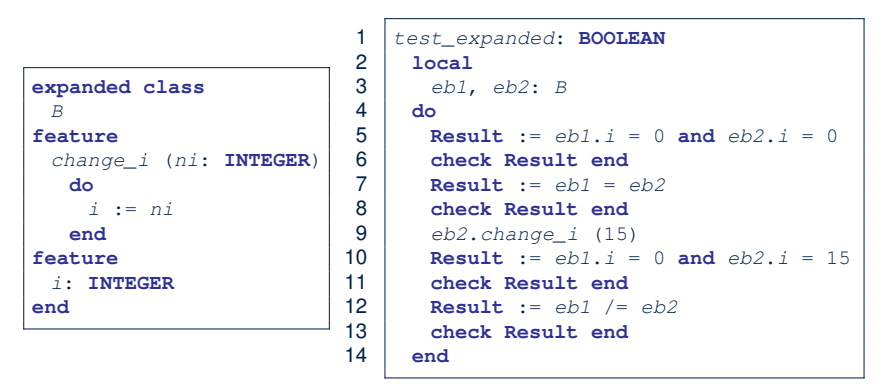

- L5: object of expanded type is automatically initialized.
- L9 & L10: no sharing among objects of expanded type.
- L7 & L12: = between expanded objects compare their contents.

#### **Reference vs. Expanded (2)**

**Problem**: Every published book has an author. Every author may publish more than one books. Should the author field of a book *reference*-typed or *expanded*-typed?

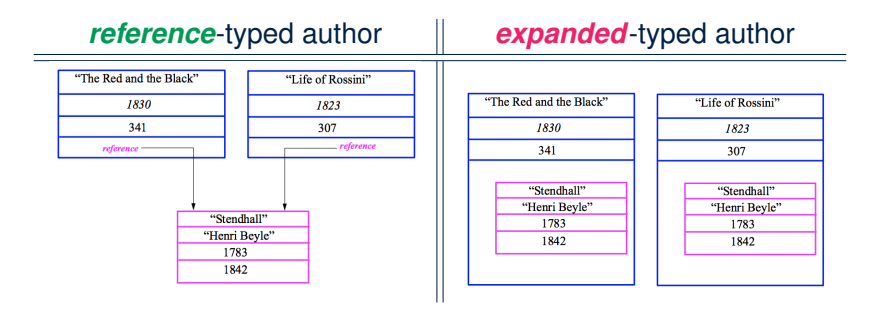

### **Copying Objects**

Say variables c1 and c2 are both declared of type C. [ *c1*, *c2*: *C* ]

- $\bullet$  There is only one attribute a declared in class  $\text{C}$ .
- $\bullet$  c1.a and c2.a may be of either:
	- *expanded* type or
	- *reference* type

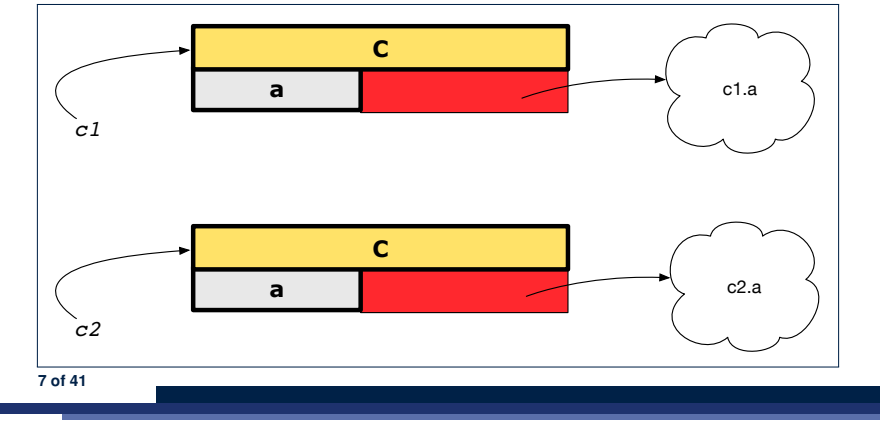

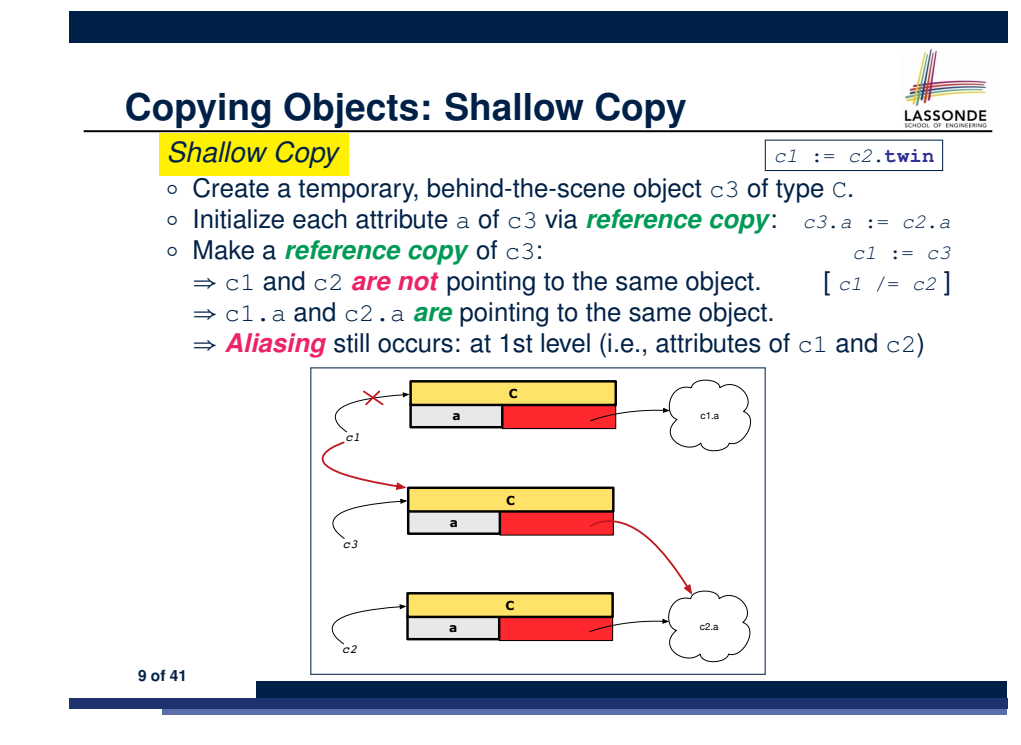

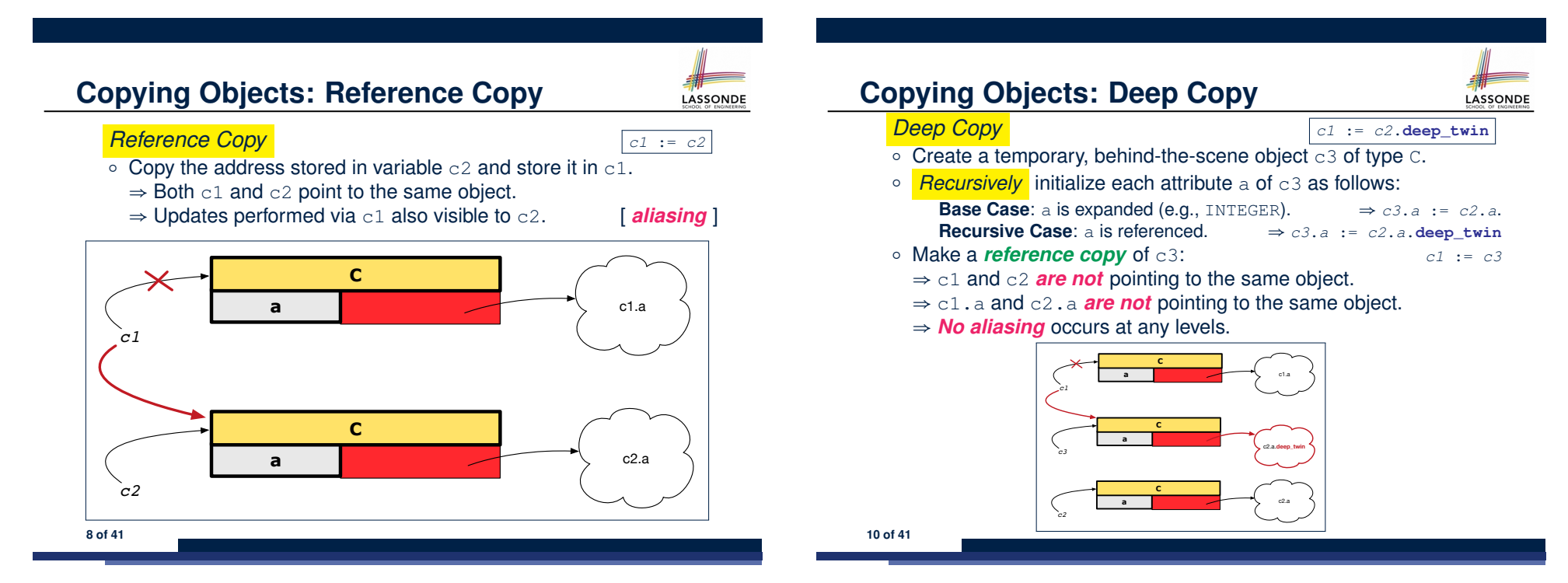

LASSONDE

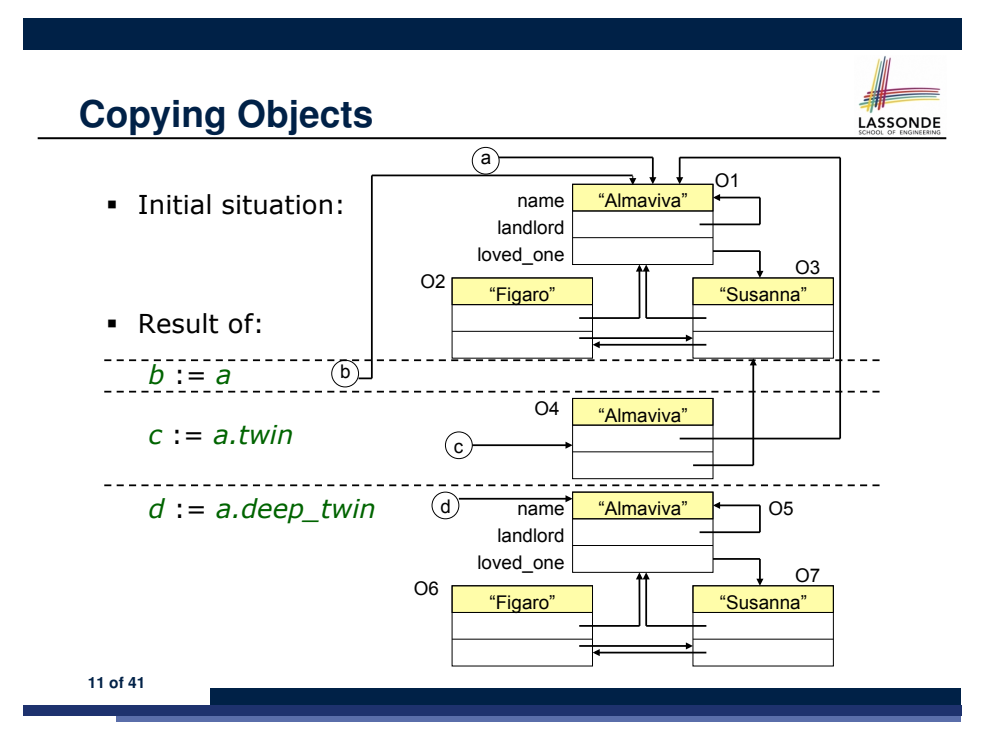

#### **Example: Collection Objects (2)**

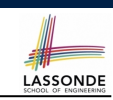

LASSONDE

- Variables  $\text{imp}$  and  $\text{old}$  imp store address(es) of some array(s).
- Each "slot" of these arrays stores a STRING object's address.

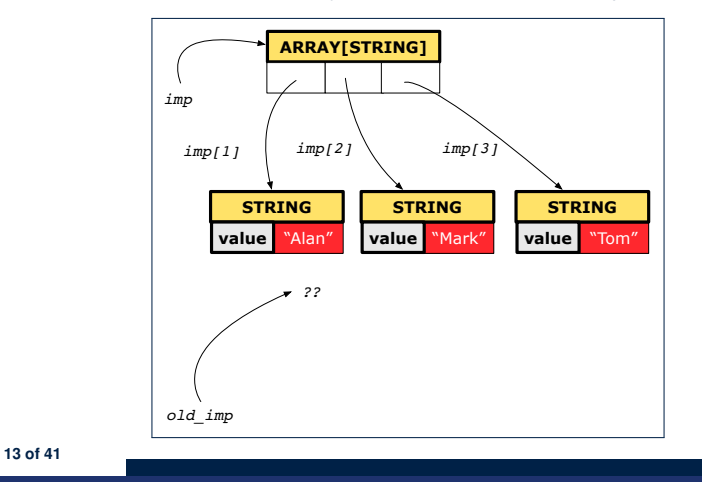

#### **Example: Collection Objects (1)**

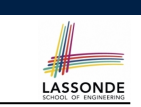

• In any OOPL, when a variable is declared of a *type* that corresponds to a *known class* (e.g., STRING, ARRAY, LINKED LIST, etc.):

At *runtime*, that variable stores the *address* of an object of that type (as opposed to storing the object in its entirety).

• Assume the following variables of the same type:

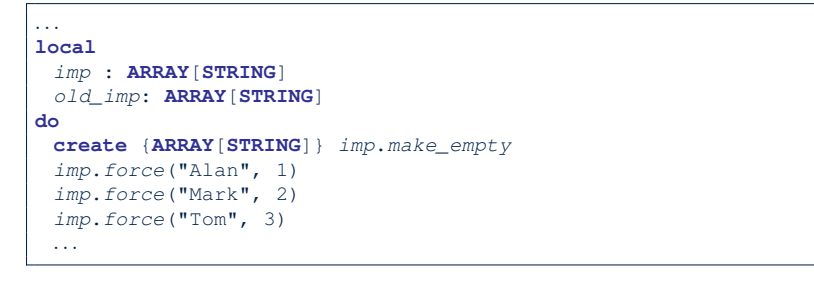

### **Reference Copy of Collection Object**

- 1 *old imp := imp*
- $2 \text{}$ **Result** := *old*  $\text{imp}$  =  $\text{imp}$  --  $\text{Result}$  =  $\text{true}$
- $3 \mid$   $imp[2]$  := "Jim"
- 4 **Result** :=
- 5 **across** 1 |..| *imp*.*count* **as** *j*
- 6 **all** *imp* [*j*.*item*] **∼** *old\_imp* [*j*.*item*]
- 7 **end** *-- Result = true*

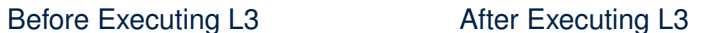

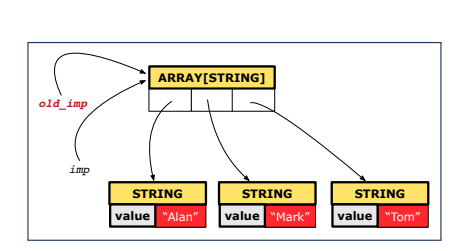

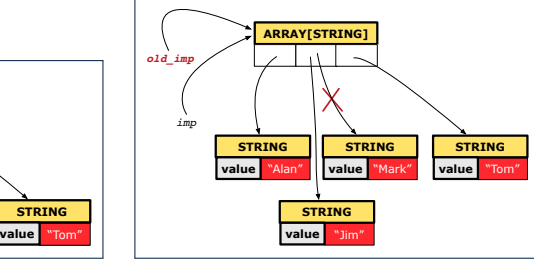

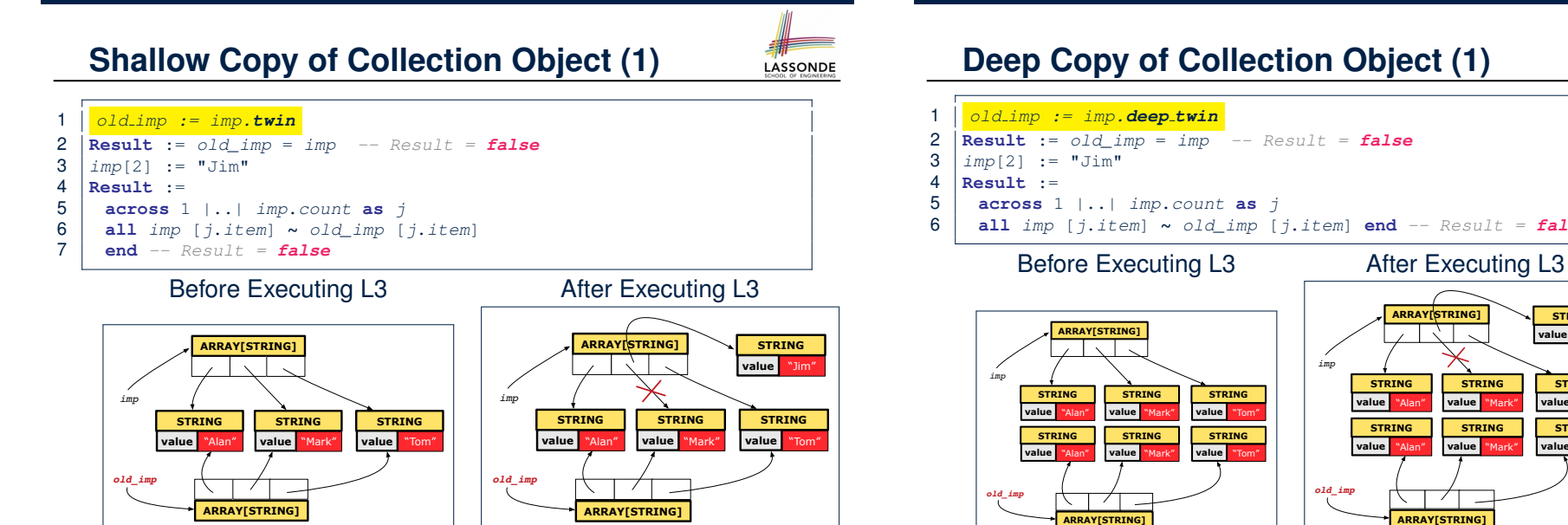

**15 of 41**

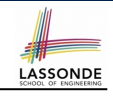

LASSONDE

6 **all** *imp* [*j*.*item*] **∼** *old\_imp* [*j*.*item*] **end** *-- Result = false*

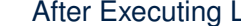

**STRING**

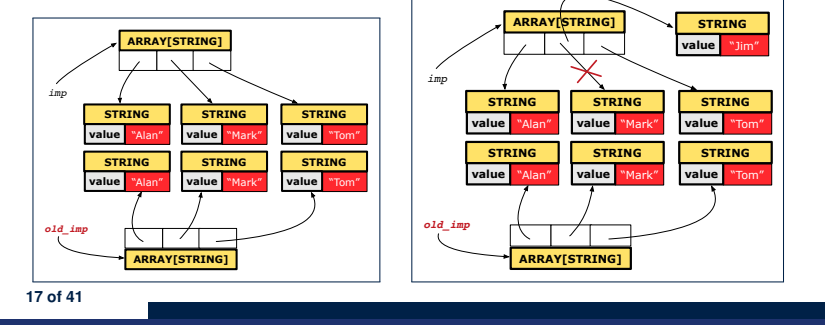

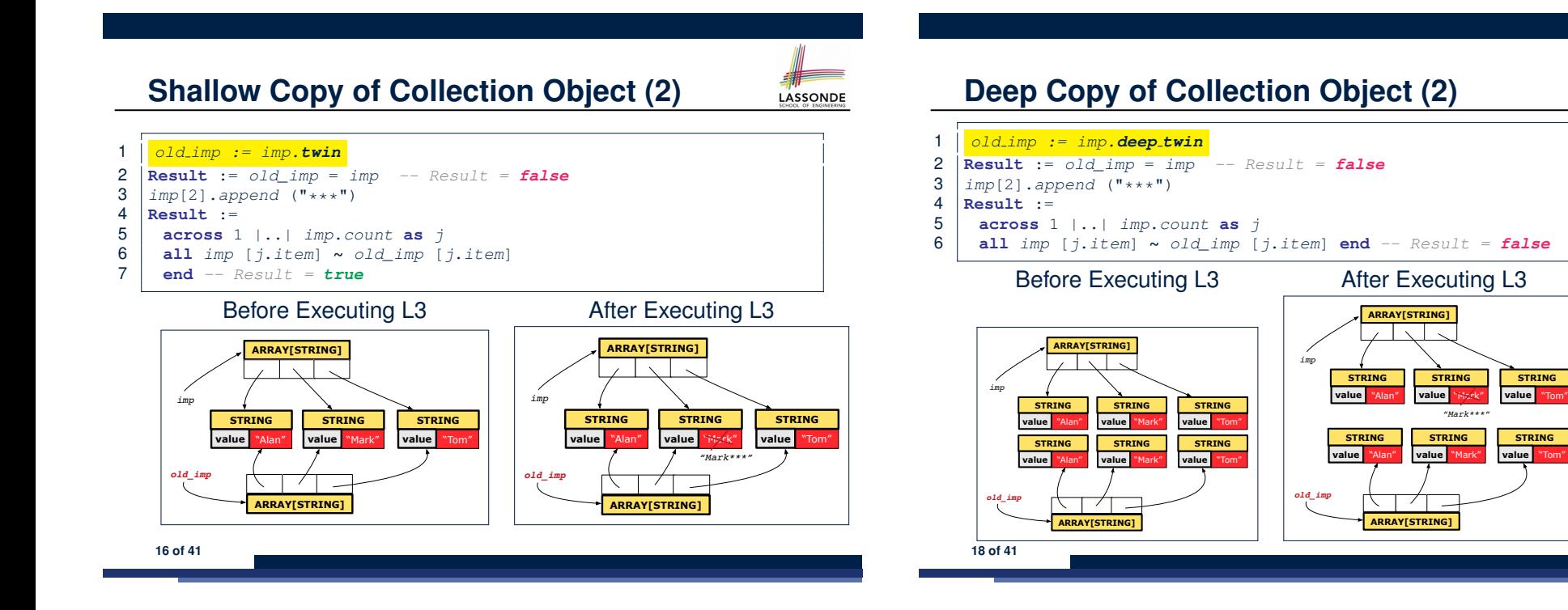

#### **How are contracts checked at runtime?**

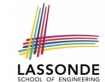

- All contracts are specified as Boolean expressions.
- Right **before** a feature call  $(e.g., |acc>.with draw(10)$ </u>):
	- The current state of *acc* is called its *pre-state*.
	- Evaluate *pre-condition* using *current values* of attributes/queries.
	- Cache values, via := , of *old expressions* in the *post-condition* .
		- $e.g.,$  **old** *balance* = *balance a* [ *old\_balance* := *balance* ]
		- e.g., **old** *accounts[i].id* [ *old accounts i id* ∶= *accounts[i].id* ]
		- $e.g., \mid (old \text{ accounts}[i]).id \mid$  [  $old \text{ accounts}[i]$ ]
		- e.g., (**old** *accounts*)[*i*]*.id* [ *old accounts* ∶= *accounts* ]
		- e.g., (**old** *Current*)*.accounts*[*i*]*.id* [ *old current* ∶= *Current* ]
- Right **after** the feature call:
	- The current state of *acc* is called its *post-state*.
	- Evaluate *invariant* using *current values* of attributes and queries.
	- Evaluate *post-condition* using both *current values* and
- <sup>19</sup> of 41 **"Cached" values** of attributes and queries.

#### **Account**

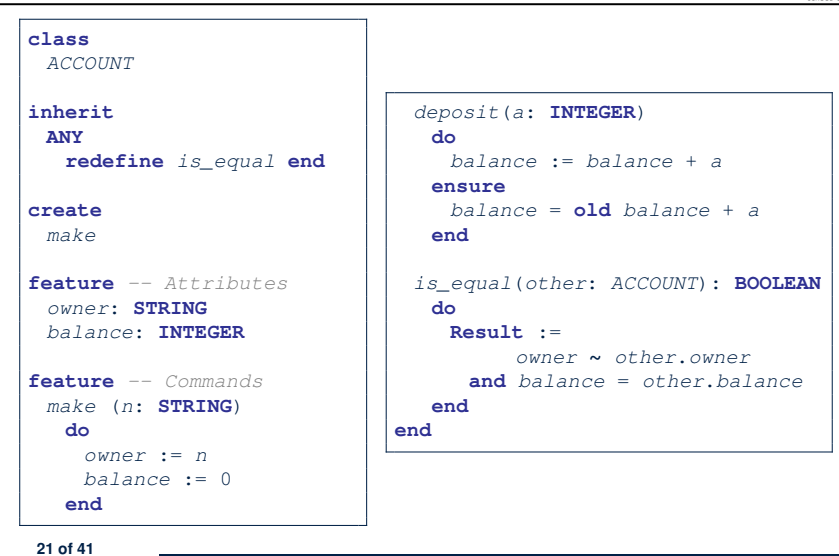

LASSONDE

LASSONDE

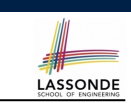

### **When are contracts complete?**

- In *post-condition*, for *each attribute*, specify the relationship between its *pre-state* value and its *post-state* value. ○ Eiffel supports this purpose using the **old** keyword.
- This is tricky for attributes whose structures are **composite** rather than **simple**:
	- e.g., *ARRAY*, *LINKED\_LIST* are composite-structured. e.g., *INTEGER*, *BOOLEAN* are simple-structured.
- Rule of thumb: For an attribute whose structure is composite, we should specify that after the update:
	- **1.** The intended change is present; **and**
	- **2.** *The rest of the structure is unchanged* .
- The second contract is much harder to specify:
	- Reference aliasing [ ref copy vs. shallow copy vs. deep copy ]<br>○ Iterable structure [ use across ]
	- $\circ$  Iterable structure

```
Bank
```

```
class BANK
create make
feature
 accounts: ARRAY[ACCOUNT]
 make do create accounts.make_empty end
 account_of (n: STRING): ACCOUNT
   require -- the input name exists
    existing: across accounts as acc some acc.item.owner ∼ n end
      -- not (across accounts as acc all acc.item.owner /∼ n end)
   do ...
   ensure Result.owner ∼ n
   end
 add (n: STRING)
   require -- the input name does not exist
    non_existing: across accounts as acc all acc.item.owner /∼ n end
      -- not (across accounts as acc some acc.item.owner ∼ n end)
   local new_account: ACCOUNT
   do
    create new_account.make (n)
    accounts.force (new_account, accounts.upper + 1)
   end
end<sub>141</sub>
```
#### **Roadmap of Illustrations**

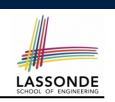

We examine 5 different versions of a command

*deposit on* (*n* ∶ *STRING*; *a* ∶ *INTEGER*)

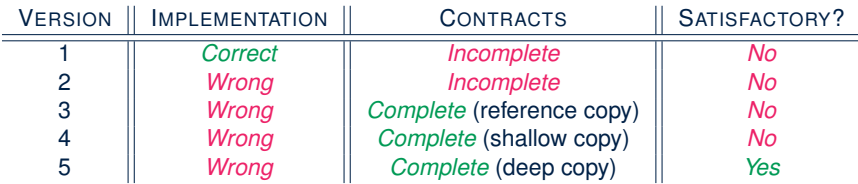

#### **23 of 41**

**Object Structure for Illustration**

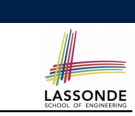

We will test each version by starting with the same runtime object structure:

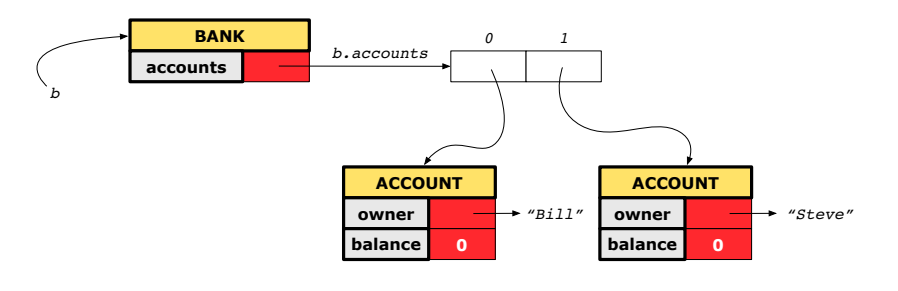

#### **do from** *i* := *accounts*.*lower* **until** *i* > *accounts*.*upper* **loop**

**require across** *accounts* **as** *acc* **some** *acc*.*item*.*owner* **∼** *n* **end**

**Incomplete Contracts, Correct Implementation**

LASSONDE

LASSONDE

**if** *accounts*[*i*].*owner* **∼** *n* **then** *accounts*[*i*].*deposit*(*a*) **end** *i* := *i* + 1 **end ensure** *num\_of\_accounts\_unchanged*:

#### *accounts*.*count* = **old** *accounts*.*count balance\_of\_n\_increased*:

*deposit\_on\_v1* (*n*: **STRING**; *a*: **INTEGER**)

*account of* (*n*).*balance* = **old** *account of* (*n*).*balance* + *a* 

```
end
end
```
**Version 1:**

**local** *i*: **INTEGER**

**class** *BANK*

#### **25 of 41**

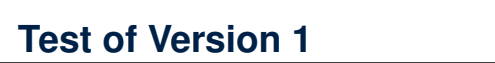

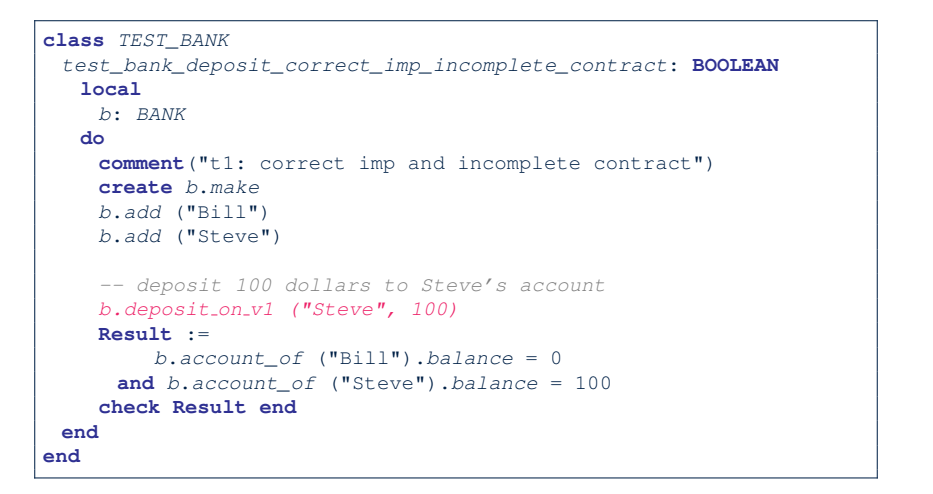
## **Test of Version 1: Result**

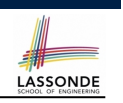

LASSONDE

## **APPLICATION**

Note: \* indicates a violation test case

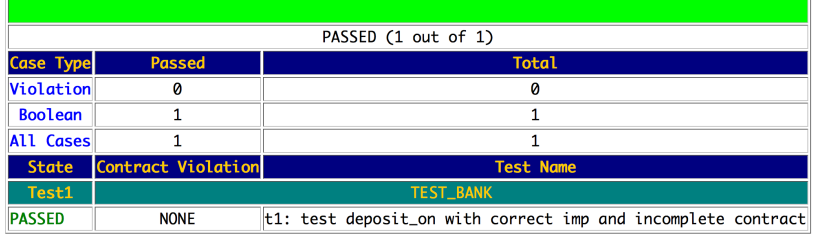

## **Test of Version 2**

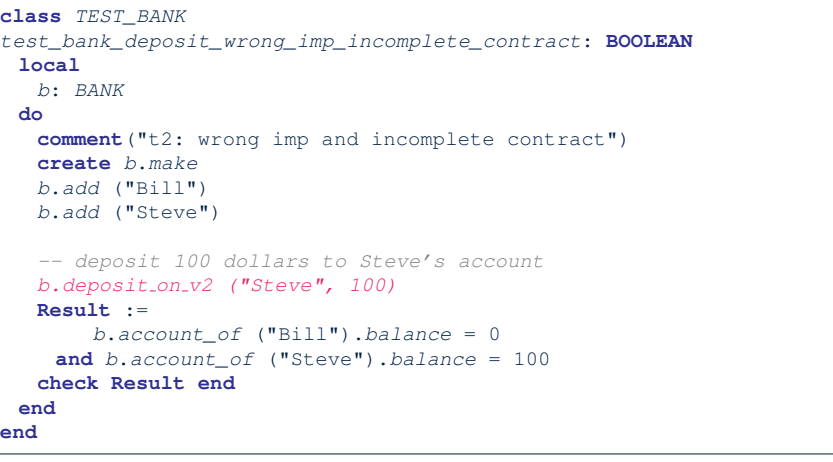

### **29 of 41**

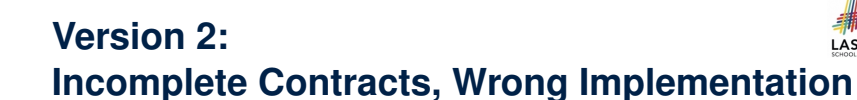

#### **class** *BANK*

```
deposit_on_v2 (n: STRING; a: INTEGER)
```

```
require across accounts as acc some acc.item.owner ∼ n end
local i: INTEGER
do
 -- same loop as in version 1
 -- wrong implementation: also deposit in the first account
 accounts[accounts.lower].deposit(a)
```
#### **ensure**

```
num_of_accounts_unchanged:
 accounts.count = old accounts.count
 balance_of_n_increased:
  account_of (n).balance = old account_of (n).balance + a
end
```
#### **end**

Current postconditions lack a check that accounts other than n are unchanged.

#### **28 of 41**

## **Test of Version 2: Result**

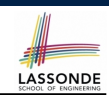

## **APPLICATION**

Note: \* indicates a violation test case

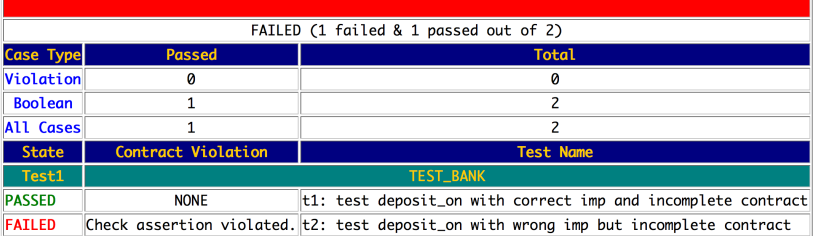

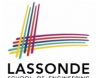

## **Version 3:**

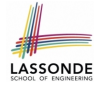

## **Complete Contracts with Reference Copy**

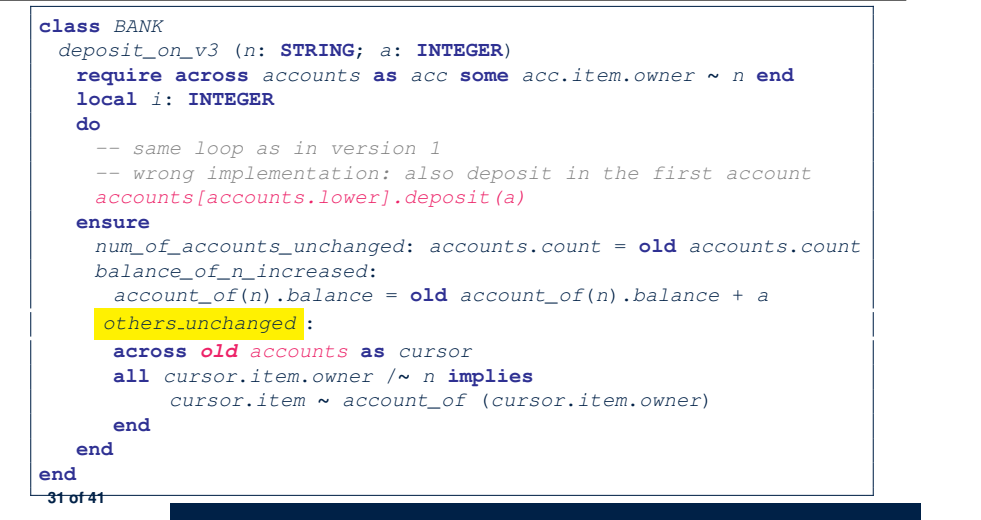

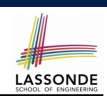

## ΔΡΡΙ ΤΓΑΤΤΟΝ

Note: \* indicates a violation test case

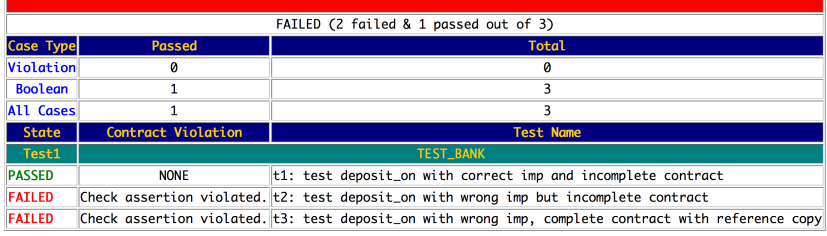

**33 of 41**

## **Test of Version 3**

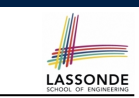

```
class TEST_BANK
 test_bank_deposit_wrong_imp_complete_contract_ref_copy: BOOLEAN
  local
    b: BANK
  do
    comment("t3: wrong imp and complete contract with ref copy")
    create b.make
    b.add ("Bill")
    b.add ("Steve")
    -- deposit 100 dollars to Steve's account
    b.deposit on v3 ("Steve", 100)
    Result :=
        b.account_of ("Bill").balance = 0
     and b.account_of ("Steve").balance = 100
    check Result end
  end
end
```
## **Version 4:** LASSONDE **Complete Contracts with Shallow Object Copy**

#### **class** *BANK*

```
deposit_on_v4 (n: STRING; a: INTEGER)
  require across accounts as acc some acc.item.owner ∼ n end
  local i: INTEGER
  do
    -- same loop as in version 1
    -- wrong implementation: also deposit in the first account
    accounts[accounts.lower].deposit(a)
  ensure
    num_of_accounts_unchanged: accounts.count = old accounts.count
    balance_of_n_increased:
     account_of (n).balance = old account_of (n).balance + a
    others unchanged :
     across old accounts.twin as cursor
     all cursor.item.owner /∼ n implies
          cursor.item ∼ account_of (cursor.item.owner)
    end
  end
end
34 of 41
```
# **Test of Version 4**

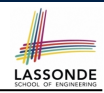

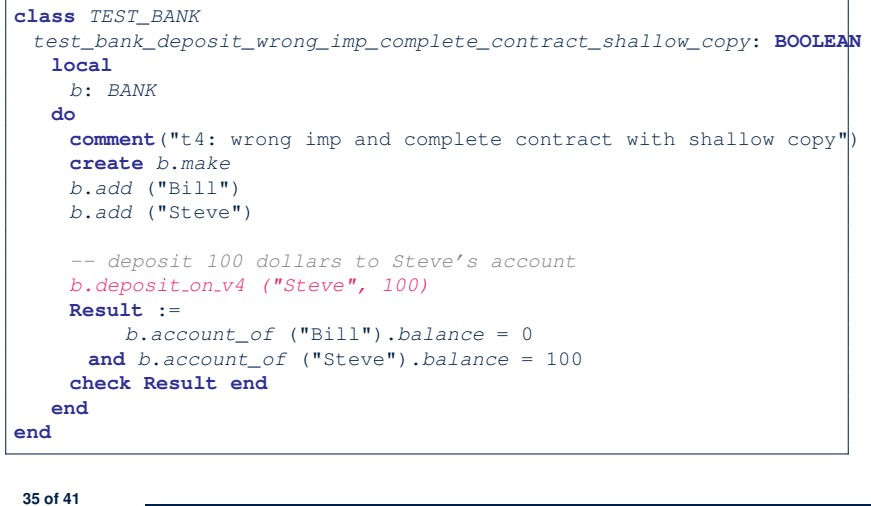

## **Version 5:**

# **Complete Contracts with Deep Object Copy**

LASSONDE

LASSONDE

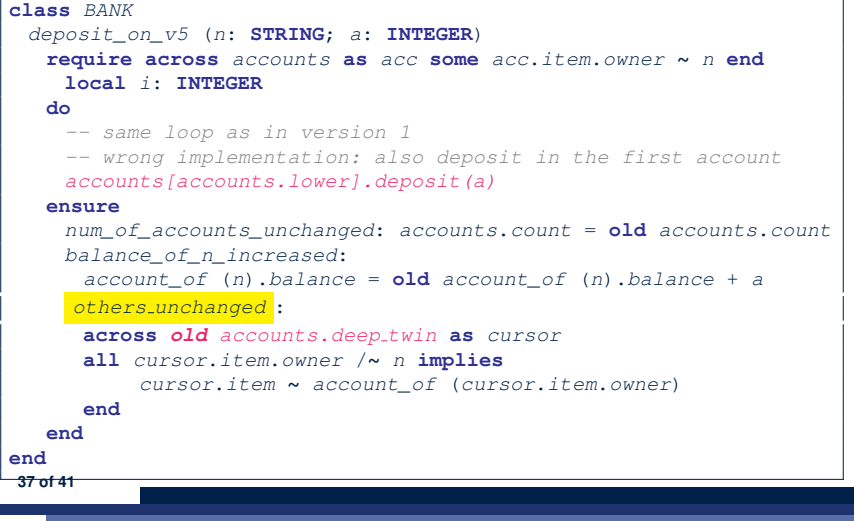

LASSONDE

# **Test of Version 4: Result**

#### **APPLICATION**

Note: \* indicates a violation test case

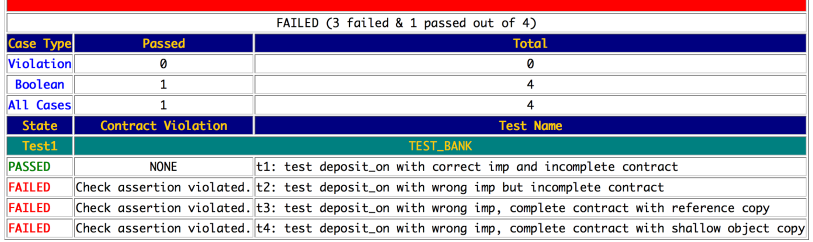

# **Test of Version 5**

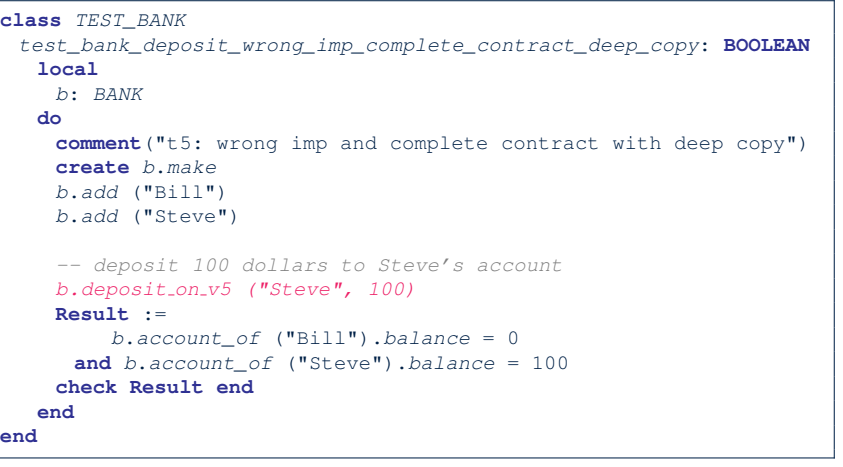

## **Test of Version 5: Result**

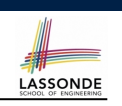

LASSONDE

## **APPLICATION**

Note: \* indicates a violation test case

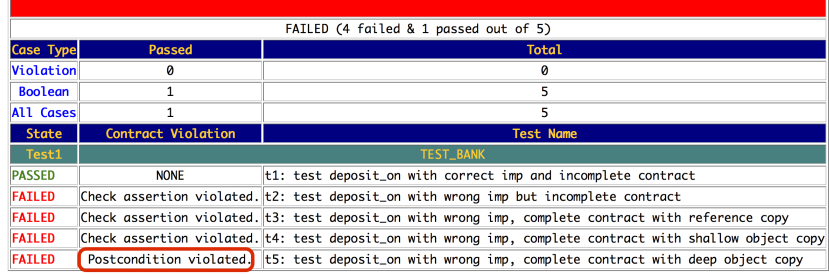

## **Index (1)**

**Expanded Class: Modelling Expanded Class: Programming (2) Expanded Class: Programming (3) Reference vs. Expanded (1) Reference vs. Expanded (2) Copying Objects Copying Objects: Reference Copy Copying Objects: Shallow Copy Copying Objects: Deep Copy Example: Copying Objects Example: Collection Objects (1) Example: Collection Objects (2) Reference Copy of Collection Object Shallow Copy of Collection Object (1) 41 of 41**

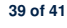

# **Exercise**

- Consider the query *account of (n: STRING)* of *BANK*.
- How do we specify (part of) its postcondition to assert that the state of the bank remains unchanged:

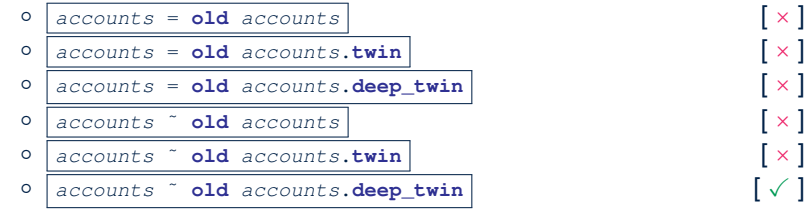

- Which equality of the above is appropriate for the postcondition?
- Why is each one of the other equalities not appropriate?

## **Index (2)**

**Shallow Copy of Collection Object (2) Deep Copy of Collection Object (1) Deep Copy of Collection Object (2) How are contracts checked at runtime? When are contracts complete? Account Bank Roadmap of Illustrations Object Structure for Illustration Version 1: Incomplete Contracts, Correct Implementation Test of Version 1 Test of Version 1: Result Version 2: Incomplete Contracts, Wrong Implementation 42 of 41**

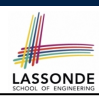

LASSONDE

## **Index (3)**

**Test of Version 2 Test of Version 2: Result Version 3: Complete Contracts with Reference Copy Test of Version 3 Test of Version 3: Result Version 4: Complete Contracts with Shallow Object Copy Test of Version 4 Test of Version 4: Result Version 5: Complete Contracts with Deep Object Copy Test of Version 5 Test of Version 5: Result Exercise 43 of 41**

## **DbC: Supplier**

LASSONDE

DbC is supported natively in Eiffel for **supplier**:

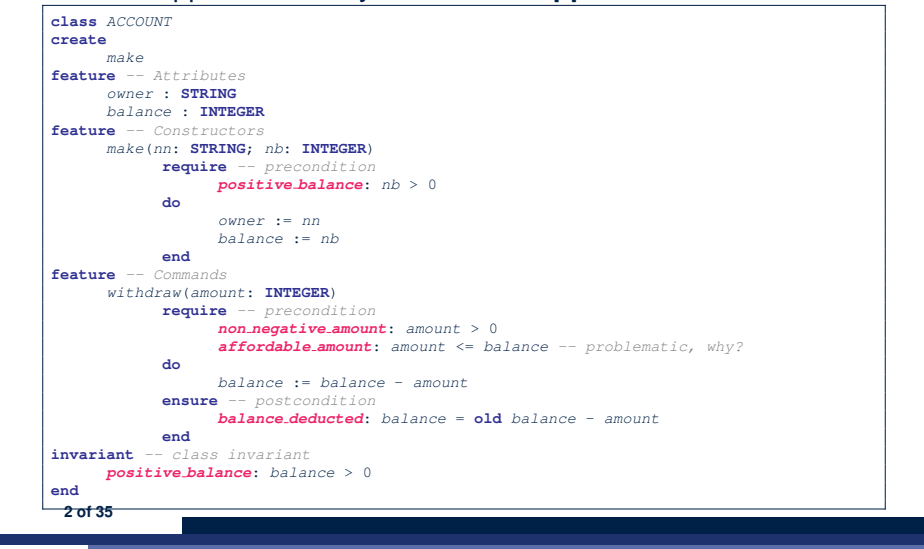

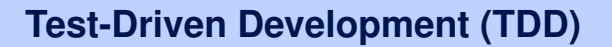

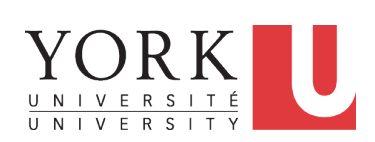

EECS3311 A: Software Design Fall 2018

CHEN-WEI WANG

## **DbC: Contract View of Supplier**

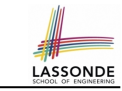

LASSONDE

Any potential **client** who is interested in learning about the kind of services provided by a **supplier** can look through the *contract view* (without showing any implementation details):

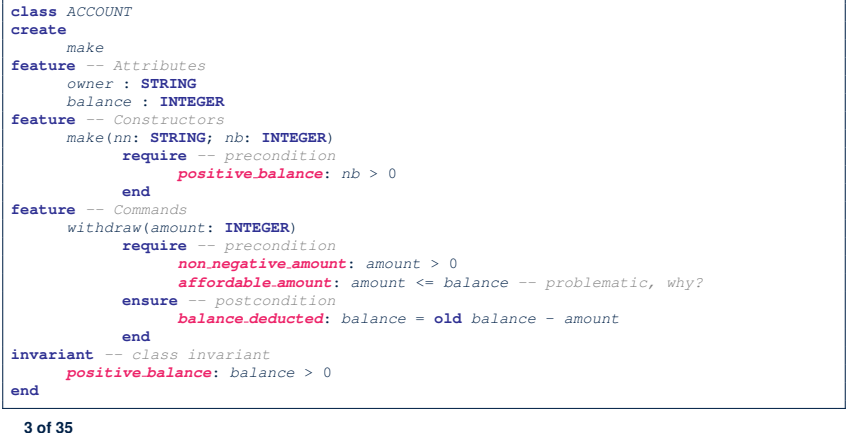

## **DbC: Testing Precondition Violation (1.1)**

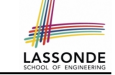

The **client** need not handle all possible contract violations:

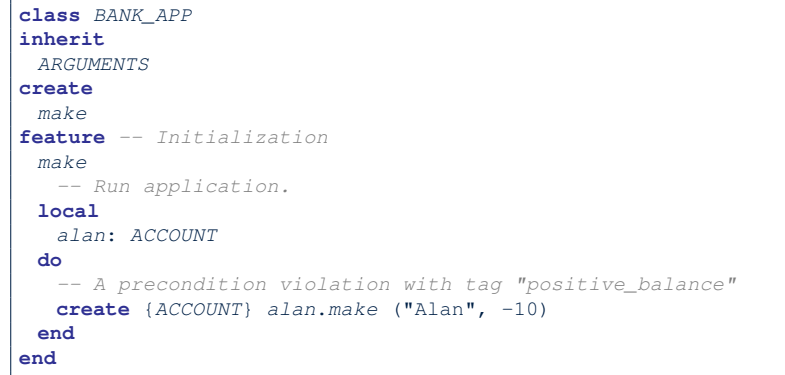

By executing the above code, the runtime monitor of Eiffel Studio will report a *contract violation* (precondition violation with tag "positive balance").

**4 of 35**

# **DbC: Testing for Precondition Violation (2.1)**

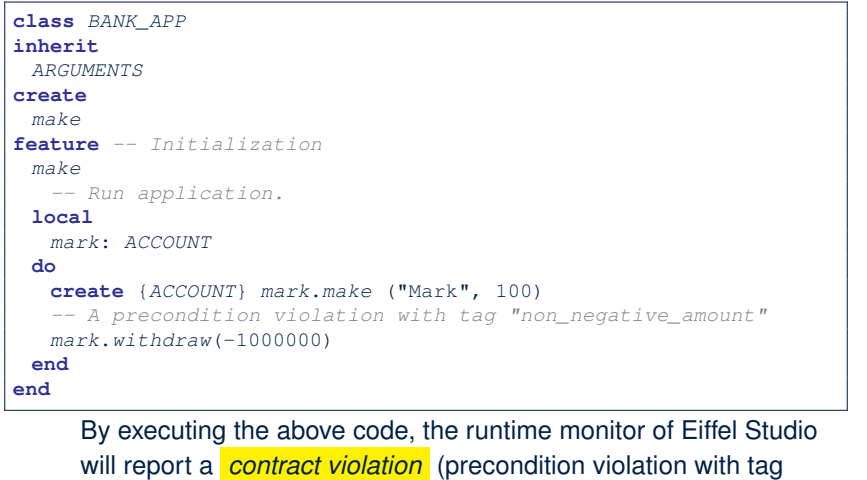

"non\_negative\_amount").

# **DbC: Testing for Precondition Violation (1.2)**

**DbC: Testing for Precondition Violation (2.2)** 

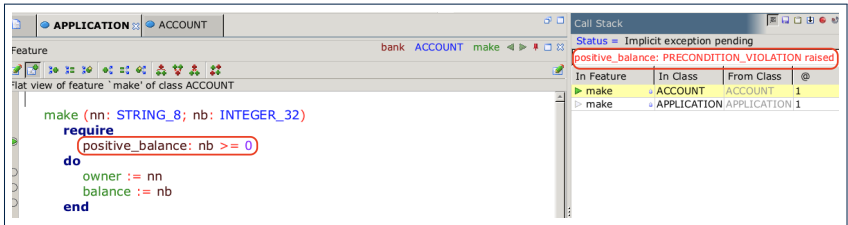

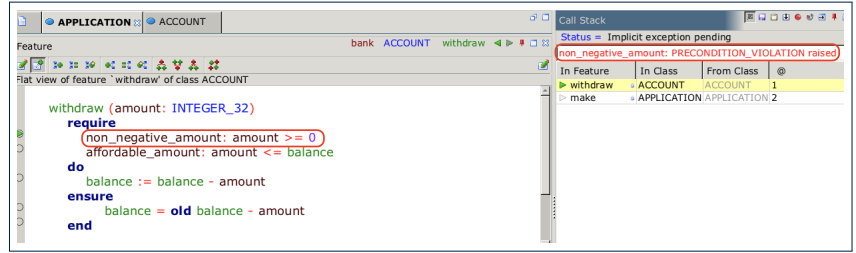

# **DbC: Testing for Precondition Violation (3.1)**

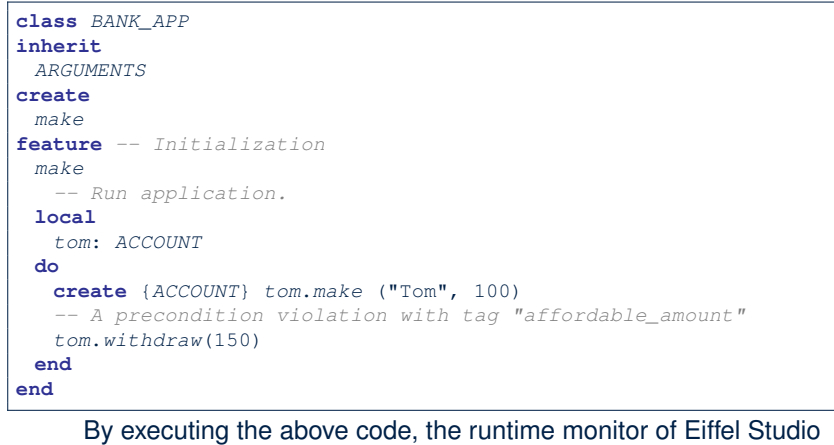

will report a *contract violation* (precondition violation with tag "affordable amount").

**8 of 35**

# **DbC: Testing for Class Invariant Violation (4.1) ADDEE**

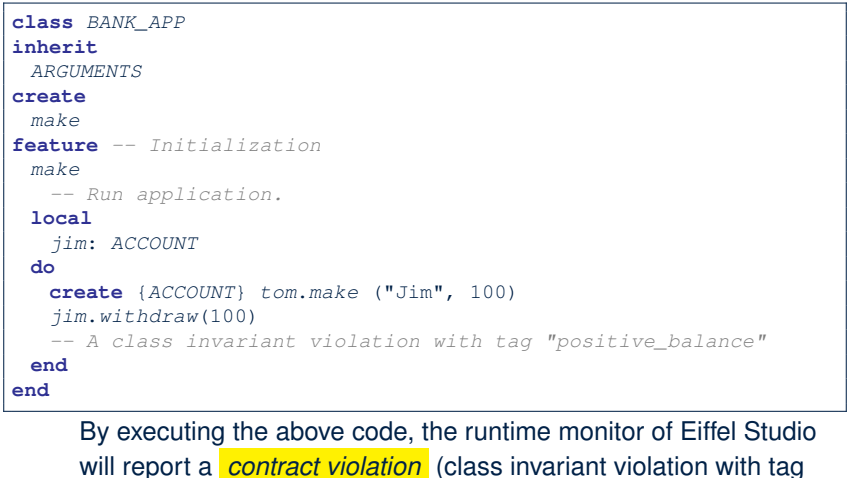

**DbC: Testing for Precondition Violation (3.2)** 

**DbC: Testing for Class Invariant Violation (4.2)** 

"positive balance").

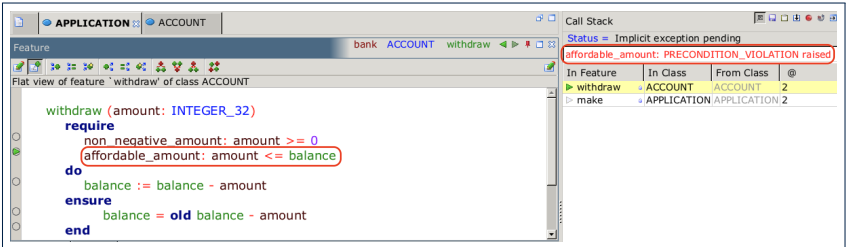

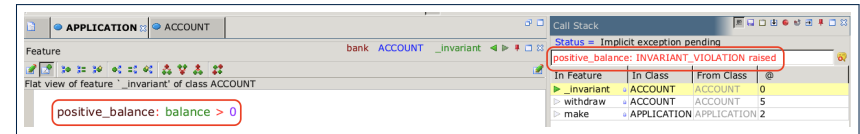

# **DbC: Testing for Class Invariant Violation (5.1) Songer**

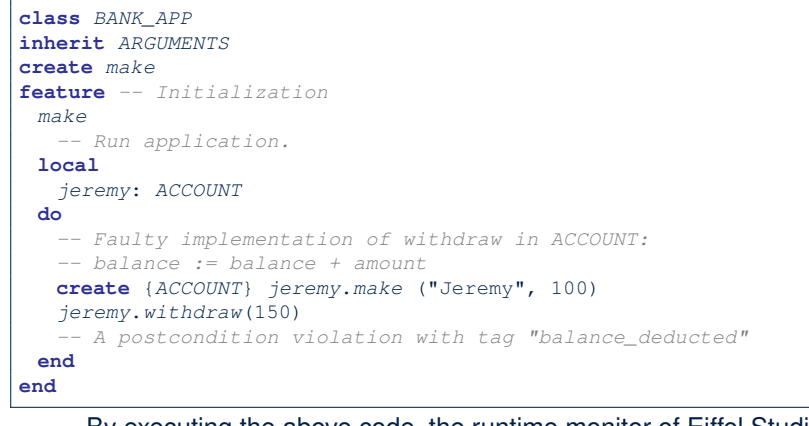

By executing the above code, the runtime monitor of Eiffel Studio will report a *contract violation* (postcondition violation with tag "balance\_deducted").

**12 of 35**

## **TDD: Test-Driven Development (1)**

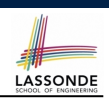

- How we have tested the software so far:
	- Executed each test case **manually** (by clicking Run in EStudio).
	- Compared **with our eyes** if *actual results* (produced by program) match *expected results* (according to requirements).
- Software is subject to numerous revisions before delivery.
	- ⇒ Testing manually, repetitively, is tedious and error-prone.
	- ⇒ We need *automation* in order to be cost-effective.
- *Test-Driven Development*
	- **Test Case** 
		- *normal* scenario (**expected** outcome)
		- *abnormal* scenario (**expected** contract violation).
	- **Test Suite** : Collection of test cases.
	- $\Rightarrow$  A test suite is supposed to measure "correctness" of software.
	- $\Rightarrow$  The larger the suite, the more confident you are.

**14 of 35**

**15 of 35**

# **DbC: Testing for Class Invariant Violation (5.2)**

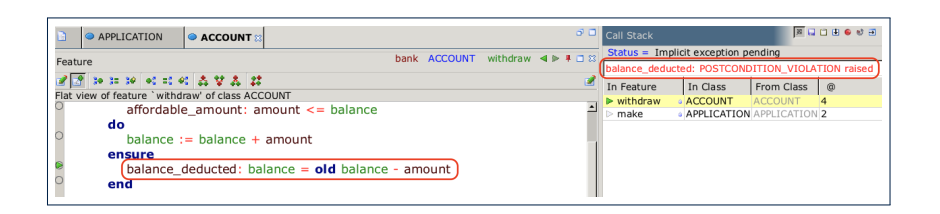

## **TDD: Test-Driven Development (2)**

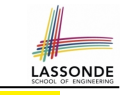

- Start writing tests as soon as your code becomes *executable* :
	- with *a unit of functionality* completed
	- or even with *headers* of your features completed

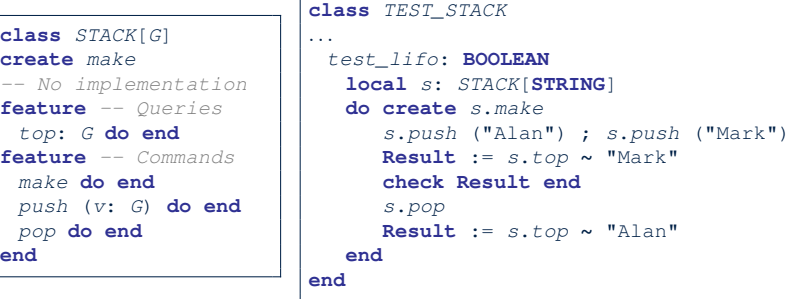

- Writing tests should *not* be an isolated, last-staged activity.
- Tests are a precise, executable form of *documentation* that can guide your design.

## **TDD: Test-Driven Development (3)**

• The **ESpec** (Eiffel Specification) library is a framework for:

LASSONDE

- Writing and accumulating *test cases*
	- Each list of *relevant test cases* is grouped into an ES TEST class, which is just an Eiffel class that you can execute upon.
- Executing the *test suite* whenever software undergoes a change e.g., a bug fix
	- e.g., extension of a new functionality
- ESpec tests are *helpful client* of your classes, which may:
	- Either attempt to use a feature in a *legal* way (i.e., *satisfying* its precondition), and report:
		- **Success** if the result is as expected
		- *Failure* if the result is *not* as expected:
			- e.g., state of object has not been updated properly
		- e.g., a *postcondition violation* or *class invariant violation* occurs
	- Or attempt to use a feature in an *illegal* way (e.g., *not satisfying* its precondition), and report:
		- *Success* if precondition violation occurs.
- *Failure* if precondition violation does *not* occur. **16 of 35**

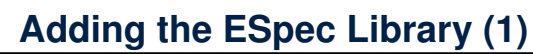

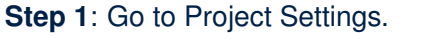

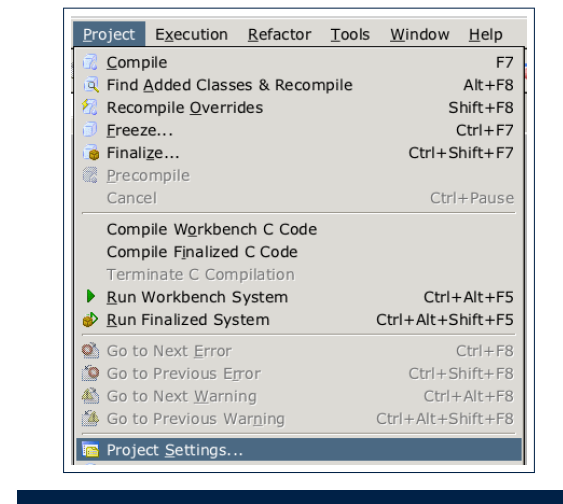

**18 of 35**

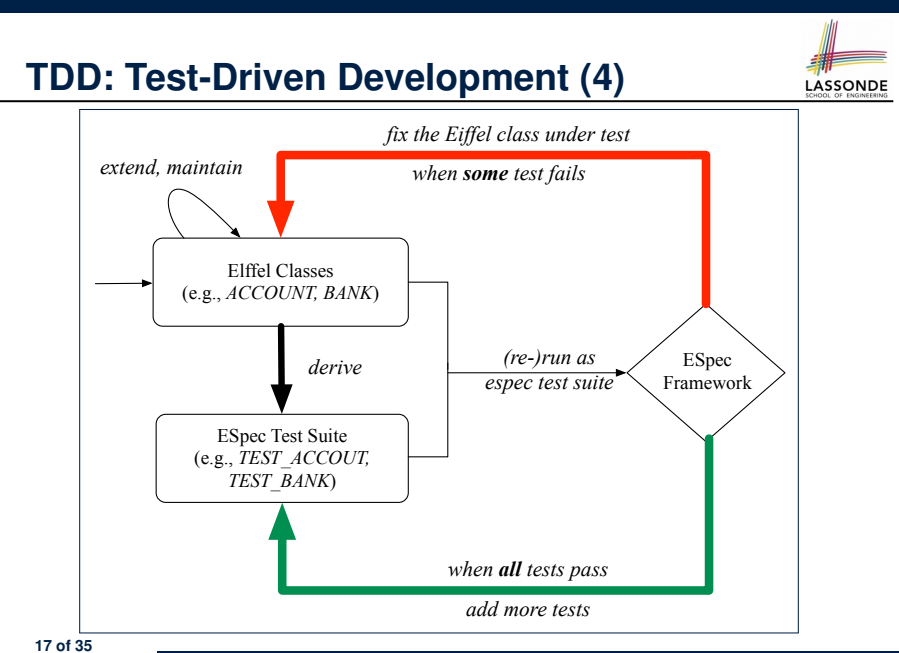

**Adding the ESpec Library (2)**

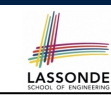

LASSONDE

## **Step 2**: Right click on Libraries to add a library.

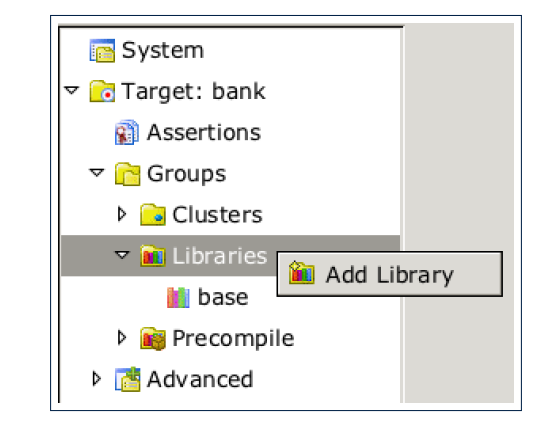

# **Adding the ESpec Library (3)**

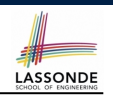

**Step 3:** Search for espec and then include it.

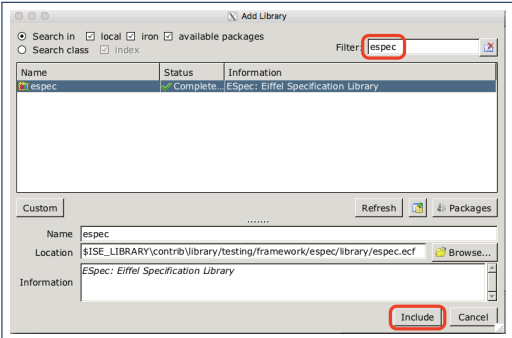

This will make two classes available to you:

- ES\_TEST for adding test cases
- ES\_SUITE for adding instances of ES\_TEST.
- To run, an instance of this class must be set as the root. **20 of 35**

## **ES TEST: Expecting to Succeed (2)**

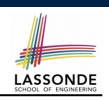

- L2: A test class is a subclass of ES\_TEST.
- **L10 20** define a BOOLEAN test *query* . At runtime:
	- *Success*: Return value of test valid withdraw (final value of variable **Result**) evaluates to *true* upon its termination. ○ *Failure*:
		- The return value evaluates to *false* upon termination; or
		- Some contract violation (which is **unexpected**) occurs.
- L7 calls feature add boolean case from ES\_TEST, which expects to take as input a *query* that returns a Boolean value.
	- We pass *query* test valid withdraw as an input.
	- $\circ$  Think of the keyword agent acts like a function pointer.<br>  $\bullet$  Lest invalid withdraw alone denotes its return value
		- $|$  test invalid withdraw alone denotes its return value
		- **agent** test\_invalid\_withdraw denotes address of *query*
- **L14**: Each test feature *must* call **comment(***...***)** (inherited from ES\_TEST) to include the description in test report.
- **L17**: Check that *each* intermediate value of Result is *true*.

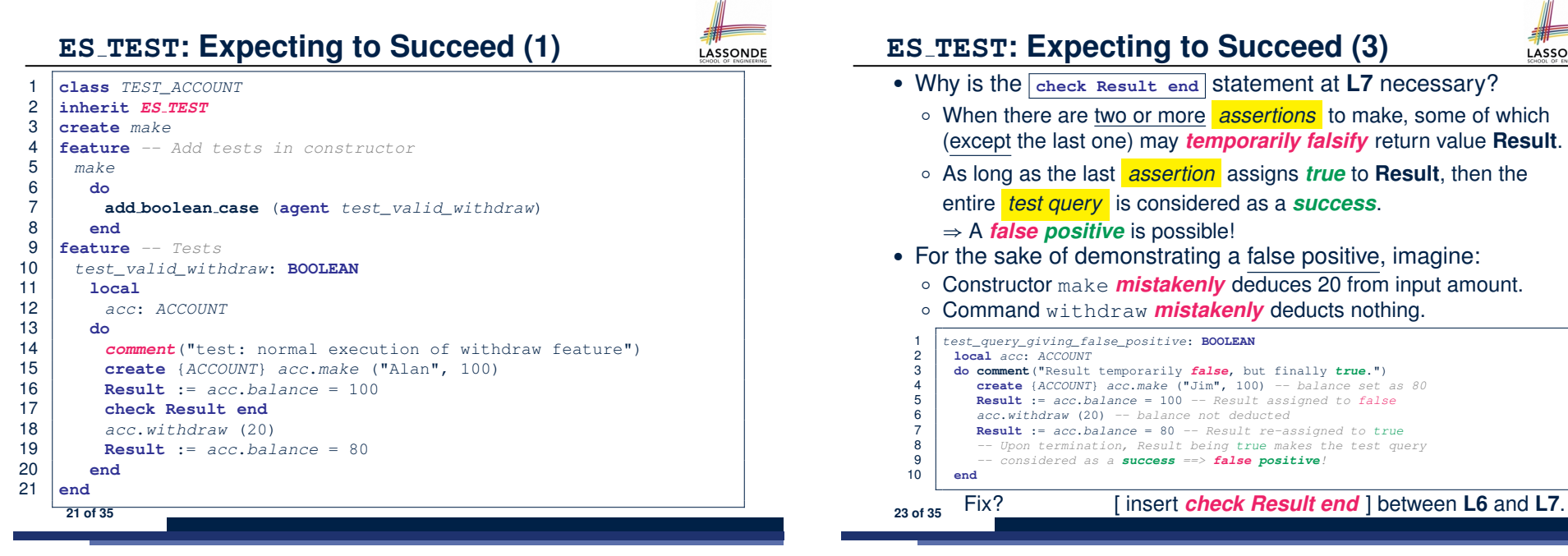

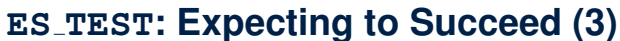

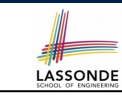

- Why is the **check Result end** statement at **L7** necessary?
	- When there are two or more **assertions** to make, some of which (except the last one) may *temporarily falsify* return value **Result**.
	- As long as the last *assertion* assigns *true* to **Result**, then the entire *test query* is considered as a *success*.
- For the sake of demonstrating a false positive, imagine:
	- Constructor make *mistakenly* deduces 20 from input amount.
	- Command withdraw *mistakenly* deducts nothing.

# **ES TEST: Expecting to Fail Precondition (1)**

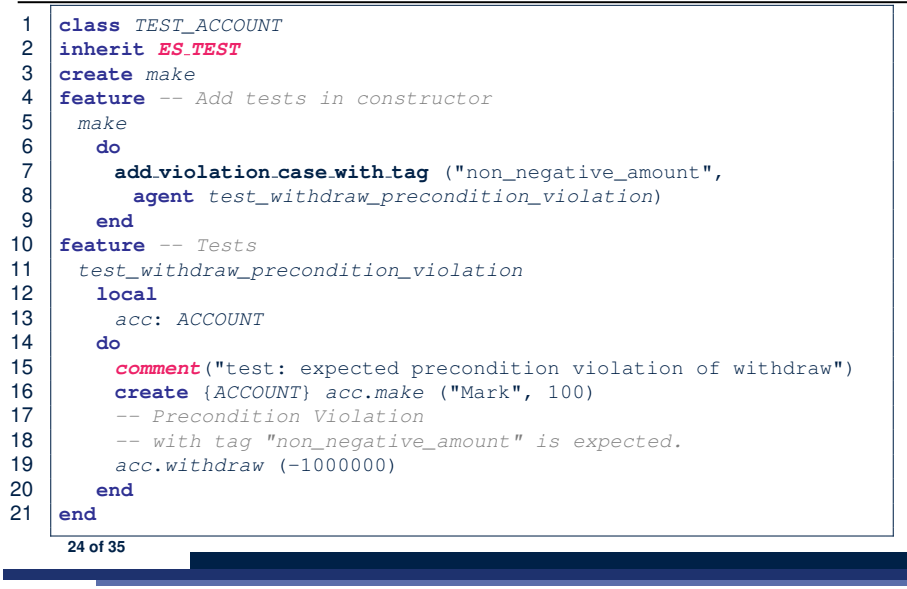

# **ES TEST: Expecting to Fail Postcondition (1)**

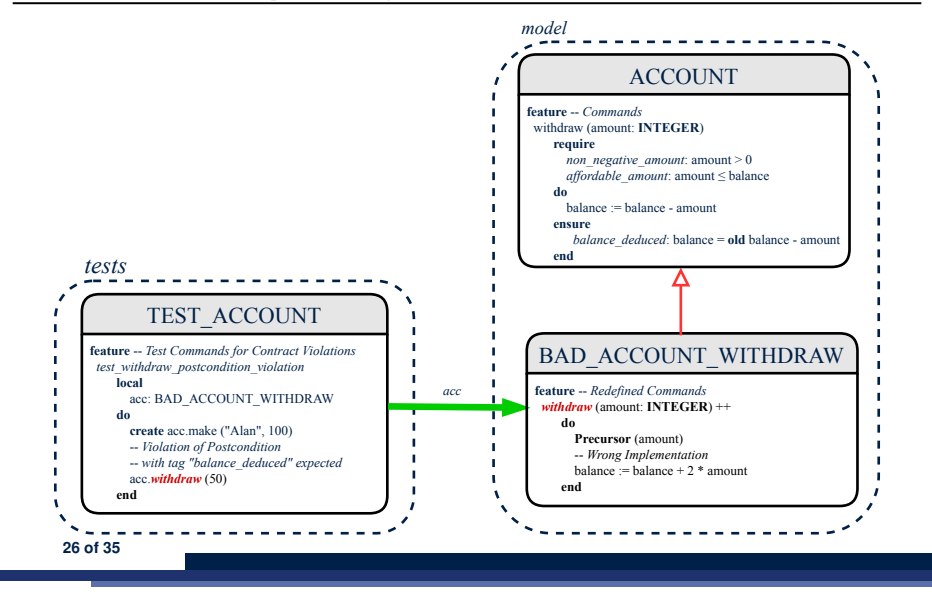

## **ES TEST: Expecting to Fail Precondition (2)**

- **L2**: A test class is a subclass of ES TEST.
- L11 20 define a test *command*. At runtime:
	- *Success*: A precondition violation (with tag
	- "non\_negative\_amount") occurs at L19 before its termination. ○ *Failure*:
		- No contract violation with the expected tag occurs before its termination; or
		- Some other contract violation (with a different tag) occurs.
- $\cdot$  **L7** calls feature add violation case with tag from
	- ES TEST, which expects to take as input a *command* .
	- We pass *command* test invalid withdraw as an input.
	- Think of the keyword agent acts like a function pointer.
		- $\bullet$  test invalid withdraw alone denotes a call to it
		- agent test invalid withdraw denotes address of *command*
- L15: Each test feature **must** call comment (...) (inherited from ES\_TEST) to include the description in test report. **25 of 35**

# **ES TEST: Expecting to Fail Postcondition (2.1)**

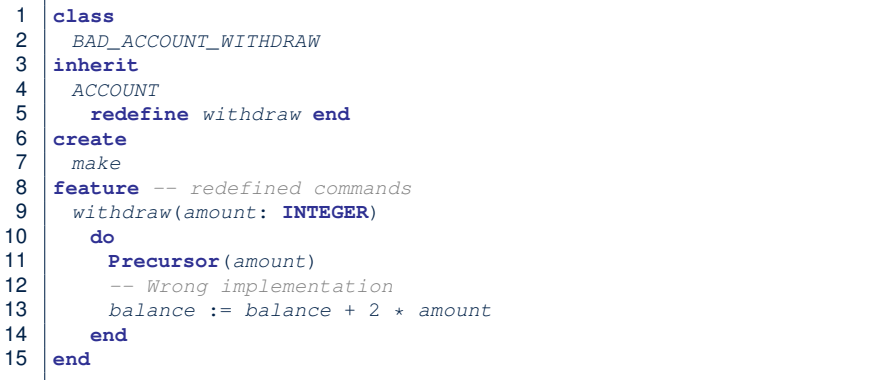

- **L3–5**: BAD ACCOUNT WITHDRAW.withdraw inherits postcondition from ACCOUNT.withdraw: balance = **old** balance - amount.
- **L11** calls *correct* implementation from parent class ACCOUNT.
- **L13** makes overall implementation *incorrect*. **27 of 35**
- 

## **ES TEST: Expecting to Fail Postcondition (2.2)**

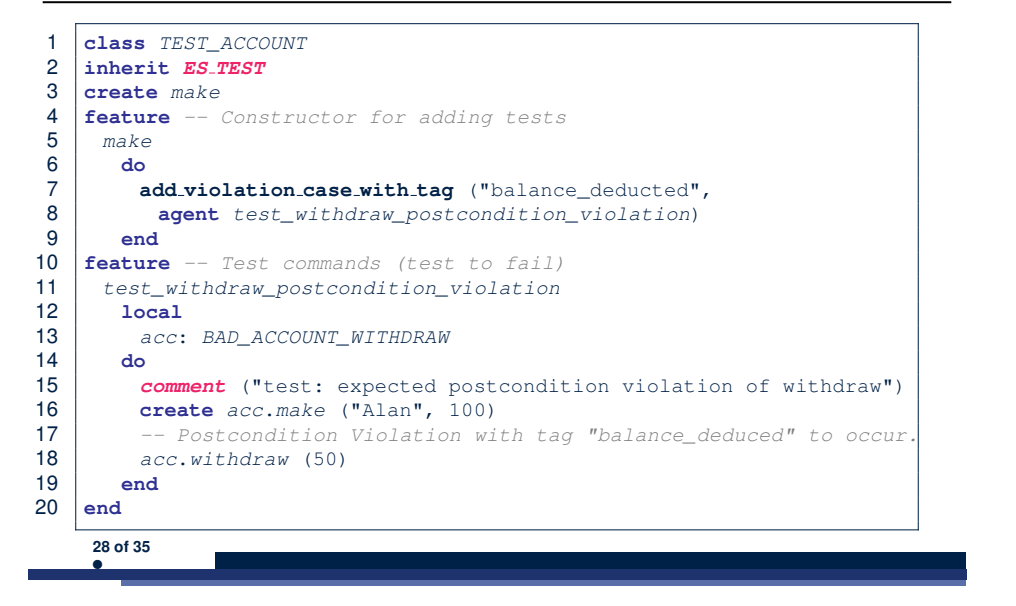

## **ES SUITE: Collecting Test Classes**

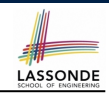

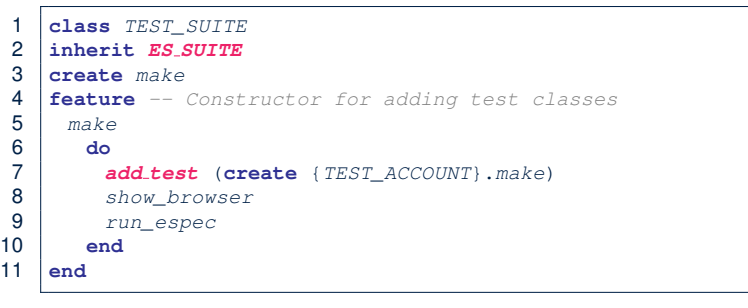

- **L2**: A test suite is a subclass of ES SUITE.
- **L7** passes an **anonymous** object of type TEST ACCOUNT to add\_test inherited from ES\_SUITE).
- L8 & L9 have to be entered in this order!

# **Exercise**

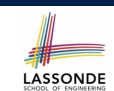

Recall from the "Writing Complete Postconditions" lecture:

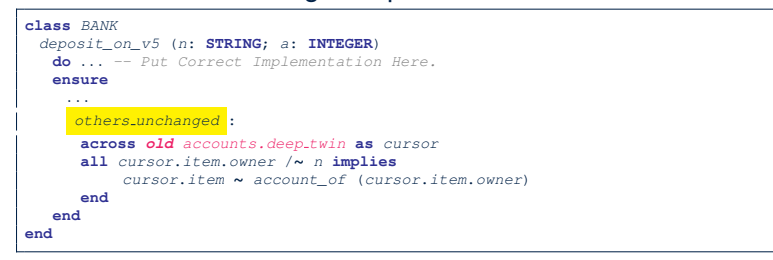

How do you create a "bad" descendant of BANK that violates this postcondition?

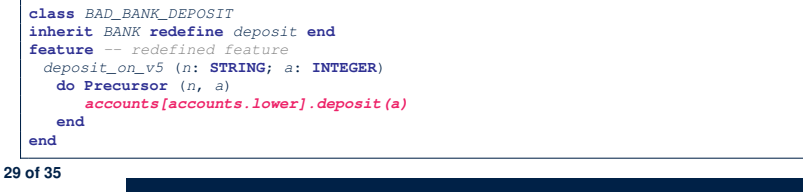

## **Running ES SUITE (1)**

LASSONDE

**Step 1**: Change the *root class* (i.e., entry point of execution) to be TEST\_SUITE.

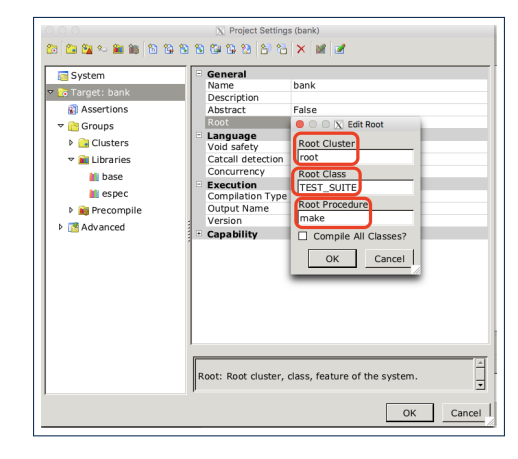

## **Running ES SUITE (2)**

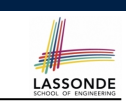

## **Step 2**: Run the **Workbench System**.

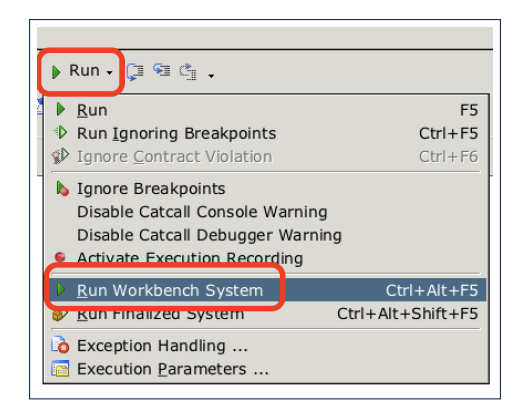

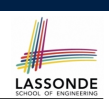

LASSONDE

## • Study this tutorial series on DbC and TDD:

https://www.youtube.com/playlist?list=PL5dxAmCmjv\_ 6r5VfzCQ5bTznoDDgh\_\_KS

**Running ES SUITE (3)**

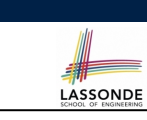

## **Step 3:** See the generated test report.

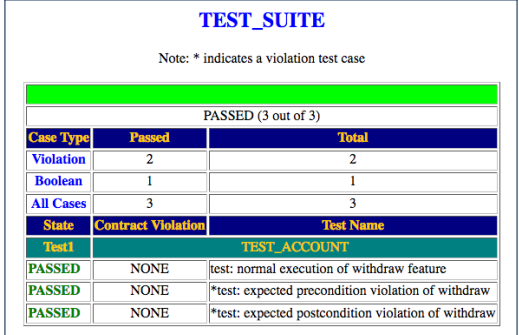

## **Index (1)**

**34 of 35**

**DbC: Supplier**

**DbC: Contract View of Supplier**

**DbC: Testing for Precondition Violation (1.1)**

- **DbC: Testing for Precondition Violation (1.2)**
- **DbC: Testing for Precondition Violation (2.1)**
- **DbC: Testing for Precondition Violation (2.2)**
- **DbC: Testing for Precondition Violation (3.1)**
- **DbC: Testing for Precondition Violation (3.2)**
- **DbC: Testing for Class Invariant Violation (4.1)**
- **DbC: Testing for Class Invariant Violation (4.2)**
- **DbC: Testing for Class Invariant Violation (5.1)**
- **DbC: Testing for Class Invariant Violation (5.2)**
- **TDD: Test-Driven Development (1)**
- **TDD: Test-Driven Development (2) 35 of 35**

## **Index (2)**

**TDD: Test-Driven Development (3) TDD: Test-Driven Development (4) Adding the ESpec Library (1) Adding the ESpec Library (2) Adding the ESpec Library (3) ES TEST: Expecting to Succeed (1) ES TEST: Expecting to Succeed (2) ES TEST: Expecting to Succeed (3) ES TEST: Expecting to Fail Precondition (1) ES TEST: Expecting to Fail Precondition (2) ES TEST: Expecting to Fail Postcondition (1) ES TEST: Expecting to Fail Postcondition (2.1) ES TEST: Expecting to Fail Postcondition (2.2) Exercise 36 of 35**

## **Use of Generic Parameters Iterator and Singleton Patterns**

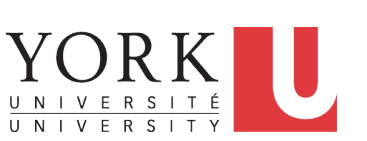

LASSONDE

LASSONDE

EECS3311 A: Software Design Fall 2018

## CHEN-WEI WANG

LASSONDE

## **Index (3)**

**ES SUITE: Collecting Test Classes**

**Running ES SUITE (1)**

**Running ES SUITE (2)**

**Running ES SUITE (3)**

## **Beyond this lecture...**

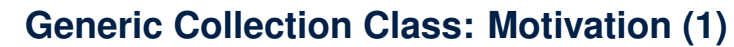

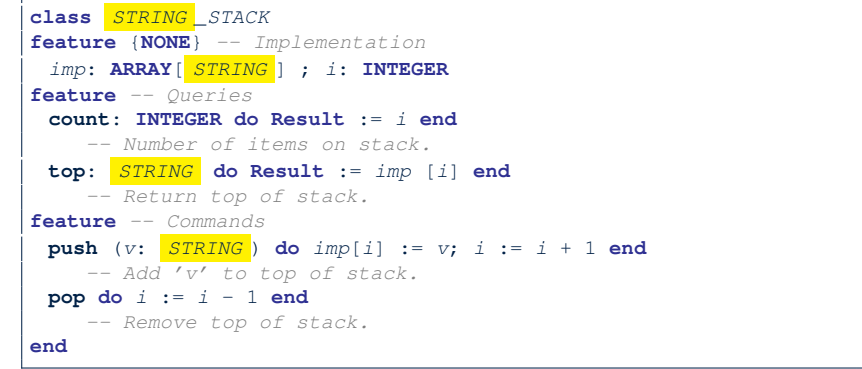

- Does how we implement integer stack operations (e.g., top, push, pop) depends on features specific to element type STRING (e.g., at, append)? [ *NO!* ]
- How would you implement another class ACCOUNT\_STACK?

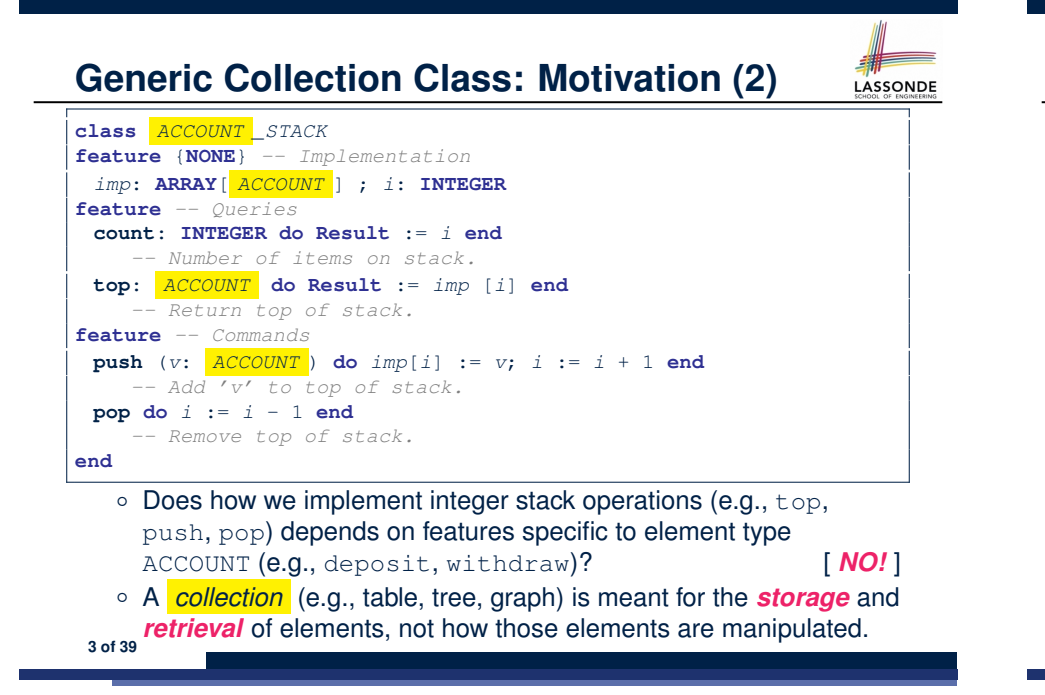

## **Generic Collection Class: Client (1.1)**

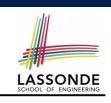

As **client**, declaring ss: STACK[ *STRING* ] instantiates every occurrence of G as STRING.

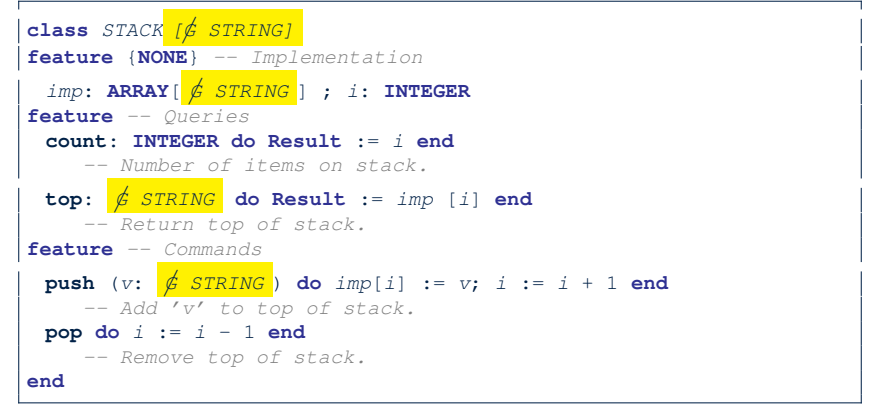

**5 of 39**

LASSONDE

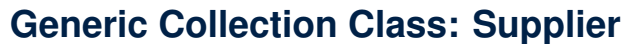

- Your design *"smells"* if you have to create an *almost identical* new class (hence *code duplicates* ) for every stack element type you need (e.g., INTEGER, CHARACTER, PERSON, etc.).
- Instead, as **supplier**, use *G* to *parameterize* element type:

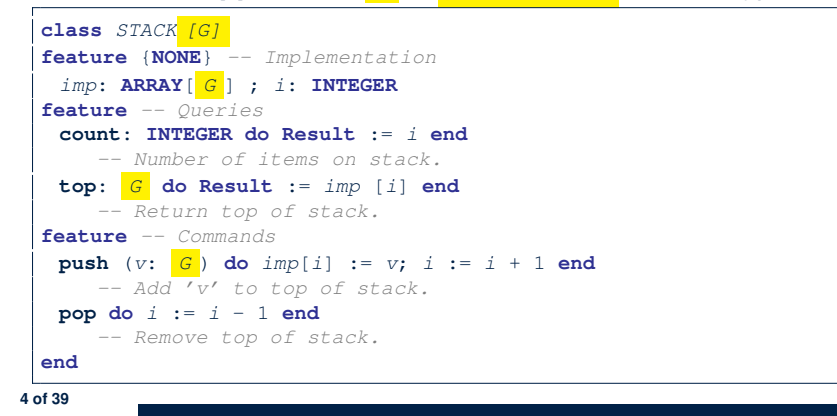

## **Generic Collection Class: Client (1.2)**

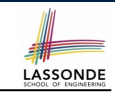

As **client**, declaring ss: STACK[ *ACCOUNT* ] instantiates every occurrence of G as ACCOUNT.

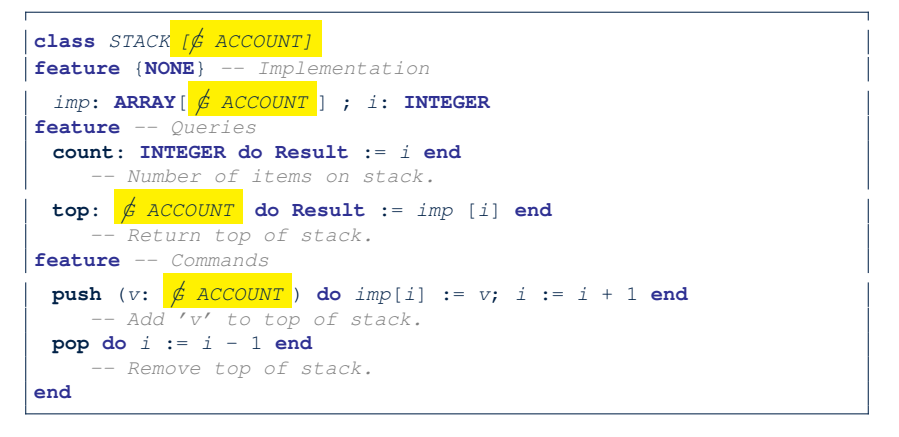

## **Generic Collection Class: Client (2)**

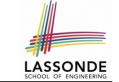

As **client**, instantiate the type of G to be the one needed.

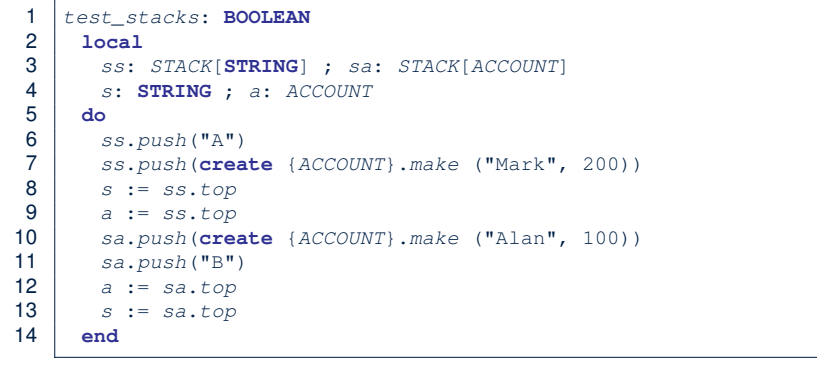

- L3 commits that ss stores STRING objects only. ○ **L8** and **L10** *valid*; **L9** and **L11** *invalid*.
- L4 commits that sa stores ACCOUNT objects only. ○ **L12** and **L14** *valid*; **L13** and **L15** *invalid*. **7 of 39**

## **Iterator Pattern: Motivation (1)**

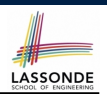

LASSONDE

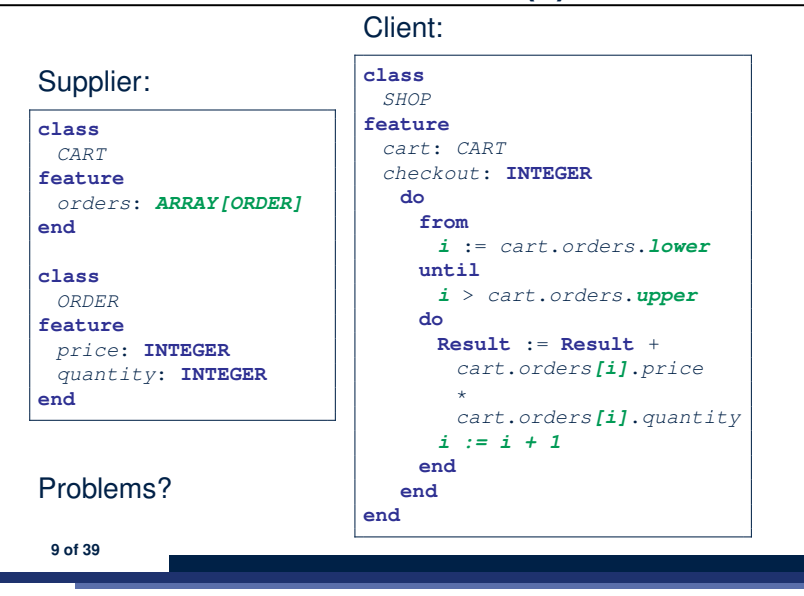

## **What are design patterns?**

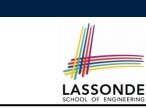

- Solutions to *recurring problems* that arise when software is being developed within a particular *context*.
	- Heuristics for structuring your code so that it can be systematically maintained and extended.
	- *Caveat* : A pattern is only suitable for a particular problem.
	- Therefore, always understand *problems* before *solutions*!

# **Iterator Pattern: Motivation (2)**

## Client:

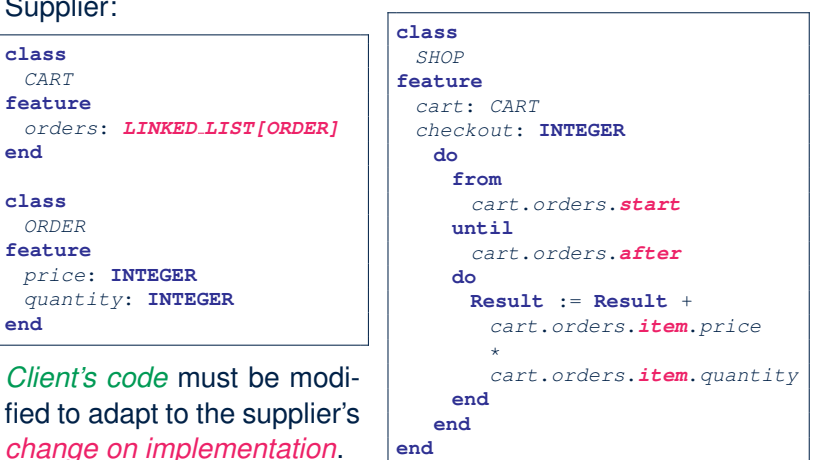

Supplier: **class** *CART* **feature**

> *price*: **INTEGER** *quantity*: **INTEGER**

**end class** *ORDER* **feature**

**end**

## **Iterator Pattern: Architecture**

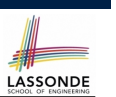

LASSONDE

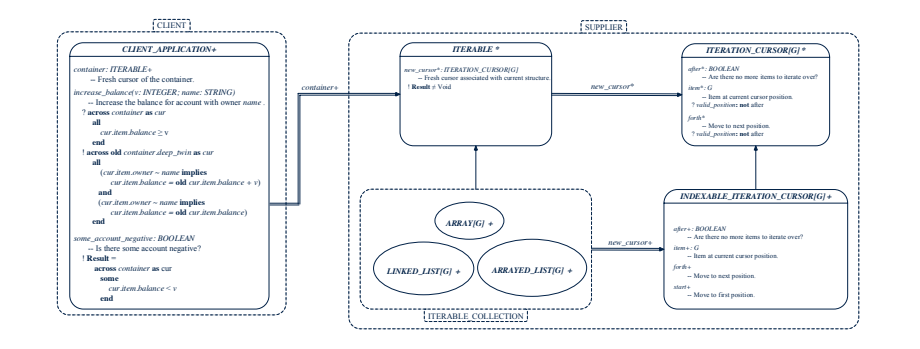

**11 of 39**

**Iterator Pattern: Supplier's Side**

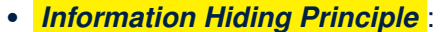

- Hide design decisions that are *likely to change* (i.e., *stable* API).
- *Change of secrets* does not affect clients using the existing API.

e.g., changing from *ARRAY* to *LINKED LIST* in the *CART* class

- Steps:
	- **1.** Let the supplier class inherit from the deferred class *ITERABLE[G]*.
	- **2.** This forces the supplier class to implement the inherited feature: *new cursor: ITERATION CURSOR [G]*, where the type parameter *G* may be instantiated (e.g., *ITERATION CURSOR[ORDER]*).
		- **2.1** If the internal, library data structure is already *iterable* e.g., *imp: ARRAY[ORDER]*, then simply return *imp.new cursor*.
		- **2.2** Otherwise, say *imp: MY TREE[ORDER]*, then create a new class *MY TREE ITERATION CURSOR* that inherits from *ITERATION CURSOR[ORDER]*, then implement the 3 inherited features *after*, *item*, and *forth* accordingly.

# **Iterator Pattern: Supplier's Implementation (1)**

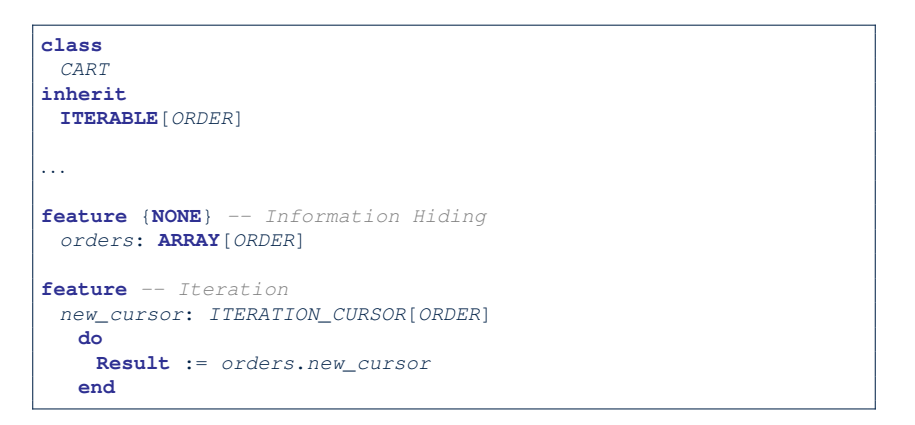

When the secrete implementation is already *iterable*, reuse it!

**13 of 39**

**Iterator Pattern: Supplier's Imp. (2.1)**

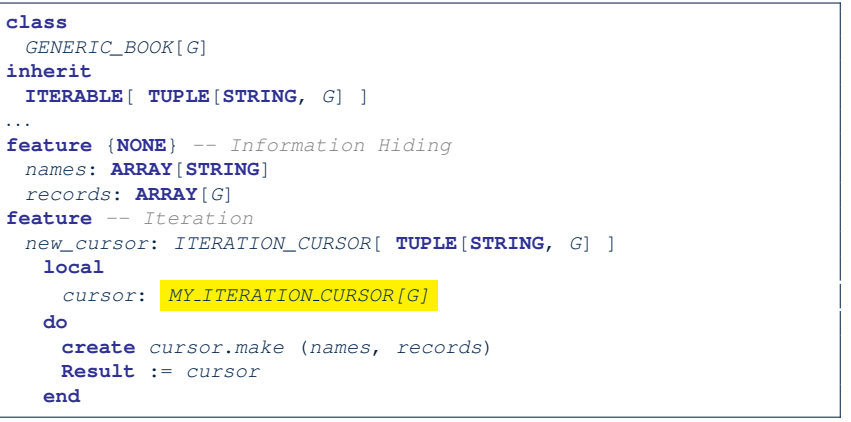

LASSONDE

No Eiffel library support for iterable arrays  $\Rightarrow$  Implement it yourself!

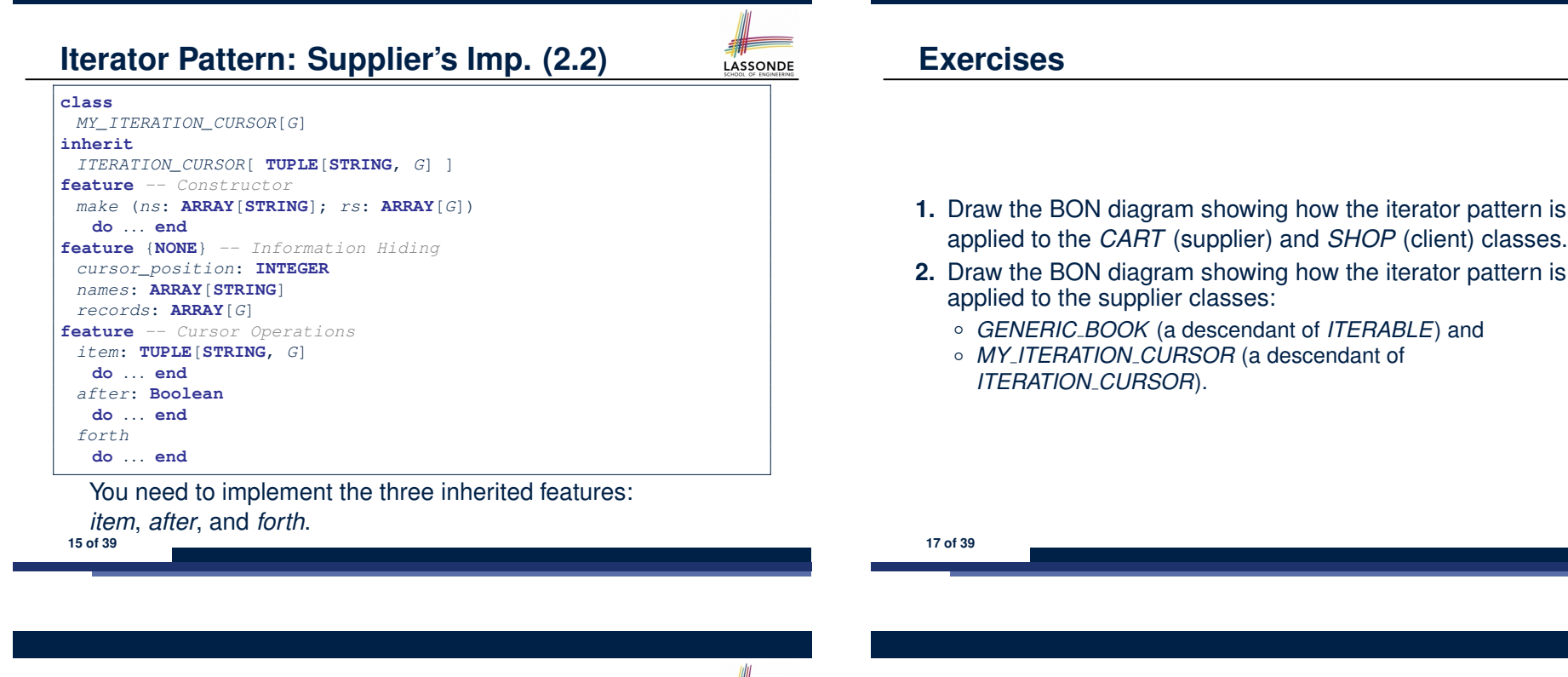

## **Iterator Pattern: Supplier's Imp. (2.3)**

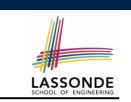

Visualizing iterator pattern at runtime:

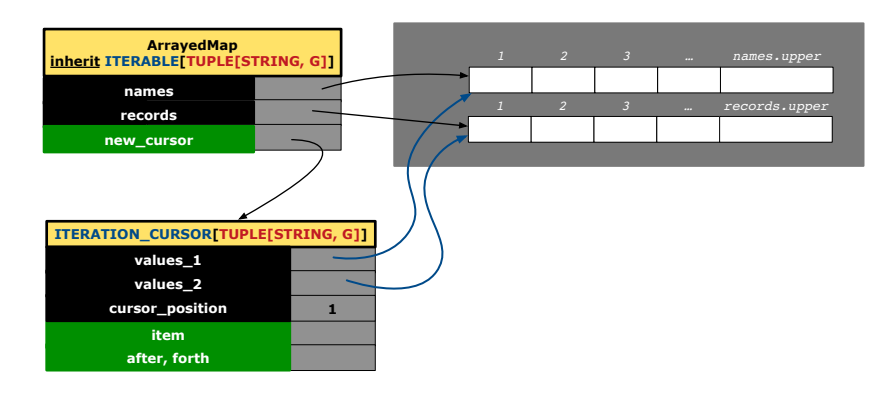

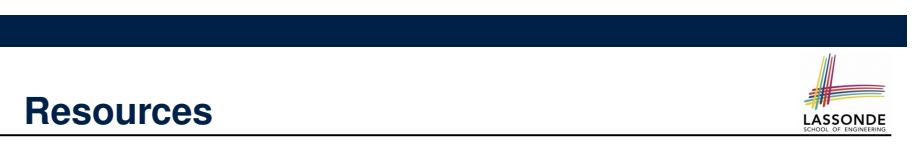

LASSONDE

- Tutorial Videos on Generic Parameters and the Iterator Pattern
- Tutorial Videos on Information Hiding and the Iterator Pattern

## **Iterator Pattern: Client's Side**

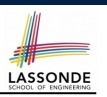

*Information hiding* : the clients do not at all depend on *how* the supplier implements the collection of data; they are only interested in iterating through the collection in a linear manner. Steps:

- **1.** Obey the *code to interface, not to implementation* principle.
- **2.** Let the client declare an attribute of *interface* type *ITERABLE[G]* (rather than *implementation* type *ARRAY*, *LINKED LIST*, or *MY TREE*).

e.g., cart: CART, where *CART* inherits ITERATBLE [ORDER]

**3.** Eiffel supports, in both implementation and *contracts*, the **across** syntax for iterating through anything that's *iterable*.

## **Iterator Pattern:**

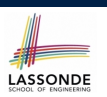

# **Clients using across for Contracts (2)**

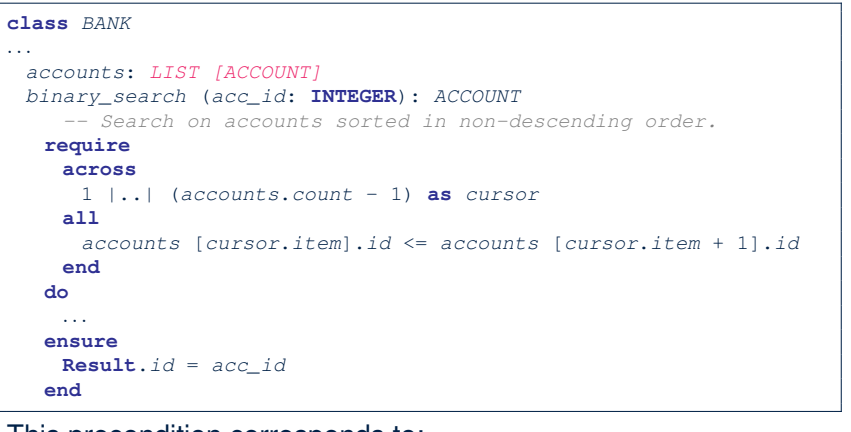

## This precondition corresponds to:

<sup>∀</sup>*<sup>i</sup>* <sup>∶</sup> *INTEGER* <sup>∣</sup> <sup>1</sup> <sup>≤</sup> *<sup>i</sup>* <sup>&</sup>lt; *accounts.count* ● *accounts*[*i*]*.id* <sup>≤</sup> *accounts*[*<sup>i</sup>* <sup>+</sup>1]*.id* **21 of 39**

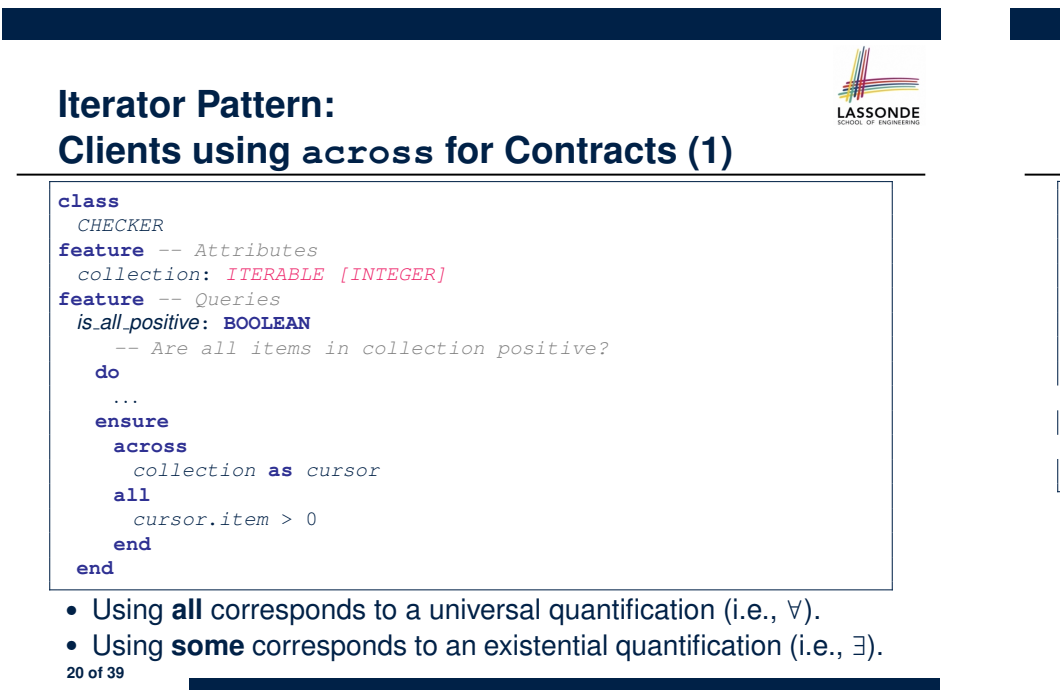

## **Iterator Pattern:** LASSONDE **Clients using across for Contracts (3)**

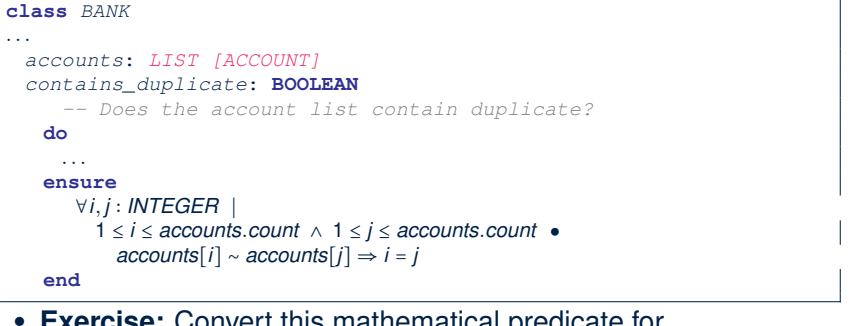

- **Exercise:** Convert this mathematical predicate for postcondition into Eiffel.
- **Hint:** Each **across** construct can only introduce one dummy variable, but you may nest as many **across** constructs as necessary. **22 of 39**

# **Iterator Pattern:**

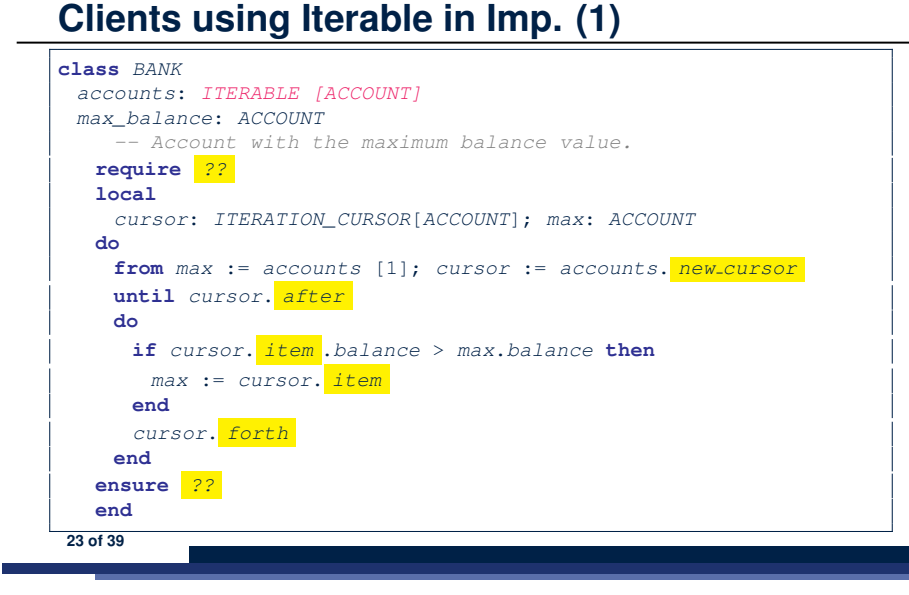

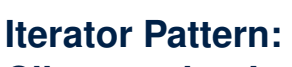

LASSONDE

LASSONDE

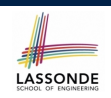

# **Clients using Iterable in Imp. (3)**

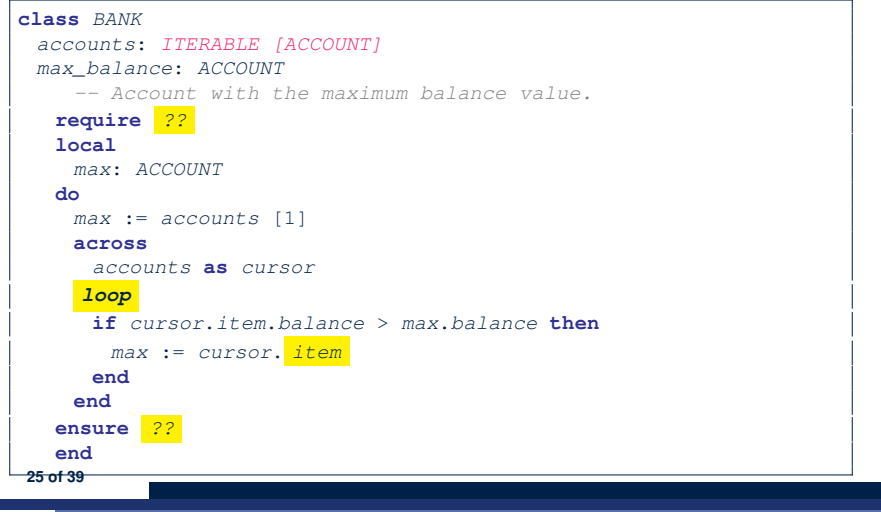

**Iterator Pattern: Clients using Iterable in Imp. (2)**

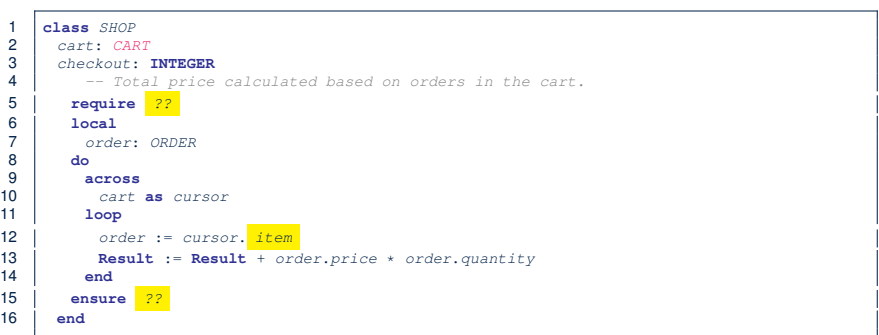

- Class *CART* should inherit from *ITERABLE[ORDER]*.
- L10 implicitly declares cursor: ITERATION\_CURSOR [ORDER] and does cursor := cart.new\_cursor

# **Singleton Pattern: Motivation**

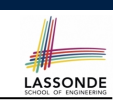

Consider two problems:

**1.** *Bank accounts* share a set of data.

e.g., interest and exchange rates, minimum and maximum balance, *etc*.

**2.** *Processes* are regulated to access some shared, limited resources.

e.g., printers

## **Shared Data via Inheritance**

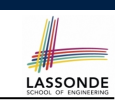

## Client:

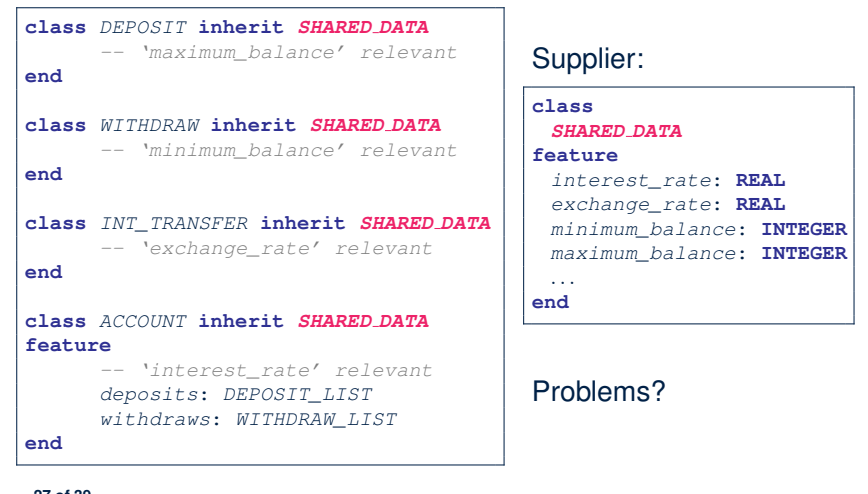

## **Sharing Data via Inheritance: Limitation**

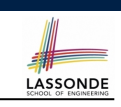

- Each descendant instance at runtime owns a separate copy of the shared data.
- This makes inheritance *not* an appropriate solution for both problems:
	- What if the interest rate changes? Apply the change to all instantiated account objects?
	- An update to the global lock must be observable by all regulated processes.

## **Solution:**

**29 of 39**

- Separate notions of *data* and its *shared access* in two separate classes.
- *Encapsulate* the shared access itself in a separate class.

**27 of 39**

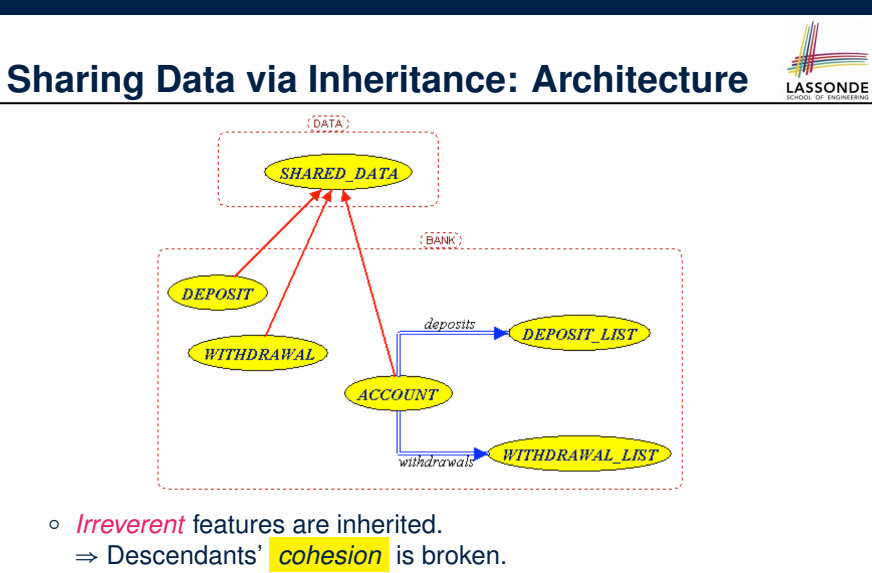

- Same set of data is *duplicated* as instances are created.
- <sup>⇒</sup> Updates on these data may result in *inconsistency* . **28 of 39**

**Introducing the Once Routine in Eiffel (1.1)**

 $\begin{array}{c|c}\n1 & \text{class } A \\
2 & \text{create }\end{array}$  **create** *make* **feature** *-- Constructor make* **do end feature** *-- Query new\_once\_array* (*s*: **STRING**): **ARRAY**[**STRING**] *-- A once query that returns an array.* 8 *once* **create** {**ARRAY**[**STRING**]} **Result**.*make\_empty* **Result**.*force* (*s*, **Result**.*count* + 1)  $\begin{array}{c|c} 11 & \text{end} \\ 12 & \text{new a} \end{array}$  *new\_array* (*s*: **STRING**): **ARRAY**[**STRING**] *-- An ordinary query that returns an array.* 14 *do* **create** {**ARRAY**[**STRING**]} **Result**.*make\_empty* **Result**.*force* (*s*, **Result**.*count* + 1) 17 **end** 18 **end**

**L9 & L10** executed **only once** for initialization. **L15 & L16** executed **whenever** the feature is called.

# **Introducing the Once Routine in Eiffel (1.2)**

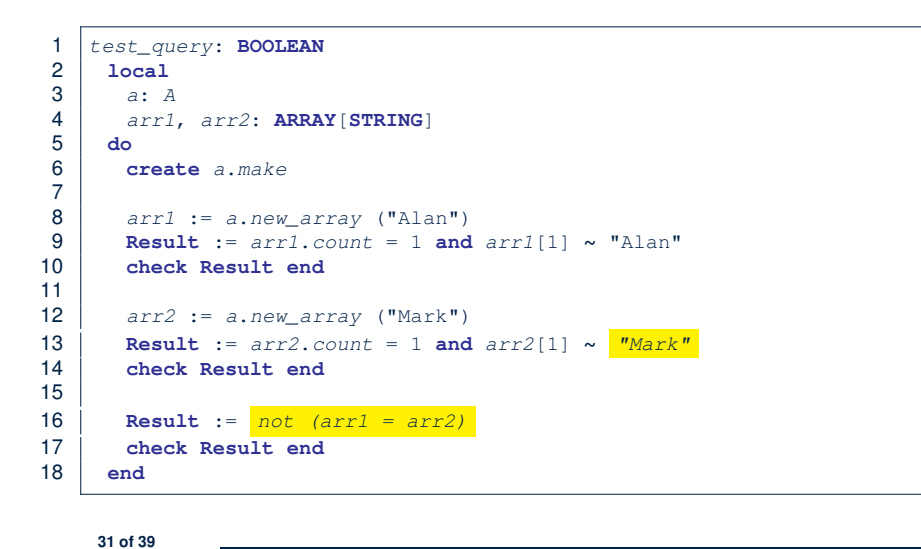

## **Introducing the Once Routine in Eiffel (2)**

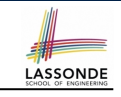

*r* (*...*): *T* **once** *-- Some computations on Result ...* **end**

- The ordinary **do** *...* **end** is replaced by **once** *...* **end**.
- The first time the **once** routine *r* is called by some client, it executes the body of computations and returns the computed result.
- From then on, the computed result is "*cached*".
- In every subsequent call to *r*, possibly by different clients, the body of *r* is not executed at all; instead, it just returns the "*cached*" result, which was computed in the very first call.
- **How does this help us?** *Cache the reference to the same shared object* !

**33 of 39**

}

} }

**34 of 39**

**return** *data*;

# **Introducing the Once Routine in Eiffel (1.3)**

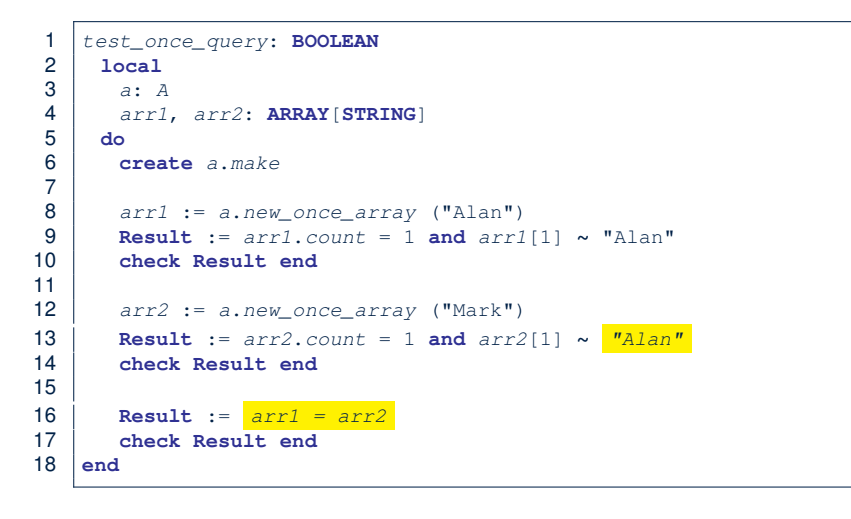

## **Approximating Once Routine in Java**

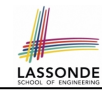

We may encode Eiffel once routines in Java:

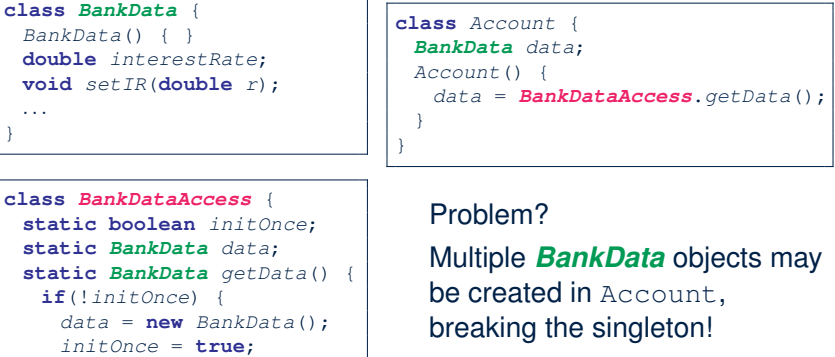

*Account*() { *data* = **new** *BankData*(); }

# **Singleton Pattern in Eiffel (1)**

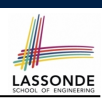

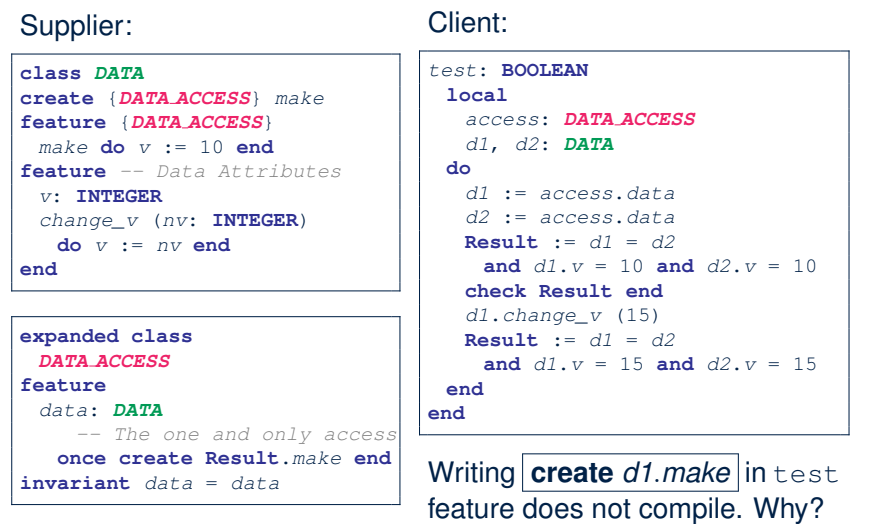

**35 of 39**

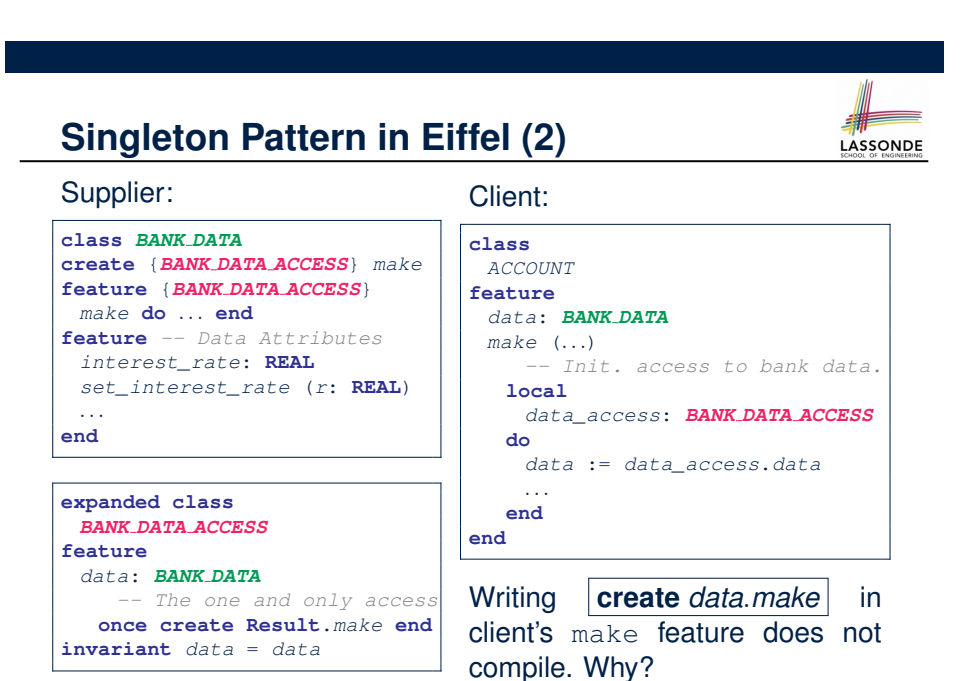

## **Testing Singleton Pattern in Eiffel**

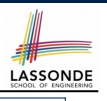

*test\_bank\_shared\_data*: **BOOLEAN** *-- Test that a single data object is manipulated* **local** *acc1*, *acc2*: *ACCOUNT* **do comment**("t1: test that a single data object is shared") **create** *acc1*.*make* ("Bill") **create** *acc2*.*make* ("Steve") **Result** := *acc1*.*data* = *acc2*.*data* **check Result end Result** := *acc1*.*data* ∼ *acc2*.*data* **check Result end** *acc1*.*data*.*set\_interest\_rate* (3.11) **Result** := *acc1*.*data*.*interest\_rate* = *acc2*.*data*.*interest\_rate* **and** *acc1*.*data*.*interest\_rate* = 3.11 **check Result end** *acc2*.*data*.*set\_interest\_rate* (2.98) **Result** := *acc1*.*data*.*interest\_rate* = *acc2*.*data*.*interest\_rate* **and** *acc1*.*data*.*interest\_rate* = 2.98 **end 37 of 39**

## **Singleton Pattern: Architecture**

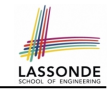

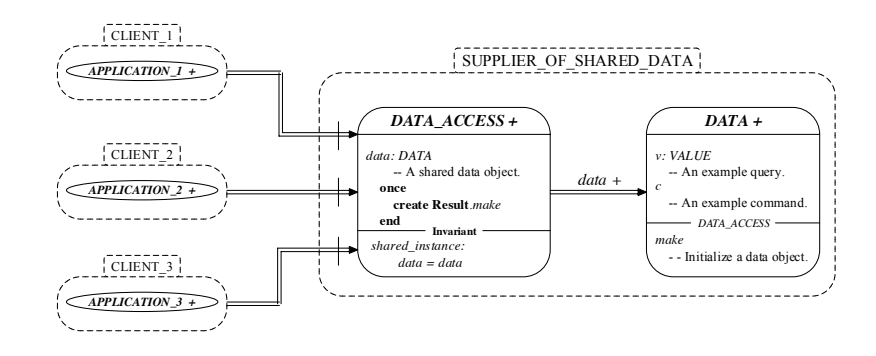

**Important Exercises:** Instantiate this architecture to both problems of shared bank data and shared lock. Draw them in draw.io. **38 of 39**

## **Index (1)**

**Generic Collection Class: Motivation (1) Generic Collection Class: Motivation (2) Generic Collection Class: Supplier Generic Collection Class: Client (1.1) Generic Collection Class: Client (1.2) Generic Collection Class: Client (2) What are design patterns? Iterator Pattern: Motivation (1) Iterator Pattern: Motivation (2) Iterator Pattern: Architecture Iterator Pattern: Supplier's Side Iterator Pattern: Supplier's Implementation (1) Iterator Pattern: Supplier's Imp. (2.1) Iterator Pattern: Supplier's Imp. (2.2) 39 of 39**

# LASSONDE

**Index (3)**

**Iterator Pattern: Clients using Iterable in Imp. (3) Singleton Pattern: Motivation Shared Data via Inheritance Sharing Data via Inheritance: Architecture Sharing Data via Inheritance: Limitation Introducing the Once Routine in Eiffel (1.1) Introducing the Once Routine in Eiffel (1.2) Introducing the Once Routine in Eiffel (1.3) Introducing the Once Routine in Eiffel (2) Approximating Once Routines in Java Singleton Pattern in Eiffel (1) Singleton Pattern in Eiffel (2) Testing Singleton Pattern in Eiffel 41 of 39**

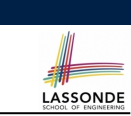

**Index (4)**

LASSONDE

# **Index (2)**

**Iterator Pattern: Supplier's Imp. (2.3)**

**Exercises**

**Resources**

**Iterator Pattern: Client's Side Iterator Pattern: Clients using across for Contracts (1) Iterator Pattern: Clients using across for Contracts (2) Iterator Pattern: Clients using across for Contracts (3) Iterator Pattern: Clients using Iterable in Imp. (1) Iterator Pattern: Clients using Iterable in Imp. (2) 40 of 39**

**Singleton Pattern: Architecture**

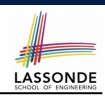

# **Inheritance Readings: OOSCS2 Chapters 14 – 16**

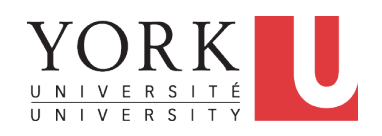

## EECS3311 A: Software Design Fall 2018

CHEN-WEI WANG

## **Why Inheritance: A Motivating Example**

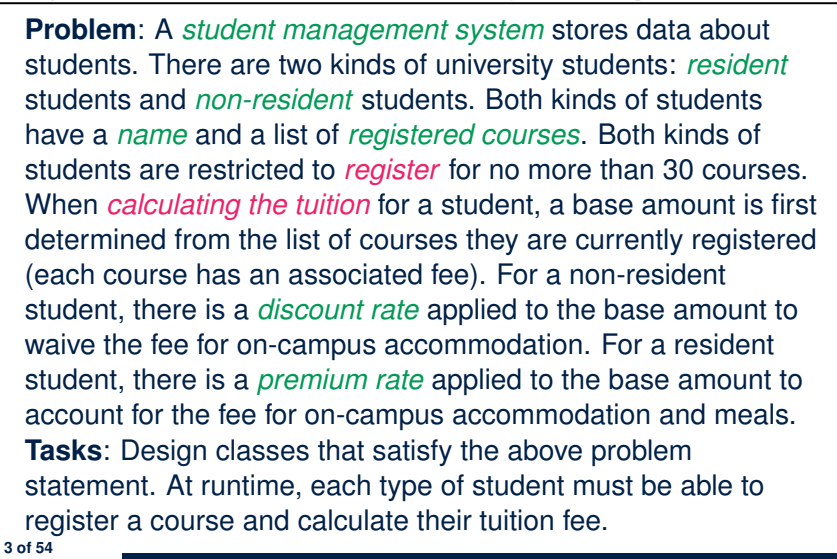

LASSONDE

LASSONDE

**Aspects of Inheritance**

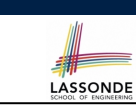

- *Code Reuse*
- Substitutability
	- *Polymorphism* and *Dynamic Binding*

[ compile-time type checks ]

○ *Sub-contracting*

[ runtime behaviour checks ]

## **The COURSE Class**

#### **class** *COURSE*

**4 of 54**

**create** *-- Declare commands that can be used as constructors make*

```
feature -- Attributes
 title: STRING
 fee: REAL
```

```
feature -- Commands
 make (t: STRING; f: REAL)
    -- Initialize a course with title 't' and fee 'f'.
   do
    title := t
    fee := f
  end
end
```
## **No Inheritance: RESIDENT STUDENT Class** LASSONDE **class** *RESIDENT STUDENT* **create** *make* **feature** *-- Attributes name*: **STRING** *courses*: **LINKED\_LIST**[*COURSE*] *premium rate: REAL* **feature** *-- Constructor make* (*n*: **STRING**) **do** *name* := *n* ; **create** *courses*.*make* **end feature** *-- Commands set pr (r: REAL) do premium rate := r end register* (*c*: *COURSE*) **do** *courses*.*extend* (*c*) **end feature** *-- Queries tuition*: **REAL local** *base*: **REAL do** *base* := 0.0 **across** *courses* **as** *c* **loop** *base* := *base* + *c*.*item*.*fee* **end Result** := *base \* premium rate* **end end 5 of 54**

## **No Inheritance: Testing Student Classes**

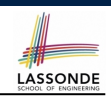

## *test\_students*: **BOOLEAN local** *c1*, *c2*: *COURSE jim*: *RESIDENT\_STUDENT jeremy*: *NON\_RESIDENT\_STUDENT* **do create** *c1*.*make* ("EECS2030", 500.0) **create** *c2*.*make* ("EECS3311", 500.0) **create** *jim*.*make* ("J. Davis") *jim*.*set\_pr* (1.25) *jim*.*register* (*c1*) *jim*.*register* (*c2*) **Result** := *jim*.*tuition* = 1250 **check Result end create** *jeremy*.*make* ("J. Gibbons") *jeremy*.*set\_dr* (0.75) *jeremy*.*register* (*c1*) *jeremy*.*register* (*c2*) **Result** := *jeremy*.*tuition* = 750 **end 7 of 54**

# **No Inheritance: NON RESIDENT STUDENT Class**

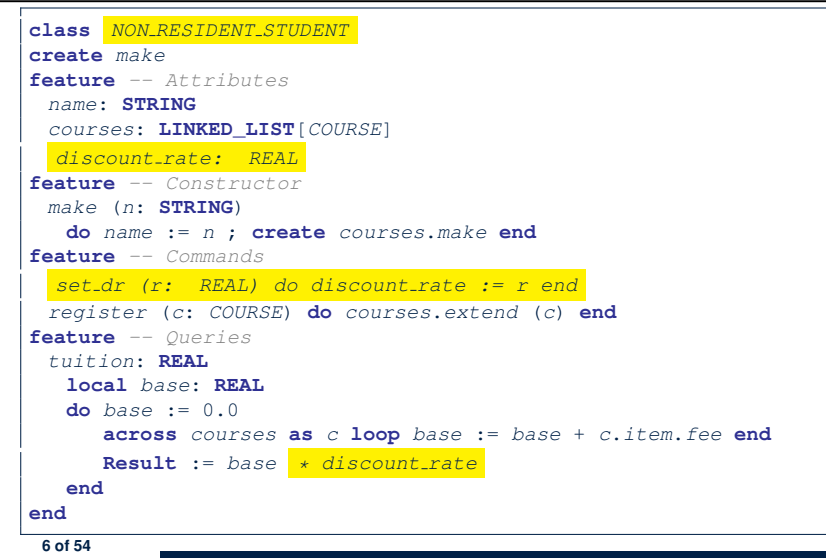

## **No Inheritance: Issues with the Student Classes**

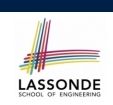

- Implementations for the two student classes seem to work. But can you see any potential problems with it?
- The code of the two student classes share a lot in common.
- *Duplicates of code make it hard to maintain your software!*
- This means that when there is a change of policy on the common part, we need modify *more than one places*.
	- ⇒ This violates the *Single Choice Principle* :

when a *change* is needed, there should be *a single place* (or *a minimal number of places*) where you need to make that change.

#### **No Inheritance: Maintainability of Code (1)** LASSONDE

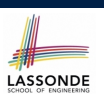

## What if a *new* way for course registration is to be implemented?

## e.g.,

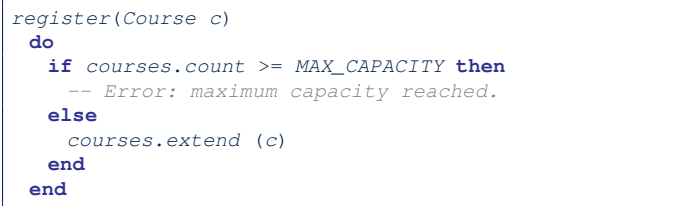

We need to change the register commands in *both* student classes!

```
⇒ Violation of the Single Choice Principle
```
**9 of 54**

# **No Inheritance:**

# **A Collection of Various Kinds of Students**

How do you define a class StudentManagementSystem that contains a list of *resident* and *non-resident* students?

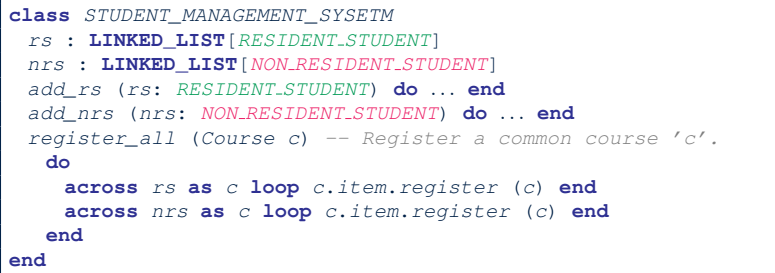

But what if we later on introduce *more kinds of students*? *Inconvenient* to handle each list of students, in pretty much the *same* manner, *separately*! **11 of 54**

**No Inheritance: Maintainability of Code (2)**

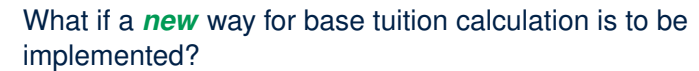

## e.g.,

```
tuition: REAL
  local base: REAL
do base := 0.0
   across courses as c loop base := base + c.item.fee end
   Result := base * inflation rate * ...
end
```
We need to change the tuition query in *both* student classes.

```
⇒ Violation of the Single Choice Principle
```
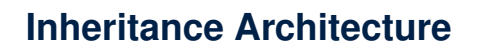

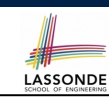

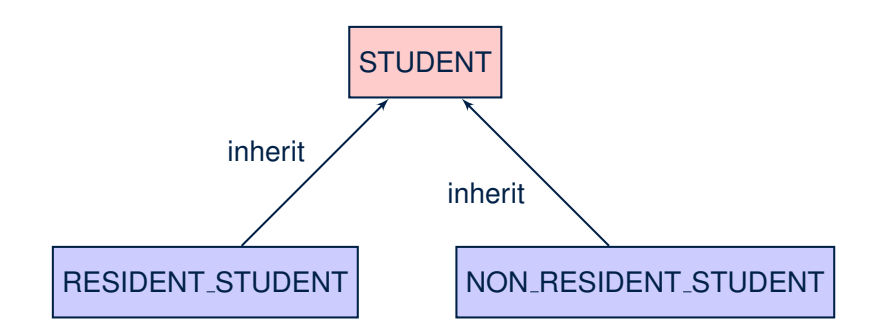

LASSONDE

## **Inheritance: The STUDENT Parent Class**

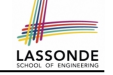

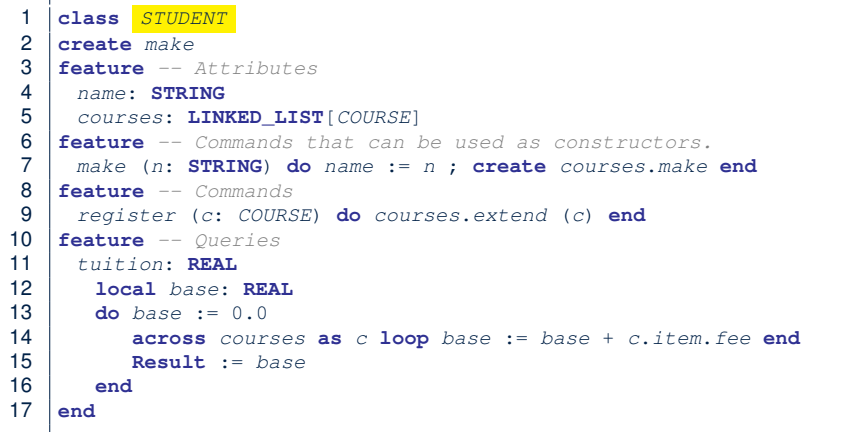

## **Inheritance:**

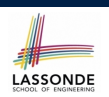

## **The NON RESIDENT STUDENT Child Class**

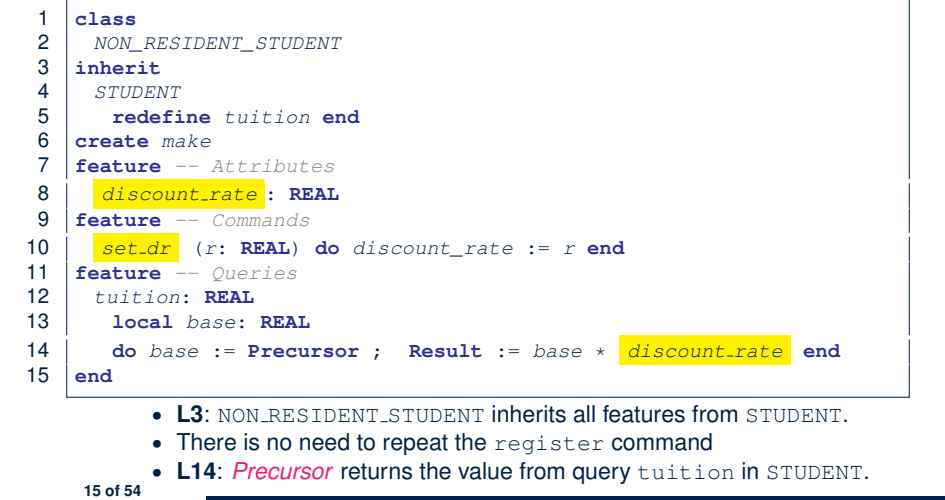

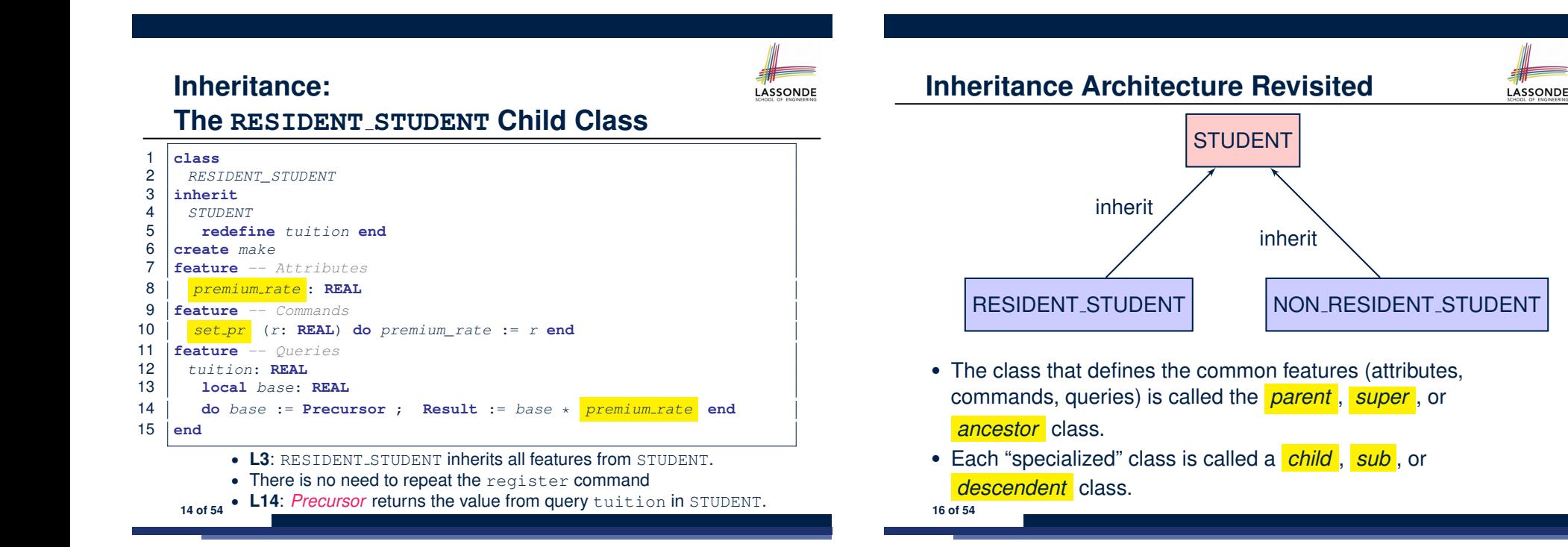

## **Using Inheritance for Code Reuse**

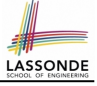

**Inheritance** in Eiffel (or any OOP language) allows you to:

○ Factor out *common features* (attributes, commands, queries) in a separate class.

e.g., the STUDENT class

- Define an "specialized" version of the class which:
	- *inherits* definitions of all attributes, commands, and queries e.g., attributes name, courses
	- e.g., command register
	-
	- e.g., query on base amount in tuition

*This means code reuse and elimination of code duplicates!*

- *defines* **new** features if necessary e.g., set\_pr for RESIDENT\_STUDENT
	- e.g., set\_dr for NON\_RESIDENT\_STUDENT
- *redefines* features if necessary
- e.g., compounded tuition for RESIDENT\_STUDENT
- e.g., discounted tuition for NON\_RESIDENT\_STUDENT

**17 of 54**

## **Static Type vs. Dynamic Type**

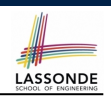

● In *object orientation* , an entity has two kinds of types:

 $\circ$  *static type* is declared at compile time

An entity's *ST* determines what features may be called upon it.

- *dynamic type* is changeable at runtime
- In Java:

*Student s* = **new** *Student*("Alan"); *Student rs* = **new** *ResidentStudent*("Mark");

• In Eiffel:

**19 of 54**

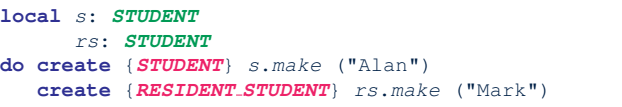

○ In Eiffel, the *dynamic type* can be omitted if it is meant to be the same as the *static type*:

**local** *s*: *STUDENT* **do create** *s*.*make* ("Alan")

# **Testing the Two Student Sub-Classes**

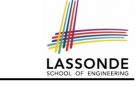

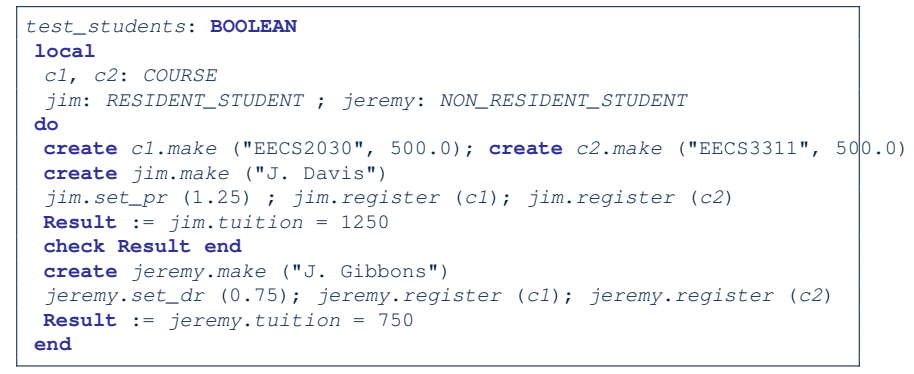

- The software can be used in exactly the same way as before (because we did not modify *feature signatures*).
- But now the internal structure of code has been made *maintainable* using *inheritance* . **18 of 54**

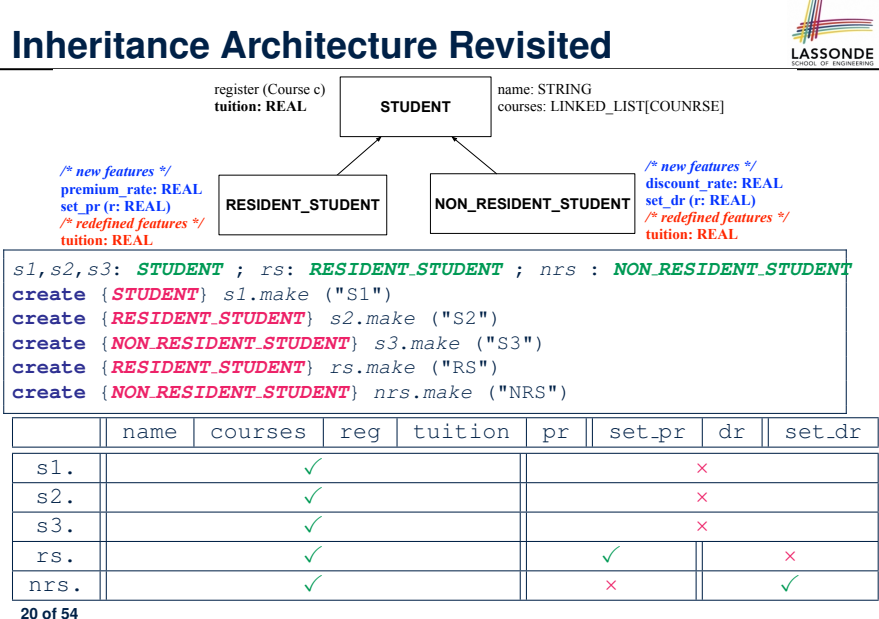

# **Polymorphism: Intuition (1)**

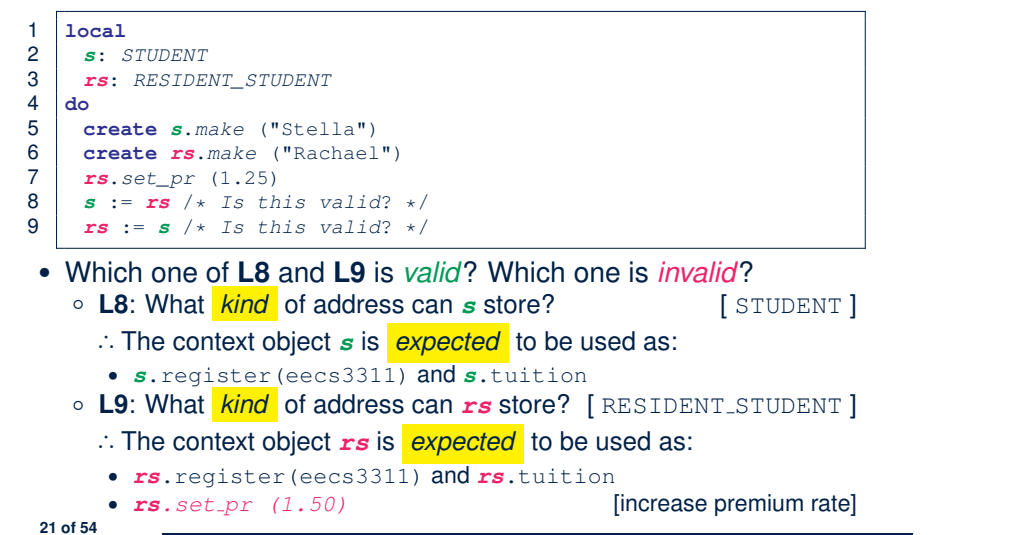

## **Polymorphism: Intuition (3)** 1 **local** *s*: *STUDENT* ; *rs*: *RESIDENT\_STUDENT* 2 **do create** {*STUDENT*} *s*.*make* ("Stella") 3 **create** {*RESIDENT\_STUDENT*} *rs*.*make* ("Rachael") 4 *rs*.*set\_pr* (1.25) 5  $s := rs \rightarrow s$  *s s* is this valid? \*/ 6  $rs := s \rightarrow s$  *Is this valid?* \*/  $\bullet$   $\bullet$   $\bullet$  : =  $\mathsf{rs}$  (L5) should be *valid*:

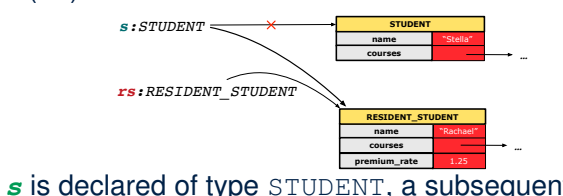

- Since *s* is declared of type STUDENT, a subsequent call *s.set pr(1.50)* is *never* expected.
- *s* is now pointing to a RESIDENT STUDENT object.
- Then, what would happen to *s.tuition*?<br>OK : *s*.premium\_rate
- **23 of 54** *OK* ∴ *s*.premium\_rate is just *never used*!!

LASSONDE

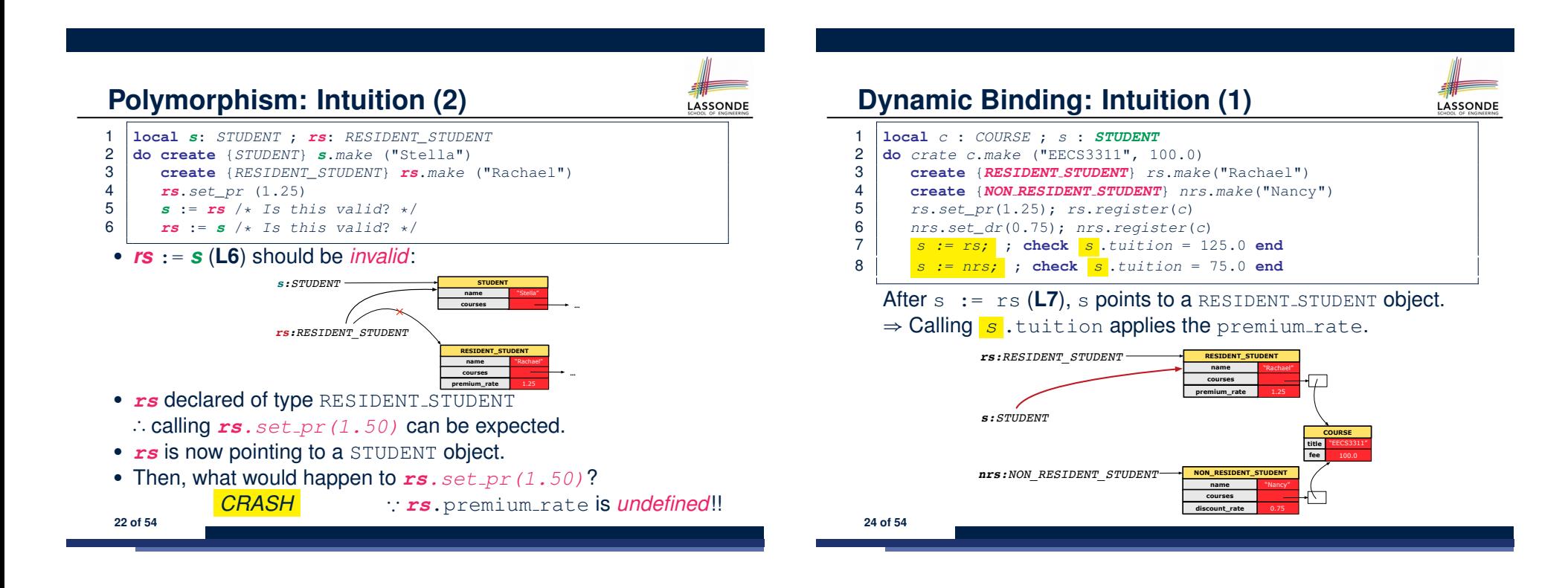

**LASSONDE** 

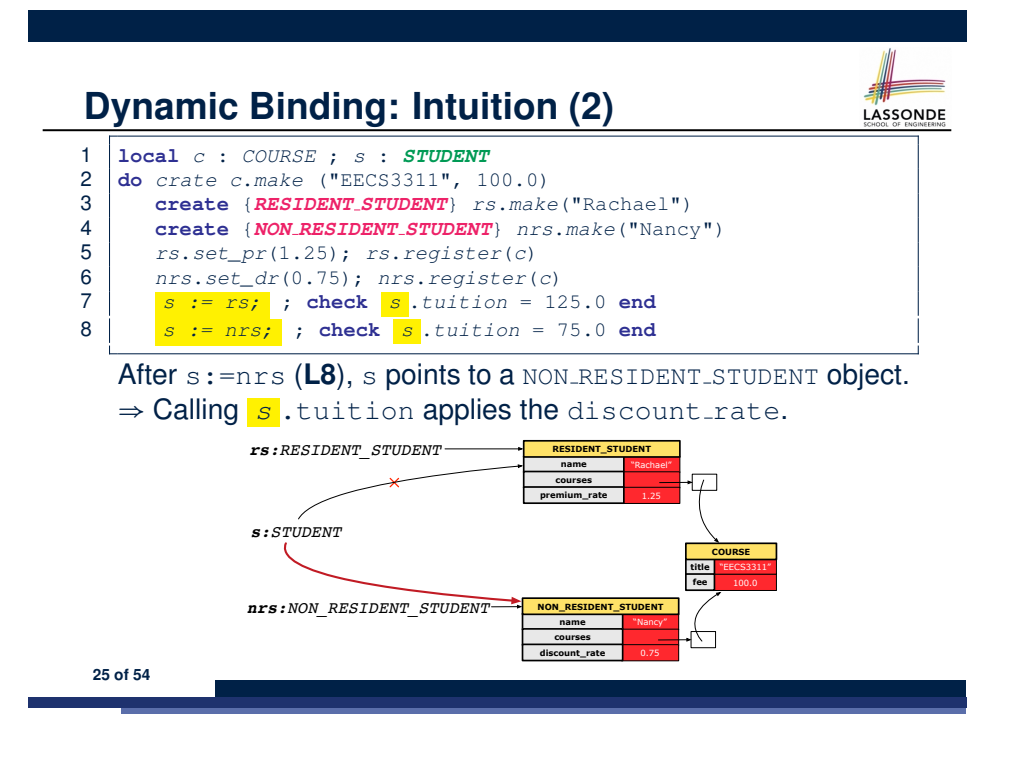

## **Multi-Level Inheritance Architecture (2)**

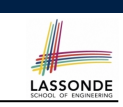

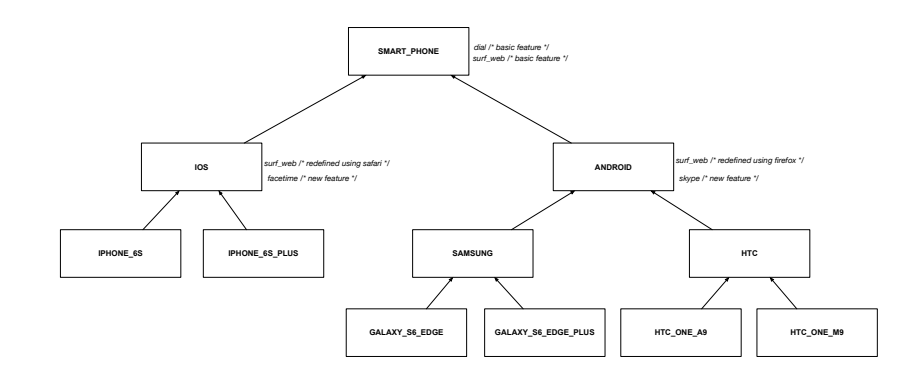

**27 of 54**

**Multi-Level Inheritance Architecture (1)**

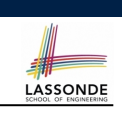

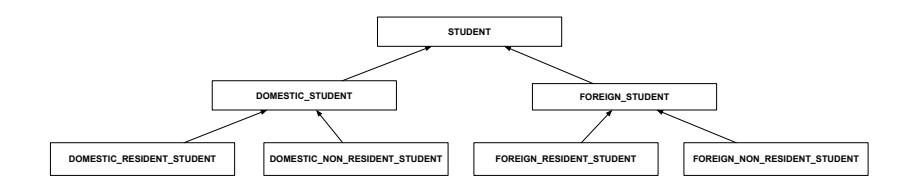

## **Inheritance Forms a Type Hierarchy**

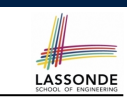

- A (data) *type* denotes a set of related *runtime values*.
	- Every *class* can be used as a type: the set of runtime *objects*.
- Use of *inheritance* creates a *hierarchy* of classes:
	- (Implicit) Root of the hierarchy is ANY.
	- Each inherit declaration corresponds to an upward arrow.
	- The inherit relationship is *transitive*: when A inherits B and B inherits C, we say A *indirectly* inherits C.
		- e.g., Every class implicitly inherits the ANY class.
- *Ancestor* vs. *Descendant* classes:
	- The *ancestor classes* of a class A are: A itself and all classes that A directly, or indirectly, inherits.
		- A inherits all features from its *ancestor classes*.
			- ∴ A's instances have a *wider range of expected usages* (i.e.,
			- attributes, queries, commands) than instances of its *ancestor* classes.
	- The *descendant classes* of a class A are: A itself and all classes that directly, or indirectly, inherits A.
		- Code defined in A is inherited to all its *descendant classes*.

## **Inheritance Accumulates Code for Reuse**

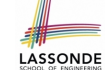

- The *lower* a class is in the type hierarchy, the *more code* it accumulates from its *ancestor classes*:
	- A *descendant class* inherits all code from its *ancestor classes*.
	- A *descendant class* may also:
		- Declare new attributes.
		- Define new queries or commands.
		- *Redefine* inherited queries or commands.
- Consequently:
	- When being used as *context objects* , instances of a class' *descendant classes* have a *wider range of expected usages* (i.e., attributes, commands, queries).
	- When expecting an object of a particular class, we may *substitute* it with an object of any of its *descendant classes*.
	- e.g., When expecting a STUDENT object, substitute it with either a RESIDENT\_STUDENT Or a NON\_RESIDENT\_STUDENT object.
- **Justification**: A *descendant class* contains *at least as many* features as defined in its *ancestor classes* (but *not vice versa*!). **29 of 54**

# **Rules of Substitution**

Given an inheritance hierarchy:

- **1.** When expecting an object of class A, it is *safe* to *substitute* it with an object of any *descendant class* of A (including A).
	- e.g., When expecting an IOS phone, you *can* substitute it with either an IPhone6s or IPhone6sPlus.
	- ∵ Each *descendant class* of A is guaranteed to contain all code of (non-private) attributes, commands, and queries defined in A.
	- ∴ All features defined in A are *guaranteed to be available* in the new substitute.
- **2.** When expecting an object of class A, it is *unsafe* to *substitute* it with an object of any *ancestor class of A's parent* .
	- e.g., When expecting an IOS phone, you *cannot* substitute it with just a SmartPhone, because the facetime feature is not supported in an Android phone.
	- ∵ Class A may have defined new features that do not exist in any of its *parent's ancestor classes* .

**31 of 54**

# **Substitutions via Assignments**

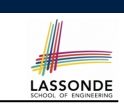

- By declaring  $\boxed{v1: c1}$ , *reference variable*  $v1$  will store the *address* of an object of class C1 at runtime.
- By declaring  $\sqrt{v^2$ :  $C^2}$ , *reference variable*  $v^2$  will store the *address* of an object of class C2 at runtime.
- Assignment  $\boxed{v1:=v2}$  *copies the address* stored in  $v2$  into v1.
	- v1 will instead point to wherever v2 is pointing to. [ *object alias* ]

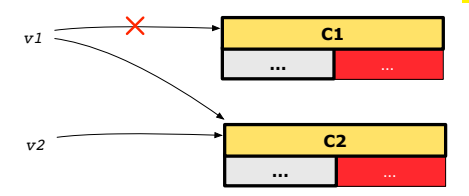

- In such assignment  $\sqrt{v_1:=v_2}$ , we say that we *substitute* an object of type C1 with an object of type C2.
- *Substitutions* are subject to *rules*!

## **Reference Variable: Static Type**

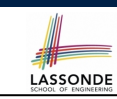

**LASSONDE** 

- A *reference variable's* static type is what we declare it to be.
	- e.g., jim:STUDENT declares jim's static type as STUDENT.
	- $\circ$  e.g.,  $my\_phone : SMALL\_PHONE$

declares a variable my\_phone of static type SmartPhone.

- The *static type* of a *reference variable never changes*.
- For a *reference variable*  $v$ , its *static type*  $|C|$  defines the

*expected usages of v as a context object* .

- A feature call  $\vee$ .*m*(...) is *compilable* if *m* is defined in  $|C|$ .
	- $\circ$  e.g., After declaring  $\boxed{\text{jim:STUDENT}}$ , we
		- **may** call register and tuition on jim
		- **may** *not* call set pr (specific to a resident student) or set dr (specific to a non-resident student) on jim
	- $\circ$  e.g., After declaring  $m_y$ -phone: SMART PHONE, we
		- **may** call dial and surf-web on my-phone
		- **may** *not* call facetime (specific to an IOS phone) or skype (specific
- 32 of 54 to an Android phone) on my<sub>-Phone</sub>

## **Reference Variable: Dynamic Type**

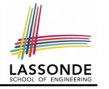

LASSONDE

A *reference variable*'s *dynamic type* is the type of object that it is currently pointing to at runtime.

○ The *dynamic type* of a reference variable *may change* whenever we *re-assign* that variable to a different object.

○ There are two ways to re-assigning a reference variable.

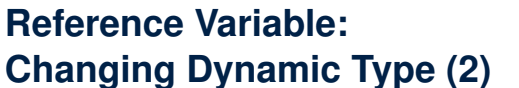

Re-assigning a reference variable  $\nu$  to an existing object that is referenced by another variable other (i.e.,  $v :=$  other):

○ *Substitution Principle* : the static type of other must be a *descendant class* of v's *static type*.

○ e.g.,

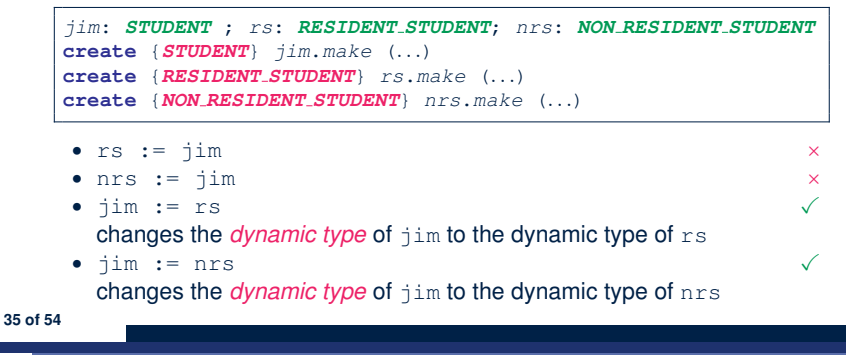

**Reference Variable: Changing Dynamic Type (1)**

Re-assigning a reference variable to a newly-created object:

- *Substitution Principle* : the new object's class must be a *descendant class* of the reference variable's *static type*.
- e.g., Given the declaration | jim: **STUDENT** 
	- create *{RESIDENT STUDENT}* jim.make("Jim") changes the *dynamic type* of jim to RESIDENT\_STUDENT.
	- create *{NON RESIDENT STUDENT}* jim.make("Jim") changes the *dynamic type* of jim to NON RESIDENT STUDENT.
- e.g., Given an alternative declaration | jim: **RESIDENT\_STUDENT** 
	- e.g., create  $\{STUDENT\}$  jim.make("Jim") is illegal because STUDENT is not a *descendant class* of the *static type* of jim (i.e., RESIDENT\_STUDENT).

# **Polymorphism and Dynamic Binding (1)**

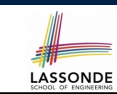

LASSONDE

- *Polymorphism* : An object variable may have *"multiple possible*
	- *shapes"* (i.e., allowable *dynamic types*).
	- Consequently, there are *multiple possible versions* of each feature that may be called.
		- e.g., 3 possibilities of tuition on a *STUDENT* reference variable:
		- In *STUDENT*: base amount

**36 of 54**

- In **RESIDENT STUDENT**: base amount with premium rate In *NON RESIDENT STUDENT*: base amount with discount rate
- *Dynamic binding*: When a feature m is called on an object variable, the version of m corresponding to its *"current shape"*

```
(i.e., one defined in the dynamic type of m) will be called.
```

```
jim: STUDENT; rs: RESIDENT STUDENT; nrs: NON STUDENT
create {RESIDENT STUDENT} rs.make (...)
create {NON RESIDENT STUDENT} nrs.nrs (...)
jim := rs
jim.tuitoion; /* version in RESIDENT STUDENT */
jim := nrs
jim.tuition; /* version in NON RESIDENT STUDENT */
```
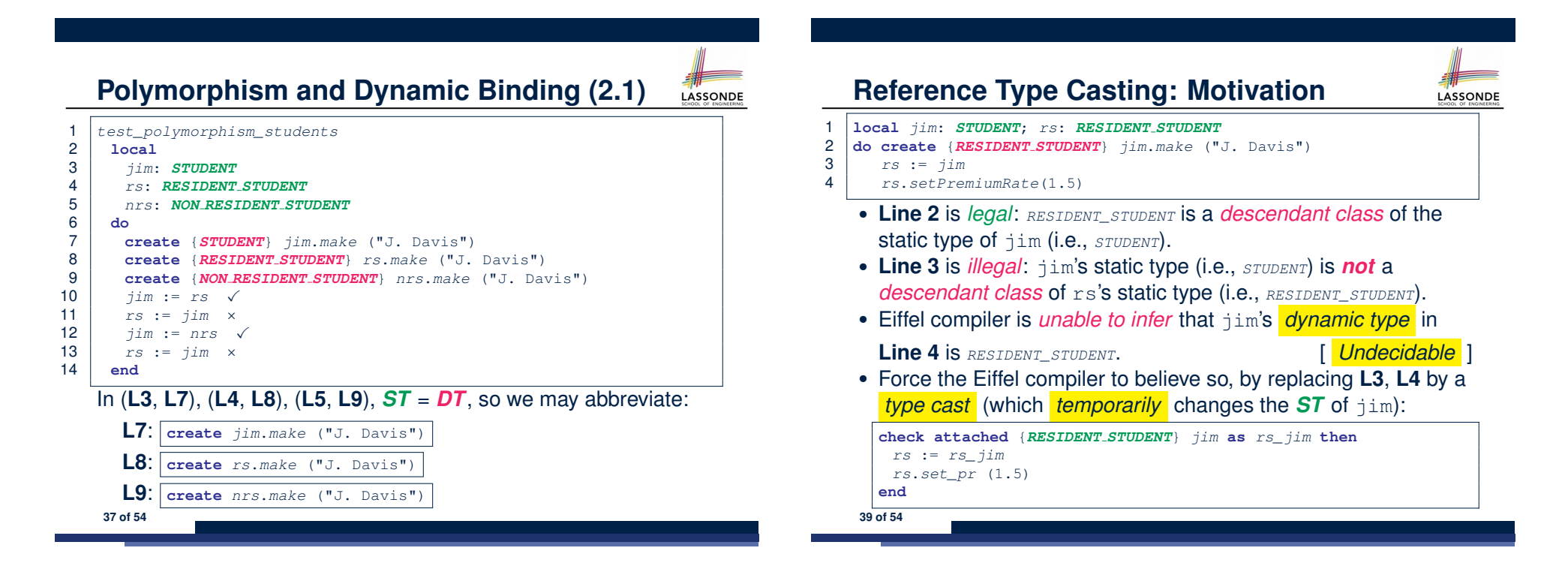

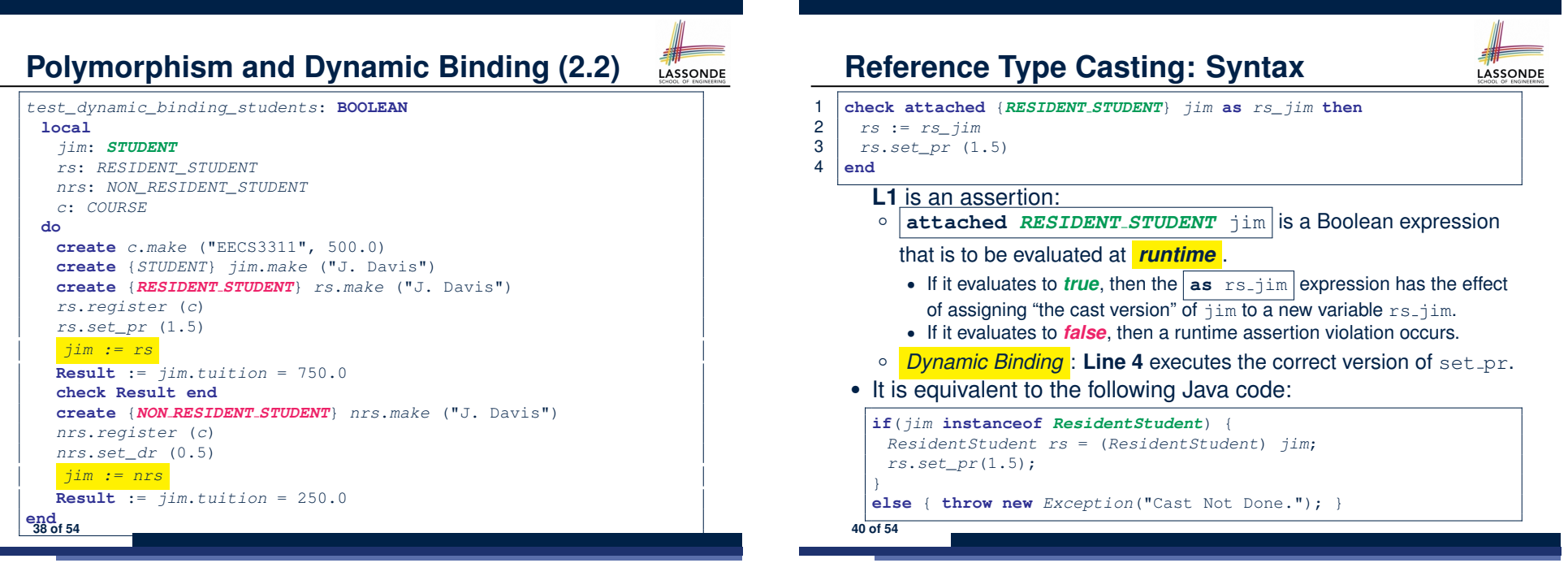

## **Notes on Type Cast (1)**

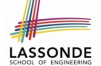

LASSONDE

• Given *v* of static type *ST*, it is *compilable* to cast *v* to  $\overline{C}$ , as long as *C* is a descendant or ancestor class of *ST*.

- Why Cast?
	- Without cast, we can **only** call features defined in *ST* on *v*.
	- By casting *v* to *C* , we *change* the *static type* of *v* from *ST* to *C* .
	- ⇒ All features that are defined in *C* can be called.

## *my\_phone*: *IOS*

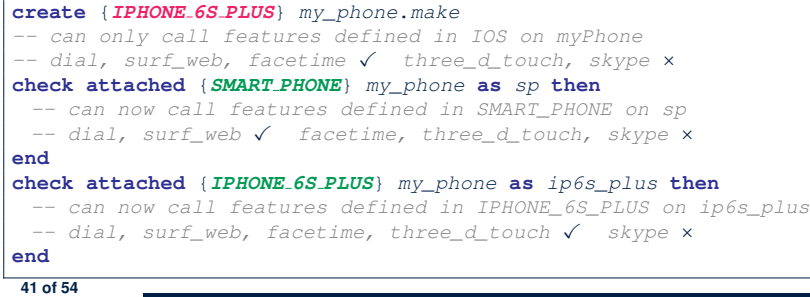

# **Compilable Cast vs. Exception-Free Cast (1)**

- **class** *A* **end class** *B* **inherit** *A* **end class** *C* **inherit** *B* **end class** *D* **inherit** *A* **end**
- 1 **local** *b*: *B* ; *d*: *D* 2 **do**
- 3 **create** {*C*} *b*.*make*
- 4 **check attached** {*D*} *b* **as** *temp* **then** *d* := *temp* **end**

5 **end**

- After **L3**: b's  $ST$  is B and b's  $DT$  is  $C$ .
- Does **L4** compile? [ NO ]
	- ∵ cast type D is neither an ancestor nor a descendant of b's *ST* B

**43 of 54**

## **Notes on Type Cast (2)**

- A cast being *compilable* is not necessarily *runtime-error-free*!
- A cast **check attached** {*C*} *<sup>v</sup>* **as** ... triggers an assertion violation if C is *not* along the **ancestor path** of v's *DT*.
- *test\_smart\_phone\_type\_cast\_violation* **local** *mine*: *ANDROID* **do create** {*SAMSUNG*} *mine*.*make -- ST of mine is ANDROID; DT of mine is SAMSUNG* **check attached** {*SMART PHONE*} *mine* **as** *sp* **then** ... **end** *-- ST of sp is SMART\_PHONE; DT of sp is SAMSUNG* **check attached** {*SAMSUNG*} *mine* **as** *samsung* **then** ... **end** *-- ST of samsung is SAMSNG; DT of samsung is SAMSUNG* **check attached** {*HTC*} *mine* **as** *htc* **then** ... **end** *-- Compiles* ∵ *HTC is descendant of mine's ST (ANDROID) -- Assertion violation --* ∵ *HTC is not ancestor of mine's DT (SAMSUNG)* **check attached** {*GALAXY S6 EDGE*} *mine* **as** *galaxy* **then** ... **end** *-- Compiles* ∵ *GALAXY\_S6\_EDGE is descendant of mine's ST (ANDROID) -- Assertion violation --* ∵ *GALAXY\_S6\_EDGE is not ancestor of mine's DT (SAMSUNG)* **end 42 of 54**

**Compilable Cast vs. Exception-Free Cast (2)**

**class** *A* **end class** *B* **inherit** *A* **end class** *C* **inherit** *B* **end class** *D* **inherit** *A* **end**

1 **local** *b*: *B* ; *d*: *D* 2 **do**

3 **create** {*C*} *b*.*make*

```
4 check attached {D} b as temp then d := temp end
```
5 **end**

● Would the following fix **L4**?

**check attached** {*A*} *b* **as** *temp1* **then check attached** {*D*} *temp1* **as** *temp2* **then** *d* := *temp2* **end end**

YES ∵ cast type D is an ancestor of b's cast, temporary *ST* A

• What happens when executing this fix? Assertion Violation <sup>∵</sup> cast type <sup>D</sup> not an ancestor of temp1's *DT* <sup>C</sup> **44 of 54**

# **Polymorphism: Feature Call Arguments (1)**

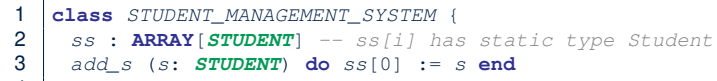

- 4 *add\_rs* (*rs*: *RESIDENT STUDENT*) **do** *ss*[0] := *rs* **end**
- 5 *add\_nrs* (*nrs*: *NON RESIDENT STUDENT*) **do** *ss*[0] := *nrs* **end**
- L4:  $s[0]:=rs$  is valid. ∴ RHS's ST *RESIDENT\_STUDENT* is a *descendant class* of LHS's ST *STUDENT*.
- Say we have a STUDENT\_MANAGEMENT\_SYSETM object sms:
	- : **call by value**, sms.add\_rs(o) attempts the following assignment (i.e., replace parameter  $rs$  by a copy of argument  $\circ$ ): *rs* := *o*

○ Whether this argument passing is valid depends on o's *static type*. **Rule**: In the signature of a feature m, if the type of a parameter is class  $C$ , then we may call feature  $m$  by passing objects whose *static types* are C's *descendants*. **45 of 54**

# **Why Inheritance:**

## **A Polymorphic Collection of Students**

How do you define a class STUDENT MANAGEMENT SYSETM that contains a list of *resident* and *non-resident* students?

LASSONDE

LASSONDE

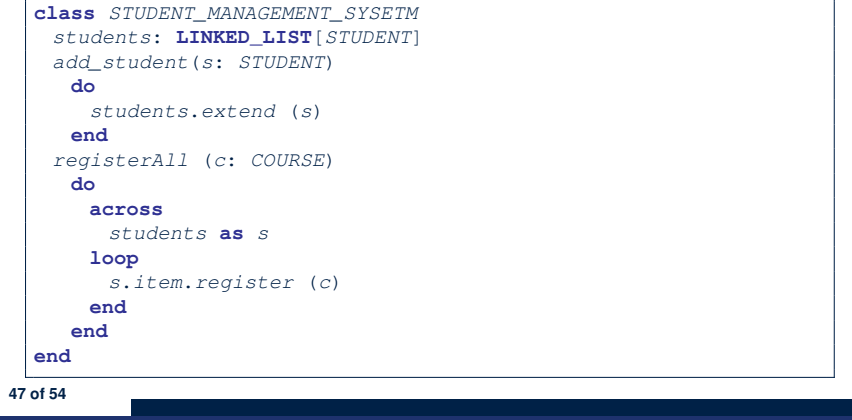

# **Polymorphism: Feature Call Arguments (2)**

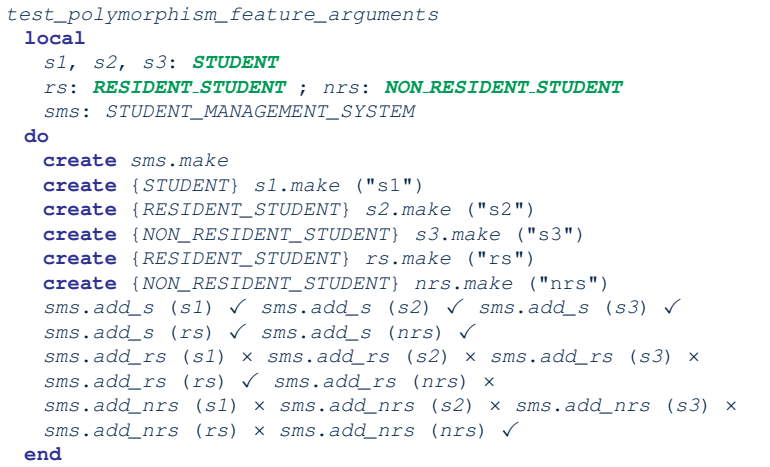

## **Polymorphism and Dynamic Binding: A Polymorphic Collection of Students**

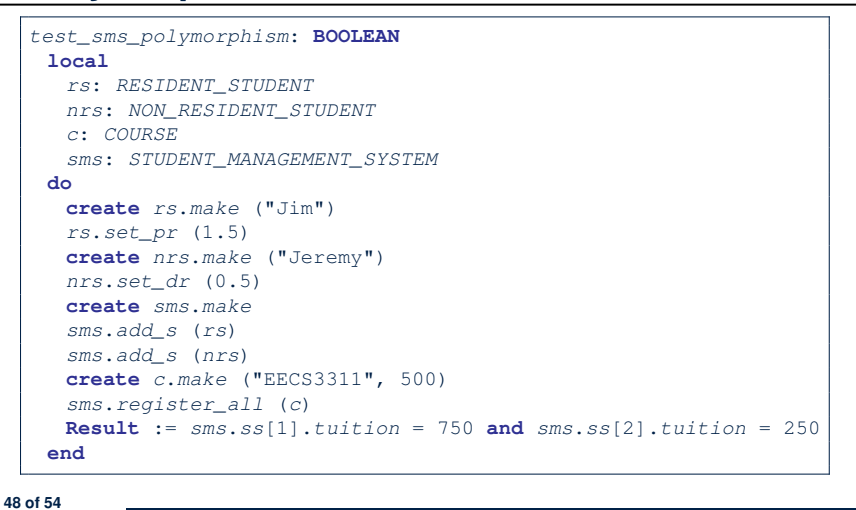
### **Polymorphism: Return Values (1)**

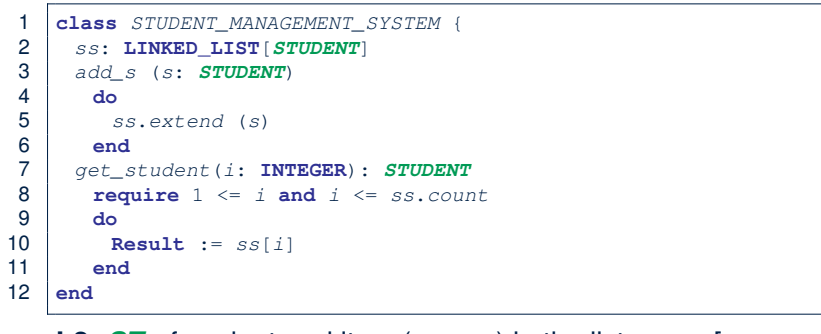

- L2: *ST* of each stored item (ss[i]) in the list: [STUDENT]<br>• L3: *ST* of input parameter s: [STUDENT]
- $\cdot$  **L3**: **ST** of input parameter s:
- L7: ST of return value (Result) of get\_student: [STUDENT]
- **L11**: ss[i]'s *ST* is *descendant* of Result' *ST*. **Question**: What can be the *dynamic type* of s after **Line 11**? **Answer**: All descendant classes of Student.

#### **Design Principle: Polymorphism**

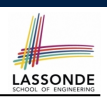

- When declaring an attribute  $\boxed{a: T}$ 
	- ⇒ Choose *static type*  $\boxed{\text{T}}$  which "accumulates" all features that you predict you will want to call on a.
		- e.g., Choose *s*: *STUDENT* if you do not intend to be specific about which kind of student s might be.

⇒ Let *dynamic binding* determine at runtime which version of tuition will be called.

• What if after declaring *s*: *STUDENT* you find yourself often needing to *cast* s to RESIDENT\_STUDENT in order to access premium rate?

**check attached** {*RESIDENT\_STUDENT*} *s* **as** *rs* **then** *rs*.*set\_pr*(*...*) **end**

- ⇒ Your design decision should have been: *<sup>s</sup>*:*RESIDENT\_STUDENT*
- Same design principle applies to:
	- $\circ$  Type of feature parameters:  $\sqrt{f(a: T)}$

 $\circ$  Type of queries:  $\sqrt{q(x+1) + q(x+2)}$ 

**51 of 54**

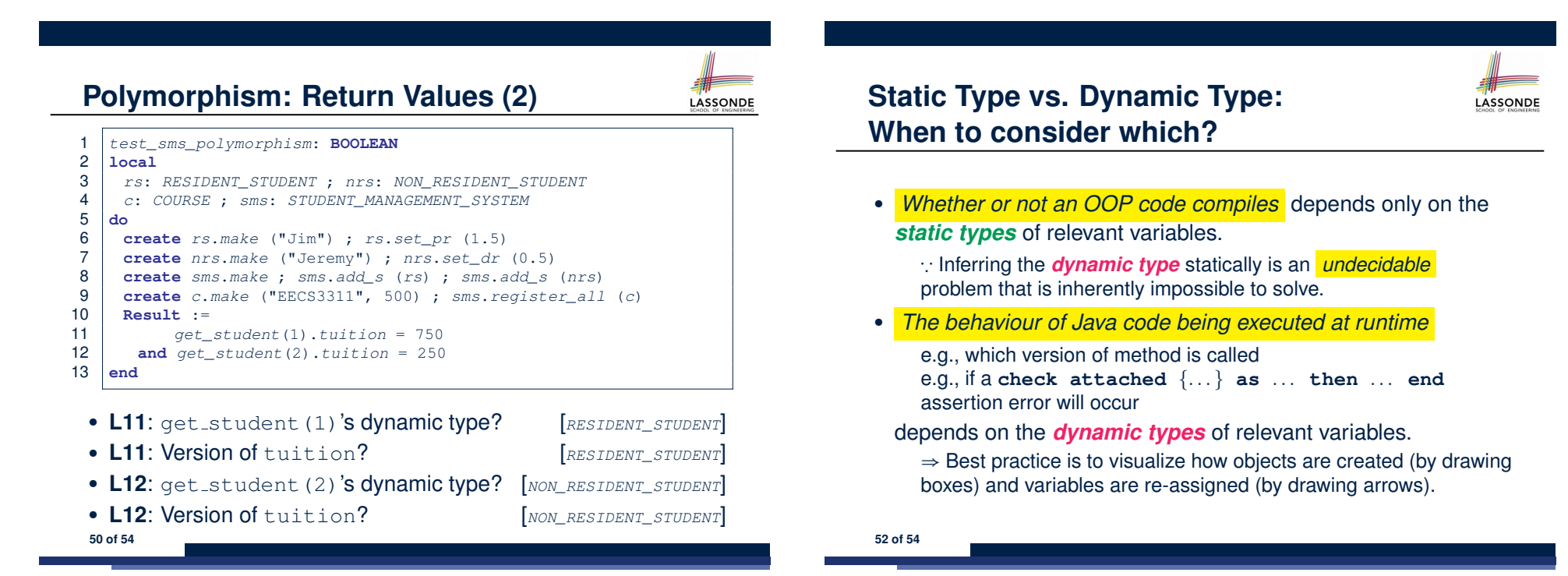

### **Summary: Type Checking Rules**

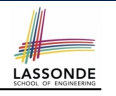

LASSONDE

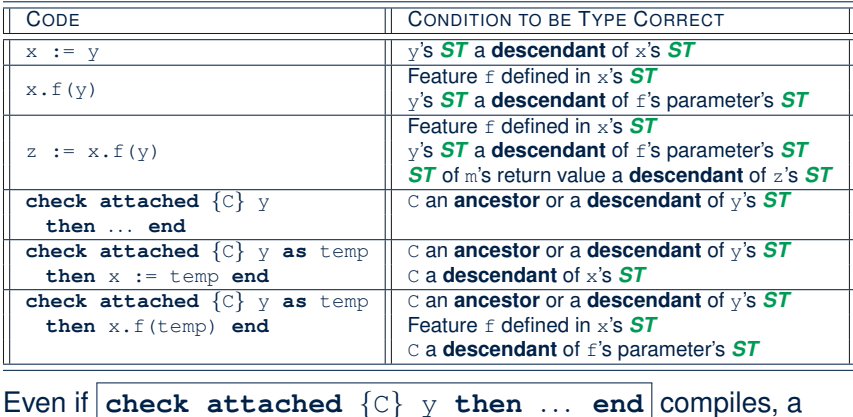

runtime assertion error occurs if C is not an **ancestor** of y's *DT*!

**53 of 54**

### **Index (1)**

**Aspects of Inheritance Why Inheritance: A Motivating Example The COURSE Class No Inheritance: RESIDENT STUDENT Class No Inheritance: NON RESIDENT STUDENT Class No Inheritance: Testing Student Classes No Inheritance: Issues with the Student Classes No Inheritance: Maintainability of Code (1) No Inheritance: Maintainability of Code (2) No Inheritance: A Collection of Various Kinds of Students Inheritance Architecture Inheritance: The STUDENT Parent Class** 

#### **Index (2)**

**Inheritance: The RESIDENT STUDENT Child Class Inheritance: The NON RESIDENT STUDENT Child Class Inheritance Architecture Revisited Using Inheritance for Code Reuse Testing the Two Student Sub-Classes Static Type vs. Dynamic Type Inheritance Architecture Revisited Polymorphism: Intuition (1) Polymorphism: Intuition (2) Polymorphism: Intuition (3) Dynamic Binding: Intuition (1) Dynamic Binding: Intuition (2) Multi-Level Inheritance Architecture (1) 55 of 54**

#### **Index (3)**

**Multi-Level Inheritance Architecture (2) Inheritance Forms a Type Hierarchy Inheritance Accumulates Code for Reuse Substitutions via Assignments Rules of Substitution Reference Variable: Static Type Reference Variable: Dynamic Type Reference Variable: Changing Dynamic Type (1) Reference Variable: Changing Dynamic Type (2) Polymorphism and Dynamic Binding (1) Polymorphism and Dynamic Binding (2.1) Polymorphism and Dynamic Binding (2.2) 56 of 54**

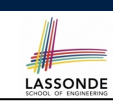

#### **Index (4)**

**Reference Type Casting: Motivation Reference Type Casting: Syntax Notes on Type Cast (1) Notes on Type Cast (2) Compilable Cast vs. Exception-Free Cast (1) Compilable Cast vs. Exception-Free Cast (2) Polymorphism: Feature Call Arguments (1) Polymorphism: Feature Call Arguments (2) Why Inheritance: A Polymorphic Collection of Students Polymorphism and Dynamic Binding: A Polymorphic Collection of Students Polymorphism: Return Values (1) Polymorphism: Return Values (2) 57 of 54**

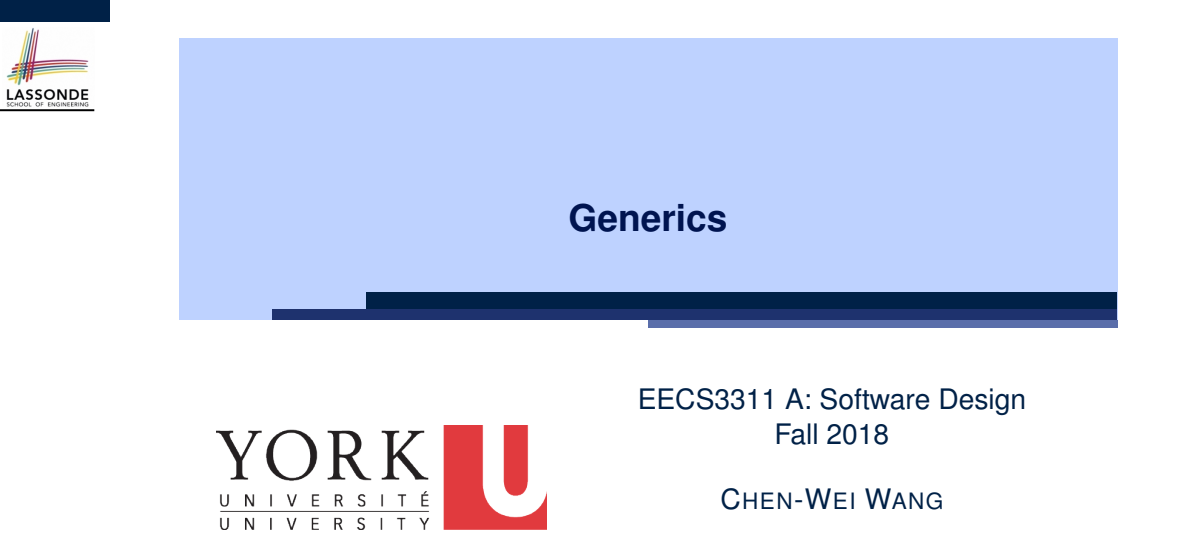

#### **Index (5)**

**Design Principle: Polymorphism**

#### **Static Type vs. Dynamic Type: When to consider which?**

**Summary: Type Checking Rules**

### **Motivating Example: A Book of Any Objects LASSONDE**

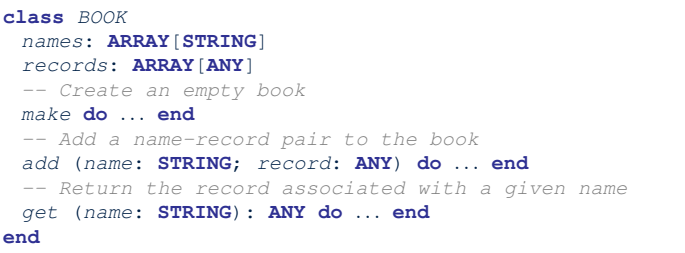

#### Question: Which line has a type error?

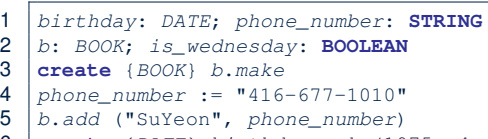

- 6 **create** {*DATE*} *birthday*.*make*(1975, 4, 10)
- 7 *b*.*add* ("Yuna", *birthday*)
- 8  $is$  *wednesday* := *b.get*("Yuna").get *day of* week = 4

### **Motivating Example: Observations (1)**

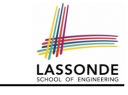

LASSONDE

- In the BOOK class:
	- In the attribute declaration

*records*: **ARRAY**[**ANY**]

- **ANY** is the most general type of records.
- Each book instance may store any object whose *static type* is a *descendant class* of *ANY*.
- Accordingly, from the return type of the get feature, we only know that the returned record has the static type *ANY*, but not certain about its *dynamic type* (e.g., DATE, STRING, *etc.*).

 $\therefore$  a record retrieved from the book, e.g., b.get ("Yuna"), may only be called upon features defined in its *static type* (i.e,. *ANY*).

- In the tester code of the BOOK class:
	- In **Line 1**, the *static types* of variables birthday (i.e., DATE) and phone\_number (i.e., STRING) are *descendant classes* of ANY. ∴ **Line 5** and **Line 7** compile.

**3 of 16**

#### **Motivating Example: Observations (2.1)**

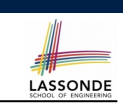

- It seems that a combination of attached check (similar to an instanceof check in Java) and type cast can work.
- $\bullet$  Can you see any potential problem(s)?
- **Hints:**
	- Extensibility and Maintainability
	- What happens when you have a large number of records of distinct *dynamic types* stored in the book
		- (e.g., DATE, STRING, PERSON, ACCOUNT, ARRAY CONTAINER,
		- DICTIONARY, *etc.*)? [ all classes are descendants of *ANY* ]

#### **5 of 16**

#### **Motivating Example: Observations (2)**

Due to *polymorphism* , in a collection, the *dynamic types* of

stored objects (e.g., phone number and birthday) need not be the same.

- Features specific to the *dynamic types* (e.g., get\_day\_of\_week of class Date) may be new features that are not inherited from ANY.
- This is why **Line 8** would fail to compile, and may be fixed using an explicit *cast* :

**check attached** {*DATE*} *b*.*get*("Yuna") **as** *yuna\_bday* **then** *is\_wednesday* := *yuna\_bday*.*get\_day\_of\_week* = 4 **end**

○ But what if the *dynamic type* of the returned object is not a DATE?

**check attached** {*DATE*} *b*.*get*("SuYeon") **as** *suyeon\_bday* **then** *is\_wednesday* := *suyeon\_bday*.*get\_day\_of\_week* = 4 **end**

<sup>⇒</sup> An *assertion violation* at *runtime*! **4 of 16**

### **Motivating Example: Observations (2.2)**

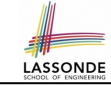

Imagine that the tester code (or an application) stores 100 different record objects into the book.

#### *rec1*: *C1*

```
... -- declarations of rec2 to rec99
rec100: C100
create {C1} rec1.make(...) ; b.add(..., rec1)
... -- additions of rec2 to rec99
create {C100} rec100.make(...) ; b.add(..., rec100)
```
where *static types* C1 to C100 are *descendant classes* of ANY.

○ *Every time* you retrieve a record from the book, you need to check "exhaustively" on its *dynamic type* before calling some feature(s).

```
-- assumption: 'f1' specific to C1, 'f2' specific to C2, etc.
check attached {C1} b.get("Jim") as c1 then c1.f1 end
... -- casts for C2 to C99
check attached {C100} b.get("Jim") as c100 then c100.f100 end
```
- Writing out this list multiple times is tedious and error-prone!
- **6 of 16**

### **Motivating Example: Observations (3)**

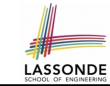

We need a solution that:

- Eliminates runtime assertion violations due to wrong casts
- Saves us from explicit attached checks and type casts As a sketch, this is how the solution looks like:
- $\bullet$  When the user declares a BOOK object b, they must commit to the kind of record that b stores at runtime. e.g., b stores either DATE objects (and its *descendants* ) only
- or String objects (and its *descendants* ) only, but *not a mix* .
- When attempting to store a new record object  $r$ ec into b, if
- rec's *static type* is not a *descendant class* of the type of book that the user previously commits to, then:
- It is considered as a *compilation error*
- Rather than triggering a *runtime assertion violation*
- When attempting to retrieve a record object from b, there is *no longer a need* to check and cast.
- <sup>∵</sup> *Static types* of all records in <sup>b</sup> are guaranteed to be the same. **7 of 16**

#### **Generics: Design of a Generic Book**

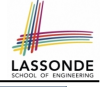

LASSONDE

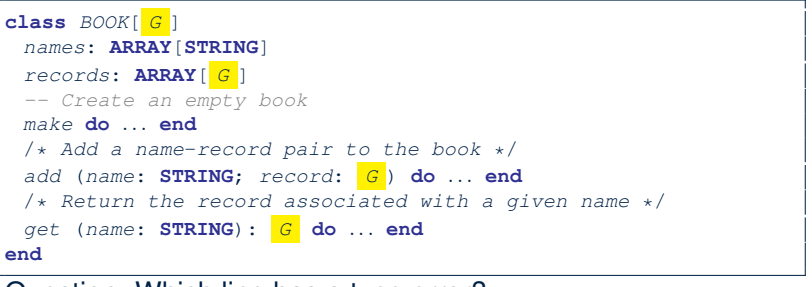

#### Question: Which line has a type error?

 *birthday*: *DATE*; *phone\_number*: **STRING** *b: BOOK[DATE]* ; *is\_wednesday*: **BOOLEAN** *create BOOK[DATE] b.make phone\_number* = "416-67-1010" *b*.*add* ("SuYeon", *phone\_number*) *create* {*DATE*} *birthday*.*make* (1975, 4, 10) *b*.*add* ("Yuna", *birthday*)  $8 \mid i s$ <sub>\_</sub>wednesday := *b.get*("Yuna").get\_day\_of\_week == 4 **9 of 16**

#### **Parameters**

LASSONDE

- In mathematics:
	- The same *function* is applied with different *argument values*. e.g., 2+3, 1+1, 10 + 101, *etc.*
	- We *generalize* these instance applications into a definition. e.g., + :  $(\mathbb{Z} \times \mathbb{Z}) \rightarrow \mathbb{Z}$  is a function that takes two integer *parameters* and returns an integer.
- In object-oriented programming:
	- We want to call a *feature*, with different *argument values*, to achieve a similar goal.
		- e.g., acc.deposit(100), acc.deposit(23), *etc.*
	- We *generalize* these possible feature calls into a definition. e.g., In class ACCOUNT, a feature deposit (amount: REAL) takes a real-valued *parameter* .
- When you design a mathematical function or a class feature, always consider the list of *parameters* , each of which representing a set of possible *argument values*. **8 of 16**

### **Generics: Observations**

- $\bullet$  In class BOOK:
	- At the class level, we **parameterize the type of records**:

**class** *BOOK*[*G*]

- Every occurrence of ANY is replaced by E.
- As far as a client of BOOK is concerned, they must *instantiate* G. ⇒ This particular instance of book must consistently store items of that instantiating type.
- $\bullet$  As soon as  $E$  instantiated to some known type (e.g., DATE, STRING), every occurrence of E will be replaced by that type.
- $\bullet$  For example, in the tester code of BOOK:
	- In Line 2, we commit that the book b will store DATE objects only.<br>○ Line 5 fails to compile. [ .: STRING not **descendant** of DATE
	- **Line 5** fails to compile.  $[∵ STRING not **descendant** of  $DATEE$ ]  
	 **Line 7** still compiles.$
	- $\Gamma$  ∵ DATE is **descendant** of itself 1
	- **Line 8** does *not need* any attached check and type cast, and does *not cause* any runtime assertion violation.
- <sup>∵</sup> All attempts to store non-DATE objects are caught at *compile time*. **10 of 16**

#### **Bad Example of using Generics**

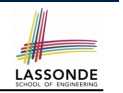

LASSONDE

#### **Generics vs. Inheritance (1)**

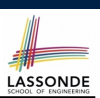

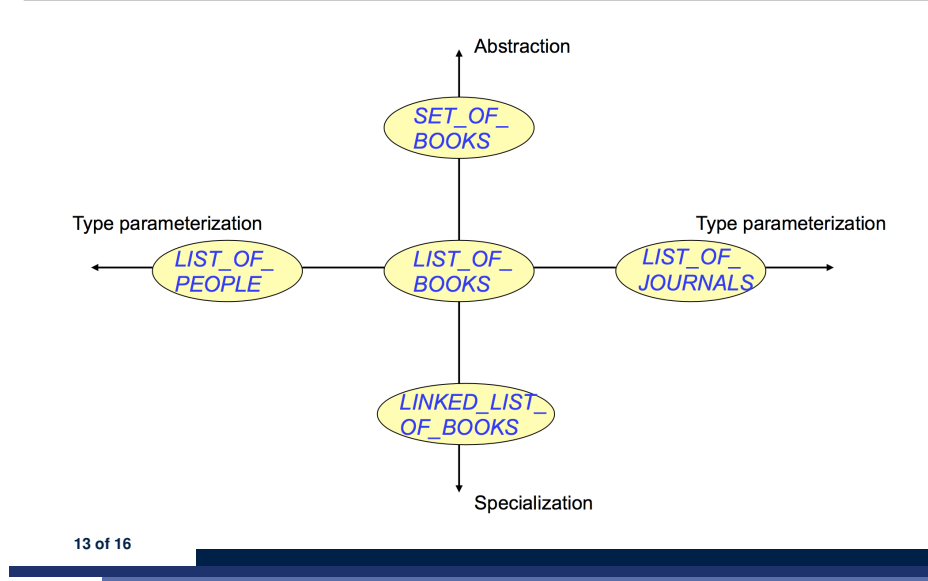

Has the following client made an appropriate choice?

*book*: *BOOK*[**ANY**]

#### *NO*!!!!!!!!!!!!!!!!!!!!!!!

- It allows **all** kinds of objects to be stored.
- ∵ All classes are descendants of *ANY*.
- We can expect **very little** from an object retrieved from this book. ∵ The *static type* of book's items are *ANY*, root of the class
	- hierarchy, has the *minimum* amount of features available for use.
	- ∵ Exhaustive list of casts are unavoidable.

[ *bad* for extensibility and maintainability ]

**11 of 16**

**Instantiating Generic Parameters**

• Say the **supplier** provides a generic DICTIONARY class:

**class** *DICTIONARY*[*V*, *K*] *-- V type of values; K type of keys add\_entry* (*v*: *V*; *k*: *K*) **do** *...* **end** *remove\_entry* (*k*: *K*) **do** *...* **end end**

• Clients use **DICTIONARY** with different degrees of instantiations:

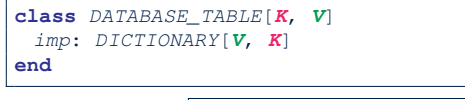

e.g., Declaring *DATABSE\_TABLE*[**INTEGER**, **STRING**] instantiates

*DICTIONARY*[**STRING**, **INTEGER**] .

**class** *STUDENT\_BOOK*[*V*] *imp*: *DICTIONARY*[*V*, **STRING**]

**end**

e.g., Declaring *STUDENT\_BOOK*[**ARRAY**[*COURSE*]] instantiates

*DICTIONARY*[**ARRAY**[*COURSE*], **STRING**] . **12 of 16**

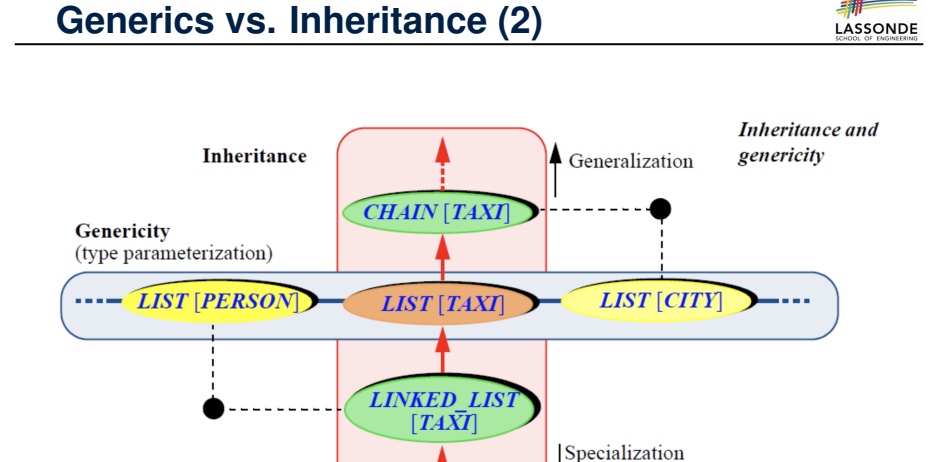

#### **Beyond this lecture** *...*

# LASSONDE

LASSONDE

#### **Uniform Access Principle**

• Study the "Generic Parameters and the Iterator Pattern" Tutorial Videos.

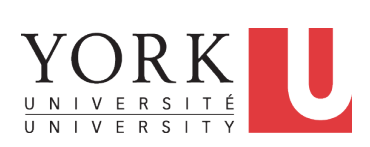

EECS3311 A: Software Design Fall 2018

#### CHEN-WEI WANG

#### **15 of 16**

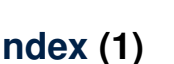

**Motivating Example: A Book of Any Objects**

**Motivating Example: Observations (1)**

**Motivating Example: Observations (2)**

**Motivating Example: Observations (2.1)**

**Motivating Example: Observations (2.2)**

**Motivating Example: Observations (3)**

**Parameters**

**Generics: Design of a Generic Book**

**Generics: Observations**

**Bad Example of using Generics**

**Instantiating Generic Parameters**

**Generics vs. Inheritance (1)**

**Generics vs. Inheritance (2)**

**Beyond this lecture** *...* **16 of 16**

#### **Uniform Access Principle (1)**

LASSONDE

#### • We may implement **Point using two representation systems:**

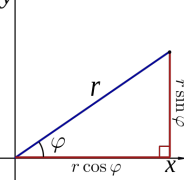

- The *Cartesian system* stores the *absolute* positions of x and y.
- The *Polar system* stores the *relative* position: the angle (in radian) phi and distance  $r$  from the origin  $(0.0)$ .
- How the Point is implemented is irrelevant to users:<br>
 Imp. 1: Store x and y. [Compute r and phi of

**○ Imp. 1**: Store x and y. [ Compute r and phi on demand ]<br>**○ Imp. 2**: Store r and phi. [ Compute x and y on demand ]

- $\int$  Compute x and y on demand  $\int$
- As far as users of a  $Point$  object  $p$  is concerned, having a *uniform access* by always being able to call **p.x** and **p.y** is what matters, despite **Imp. 1** or **Imp. 2** being current strategy. **2 of 13**

### **Uniform Access Principle (2)**

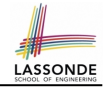

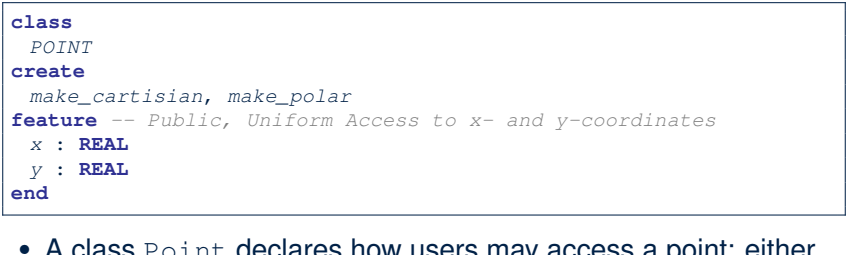

- $\alpha$  clares flow users may access a point. get its *x* coordinate or its *y* coordinate.
- We offer two possible ways to instantiating a 2-D point: ○ make cartisian (nx: REAL; ny: REAL) ○ make polar (nr: REAL; np: REAL)
- Features  $x$  and  $y$ , from the client's point of view, cannot tell whether it is implemented via:
	- *Storage* [ x and y stored as real-valued *attributes* ]
- *Computation* [ <sup>x</sup> and <sup>y</sup> defined as *queries* returning real values ] **3 of 13**

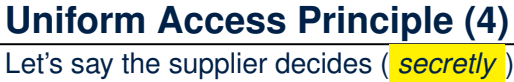

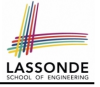

Let's say the supplier decides ( *secretly* ) to adopt strategy **Imp. 2**.

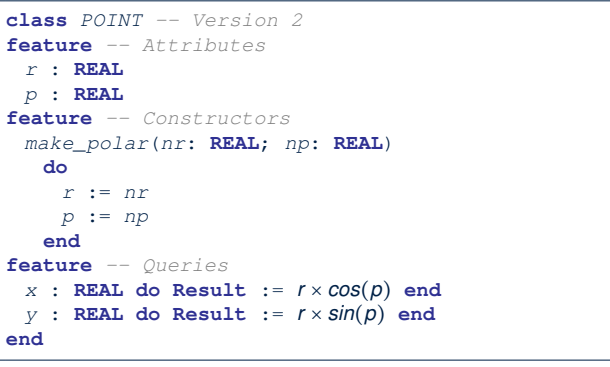

- Attributes r and p represent the *Polar system*
- A client **still** accesses a point p via **p.x** and **p.y**.
- *Extra Computations*: computing x and y according to the current values of  $r$  and  $p$ . **5 of 13**

**Uniform Access Principle (3)**

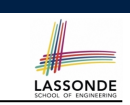

Let's say the supplier decides to adopt strategy **Imp. 1**.

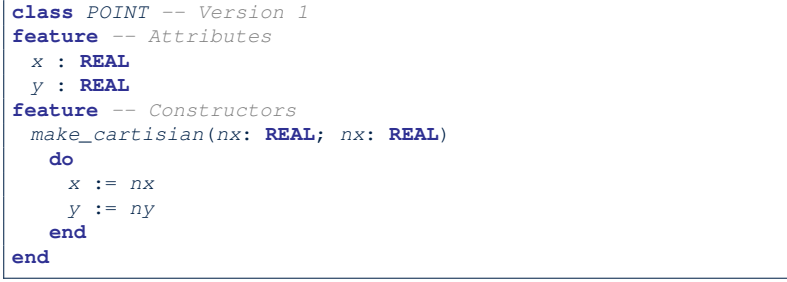

- Attributes x and y represent the *Cartesian system*
- A client accesses a point p via **p.x** and **p.y**. ○ *No Extra Computations*: just returning current values of x and y.
- However, it's harder to implement the other constructor: the body of make polar (nr: REAL; np: REAL) has to compute and store  $x$  and  $y$  according to the inputs  $n x$  and  $n p$ . **4 of 13**

### **Uniform Access Principle (5.1)**

LASSONDE

Let's consider the following scenario as an example:

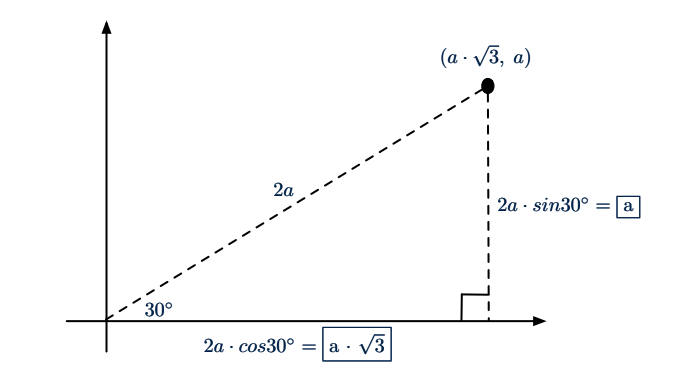

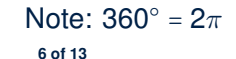

#### **Uniform Access Principle (5.2)**

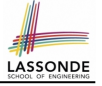

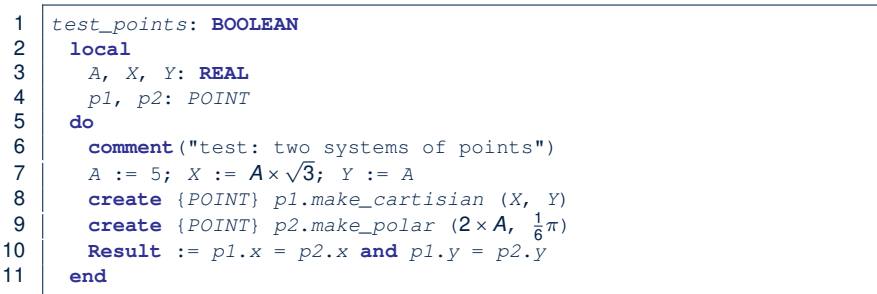

- If strategy **Imp. 1** is adopted:
	- **L8** is computationally cheaper than **L9**. [ x and y attributes ]
	- **L10** requires no computations to access x and y.

#### If strategy **Imp. 2** is adopted:

- **L9** is computationally cheaper than **L8**.  $\Gamma$  r and p attributes 1
- **L10** requires computations to access x and y.
- **7 of 13**

### **UAP in Java: Interface (2)**

**public class** *CartesianPoint* **implements** *Point* { **private double** *x*; **private double** *y*; **public** *CartesianPoint*(**double** *x*, **double** *y*) { **this**.*x* = *x*; **this**.*y* = *y*; } **public double** *getX*() { **return** *x*; } **public double** *getY*() { **return** *y*; }

- CartesianPoint is a possible implementation of Point.
- Attributes x and y declared according to the *Cartesian system*
- CartesianPoint can be used as a *dynamic type*
	- Point p = *new* CartesianPoint(3, 4) allowed!
	- p.getX() and p.getY() return storage values

**9 of 13**

}

**UAP in Java: Interface (1)**

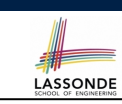

```
interface Point {
     double getX();
      double getY();
}
```
- An interface Point defines how users may access a point: either get its *x* coordinate or its *y* coordinate.
- Methods  $getX()$  and  $getY()$  have no implementations, but *signatures* only.
- ∴ Point cannot be used as a *dynamic type*
- Writing *new* Point(*...*) is forbidden!

#### **UAP in Java: Interface (3)**

```
LASSONDE
```
**LASSONDE** 

```
public class PolarPoint implements Point {
 private double phi;
 private double r;
 public PolarPoint(double r, double phi) {
  this.r = r;
  this.phi = phi;
 }
 public double getX() { return Math.cos(phi) * r; }
 public double getY() { return Math.sin(phi) * r; }
}
```
- PolarPoint is a possible implementation of Point.
- Attributes phi and r declared according to the *Polar system*
- PolarPoint can be used as a *dynamic type*
	- $\circ$  Point  $p = new$  PolarPoint(3,  $\frac{\pi}{6}$ ) **allowed!** [360° =  $2\pi$ ] ○ p.getX() and p.getY() return computation results

#### **UAP in Java: Interface (4)**

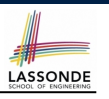

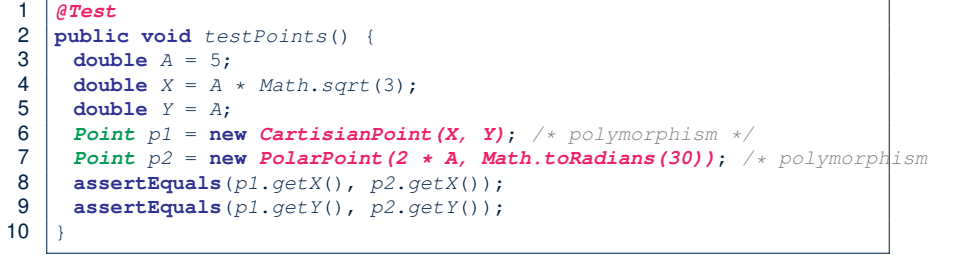

#### How does *dynamic binding* work in **L9** and **L10**?

○ p1.getX() and p1.getY() return storage values

○ p2.getX() and p2.getY() return computation results

**11 of 13**

#### **Index (1)**

**Uniform Access Principle (1)**

**Uniform Access Principle (2)**

- **Uniform Access Principle (3)**
- **Uniform Access Principle (4)**
- **Uniform Access Principle (5.1)**
- **Uniform Access Principle (5.2)**
- **UAP in Java: Interface (1)**
- **UAP in Java: Interface (2)**
- **UAP in Java: Interface (3)**
- **UAP in Java: Interface (4)**

**13 of 13**

**Uniform Access Principle (6)**

### **Uniform Access Principle (6)**

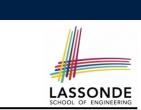

The *Uniform Access Principle* :

- Allows clients to use services (e.g.,  $p \cdot x$  and  $p \cdot y$ ) regardless of how they are implemented.
- Gives suppliers complete freedom as to how to implement the services (e.g., Cartesian vs. Polar).
	- No right or wrong implementation; it depends!

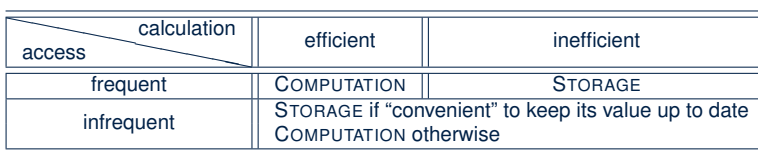

• Whether it's storage or computation, you can always change *secretly* , since the clients' access to the services is *uniform* .

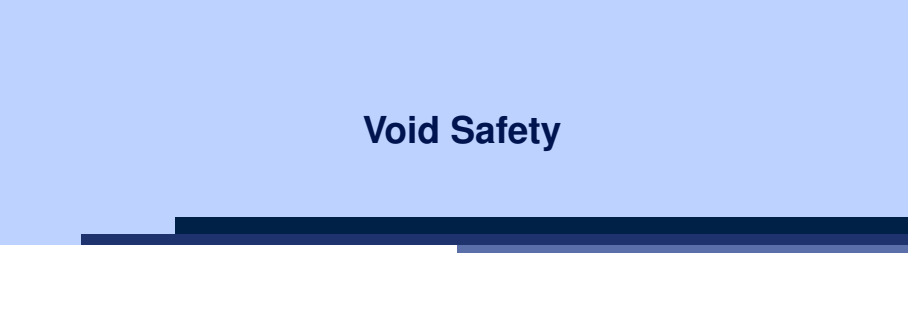

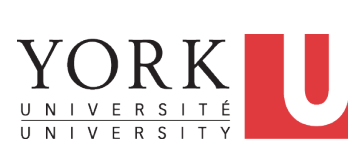

EECS3311 A: Software Design Fall 2018

CHEN-WEI WANG

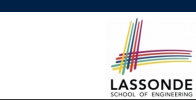

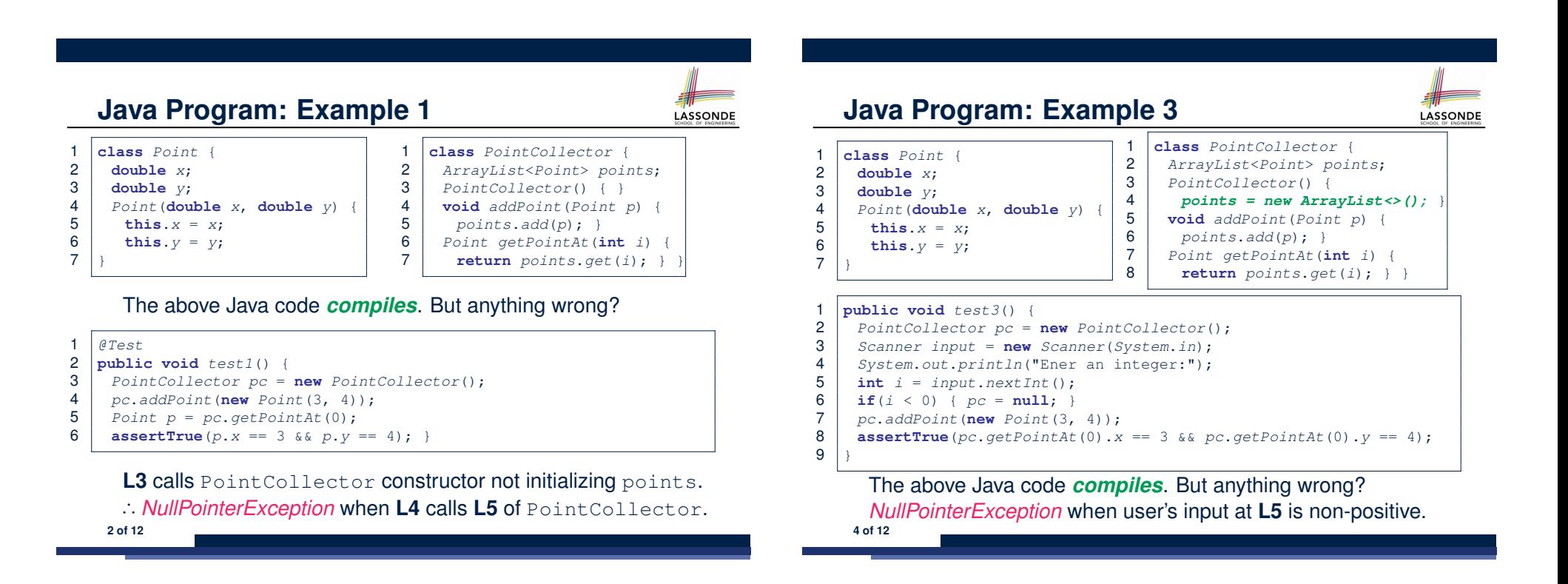

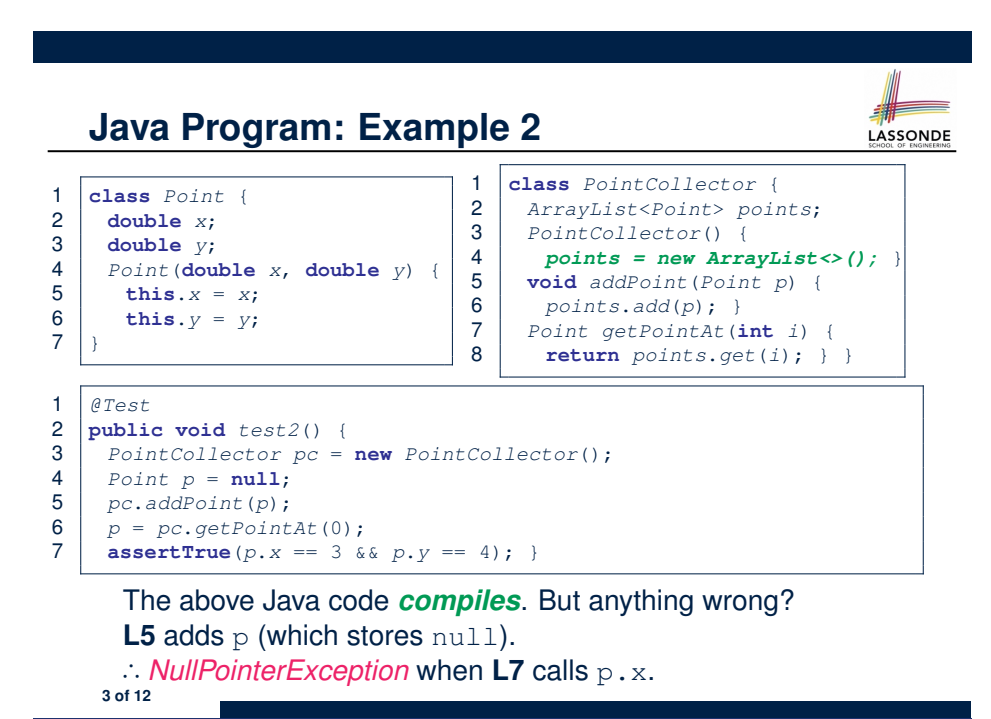

**Limitation of Java's Type System**

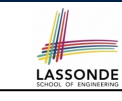

- A program that compiles does not guarantee that it is free from *NullPointerExceptions* :
	- Uninitialized attributes (in constructors).
	- Passing *nullable* variable as a method argument.
	- Calling methods on *nullable* local variables.
- The notion of Null references was back in 1965 in ALGO W.
- Tony Hoare (inventor of Quick Sort), introduced this notion of Null references "simply because *it was so easy to implement*".
- But he later considers it as his "*billion-dollar mistake*".
	- When your program manipulates reference/object variables whose types include the legitimate value of Null or Void, then there is always a possibility of having a *NullPointerExceptions* .
	- For undisciplined programmers, this means the final software product *crashes* often!

### **Eiffel's Type System for Void Safety**

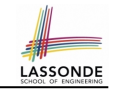

 $\begin{array}{c|c} 1 & \text{class} \\ 2 & \text{POIN} \end{array}$  *POINT*  $\begin{array}{c|c}\n3 & \text{create} \\
4 & \text{make}\n\end{array}$  $\begin{array}{c|c} 4 & \text{make} \\ 5 & \text{feature} \end{array}$  **feature**  $\begin{array}{c|c|c}\n6 & x: \text{ REAL} \\
7 & \text{if } \text{PERA} \\
\end{array}$  *y*: **REAL feature**

*make* (*nx*: **REAL**; *ny*: **REAL**)

 **create** *pc*.*make*  $\begin{array}{c|c} 6 & pc &:= \text{Void} \\ \hline 7 & & pc & add\,\, point \end{array}$ *pc*.*add\_point* (*p*)

*pc*: *POINT\_COLLECTOR\_2* ; *p*: *POINT*

 *p* := *pc*.*get\_point\_at* (0) 9 **Result** :=  $p \cdot x = 3$  and  $p \cdot y = 4$ <br>10 **end** 

10 **do**  $x := nx$ <br>11  $y := ny$ 11  $y := ny$ <br>12 end  $\begin{array}{c|c}\n 12 & \text{end}\n \end{array}$ **end**

 *test\_2*: **BOOLEAN local**

 $\begin{array}{c|c} 4 & \text{do} \\ 5 & \text{c} \end{array}$ 

**end**

● By default, a reference variable is *non-detachable*.

e.g., acc: ACCOUNT means that acc is always *attached* to some valid **ACCOUNT** point.

● *VOID* is an illegal value for *non-detachable* variables.

⇒ Scenarios that might make a reference variable *detached* are considered as *compile-time errors*:

- *Non-detachable* variables can only be re-assigned to *non-detachable* variables.
	- **e.g.,**  $\overline{acc2}$ :  $\overline{ACCOUNT}$   $\Rightarrow$   $\overline{acc}$  :=  $\overline{acc2}$  *acc3*: **detachable**  $\overline{ACCOUNT}$   $\Rightarrow$   $\overline{acc}$  :=  $\overline{acc3}$  **non-compilable**
	- **e.g.,**  $\begin{bmatrix} \text{acc3:} \\ \text{detachable} \end{bmatrix}$   $\begin{bmatrix} \text{acc0} \\ \text{corr} \end{bmatrix}$  ⇒  $\begin{bmatrix} \text{acc1:} \\ \text{acc2:} \end{bmatrix}$
- Creating variables (e.g., **create** *acc*.*make* ) *compilable*

○ *Non-detachable* attribute not explicitly initialized (via creation or assignment) in all constructors is *non-compilable*.

**6 of 12**

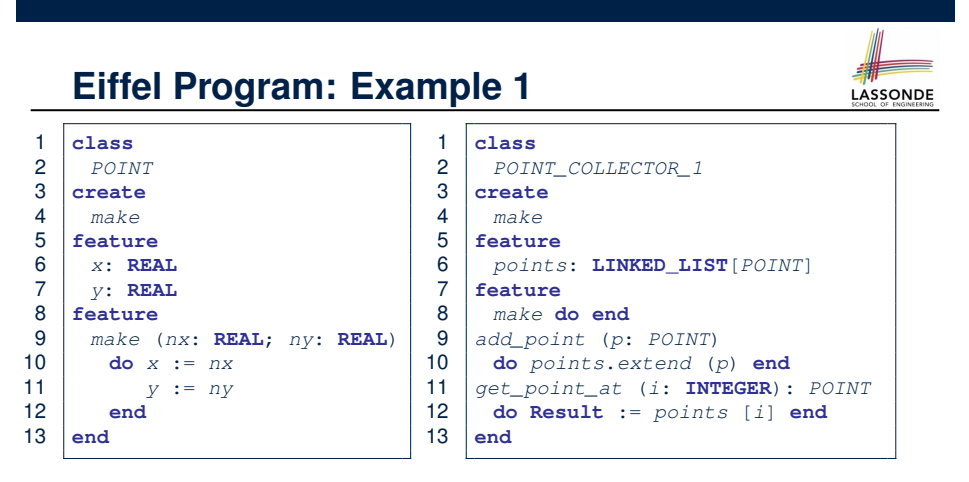

- Above code is semantically equivalent to Example 1 Java code.
- Eiffel compiler won't allow you to run it.
	- ∵ **L8** of POINT COLLECTOR 1 does *not compile*
	- ∴ It is *void safe* [Possibility of *NullPointerException* ruled out]

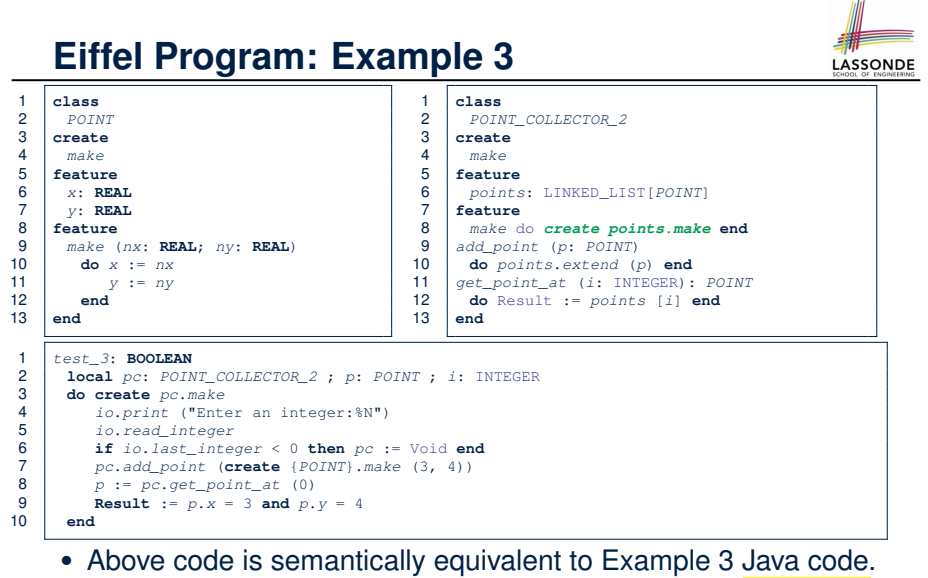

**L7** does *not compile* ∴ pc might be void.<br><sup>8 of 12</sup>

**Eiffel Program: Example 2**

 $\frac{1}{2}$  **class** 

 $\begin{array}{c|c}\n3 & \text{create} \\
4 & \text{make}\n\end{array}$  $\begin{array}{c|c}\n4 & \text{make} \\
5 & \text{feature}\n\end{array}$ **feature**

**feature**

**end**

• Above code is semantically equivalent to Example 2 Java code.<br>
L7 does *not compile*  $\cdot$  pc might be void. [void safe]

*POINT\_COLLECTOR\_2*

 *add\_point* (*p*: *POINT*) **do** *points*.*extend* (*p*) **end** *get\_point\_at* (*i*: INTEGER): *POINT* **do** Result := *points* [*i*] **end**

*points*: LINKED\_LIST[*POINT*]

*make* do *create points.make* **end**

**LASSONDE** 

**L7** and **L8** do *not compile* ∵ pc might be void. [*void safe* ] **9** of 12

#### **Lessons from Void Safety**

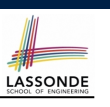

● It is much more costly to recover from *crashing* programs (due to *NullPointerException* ) than to fix *uncompilable* programs.

e.g., You'd rather have a *void-safe design* for an airplane, rather than hoping that the plane won't crash after taking off.

• If you are used to the standard by which Eiffel compiler checks your code for *void safety* , then you are most likely to write Java/C/C++/C#/Python code that is *void-safe* (i.e., free from *NullPointerExceptions*).

#### **Index (1)**

**Java Program: Example 1 Java Program: Example 2 Java Program: Example 3 Limitation of Java's Type System Eiffel's Type System for Void Safety Eiffel Program: Example 1 Eiffel Program: Example 2 Eiffel Program: Example 3 Lessons from Void Safety Beyond this lecture***...* **12 of 12**

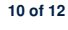

**Beyond this lecture***...*

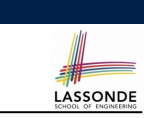

#### **The State Design Pattern**

**Readings: OOSC2 Chapter 20**

- Tutorial Series on Void Safety by Bertrand Meyer (inventor of Eiffel):
	- The End of Null Pointer Dereferencing
	- The Object Test
	- The Type Rules
	- Final Rules
- Null Pointer as a Billion-Dollar Mistake by Tony Hoare
- More notes on void safety

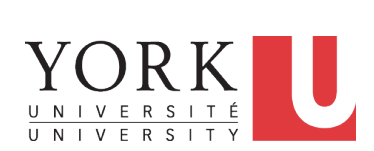

EECS3311 A: Software Design Fall 2018

CHEN-WEI WANG

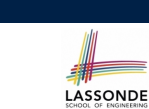

#### **Motivating Problem**

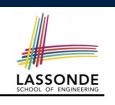

LASSONDE

Consider the reservation panel of an online booking system:

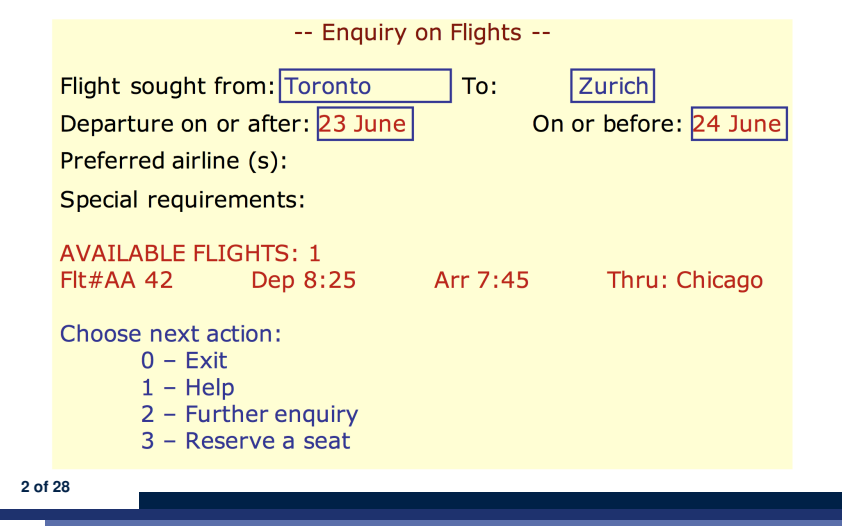

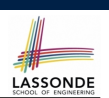

LASSONDE

- **1.** The state-transition graph may *large* and *sophisticated*. A large number *N* of states has  $O(N^2)$  transitions
- **2.** The graph structure is subject to *extensions*/*modifications*. e.g., To merge "(2) Flight Enquiry" and "(3) Seat Enquiry": Delete the state "(3) Seat Enquiry". Delete its 4 incoming/outgoing transitions.
	- e.g., Add a new state "Dietary Requirements"
- **3.** A *general solution* is needed for such *interactive systems* . e.g., taobao, eBay, amazon, etc.

**State Transition Diagram**

Characterize *interactive system* as: **1)** A set of *states*; and **2)** For each state, its list of *applicable transitions* (i.e., actions). e.g., Above reservation system as a *finite state machine* :

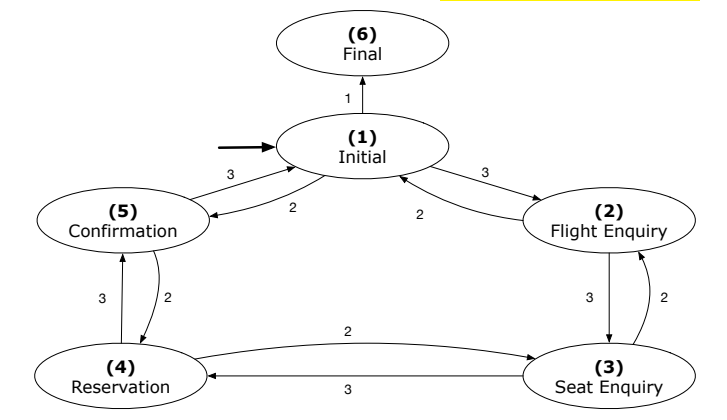

### **A First Attempt**

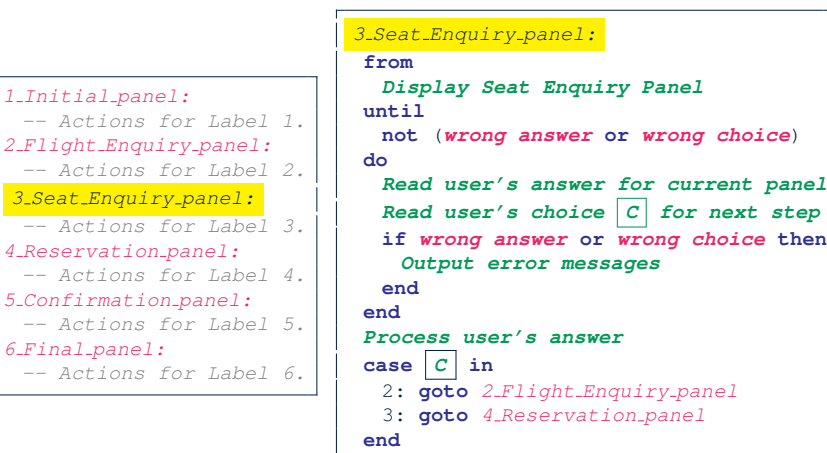

### **A First Attempt: Good Design?**

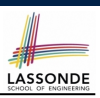

LASSONDE

- Runtime execution ≈ a *"bowl of spaghetti"*.
	- $\Rightarrow$  The system's behaviour is hard to predict, trace, and debug.
- *Transitions* hardwired as system's *central control structure*.
- ⇒ The system is vulnerable to changes/additions of states/transitions.
- All labelled blocks are largely similar in their code structures.
	- ⇒ This design "*smells*" due to duplicates/repetitions!
- The branching structure of the design exactly corresponds to that of the specific *transition graph*.

⇒ The design is *application-specific* and *not reusable* for other interactive systems.

#### **Hierarchical Solution: Good Design?**

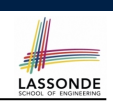

• This is a more general solution.

**8 of 28**

∵ *State transitions* are *separated* from the system's *central control structure*.

⇒ *Reusable* for another interactive system by making changes only to the transition feature.

• How does the *central control structure* look like in this design?

**6 of 28**

#### **A Top-Down, Hierarchical Solution**

**Separation of Concern** Declare the *transition table* as a feature the system, rather than its central control structure:

*transition* (*src*: **INTEGER**; *choice*: **INTEGER**): **INTEGER** *-- Return state by taking transition 'choice' from 'src' state.* **require** *valid\_source\_state*: 1 ≤ *src* ≤ 6 *valid\_choice*: 1 ≤ *choice* ≤ 3 **ensure** *valid\_target\_state*: 1 ≤ **Result** ≤ 6

• We may implement transition via a 2-D array.

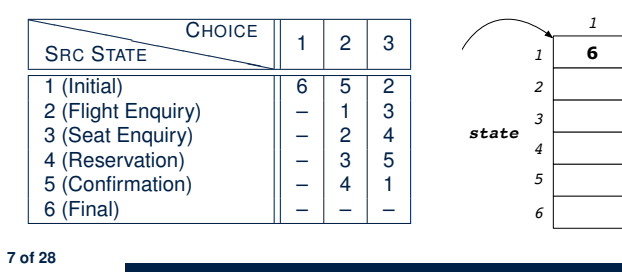

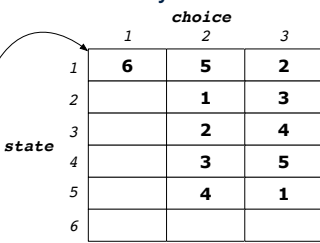

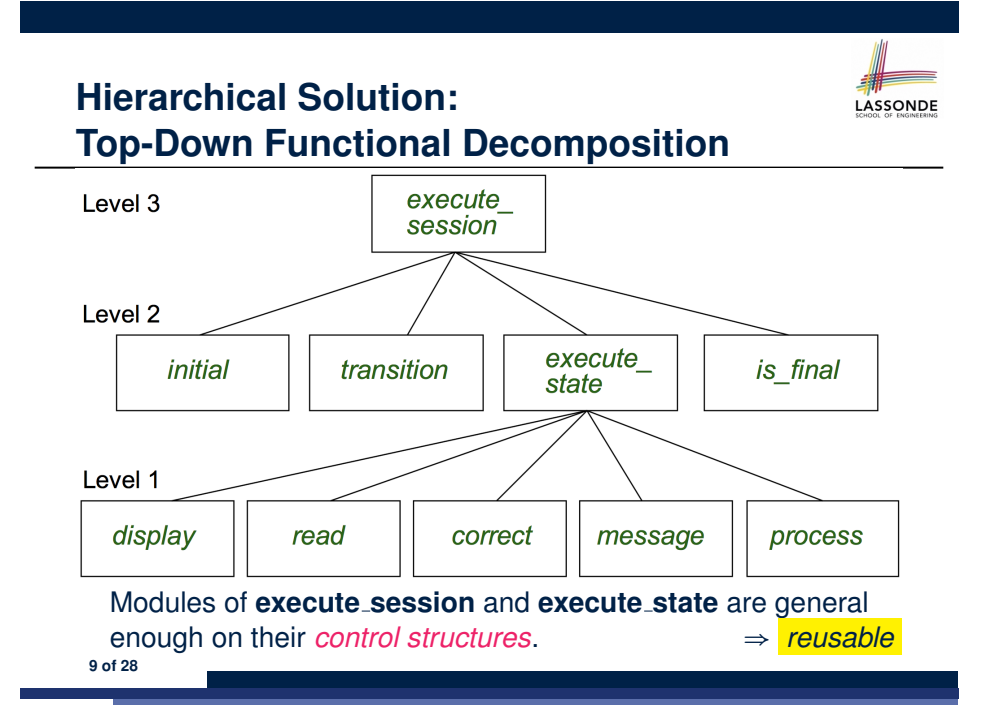

#### **Hierarchical Solution: System Control**

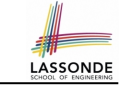

**All** interactive sessions **share** the following *control pattern*:

- Start with some *initial state*.
- Repeatedly make *state transitions* (based on *choices* read from the user) until the state is *final* (i.e., the user wants to exit).

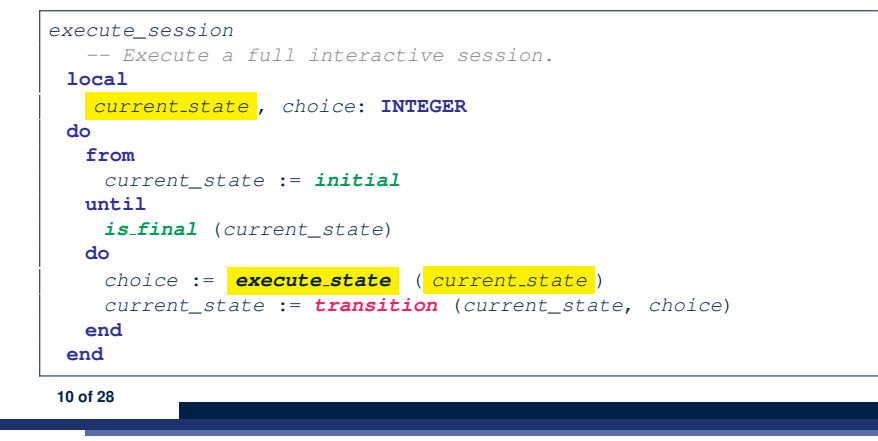

#### **Hierarchical Solution: State Handling (2)**

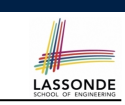

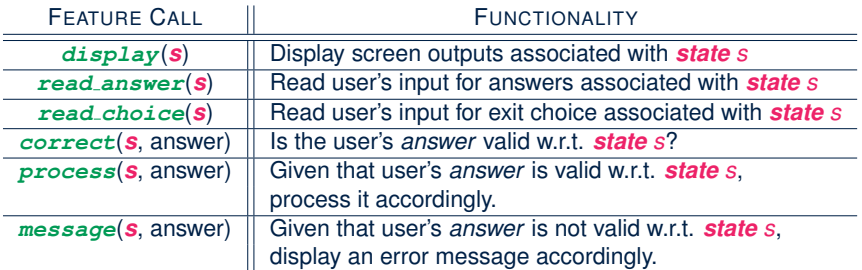

**Q**: How similar are the code structures of the above state-dependant commands or queries?

#### **12 of 28**

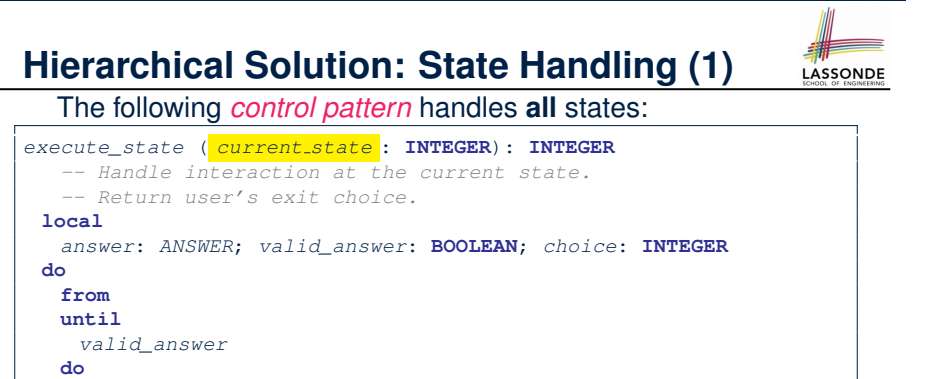

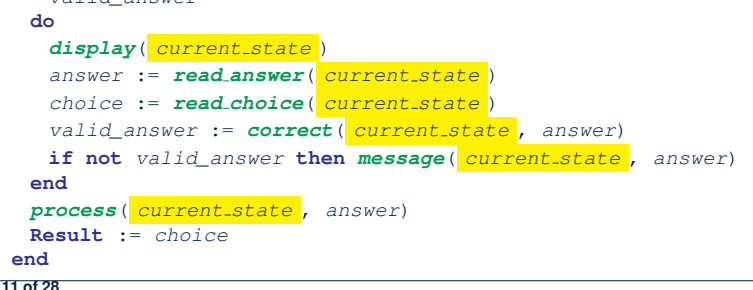

**Hierarchical Solution: State Handling (3)**

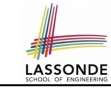

**A**: Actions of all such state-dependant features must **explicitly** *discriminate* on the input state argument.

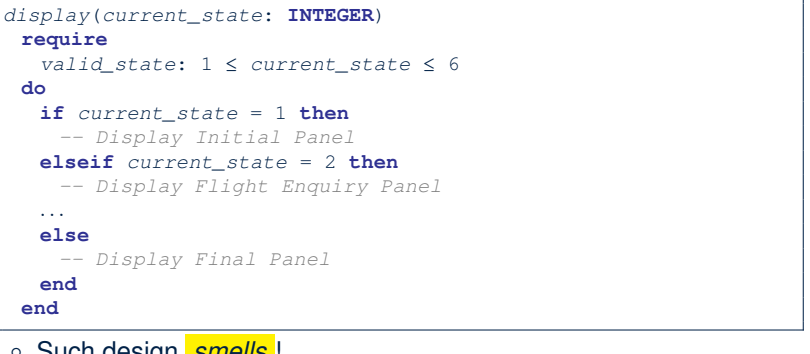

- Such design *smells* !
- ∵ Same list of conditional repeats for **all** state-dependant features.
- Such design *violates* the *Single Choice Principle* .
- e.g., To add/delete a state ⇒ Add/delete a branch in all such features. **13 of 28**

#### **Hierarchical Solution: Visible Architecture** LASSONDE

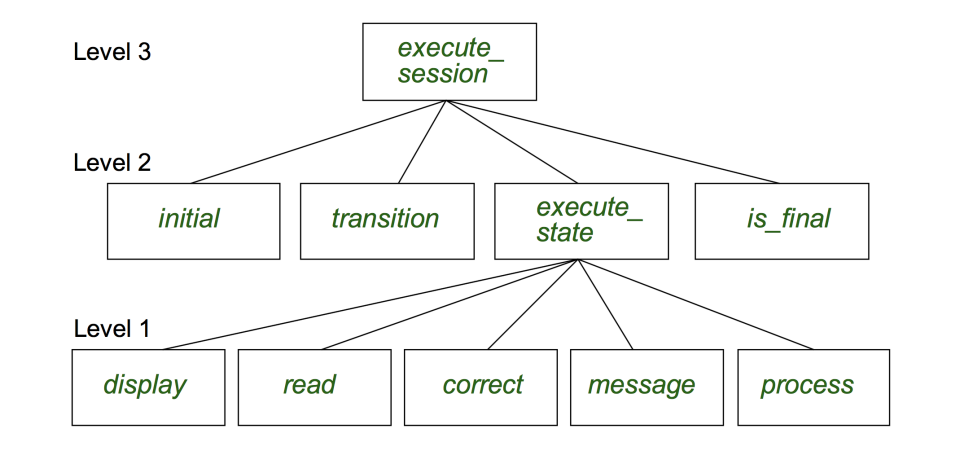

#### **Law of Inversion**

#### *If your routines exchange too many data, then put your routines in your data.* e.g., execute state (**Level 2**) and all features at **Level 1**: ● Pass around (as *inputs*) the notion of *current state* • Build upon (via *discriminations*) the notion of *current\_state*<br>execute\_state (**s:** INTEGER)  $excute\_state$ *display* ( *s: INTEGER* ) *read answer* ( *s: INTEGER* ) *read choice* ( *s: INTEGER* ) *correct* ( *s: INTEGER* ; answer: ANSWER) *process* ( *s: INTEGER* ; answer: ANSWER) *message* ( *s: INTEGER* ; answer: ANSWER) ⇒ *Modularize* the notion of state as *class STATE*. ⇒ *Encapsulate* state-related information via a *STATE* interface.

**Hierarchical Solution: Pervasive States** LASSONDE execute Level 3 session<sup>-</sup> state Level 2 execute *initial* transition is final state state state state Level 1 state **State** display read correct message process

Too much data transmission: current\_state is passed

○ From execute session (**Level 3**) to execute state (**Level 2**)

○ From execute state (**Level 2**) to all features at **Level 1 15 of 28**

**14 of 28**

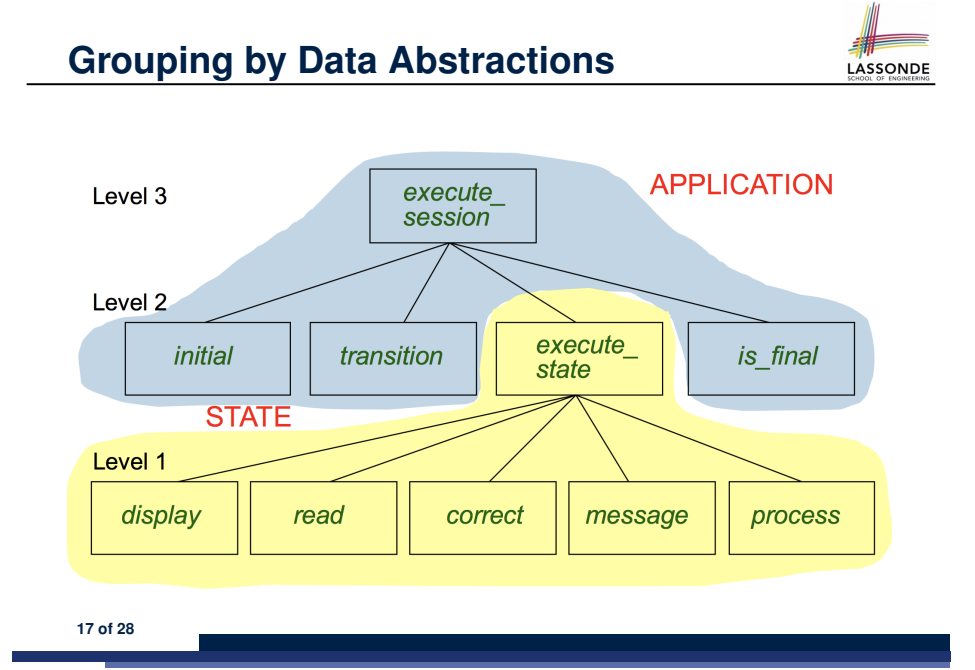

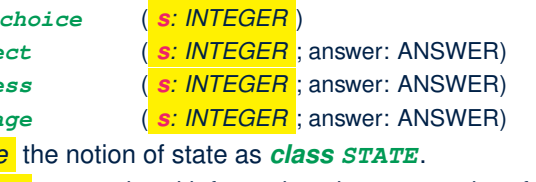

- 
- <sup>⇒</sup> Notion of *current state* becomes *implicit*: the Current class. **16 of 28**

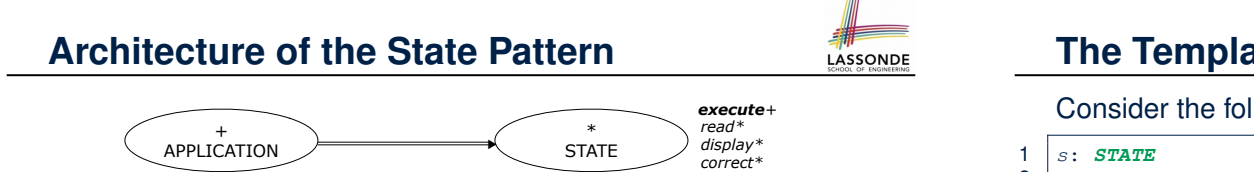

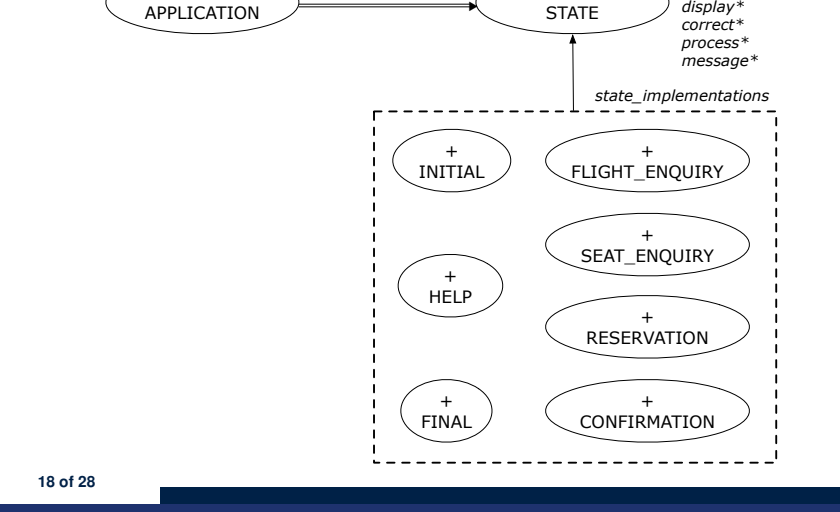

#### **The Template Design Pattern**

Consider the following fragment of Eiffel code:

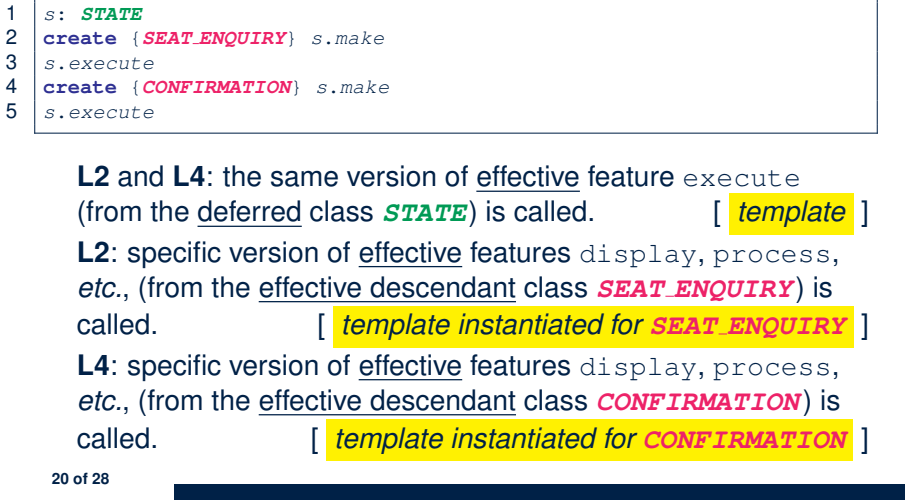

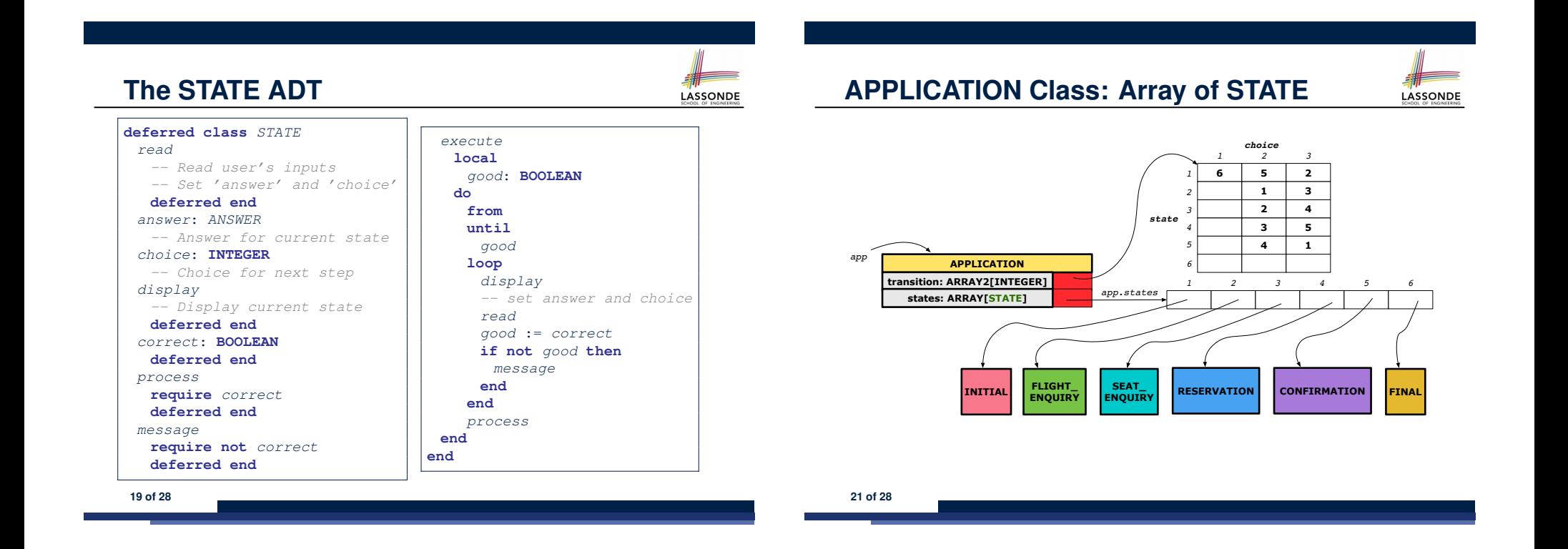

### **APPLICATION Class (1)**

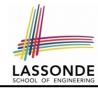

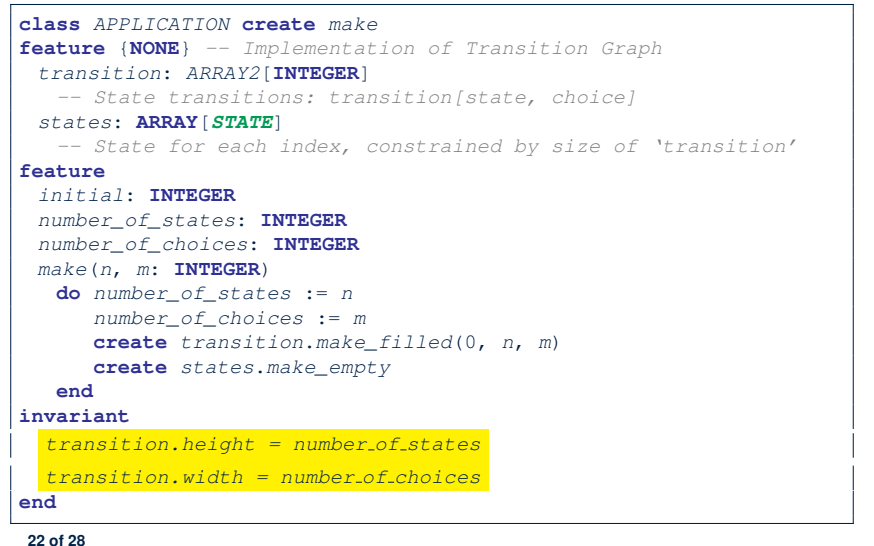

#### **Example Test: Non-Interactive Session**

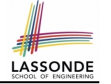

#### *test\_application*: **BOOLEAN**

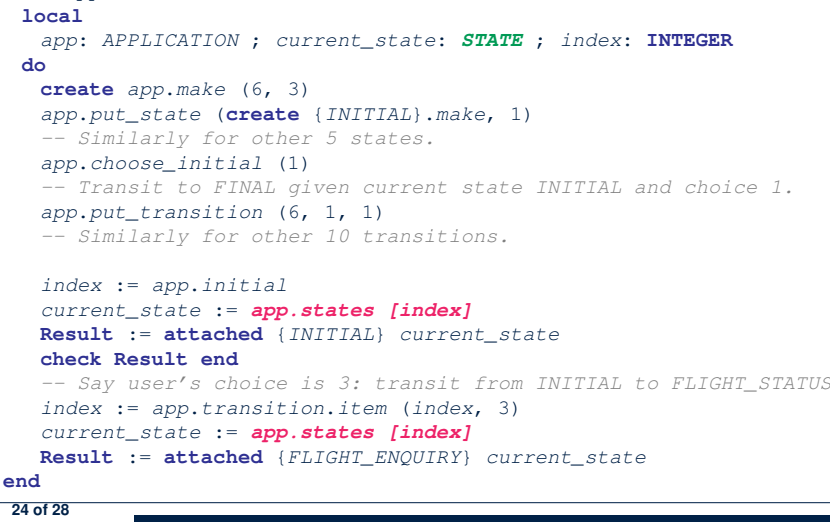

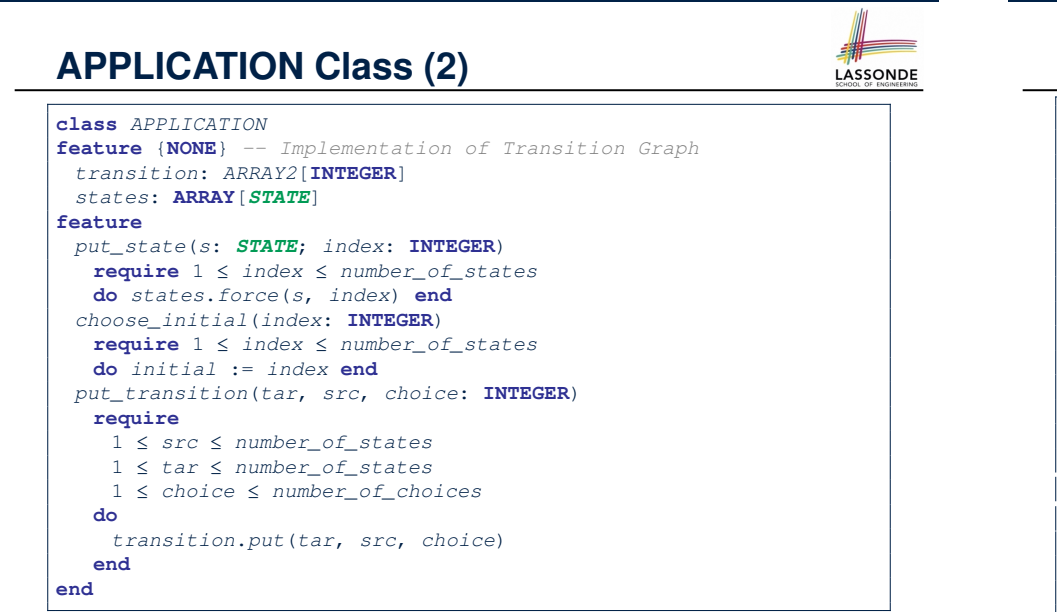

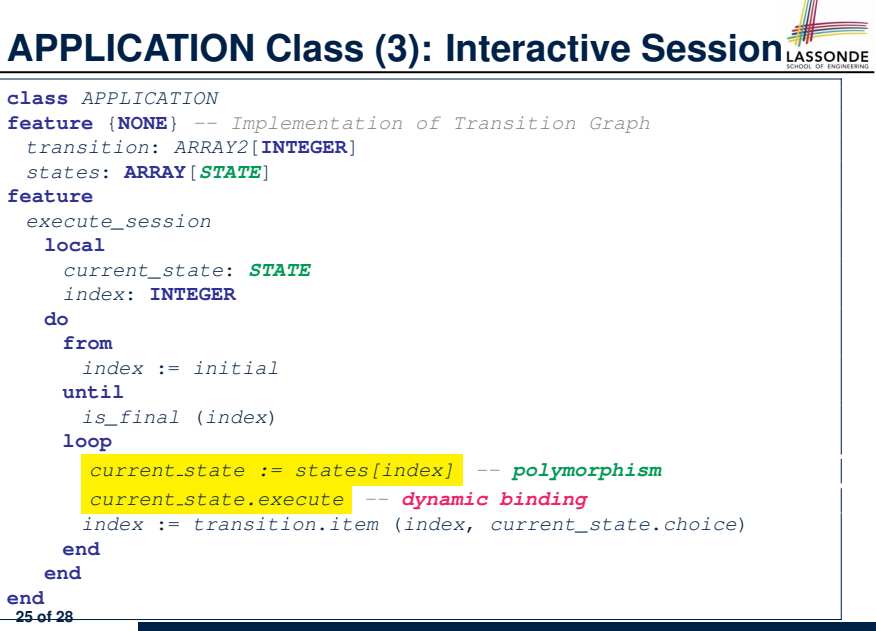

#### **Building an Application**

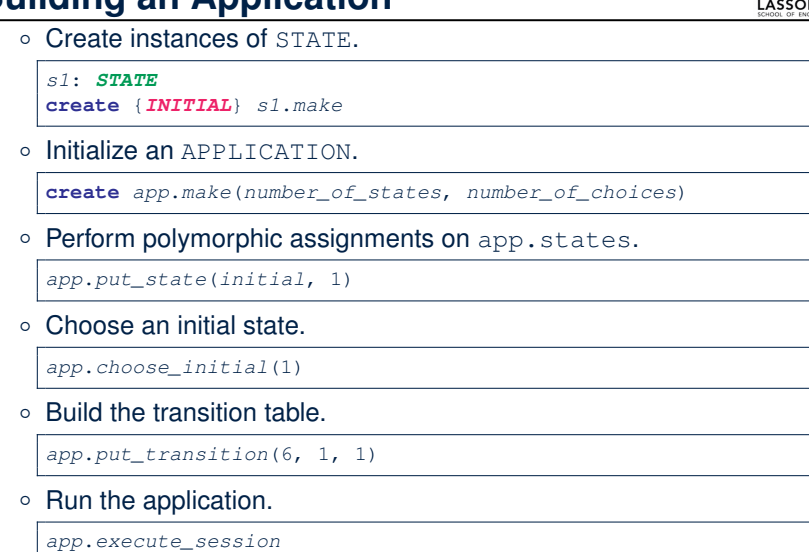

#### **Index (1)**

**Motivating Problem State Transition Diagram Design Challenges A First Attempt A First Attempt: Good Design? A Top-Down, Hierarchical Solution Hierarchical Solution: Good Design? Hierarchical Solution: Top-Down Functional Decomposition Hierarchical Solution: System Control Hierarchical Solution: State Handling (1) Hierarchical Solution: State Handling (2) Hierarchical Solution: State Handling (3) Hierarchical Solution: Visible Architecture 28 of 28**

#### **Top-Down, Hierarchical vs. OO Solutions**

- In the second (top-down, hierarchy) solution, it is required for every state-related feature to *explicitly* and *manually* discriminate on the argument value, via a a list of conditionals. e.g., Given display (current state: INTEGER), the calls display(1) and display(2) behave differently.
- The third (OO) solution, called the State Pattern, makes such conditional *implicit* and *automatic*, by making STATE as a deferred class (whose descendants represent all types of states), and by delegating such conditional actions to *dynamic binding* .

e.g., Given  $s:$  STATE, behaviour of the call s.display depends on the *dynamic type* of s (such as INITIAL vs. FLIGHT ENQUIRY).

#### **Index (2)**

LASSONDE

**Hierarchical Solution: Pervasive States Law of Inversion Grouping by Data Abstractions Architecture of the State Pattern The STATE ADT The Template Design Pattern APPLICATION Class: Array of STATE APPLICATION Class (1) APPLICATION Class (2) Example Test: Non-Interactive Session APPLICATION Class (3): Interactive Session Building an Application Top-Down, Hierarchical vs. OO Solutions 29 of 28**

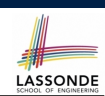

LASSONDE

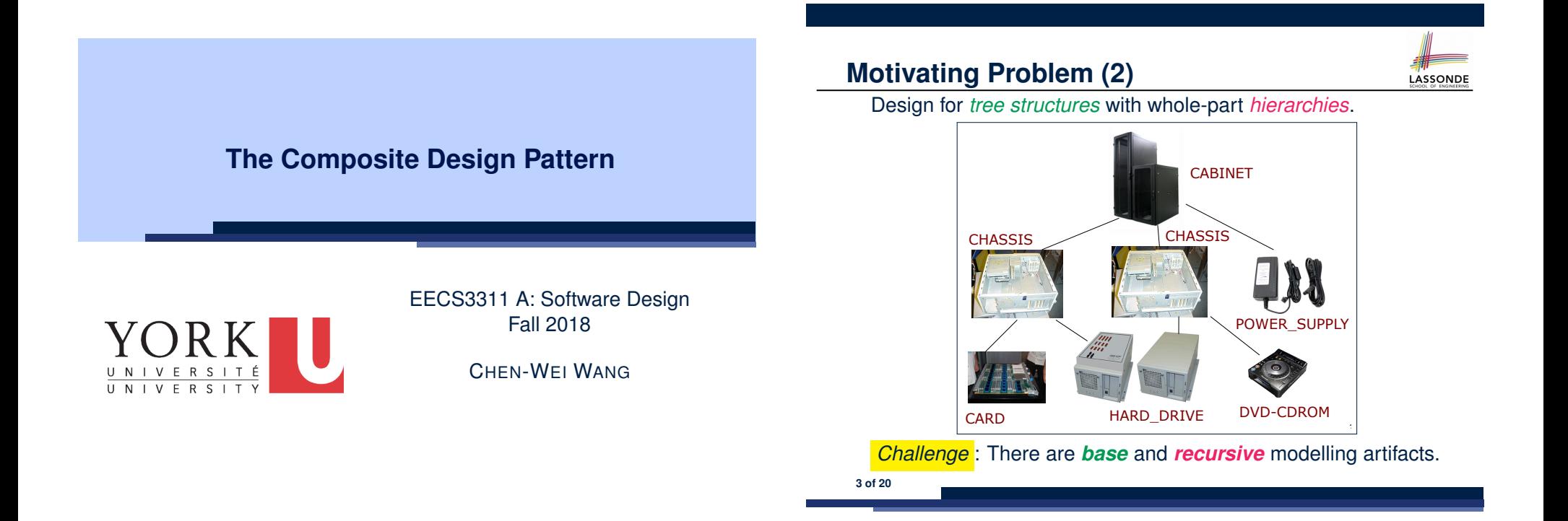

**Motivating Problem (1)**

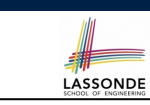

- Many manufactured systems, such as computer systems or stereo systems, are composed of *individual components* and *sub-systems* that contain components.
	- e.g., A computer system is composed of:
	- Individual pieces of equipment (*hard drives*, *cd-rom drives*) Each equipment has *properties* : e.g., power consumption and cost.
	- Composites such as *cabinets*, *busses*, and *chassis* Each *cabinet* contains various types of *chassis*, each of which in turn containing components (*hard-drive*, *power-supply*) and *busses* that contain *cards*.
- Design a system that will allow us to easily **build** systems and *calculate* their total cost and power consumption.

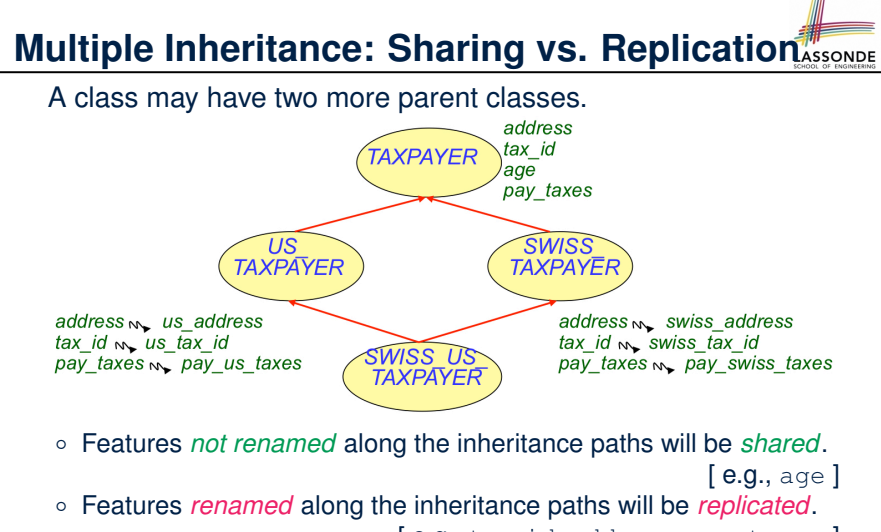

[e.g., tax\_id, address, pay\_taxes]

**Exercise**: Design the class for a smart watch, both a watch and an activity tracker. **4 of 20**

### **MI: Combining Abstractions (1)**

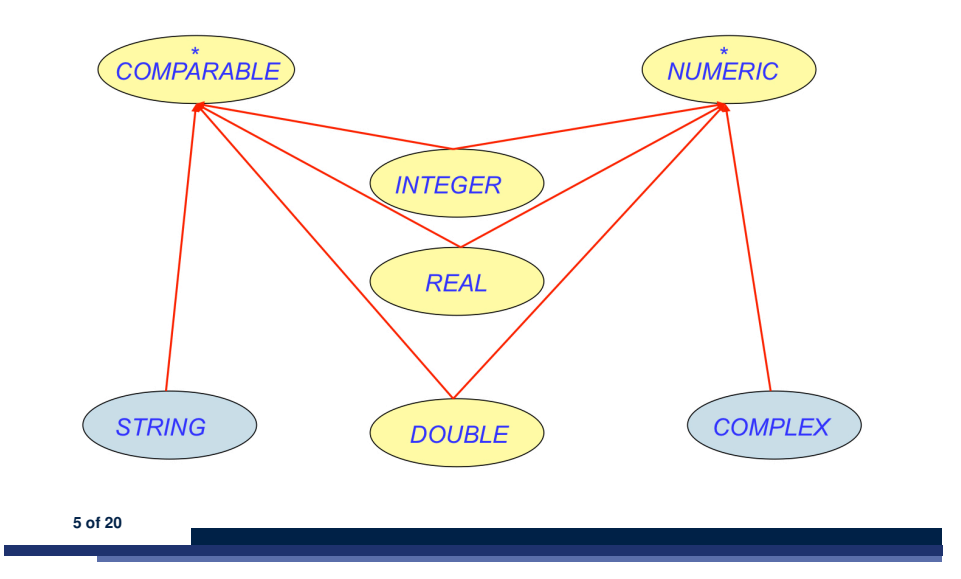

#### **MI: Combining Abstractions (2)**

**A**: Separating *Graphical* features and *Hierarchical* features

LASSONDE

LASSONDE

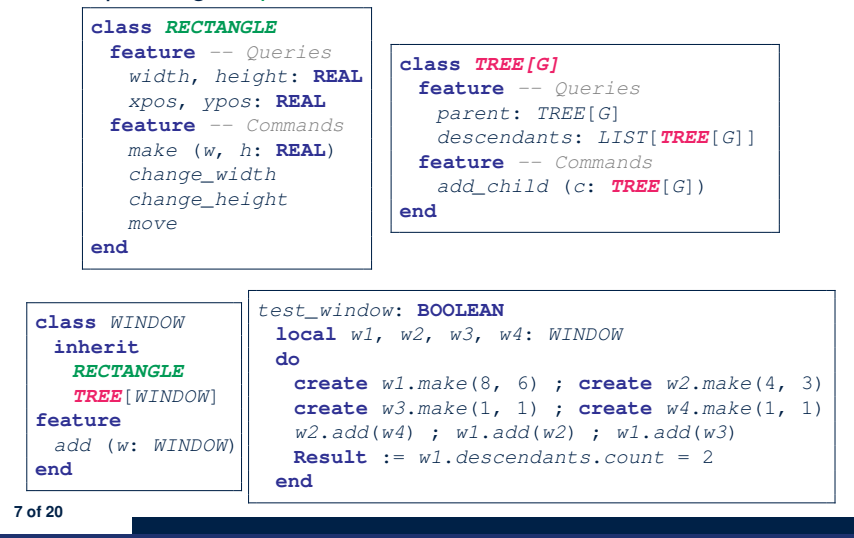

#### **MI: Combining Abstractions (2.1)**

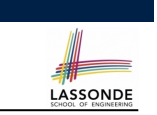

LASSONDE

**Q**: How do you design class(es) for nested windows?

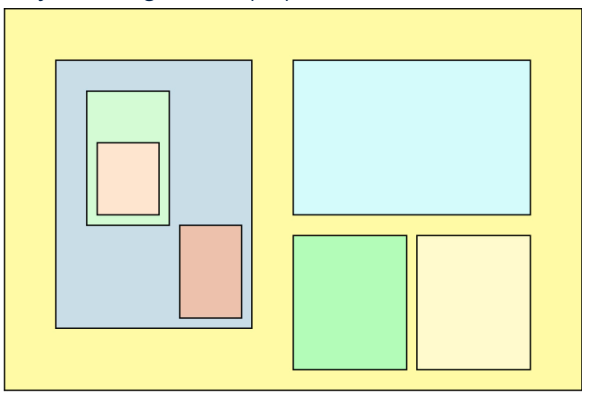

**Hints**: height, width, xpos, ypos, change width, change height, move, parent window, descendant windows, add child window **6 of 20**

## **MI: Name Clashes**

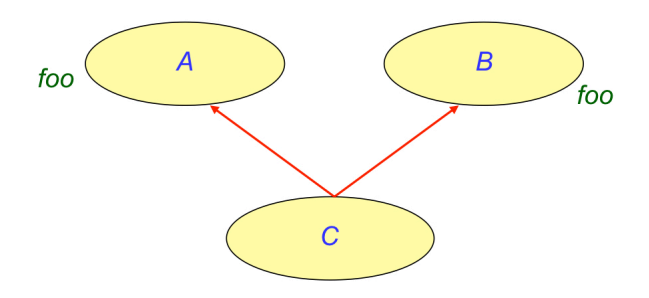

In class C, feature foo inherited from ancestor class A clashes with feature foo inherited from ancestor class B.

### **MI: Resolving Name Clashes**

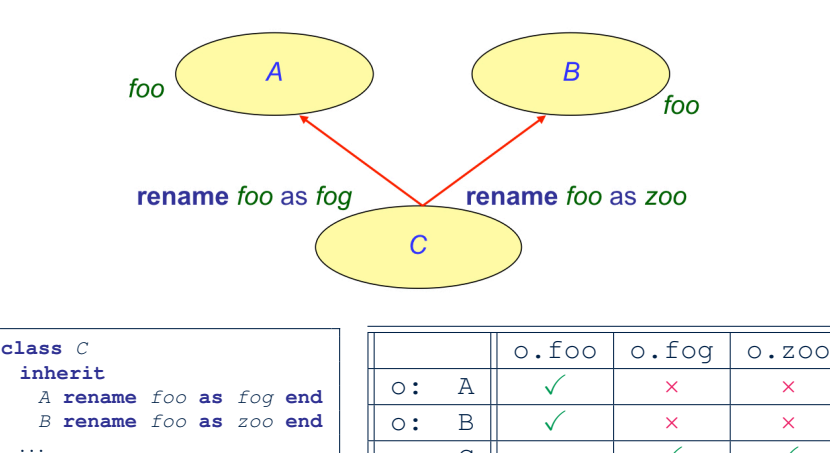

#### **Composite Architecture: Design (1.1)**

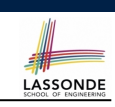

LASSONDE

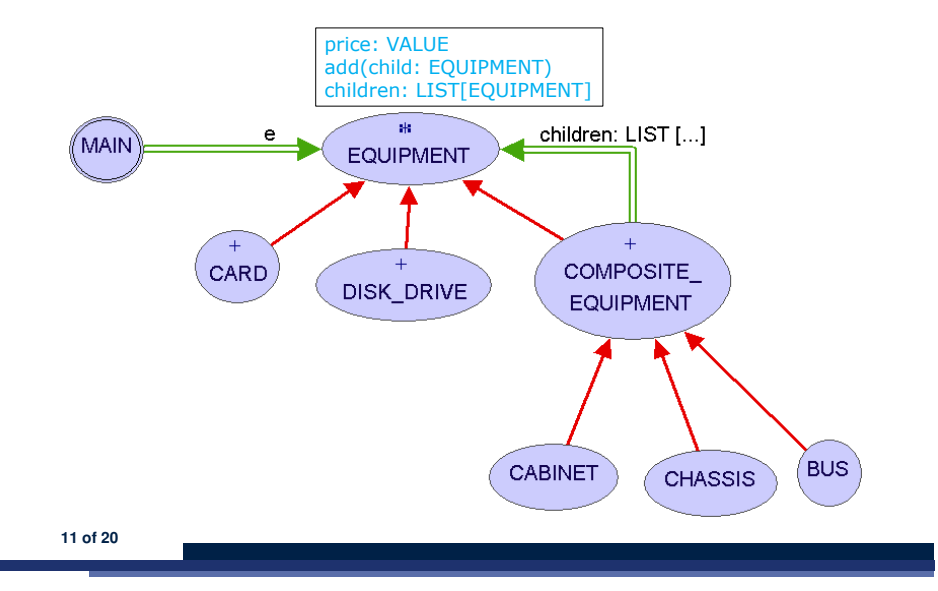

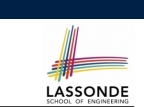

LASSONDE

- **Solution: The Composite Pattern**
- **Design** : Categorize into *base* artifacts or *recursive* artifacts.
- **Programming**

Build a *tree structure* representing the whole-part *hierarchy* .

● **Runtime** :

**9 of 20**

Allow clients to treat *base* objects (leafs) and *recursive* compositions (nodes) *uniformly* .

⇒ *Polymorphism* : *leafs* and *nodes* are "substitutable".

<u>o: C x √ √</u>

⇒ *Dynamic Binding* : Different versions of the same

operation is applied on *individual objects* and *composites*.

#### e.g., Given e: **EQUIPMENT**

- e.price may return the unit price of a *DISK DRIVE*.
- $\circ$  e.price may sum prices of a *CHASIS*' containing equipments.

**Composite Architecture: Design (1.2)**

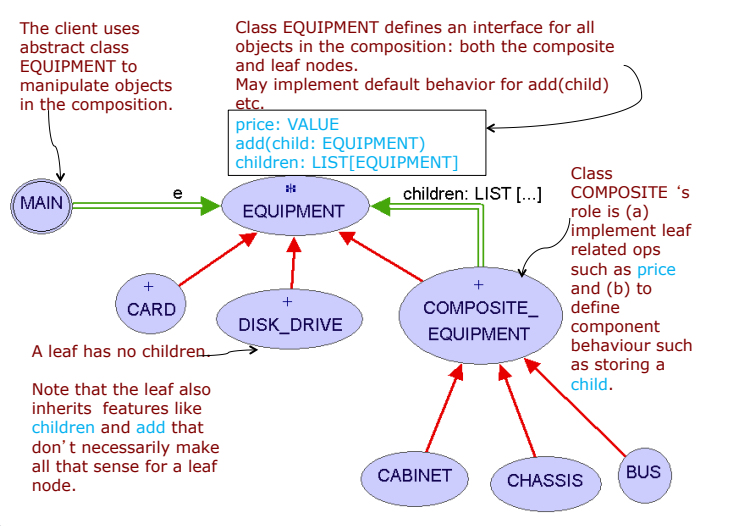

**12 of 20**

#### **Composite Architecture: Design (1.3)**

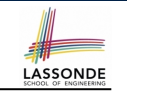

LASSONDE

### **Composite Architecture: Design (2.2)**

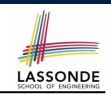

LASSONDE

**Q**: Any flaw of this first design?

- **A**: Two "composite" features defined at the EQUIPMENT level:
- children: LIST[EQUIPMENT]
- add(child: EQUIPMENT)

⇒ Inherited to all *base* equipments (e.g., HARD DRIVE) that do not apply to such features.

**Cleaner solution – Multiple Inheritance** 

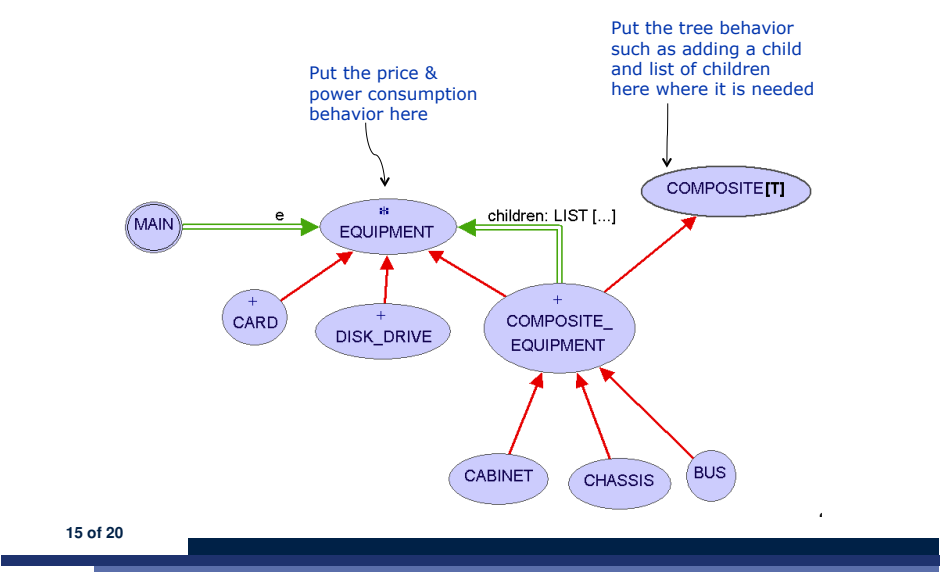

**13 of 20**

**Composite Architecture: Design (2.1)**

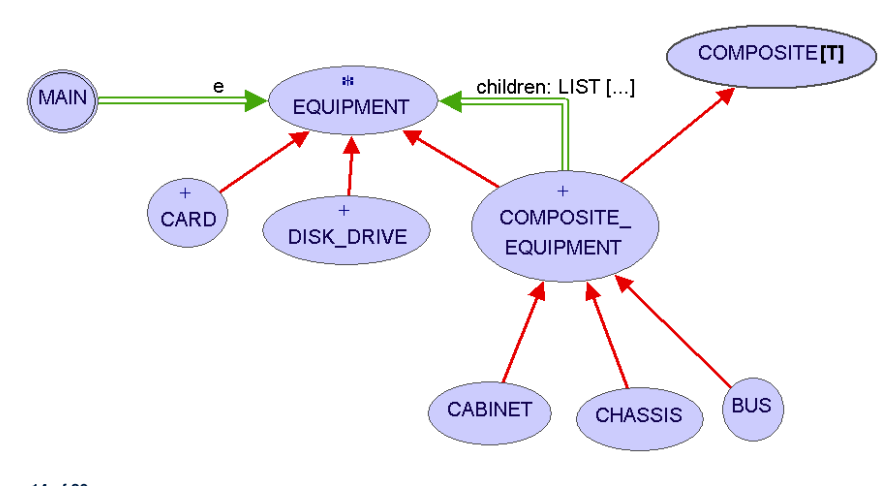

### **Implementing the Composite Pattern (1)**

**deferred class** *EQUIPMENT* **feature** *name*: **STRING** *price*: **REAL** *-- uniform access principle* **end**

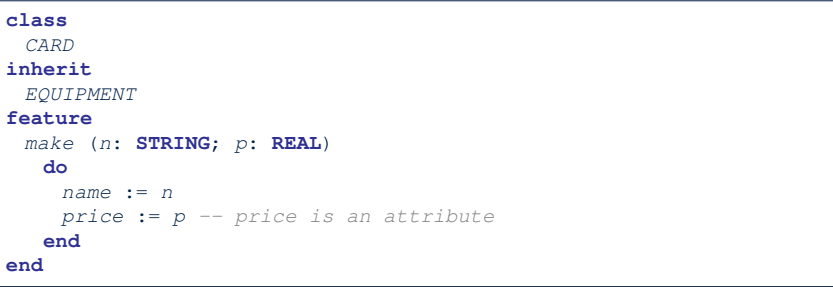

#### **Implementing the Composite Pattern (2.1)**

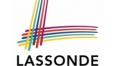

LASSONDE

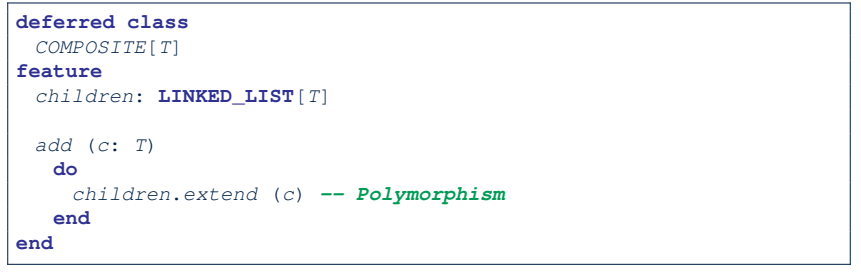

**Exercise**: Make the COMPOSITE class *iterable*.

**17 of 20**

#### **Testing the Composite Pattern**

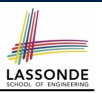

LASSONDE

#### *test\_composite\_equipment*: **BOOLEAN local** *card*, *drive*: *EQUIPMENT cabinet*: *CABINET -- holds a CHASSIS chassis*: *CHASSIS -- contains a BUS and a DISK\_DRIVE bus*: *BUS -- holds a CARD* **do create** {*CARD*} *card*.*make*("16Mbs Token Ring", 200) **create** {*DISK\_DRIVE*} *drive*.*make*("500 GB harddrive", 500) **create** *bus*.*make*("MCA Bus") **create** *chassis*.*make*("PC Chassis") **create** *cabinet*.*make*("PC Cabinet") *bus*.*add*(*card*) *chassis*.*add*(*bus*) *chassis*.*add*(*drive*) *cabinet*.*add*(*chassis*) **Result** := *cabinet*.*price* = 700 **end**

**19 of 20**

**Implementing the Composite Pattern (2.2)**

```
class
 COMPOSITE_EQUIPMENT
inherit
 EQUIPMENT
 COMPOSITE [EQUIPMENT]
create
 make
feature
 make (n: STRING)
  do name := n ; create children.make end
 price : REAL -- price is a query
    -- Sum the net prices of all sub-equipments
  do
    across
     children as cursor
    loop
     Result := Result + cursor.item.price -- dynamic binding
    end
  end
end
```
### **Index (1)**

**Motivating Problem (1) Motivating Problem (2) Multiple Inheritance: Sharing vs. Replication MI: Combining Abstractions (1) MI: Combining Abstractions (2.1) MI: Combining Abstractions (2) MI: Name Clashes MI: Resolving Name Clashes Solution: The Composite Pattern Composite Architecture: Design (1.1) Composite Architecture: Design (1.2) Composite Architecture: Design (1.3) Composite Architecture: Design (2.1) Composite Architecture: Design (2.2) 20 of 20**

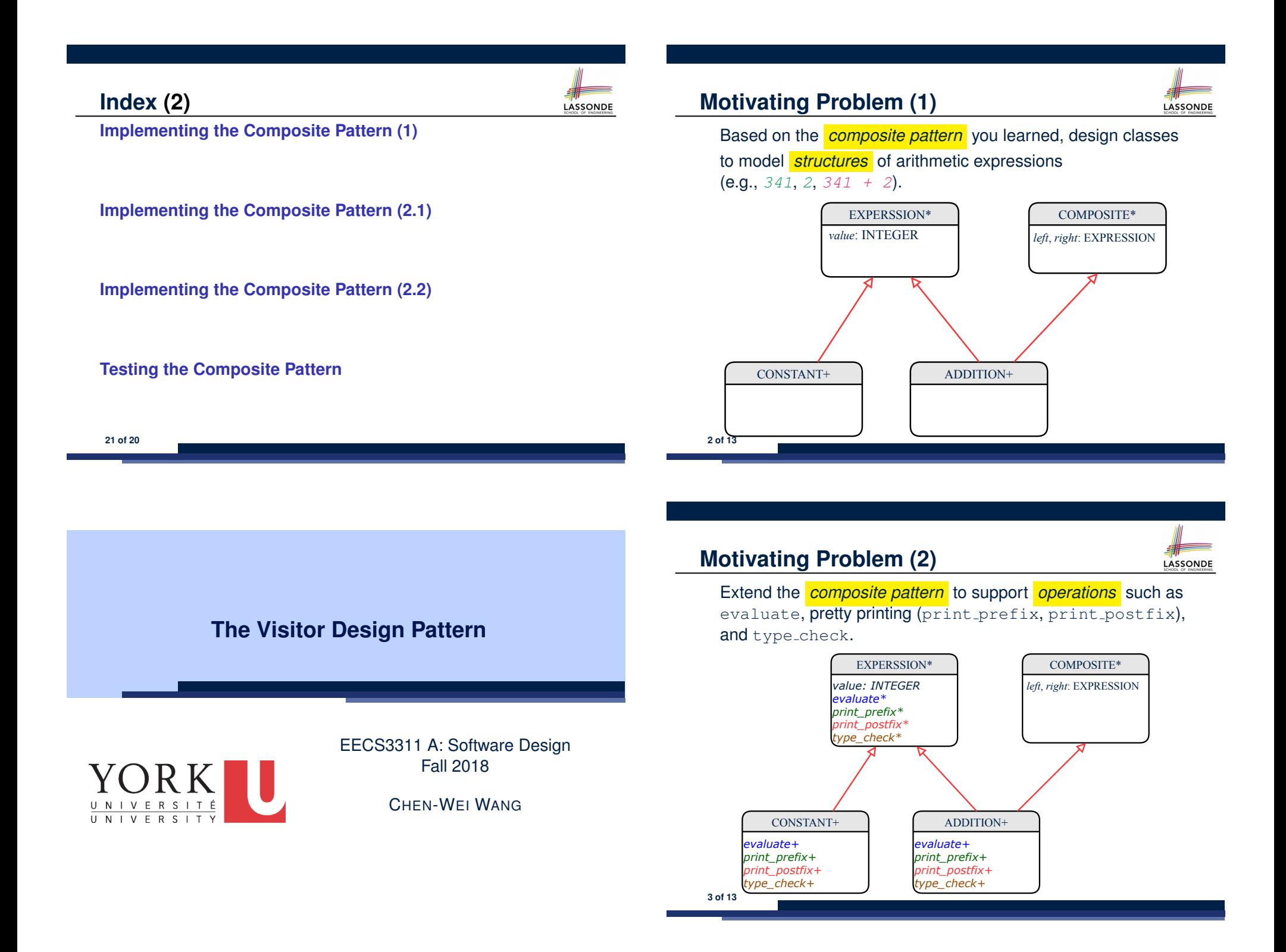

#### **Problems of Extended Composite Pattern**

● Distributing the various **unrelated** *operations* across nodes of the *abstract syntax tree* violates the *single-choice principle* :

To add/delete/modify an operation

- ⇒ Change of all descendants of EXPRESSION
- Each node class lacks in *cohesion* :

A *class* is supposed to group *relevant* concepts in a *single* place. ⇒ Confusing to mix codes for evaluation, pretty printing, and type

checking.

 $\Rightarrow$  We want to avoid "polluting" the classes with these various unrelated operations.

#### **Visitor Pattern**

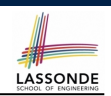

- *Separation of concerns* :
	- Set of language constructs
	- Set of operations

⇒ Classes from these two sets are *decoupled* and organized into two separate clusters.

- *Open-Closed Principle (OCP)* :
	- *Closed*, staple part of system: set of language constructs
	- *Open*, unstable part of system: set of operations
	- ⇒ *OCP* helps us determine if Visitor Pattern is *applicable* .

⇒ If it was decided that language constructs are *open* and operations are *closed*, then do **not** use Visitor Pattern.

**4 of 13**

**6 of 13**

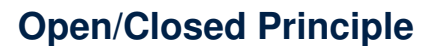

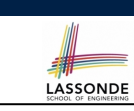

LASSONDE

Software entities (classes, features, etc.) should be *open* for *extension* , but *closed* for *modification* .

- ⇒ When *extending* the behaviour of a system, we:
- May add/modify the *open* (unstable) part of system.
- May not add/modify the *closed* (stable) part of system.
- e.g., In designing the application of an expression language:

#### ○ **Alternative 1**:

Syntactic constructs of the language may be *closed*, whereas operations on the language may be *open*.

○ **Alternative 2**:

Syntactic constructs of the language may be *open*, whereas operations on the language may be *closed*.

**Visitor Pattern: Architecture**

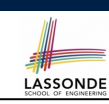

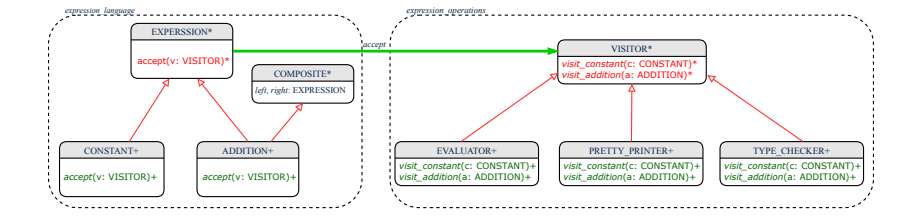

#### **Visitor Pattern Implementation: Structures Testing the Visitor Pattern** LASSONDE Cluster *expression language* 1 *test\_expression\_evaluation*: **BOOLEAN** ○ Declare *deferred* feature *accept*(*v*: *VISITOR*) in EXPRSSION. 2 **local** *add*, *c1*, *c2*: *EXPRESSION* ; *v*: *VISITOR* 3 **do** ○ Implement accept feature in each of the descendant classes. 4 **create** {*CONSTANT*} *c1*.*make* (1) ; **create** {*CONSTANT*} *c2*.*make* (2) 5 **create** {*ADDITION*} *add*.*make* (*c1*, *c2*) **class** *CONSTANT* **inherit** *EXPRESSION* 6 **create** {*EVALUATOR*} *v*.*make ...* 7 *add.accept(v) accept*(*v*: *VISITOR*) 8 **check attached** {*EVALUATOR*} *v* **as** *eval* **then do** 9 **Result** := *eval*.*value* = 3 *v*.*visit\_ constant* (**Current**) 10 **end end** 11 **end end** *Double Dispatch* in **Line 7**: **class** *ADDITION* **inherit** *EXPRESSION COMPOSITE ...* **1.** *DT* of add is *ADDITION*  $\Rightarrow$  **Call** accept in *ADDITION accept*(*v*: *VISITOR*) **do** v.visit *addition* (add) *v*.*visit\_ addition* (**Current**) **2.** *DT* of v is *EVALUATOR* ⇒ Call visit addition in *EVALUATOR* **end** visiting result of add.left  $+$  visiting result of add.right **end 10 of 13 8 of 13**

### **Visitor Pattern Implementation: Operations**

#### Cluster *expression operations*

○ For each descendant class C of EXPRESSION, declare a *deferred* feature  $\sqrt{v}$  *visit\_c\_(e: C)* in the *deferred* class VISITOR.

#### **deferred class** *VISITOR*

*visit\_constant*(*c*: *CONSTANT*) **deferred end** *visit\_addition*(*a*: *ADDITION*) **deferred end end**

○ Each descendant of VISITOR denotes a kind of operation.

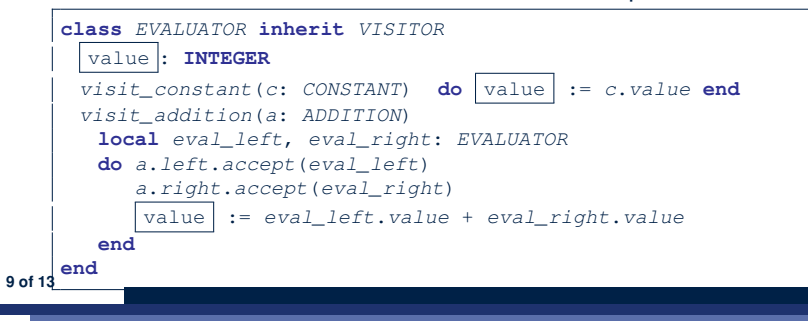

### **To Use or Not to Use the Visitor Pattern**

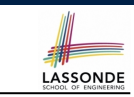

- In the architecture of visitor pattern, what kind of *extensions* is easy and hard? Language structure? Language Operation?
	- Adding a new kind of *operation* element is easy. To introduce a new operation for generating C code, we only need to  $introduce$  a new descendant class  $C$  CODE GENERATOR of VISITOR, then implement how to handle each language element in that class.
		- ⇒ *Single Choice Principle* is *obeyed*.
	- Adding a new kind of *structure* element is hard. After adding a descendant class MULTIPLICATION of EXPRESSION, every concrete visitor (i.e., descendant of VISITOR) must be amended to provide a new  $v$  is it multiplication operation.
		- ⇒ *Single Choice Principle* is *violated*.
- The applicability of the visitor pattern depends on to what extent the *structure* will change.
	- ⇒ Use visitor if *operations* applied to *structure* change often.
- ⇒ Do not use visitor if the *structure* change often.
- 

#### **Beyond this Lecture***...*

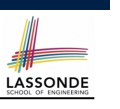

LASSONDE

#### **Abstractions via Mathematical Models**

#### Learn about implementing the Composite and Visitor Patterns, from scratch, in this tutorial series:

https://www.youtube.com/playlist?list=PL5dxAmCmjv\_ 4z5eXGW-ZBgsS2WZTyBHY2

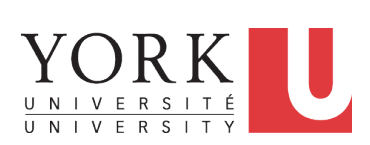

EECS3311 A: Software Design Fall 2018

#### CHEN-WEI WANG

#### **12 of 13**

### **Index (1)**

- **Motivating Problem (1)**
- **Motivating Problem (2)**
- **Problems of Extended Composite Pattern**
- **Open/Closed Principle**
- **Visitor Pattern**
- **Visitor Pattern: Architecture**
- **Visitor Pattern Implementation: Structures**
- **Visitor Pattern Implementation: Operations**
- **Testing the Visitor Pattern**
- **To Use or Not to Use the Visitor Pattern**
- **Beyond this Lecture***...*

**13 of 13**

#### **Motivating Problem: Complete Contracts**

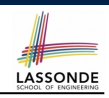

#### ● Recall what we learned in the *Complete Contracts* lecture:

- In *post-condition*, for *each attribute*, specify the relationship between its *pre-state* value and its *post-state* value.
- Use the **old** keyword to refer to *post-state* values of expressions.
- For a *composite*-structured attribute (e.g., arrays, linked-lists, hash-tables, *etc.*), we should specify that after the update:
	- **1.** The intended change is present; **and**
	- **2.** *The rest of the structure is unchanged* .
- Let's now revisit this technique by specifying a *LIFO stack*.

#### **Motivating Problem: LIFO Stack (1)**

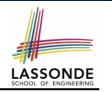

• Let's consider three different implementation strategies:

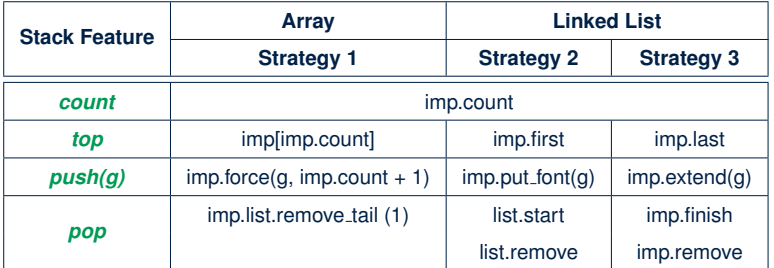

• Given that all strategies are meant for implementing the **same** *ADT*, will they have *identical* contracts?

#### **3 of 33**

#### **Motivating Problem: LIFO Stack (2.2)**

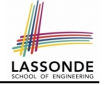

LASSONDE

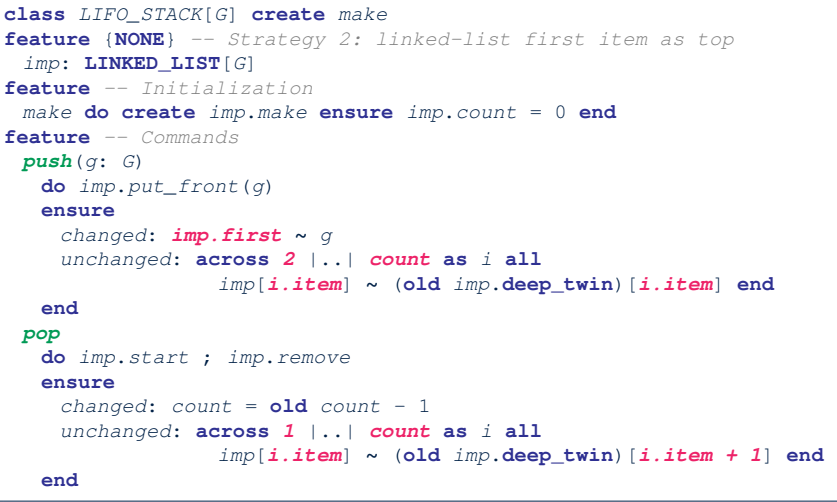

#### **5 of 33**

**Motivating Problem: LIFO Stack (2.1)**

LASSONDE

```
class LIFO_STACK[G] create make
feature {NONE} -- Strategy 1: array
imp: ARRAY[G]
feature -- Initialization
make do create imp.make_empty ensure imp.count = 0 end
feature -- Commands
 push(g: G)
  do imp.force(g, imp.count + 1)
  ensure
    changed: imp[count] ∼ g
    unchanged: across 1 |..| count - 1 as i all
                imp[i.item] ∼ (old imp.deep_twin)[i.item] end
  end
 pop
  do imp.remove_tail(1)
  ensure
    changed: count = old count - 1
    unchanged: across 1 |..| count as i all
                 imp[i.item] ∼ (old imp.deep_twin)[i.item] end
  end
```
#### **Motivating Problem: LIFO Stack (2.3)**

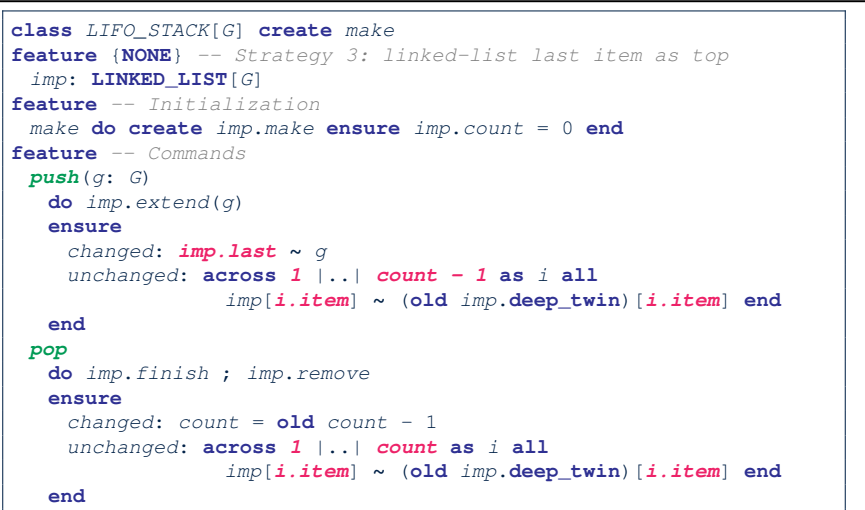

### **Motivating Problem: LIFO Stack (3)**

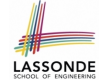

- *Postconditions* of all 3 versions of stack are *complete* . i.e., Not only the new item is *pushed/popped*, but also the remaining part of the stack is *unchanged*.
- But they violate the principle of *information hiding* : Changing the *secret*, internal workings of data structures should not affect any existing clients.

#### • How so?

The private attribute imp is referenced in the *postconditions* , exposing the implementation strategy not relevant to clients:

- Top of stack may be  $\lfloor \text{imp}[\text{count}] \rfloor$ ,  $\lfloor \text{imp}.\text{first} \rfloor$ , or  $\lfloor \text{imp}.\text{last} \rfloor$
- Remaining part of stack may be  $\vert$  across  $1 \vert$ ...  $\vert$  *count -*  $1 \vert$  or **across** *2* |..| *count* .
- ⇒ *Changing the implementation strategy* from one to another will also *change the contracts for all features* .
- <sup>⇒</sup> This also violates the *Single Choice Principle* . **7 of 33**

### **Implementing an Abstraction Function (1)**

LASSONDE

LASSONDE

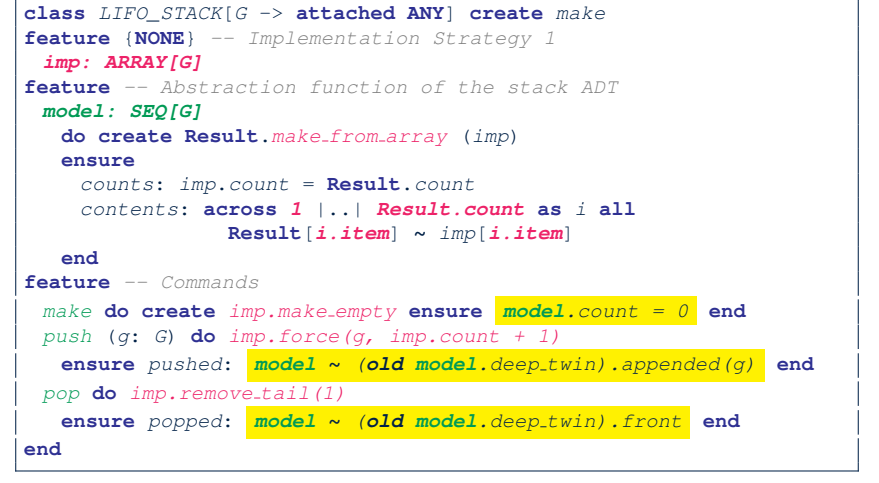

#### **9 of 33**

**10 of 33**

#### **Math Models: Command vs Query**

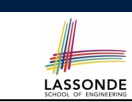

- Use MATHMODELS library to create math objects (SET, REL, SEQ).
- State-changing *commands*: Implement an *Abstraction Function*

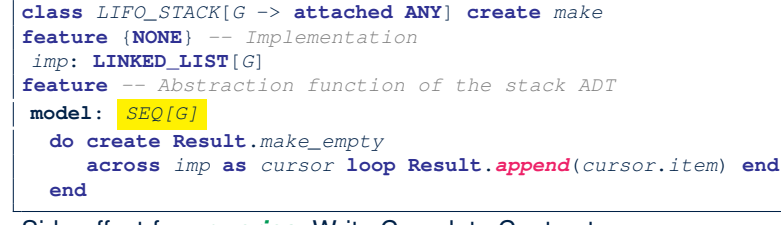

○ Side-effect-free *queries*: Write Complete Contracts

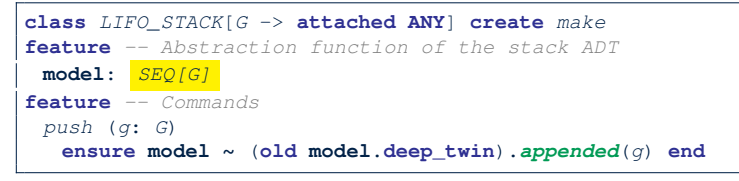

### **Abstracting ADTs as Math Models (1)**

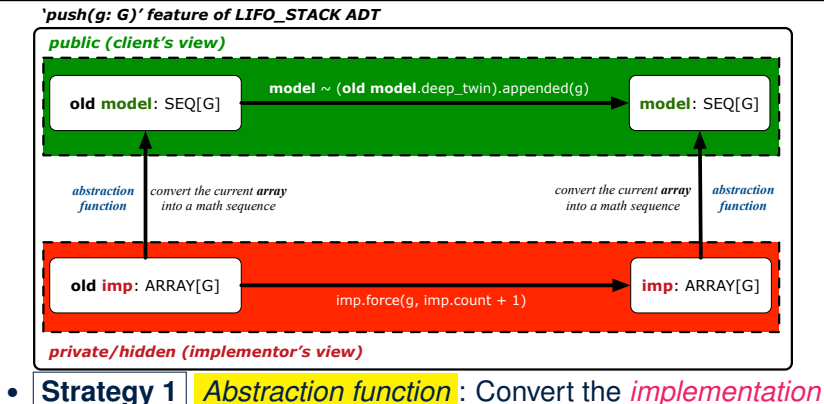

- *array* to its corresponding *model sequence*.
- *Contract* for the put (q: G) feature remains the **same**: *model* **∼** (**old** *model*.**deep\_twin**).*appended*(*g*)

#### **Implementing an Abstraction Function (2)**

LASSONDE

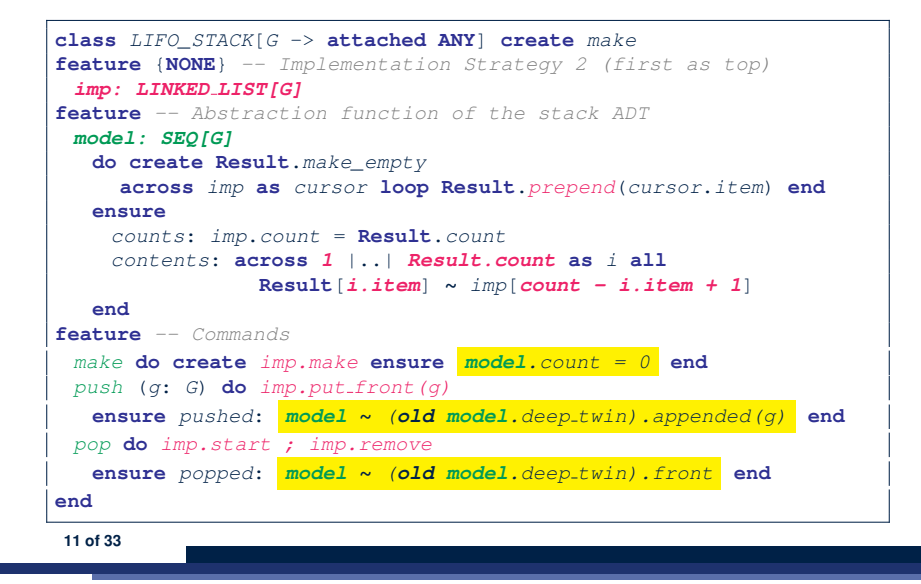

#### **Implementing an Abstraction Function (3)**

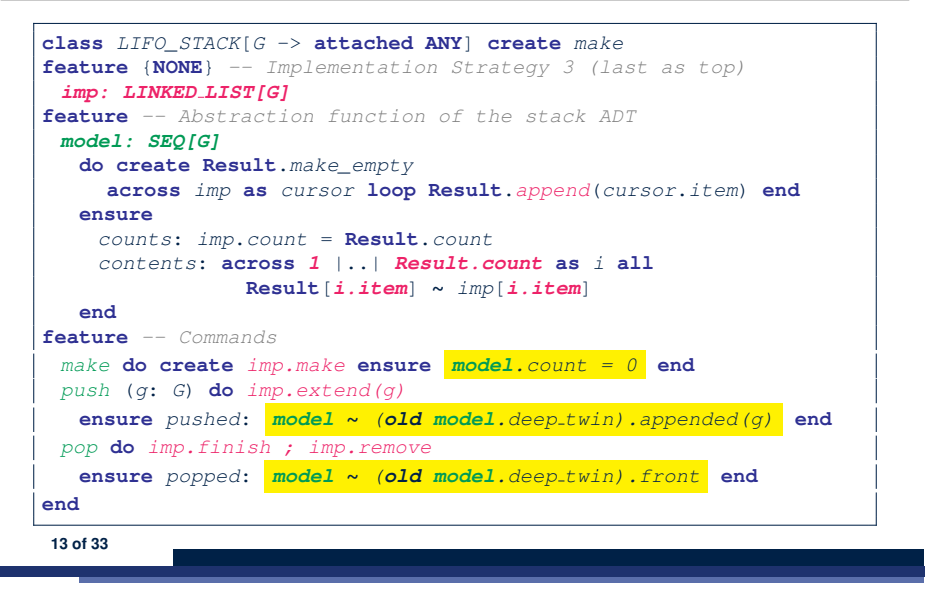

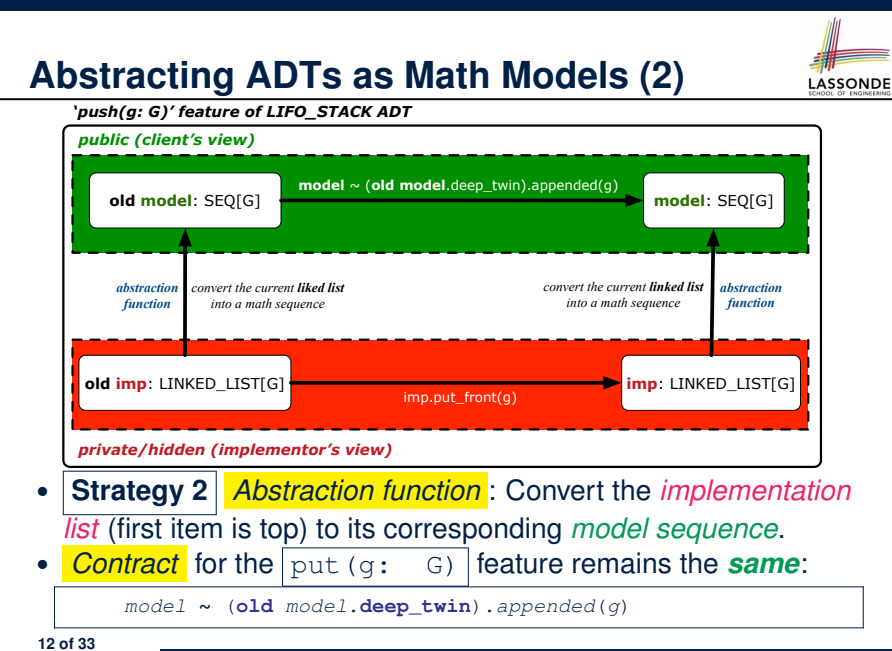

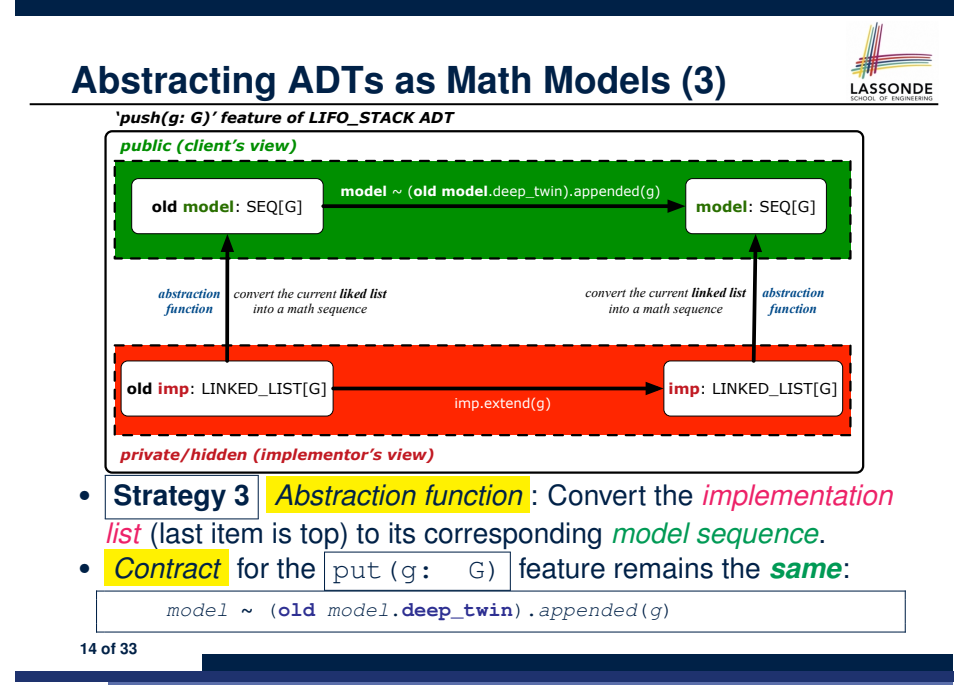

#### **Solution: Abstracting ADTs as Math Models LASSONDE**

● Writing contracts in terms of *implementation attributes* (arrays, LL's, hash tables, *etc.*) violates *information hiding* principle.

- Instead:
	- For each ADT, create an *abstraction* via a *mathematical model*. e.g., Abstract a LIFO STACK as a mathematical sequence
	- For each ADT, define an *abstraction function* (i.e., a query) whose return type is a kind of *mathematical model*. e.g., Convert *implementation array* to *mathematical sequence*
	- Write contracts in terms of the *abstract math model*. e.g., When pushing an item *g* onto the stack, specify it as appending *g* into its model sequence.
	- Upon *changing the implementation*:
		- **No** change on **what** the abstraction is, hence *no change on contracts*.
		- **Only** change **how** the abstraction is constructed, hence *changes on the body of the abstraction function*.
		- e.g., Convert *implementation linked-list* to *mathematical sequence*
		- ⇒ The *Single Choice Principle* is obeyed.

**15 of 33**

### **Math Review: Set Relations**

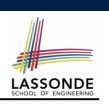

**LASSONDE** 

Given two sets  $S_1$  and  $S_2$ :

•  $S_1$  is a *subset* of  $S_2$  if every member of  $S_1$  is a member of  $S_2$ .

 $S_1 \subseteq S_2 \iff (\forall x \bullet x \in S_1 \Rightarrow x \in S_2)$ 

•  $S_1$  and  $S_2$  are *equal* iff they are the subset of each other.

$$
S_1 = S_2 \iff S_1 \subseteq S_2 \land S_2 \subseteq S_1
$$

•  $S_1$  is a *proper subset* of  $S_2$  if it is a strictly smaller subset.

$$
S_1 \subset S_2 \iff S_1 \subseteq S_2 \land |S1| < |S2|
$$

**17 of 33**

### **Math Review: Set Definitions and Membership**<sub>CONDE</sub>

- A *set* is a collection of objects.
	- Objects in a set are called its *elements* or *members*.
	- *Order* in which elements are arranged does not matter.
	- An element can appear *at most once* in the set.
- We may define a set using:
	- *Set Enumeration*: Explicitly list all members in a set. e.g., {1*,* 3*,* 5*,* 7*,* 9}
	- *Set Comprehension*: Implicitly specify the condition that all members satisfy.
		- e.g.,  $\{x \mid 1 \le x \le 10 \land x \text{ is an odd number}\}$
- An empty set (denoted as  $\{\}$  or  $\emptyset$ ) has no members.
- We may check if an element is a *member* of a set:
	- e.g., 5 ∈ {1*,* 3*,* 5*,* 7*,* 9} [*true*] **e.g., 4**  $\{x \mid x \le 1 \le 10, x \text{ is an odd number} \}$
- The number of elements in a set is called its *cardinality*. **e.g.,**  $|Ø| = 0$ ,  $|\{X | X \le 1 \le 10, X \text{ is an odd number}\}| = 5$

### **Math Review: Set Operations**

Given two sets  $S_1$  and  $S_2$ :

• *Union* of  $S_1$  and  $S_2$  is a set whose members are in either.

$$
S_1 \cup S_2 = \big\{x \mid x \in S_1 \lor x \in S_2\big\}
$$

• *Intersection* of  $S_1$  and  $S_2$  is a set whose members are in both.

$$
S_1 \cap S_2 = \{x \mid x \in S_1 \land x \in S_2\}
$$

• *Difference* of  $S_1$  and  $S_2$  is a set whose members are in  $S_1$  but not *S*<sub>2</sub>.

$$
S_1 \smallsetminus S_2 = \big\{ x \mid x \in S_1 \land x \notin S_2 \big\}
$$

#### **Math Review: Power Sets**

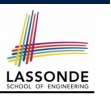

The *power set* of a set *S* is a *set* of all *S*' *subsets*.

$$
\mathbb{P}(\mathcal{S}) = \{s \mid s \subseteq \mathcal{S}\}
$$

The power set contains subsets of *cardinalities* 0, 1, 2, *...* , ∣*S*∣. e.g., P({1*,* 2*,* 3}) is a set of sets, where each member set *s* has cardinality 0, 1, 2, or 3:

$$
\left\{\begin{array}{l} \varnothing, \\ \{1\}, \{2\}, \{3\}, \\ \{1,2\}, \{2,3\}, \{3,1\}, \\ \{1,2,3\} \end{array}\right\}
$$

**19 of 33**

**Math Review: Set of Tuples**

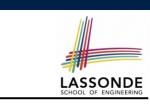

Given *n* sets  $S_1, S_2, \ldots, S_n$ , a *cross product* of theses sets is a set of *n*-tuples.

Each  $n$ -tuple  $(e_1, e_2, \ldots, e_n)$  contains  $n$  elements, each of which a member of the corresponding set.

$$
S_1 \times S_2 \times \cdots \times S_n = \{ (e_1, e_2, \ldots, e_n) \mid e_i \in S_i \wedge 1 \leq i \leq n \}
$$

e.g.,  $\{a, b\} \times \{2, 4\} \times \{\$, \&\}$  is a set of triples:

$$
\{a,b\} \times \{2,4\} \times \{\$\&\}
$$
  
= { (e<sub>1</sub>, e<sub>2</sub>, e<sub>3</sub>) | e<sub>1</sub> ∈ {a,b} ∧ e<sub>2</sub> ∈ {2,4} ∧ e<sub>3</sub> ∈ { $\$\&\}$  }  
= { (a,2,\\$), (a,2,\&), (a,4,\\$), (a,4,\&),

 $=\begin{cases} (a,2,\$), (a,2,\&), (a,4,\$), (a,4,\&),\ (b,2,\$), (b,2,\&), (b,4,\$), (b,4,\&) \end{cases}$ 

#### **Math Models: Relations (1)**

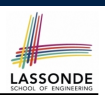

- A *relation* is a collection of mappings, each being an *ordered pair* that maps a member of set *S* to a member of set *T*. e.g., Say  $S = \{1, 2, 3\}$  and  $T = \{a, b\}$ 
	- $\circ$   $\varnothing$  is an empty relation.
	- *S* × *T* is a relation (say *r*1) that maps from each member of *S* to each member in *T*: {(1*, a*)*,* (1*, b*)*,* (2*, a*)*,* (2*, b*)*,* (3*, a*)*,* (3*, b*)}
	- $\{(x, y): S \times T \mid x ≠ 1\}$  is a relation (say  $r_2$ ) that maps only some members in *S* to every member in *T*:  $\{(2,a), (2,b), (3,a), (3,b)\}.$
- Given a relation *r*:
	- *Domain* of *r* is the set of *S* members that *r* maps from.

$$
\text{dom}(r) = \{s : S \mid (\exists t \bullet (s, t) \in r) \}
$$

e.g., dom(
$$
r_1
$$
) = {1,2,3}, dom( $r_2$ ) = {2,3}

○ *Range* of *r* is the set of *T* members that *r* maps to.

$$
\operatorname{ran}(r) = \{t : \mathcal{T} \mid (\exists s \bullet (s, t) \in r) \}
$$

e.g.,  $\text{ran}(r_1) = \{a, b\} = \text{ran}(r_2)$ <br>21 of 33

**Math Models: Relations (2)**

- **LASSONDE**
- We use the power set operator to express the set of *all possible relations* on *S* and *T*:

 $P(S \times T)$ 

• To declare a relation variable *r*, we use the colon (:) symbol to mean *set membership*:

 $r : \mathbb{P}(S \times T)$ 

• Or alternatively, we write:

**22 of 33**

$$
r:S\leftrightarrow T
$$

where the set  $S \leftrightarrow T$  is synonymous to the set  $\mathbb{P}(S \times T)$ 

### **Math Models: Relations (3.1)**

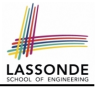

LASSONDE

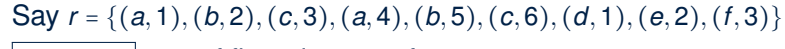

- r.*domain* : set of first-elements from *r* ○ r.**domain** = { *d* ∣ (*d,r* ) ∈ *r* }
	- e.g., **r.domain** = { $a, b, c, d, e, f$ }
- r.*range* : set of second-elements from *r*

$$
\circ \ \text{r}.\text{range} = \{ \ r \mid (d, r) \in r \}
$$

**23 of 33**

**24 of 33**

$$
\circ \ e.g., \ r.\text{range} = \{1, 2, 3, 4, 5, 6\}
$$

- r.*inverse* : a relation like *r* except elements are in reverse order ○ **r.inverse** = {  $(r, d) | (d, r) ∈ r$  }
	- e.g., r.inverse = {(1, a), (2, b), (3, c), (4, a), (5, b), (6, c), (1, d), (2, e), (3, f)}

#### **Math Models: Relations (3.3)**

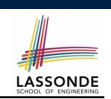

LASSONDE

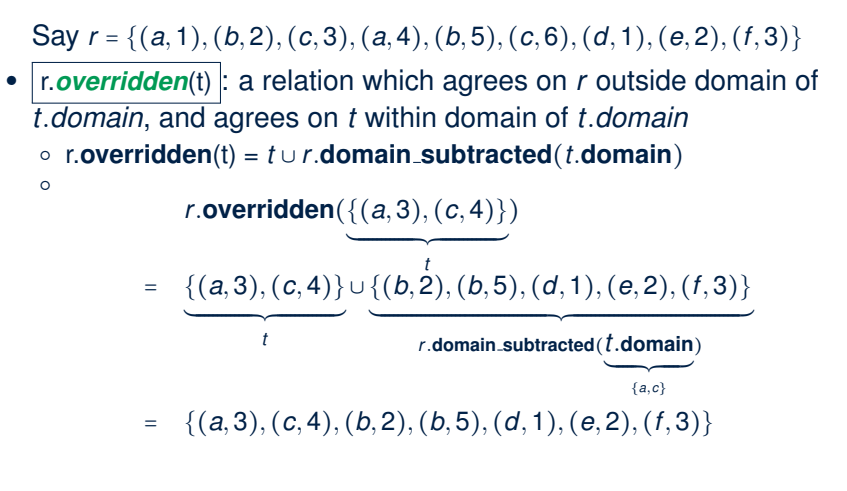

**25 of 33**

**Math Models: Relations (3.2)**

Say  $r = \{(a, 1), (b, 2), (c, 3), (a, 4), (b, 5), (c, 6), (d, 1), (e, 2), (f, 3)\}\$ 

- r.*domain\_restricted*(ds) : sub-relation of *r* with domain *ds*.
	- r.**domain restricted**(ds) = { (*d,r* ) ∣ (*d,r* ) ∈ *r* ∧ *d* ∈ *ds* }
	- e.g., r.domain\_restricted({a, b}) = {(a, 1), (b, 2), (a, 4), (b, 5)}
- r.*domain\_subtracted*(ds) : sub-relation of *r* with domain not *ds*.
	- **r.domain\_subtracted**(ds) = {  $(d, r) | (d, r) \in r \wedge d \notin ds$  }
	- e.g., r.domain\_subtracted({a, b}) = {(c, 6), (d, 1), (e, 2), (f, 3)}
- r.*range\_restricted*(rs): sub-relation of *r* with range *rs*.
	- *r.***<b>range\_restricted**(rs) = {  $(d, r) | (d, r) ∈ r ∧ r ∈ rs$  }
	- e.g., r.range\_restricted({1, 2}) = { $(a, 1)$ *,*  $(b, 2)$ *,*  $(d, 1)$ *,*  $(e, 2)$ }
- r.*range subtracted*(ds) : sub-relation of *r* with range not *ds*.
	- **r.range\_subtracted**(rs) = {  $(d, r) | (d, r) ∈ r ∧ r ∉ rs$  }
	- e.g., r.**range\_subtracted**({1, 2}) = {(*c*, 3)*,* (*a*, 4)*,* (*b*, 5)*,* (*c*, 6)}

**Math Review: Functions (1)**

A *function f* on sets *S* and *T* is a *specialized form* of relation: it is forbidden for a member of *S* to map to more than one members of *T*.

 $\forall$  *s* ∶ *S*; *t*<sub>1</sub> ∶ *T*; *t*<sub>2</sub> ∶ *T*  $\bullet$  (*s*, *t*<sub>1</sub>) ∈ *f*  $\wedge$  (*s*, *t*<sub>2</sub>) ∈ *f*  $\Rightarrow$  *t*<sub>1</sub> = *t*<sub>2</sub>

e.g., Say  $S = \{1, 2, 3\}$  and  $T = \{a, b\}$ , which of the following relations are also functions?

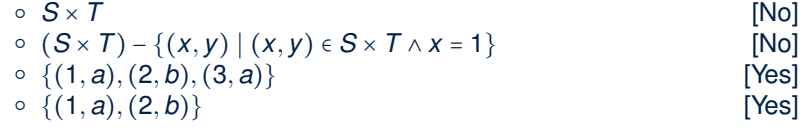

### **Math Review: Functions (2)**

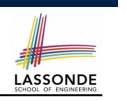

LASSONDE

● We use *set comprehension* to express the set of all possible functions on *S* and *T* as those relations that satisfy the *functional property* :

> {*r* ∶ *S* ↔ *T* ∣  $(\forall s : S; t_1 : T; t_2 : T \cdot (s, t_1) \in r \wedge (s, t_2) \in r \Rightarrow t_1 = t_2)$

- This set (of possible functions) is a subset of the set (of possible relations):  $\mathbb{P}(S \times T)$  and  $S \leftrightarrow T$ .
- We abbreviate this set of possible functions as  $S \rightarrow T$  and use it to declare a function variable *f*:

 $f : S \rightarrow T$ 

**27 of 33**

**Math Review: Functions (3.1)**

Given a function  $f : S \rightarrow T$ :

- *f* is *injective* (or an injection) if *f* does not map a member of *S* to more than one members of *T*.
	- *f* is injective  $\iff$  $(∀S_1 : S; S_2 : S; t : T \cdot (S_1, t) ∈ r ∧ (S_2, t) ∈ r ⇒ S_1 = S_2)$

e.g., Considering an array as a function from integers to objects, being injective means that the array does not contain any duplicates.

● *f* is *surjective* (or a surjection) if *f* maps to all members of *T*.

*f* is surjective  $\iff$  ran(*f*) = *T* 

● *<sup>f</sup>* is *bijective* (or a bijection) if *<sup>f</sup>* is both injective and surjective. **28 of 33**

### **Math Review: Functions (3.2)**

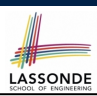

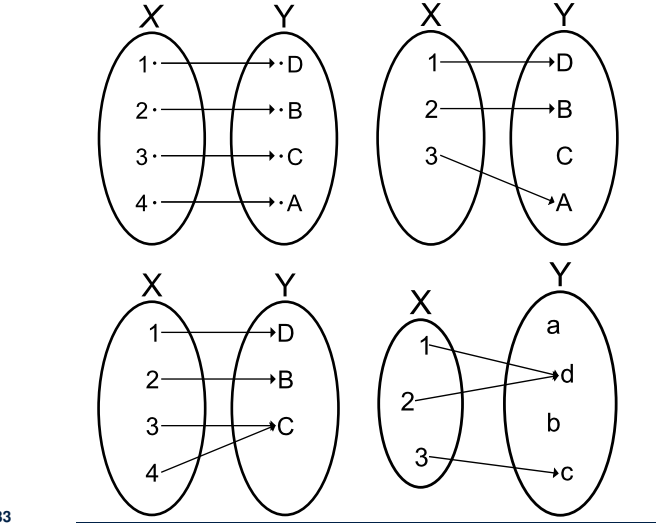

**29 of 33**

**30 of 33**

**Math Models: Command-Query Separation** 

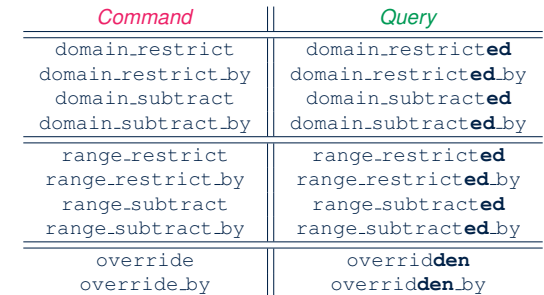

Say  $r = \{(a, 1), (b, 2), (c, 3), (a, 4), (b, 5), (c, 6), (d, 1), (e, 2), (f, 3)\}\$ 

- *Commands* modify the context relation objects.  $r.domain\_restrict(\{a\})$  changes *r* to  $\{(a, 1), (a, 4)\}$
- **Queries** return new relations without modifying context objects.  $r.domain\_restricted(\{a\})$  returns  $\{(a, 1), (a, 4)\}$  with *r* untouched
#### **Math Models: Example Test**

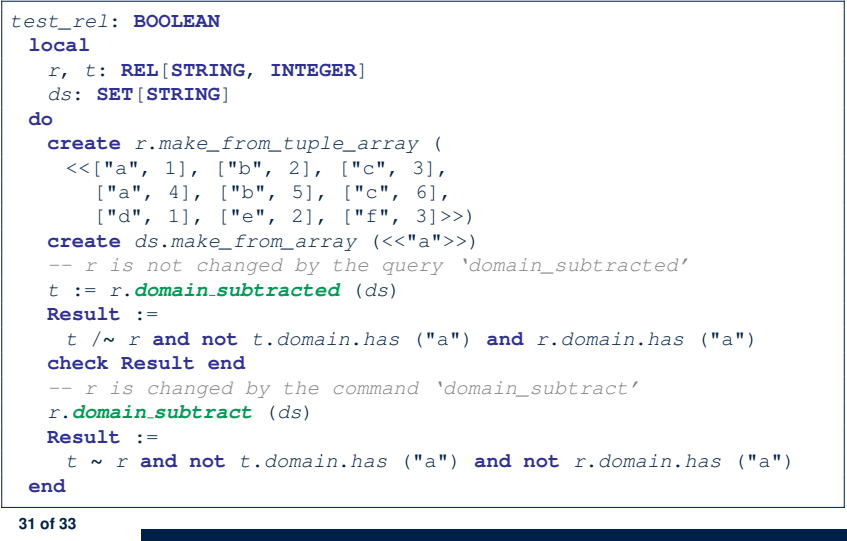

#### **Index (1)**

**Motivating Problem: Complete Contracts Motivating Problem: LIFO Stack (1) Motivating Problem: LIFO Stack (2.1) Motivating Problem: LIFO Stack (2.2) Motivating Problem: LIFO Stack (2.3) Motivating Problem: LIFO Stack (3) Math Models: Command vs Query Implementing an Abstraction Function (1) Abstracting ADTs as Math Models (1) Implementing an Abstraction Function (2) Abstracting ADTs as Math Models (2) Implementing an Abstraction Function (3) Abstracting ADTs as Math Models (3) Solution: Abstracting ADTs as Math Models 33 of 33**

## **Beyond this lecture** *...*

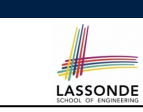

LASSONDE

Familiarize yourself with the features of classes REL and SET for the exam.

#### **Index (2)**

**Math Review: Set Definitions and Membership Math Review: Set Relations Math Review: Set Operations Math Review: Power Sets Math Review: Set of Tuples Math Models: Relations (1) Math Models: Relations (2) Math Models: Relations (3.1) Math Models: Relations (3.2) Math Models: Relations (3.3) Math Review: Functions (1) Math Review: Functions (2) Math Review: Functions (3.1) Math Review: Functions (3.2) 34 of 33**

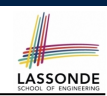

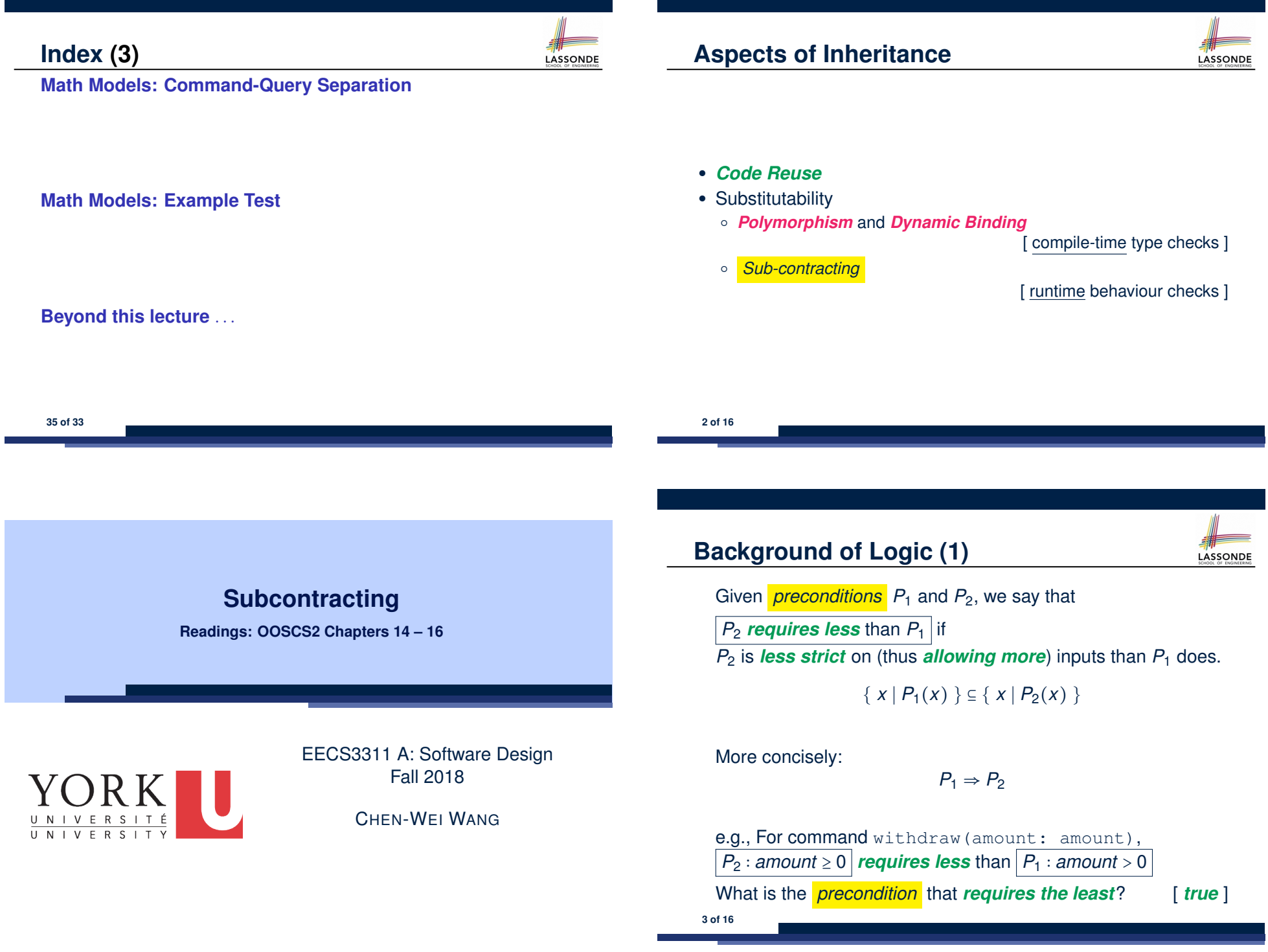

## **Background of Logic (2)**

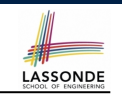

Given **postconditions** or *invariants*  $Q_1$  and  $Q_2$ , we say that

 $Q_2$  **ensures more** than  $Q_1$  if

 $Q_2$  is **stricter** on (thus **allowing less**) outputs than  $Q_1$  does.

$$
\{x \mid Q_2(x)\} \subseteq \{x \mid Q_1(x)\}
$$

More concisely:

$$
Q_2 \Rightarrow Q_1
$$

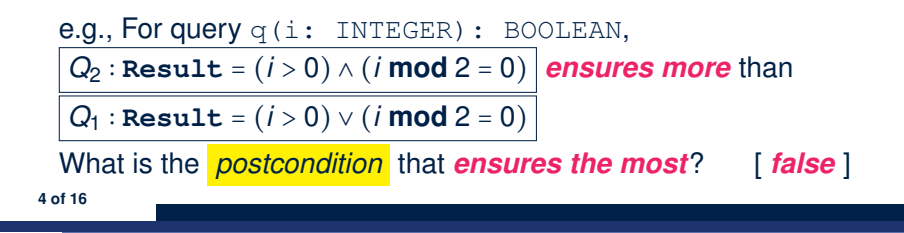

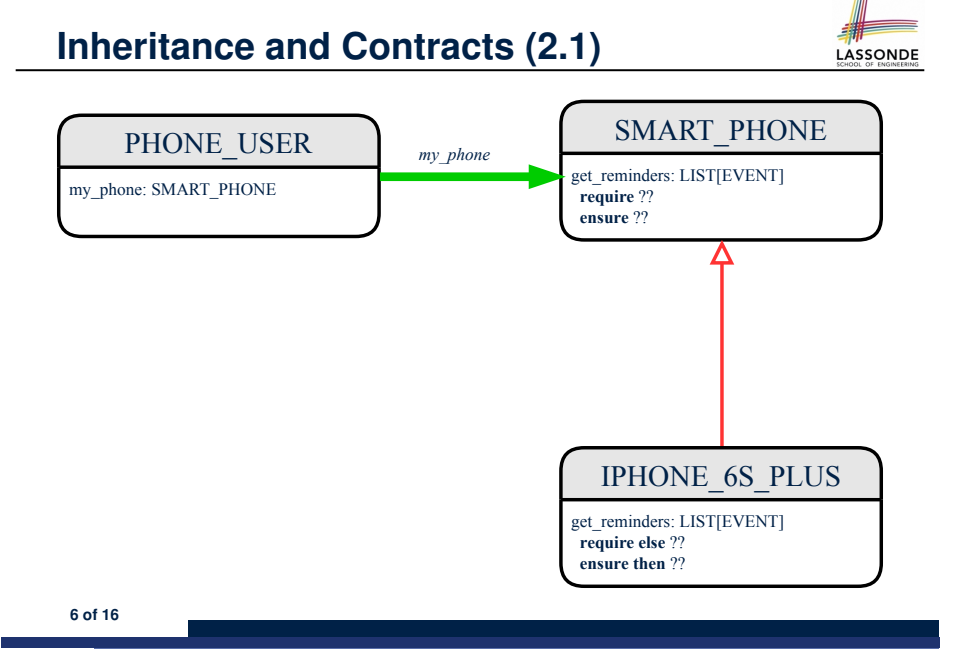

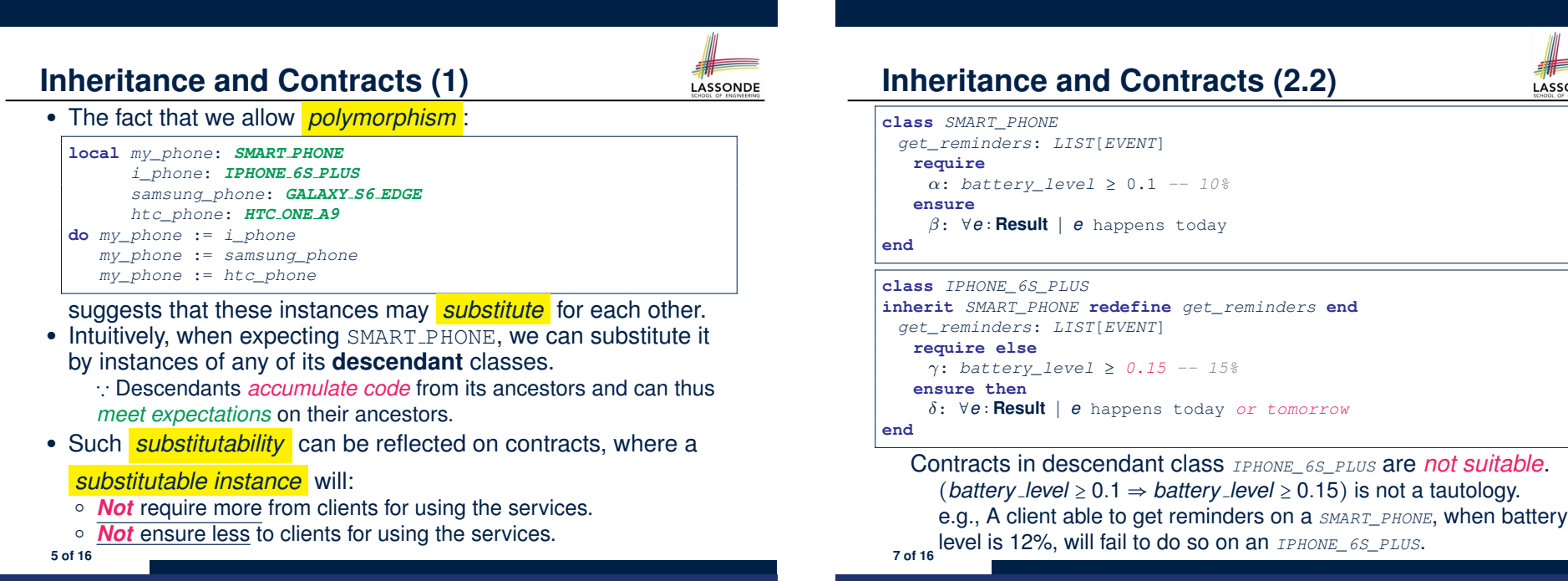

## **Inheritance and Contracts (2.3)**

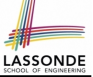

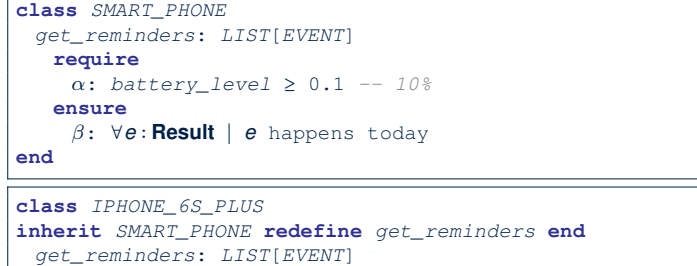

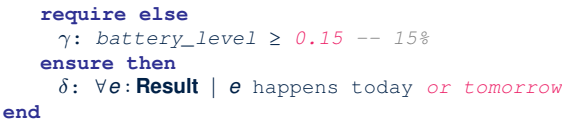

#### Contracts in descendant class *IPHONE\_6S\_PLUS* are *not suitable*.  $(e$  happens ty. or tw.)  $\Rightarrow$   $(e$  happens ty.) not tautology. e.g., A client receiving today's reminders from *SMART\_PHONE* are shocked by tomorrow-only reminders from *IPHONE\_6S\_PLUS*. **8 of 16**

#### **Inheritance and Contracts (2.5)**

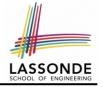

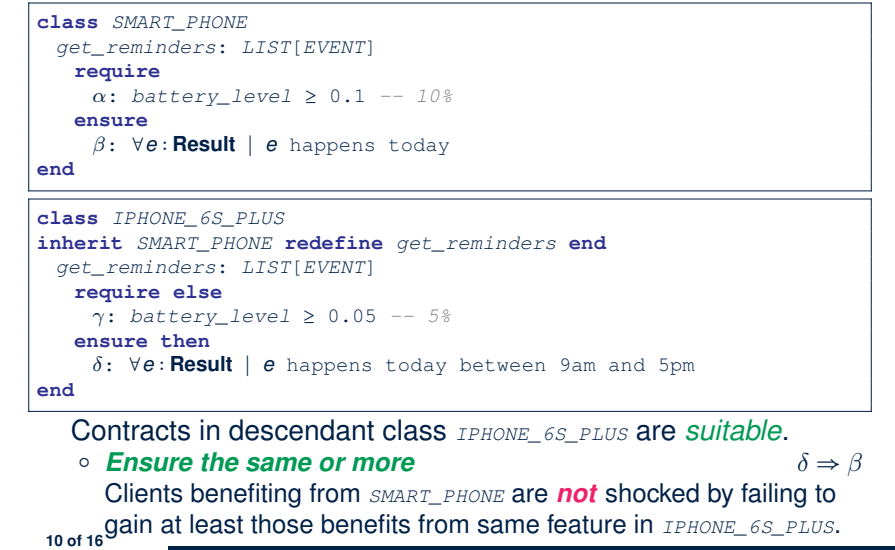

#### **Inheritance and Contracts (2.4)** LASSONDE **class** *SMART\_PHONE get\_reminders*: *LIST*[*EVENT*] **require**  $\alpha$ : *battery\_level*  $\geq 0.1$  -- 10% **ensure** : ∀*e* ∶ **Result** ∣ *e* happens today **end class** *IPHONE\_6S\_PLUS* **inherit** *SMART\_PHONE* **redefine** *get\_reminders* **end** *get\_reminders*: *LIST*[*EVENT*] **require else** : *battery\_level* ≥ 0.05 *-- 5%* **ensure then** : ∀*e* ∶ **Result** ∣ *e* happens today between 9am and 5pm **end** Contracts in descendant class *IPHONE\_6S\_PLUS* are *suitable*.  $\circ$  **Require the same or less**  $\alpha \Rightarrow \gamma$ Clients satisfying the precondition for *SMART\_PHONE* are *not* shocked by not being to use the same feature for *IPHONE\_6S\_PLUS*. **9 of 16**

#### **Contract Redeclaration Rule (1)**

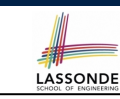

- In the context of some feature in a descendant class:
	- Use **require else** to redeclare its precondition.
	- Use **ensure then** to redeclare its precondition.
- The resulting *runtime assertions checks* are:
	- *original\_pre* **or else** *new\_pre*
		- ⇒ Clients *able to satisfy original pre* will not be shocked.
		- ∵ *true* ∨ *new pre* ≡ *true*
		- A *precondition violation* will *not* occur as long as clients are able to satisfy what is required from the ancestor classes.
	- *original\_post* **and then** *new\_post*
		- ⇒ *Failing to gain original post* will be reported as an issue.
		- ∵ *false* ∧ *new post* ≡ *false*
		- A *postcondition violation* occurs (as expected) if clients do not receive at least those benefits promised from the ancestor classes.

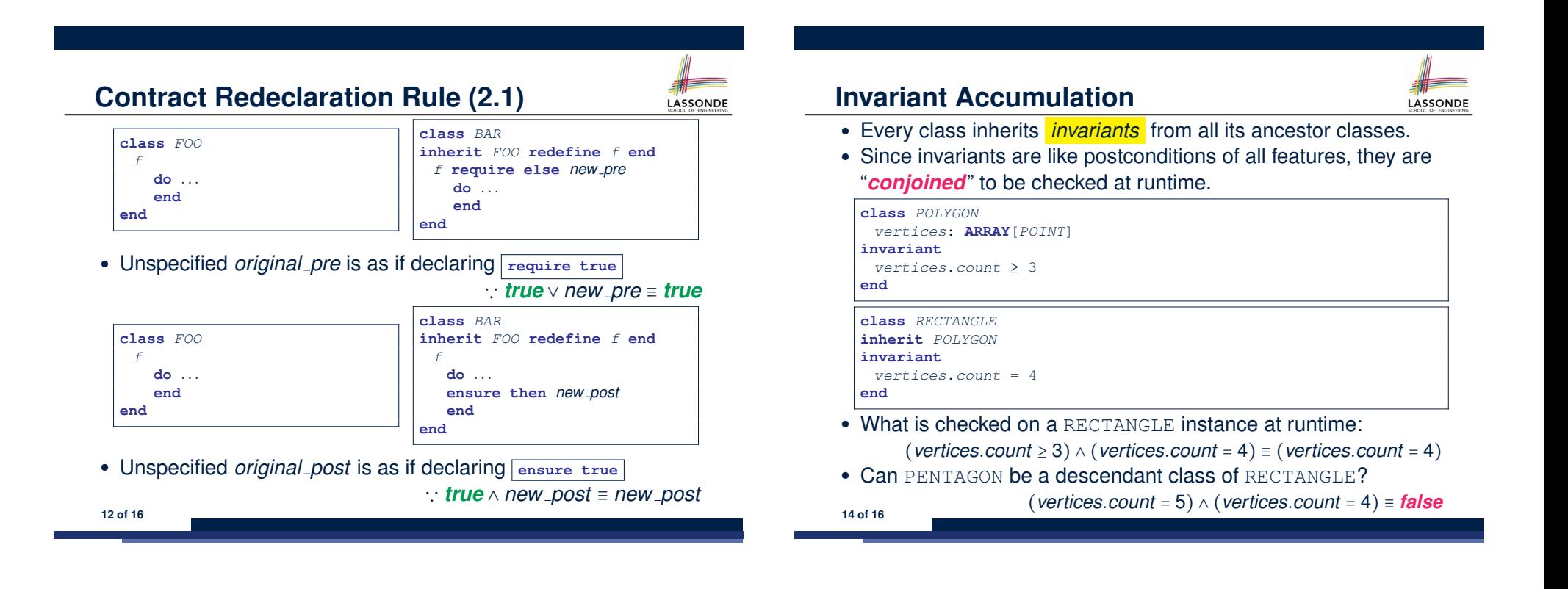

LASSONDE

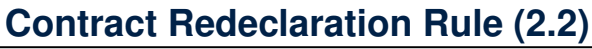

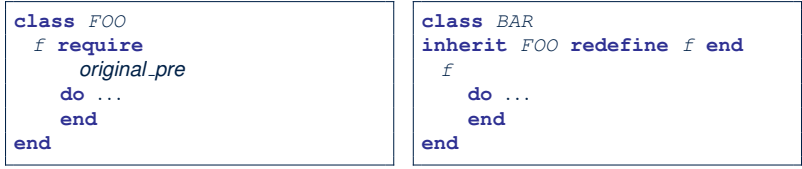

● Unspecified *new pre* is as if declaring **require else false** ∵ *original pre* ∨ *false* ≡ *original pre*

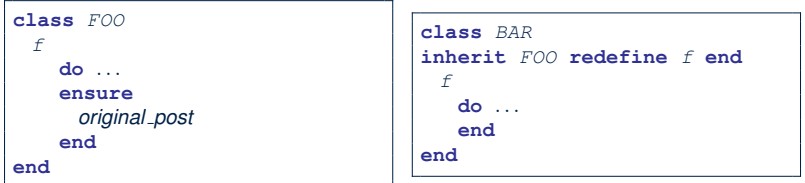

● Unspecified *new post* is as if declaring **ensure then true** <sup>∵</sup> *original post* <sup>∧</sup> *true* <sup>≡</sup> *original post* **13 of 16**

#### **Inheritance and Contracts (3) class** *FOO f* **class** *BAR* **inherit** *FOO* **redefine** *f* **end**

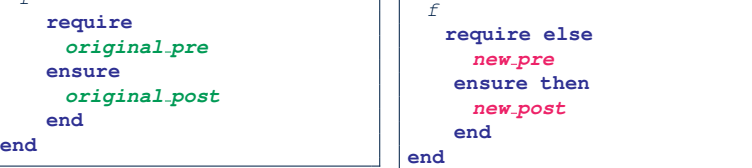

LASSONDE

#### **(Static)** *Design Time* :

- *original pre* ⇒ *new pre* should be proved as a tautology
- *new\_post ⇒ original\_post* should be proved as a tautology

#### **(Dynamic)** *Runtime* :

- *original pre* ∨ *new pre* is checked
- *original post* ∧ *new post* is checked

#### **Index (1)**

**Aspects of Inheritance Background of Logic (1) Background of Logic (2) Inheritance and Contracts (1) Inheritance and Contracts (2.1) Inheritance and Contracts (2.2) Inheritance and Contracts (2.3) Inheritance and Contracts (2.4) Inheritance and Contracts (2.5) Contract Redeclaration Rule (1) Contract Redeclaration Rule (2.1) Contract Redeclaration Rule (2.2) Invariant Accumulation Inheritance and Contracts (3) 16 of 16**

#### **Motivating Problem**

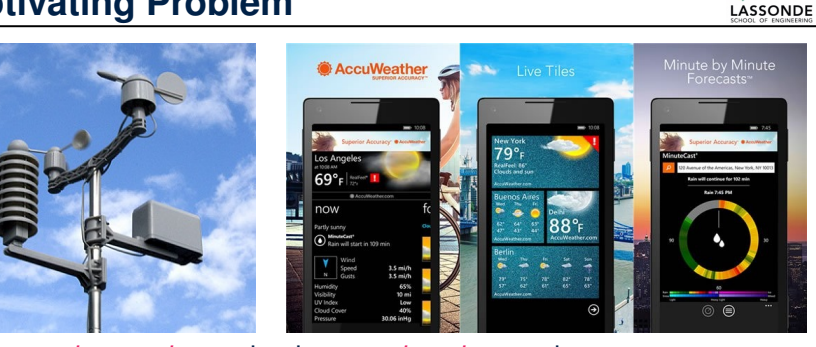

- A *weather station* maintains *weather data* such as *temperature*, *humidity*, and *pressure*.
- Various kinds of applications on these *weather data* should regularly update their *displays*:
	- *Condition*: *temperature* in celsius and *humidity* in percentages.
	- *Forecast*: if expecting for rainy weather due to reduced *pressure*.
- *Statistics*: minimum/maximum/average measures of *temperature*. **2 of 33**

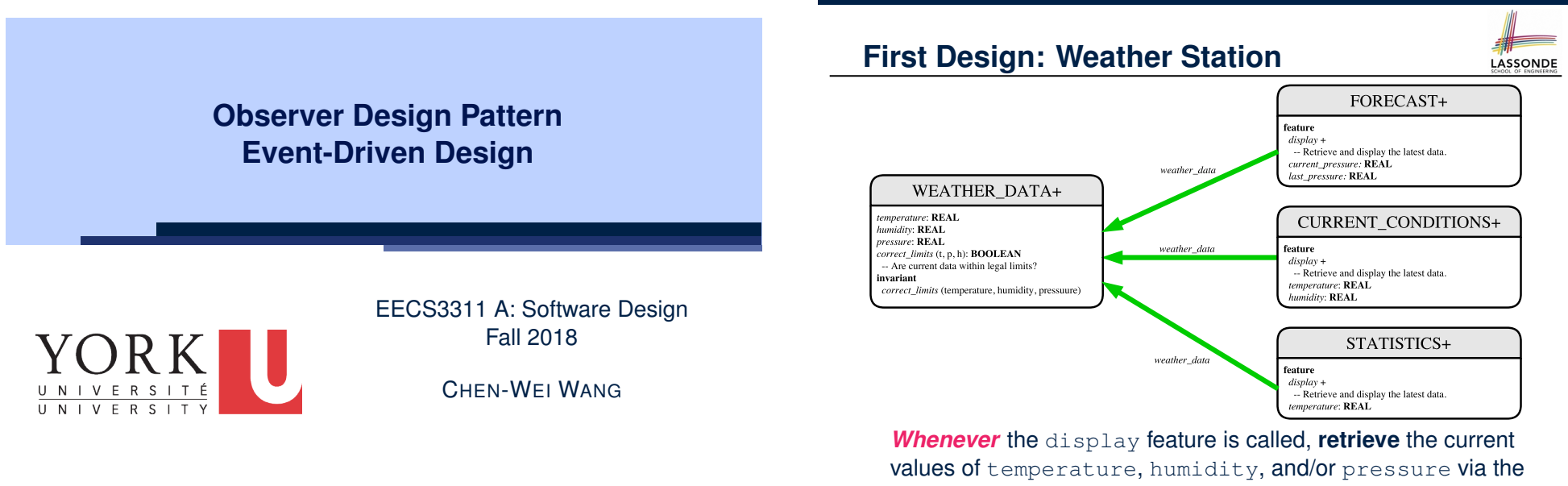

LASSONDE

weather\_data reference. **3 of 33**

#### **Implementing the First Design (1)**

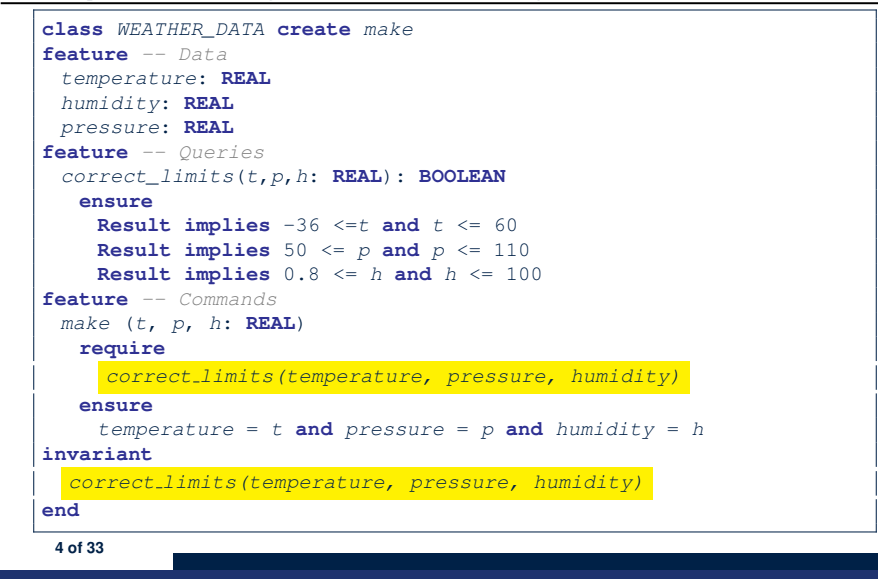

#### **Implementing the First Design (2.2)**

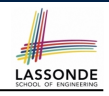

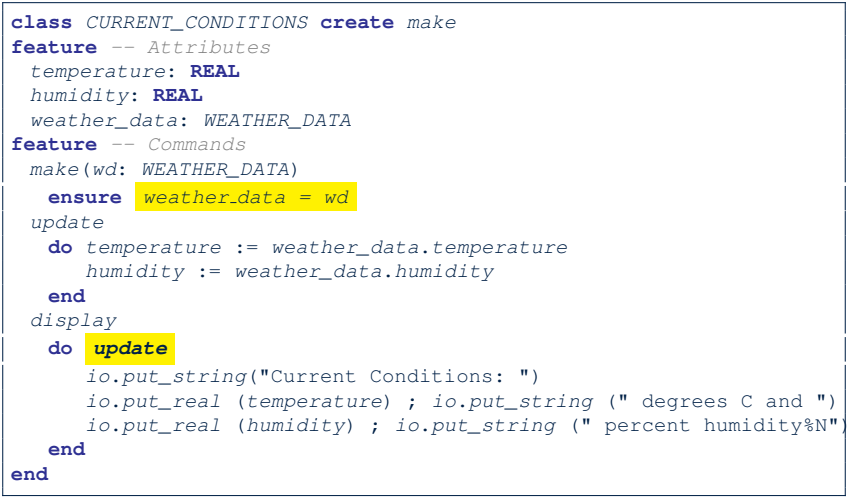

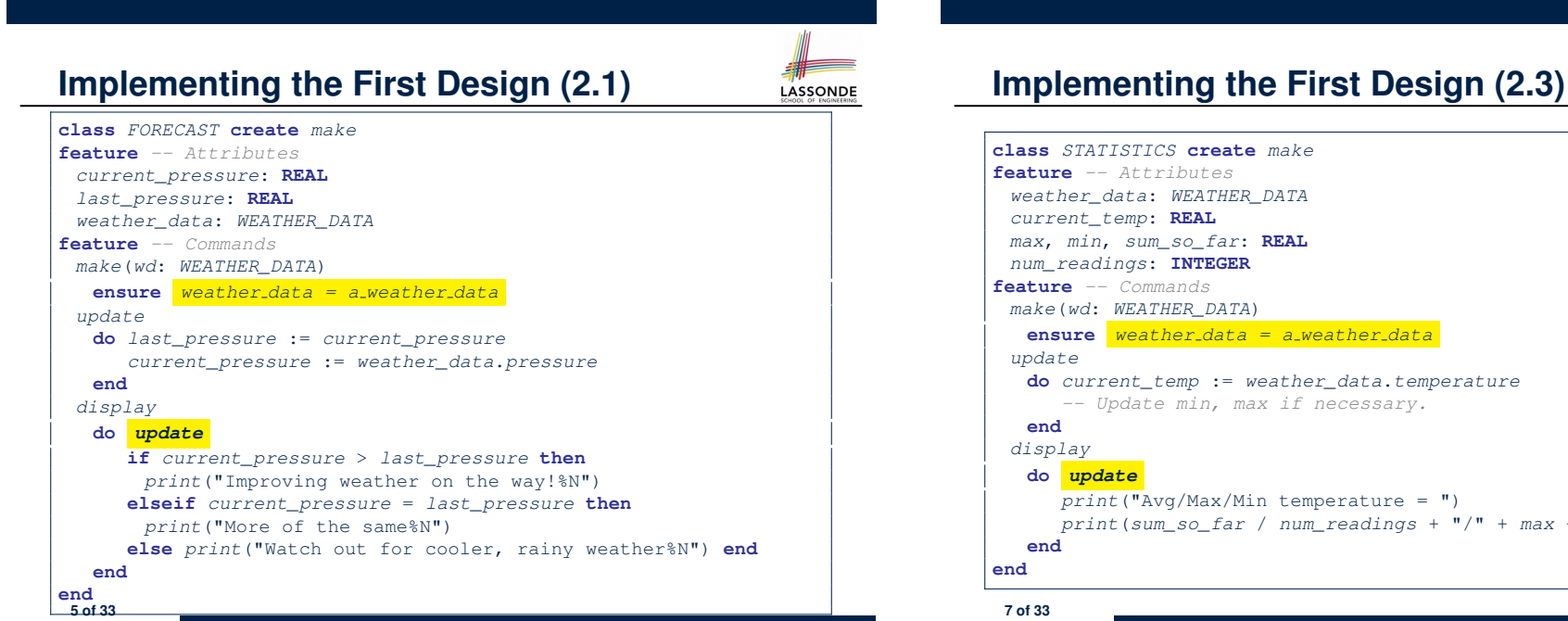

LASSONDE

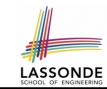

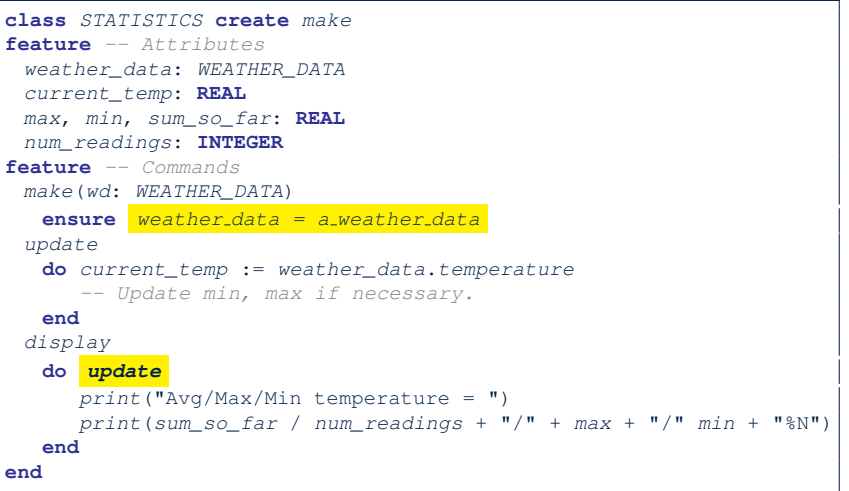

## **Implementing the First Design (3)**

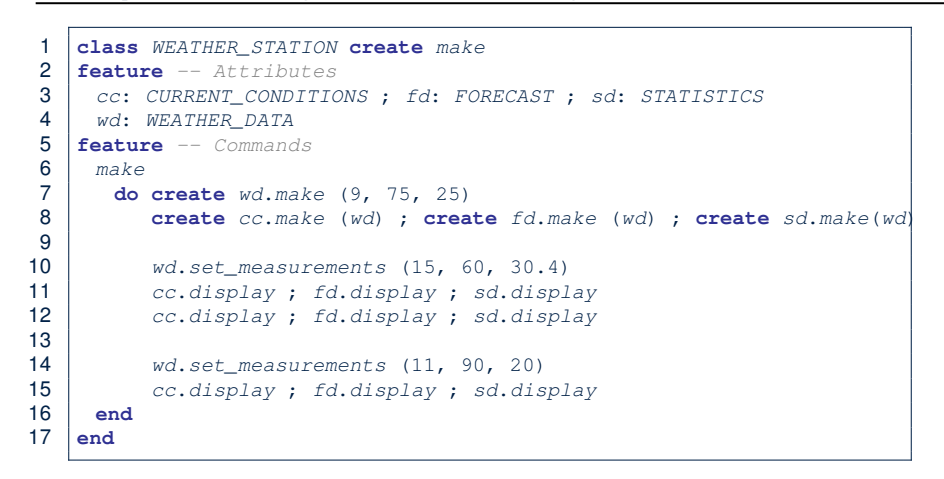

**L14:** Updates occur on cc, fd, sd even with the same data.

#### **8 of 33**

#### **Observer Pattern: Architecture**

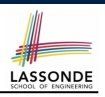

LASSONDE

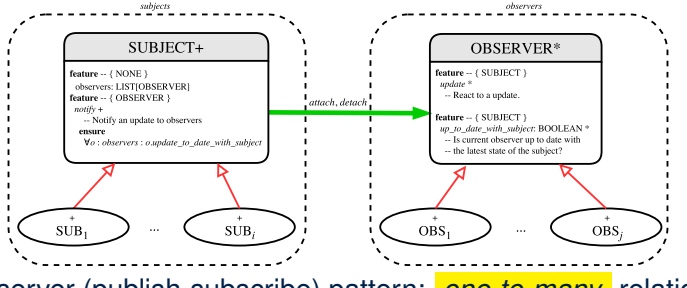

- Observer (publish-subscribe) pattern: *one-to-many* relation.
	- Observers (*subscribers*) are attached to a subject (*publisher*).
	- The subject notify its attached observers about changes.
- Some interchangeable vocabulary:
	- subscribe ≈ attach ≈ register
	- unsubscribe ≈ detach ≈ unregister
	- publish ≈ notify
- handle <sup>≈</sup> update **10 of 33**

## **First Design: Good Design?**

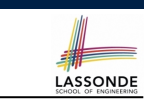

**LASSONDE** 

• Each application (CURRENT\_CONDITION, FORECAST, STATISTICS) *cannot know* when the weather data change.

 $\Rightarrow$  All applications have to periodically initiate updates in order to keep the display results up to date.

- ∵ Each inquiry of current weather data values is *a remote call*.
- ∴ Waste of computing resources (e.g., network bandwidth) when there are actually no changes on the weather data.
- To avoid such overhead, it is better to let:
	- Each application is *subscribed/attached/registered* to the weather data.
	- The weather station *publish/notify* new changes.
		- ⇒ Updates on the application side occur only *when necessary* .

## **Observer Pattern: Weather Station**

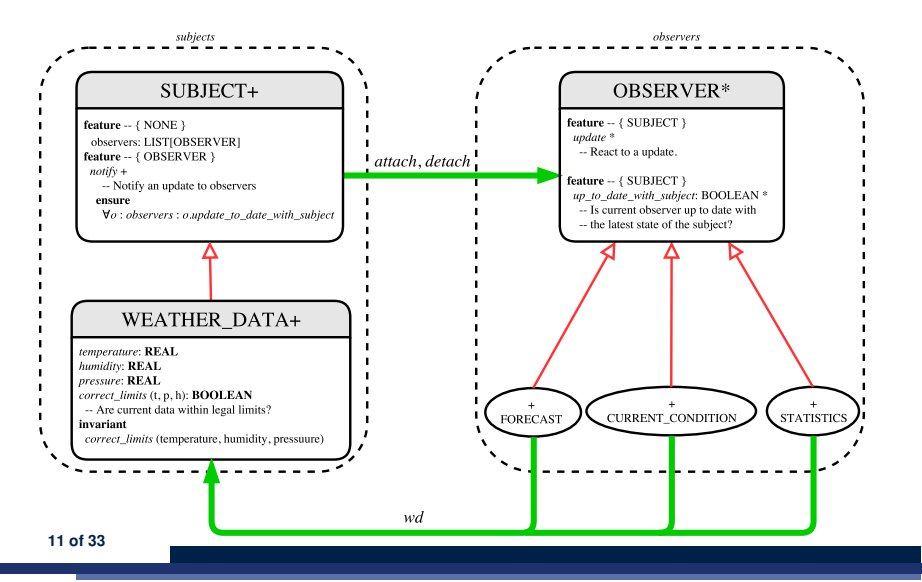

#### **Implementing the Observer Pattern (1.1)**

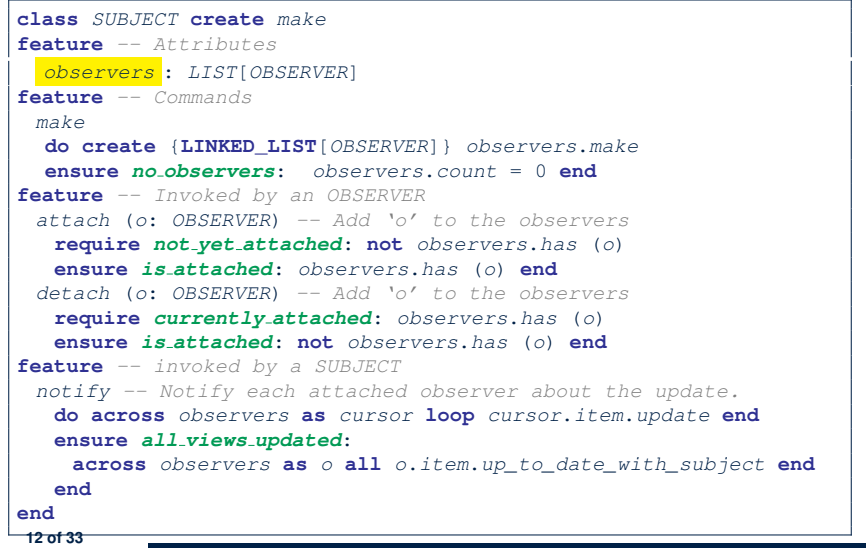

#### **Implementing the Observer Pattern (2.1)**

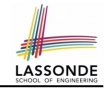

#### **deferred class** *OBSERVER* **feature** *-- To be effected by a descendant up\_to\_date\_with\_subject*: **BOOLEAN** *-- Is this observer up to date with its subject?* **deferred end** *update -- Update the observer's view of 's'* **deferred ensure** *up\_to\_date\_with\_subject*: *up\_to\_date\_with\_subject* **end end** Each effective descendant class of OBSERVDER should:

- Define what weather data are required to be up-to-date.
- Define how to update the required weather data.

**14 of 33**

LASSONDE

LASSONDE

# **Implementing the Observer Pattern (1.2)**

**class** *WEATHER\_DATA* **inherit** *SUBJECT rename make as make subject end* **create** *make* **feature** *-- data available to observers temperature*: **REAL** *humidity*: **REAL** *pressure*: **REAL** *correct\_limits*(*t*,*p*,*h*: **REAL**): **BOOLEAN feature** *-- Initialization make* (*t*, *p*, *h*: **REAL**) **do** *make subject -- initialize empty observers set\_measurements* (*t*, *p*, *h*) **end feature** *-- Called by weather station set\_measurements*(*t*, *p*, *h*: **REAL**) **require** *correct\_limits*(*t*,*p*,*h*) **invariant** *correct limits(temperature, pressure, humidity)* **end**

## **Implementing the Observer Pattern (2.2)**

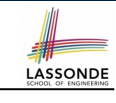

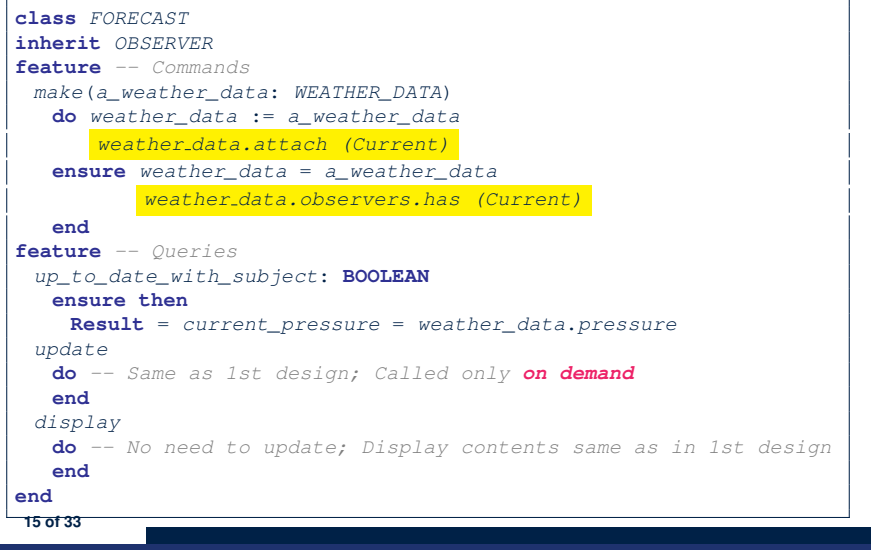

#### **Implementing the Observer Pattern (2.3)**

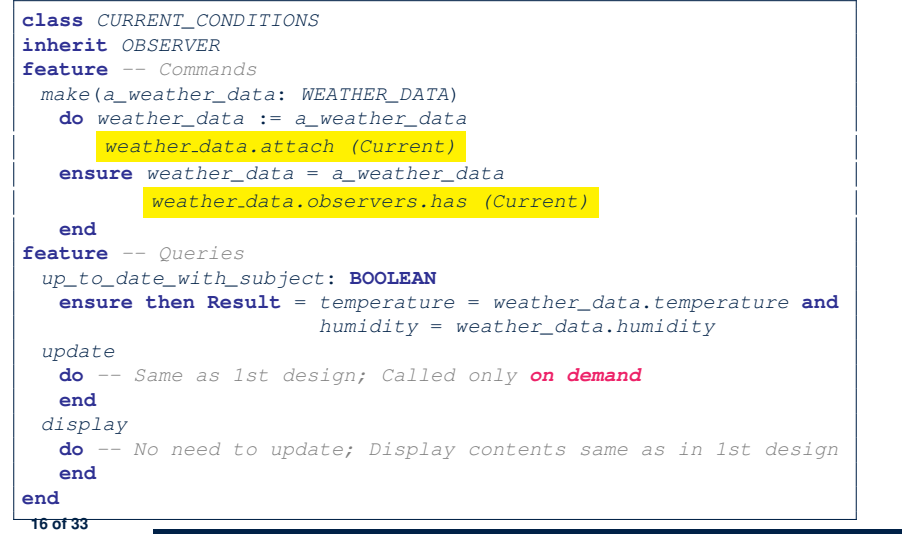

#### **Implementing the Observer Pattern (3)**

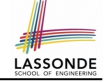

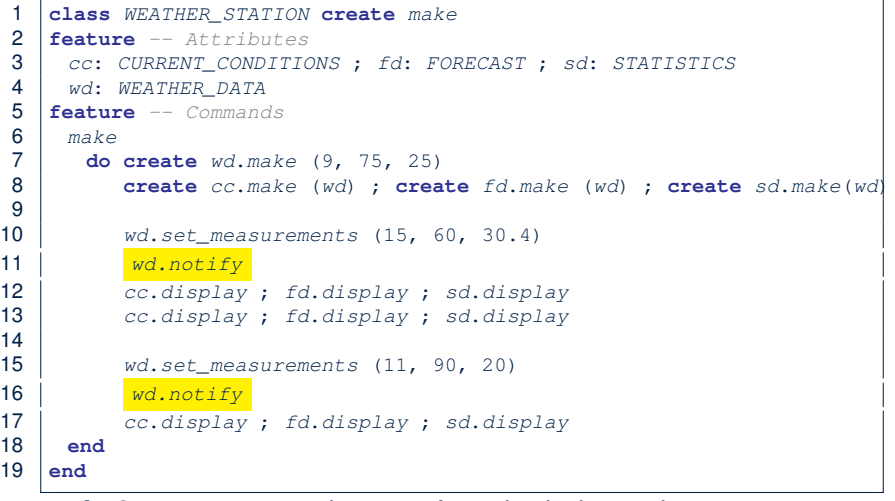

**L13**: cc, fd, sd make use of "cached" data values.

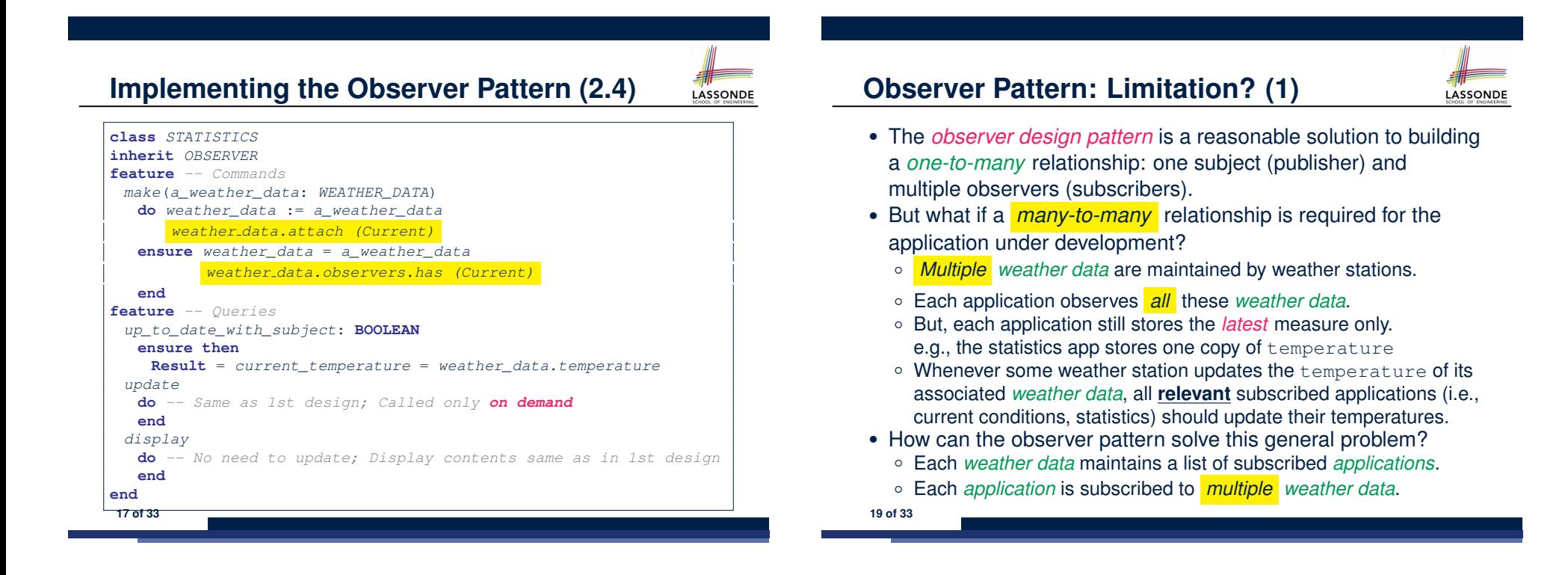

## **Observer Pattern: Limitation? (2)**

LASSONDE

LASSONDE

What happens at runtime when building a *many-to-many* relationship using the *observer pattern*?

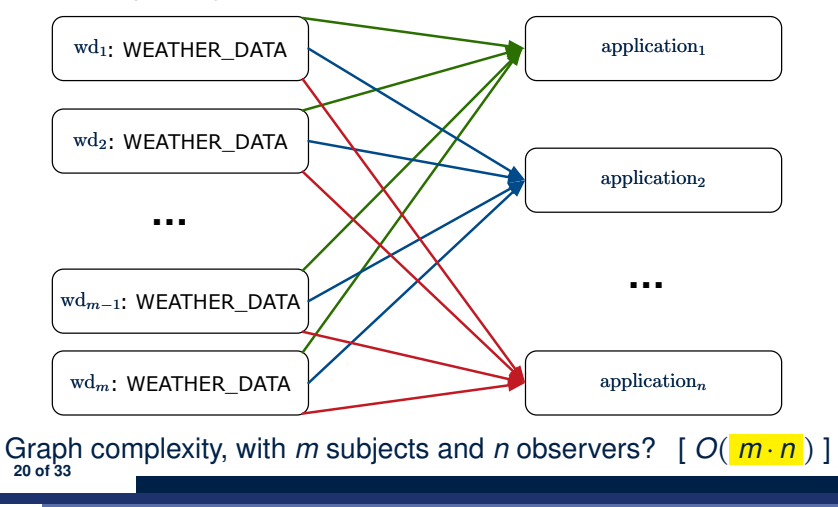

## **Event-Driven Design (2)**

In an *event-driven design* :

• Each variable being observed (e.g., temperature, humidity, pressure) is called a *monitored variable*.

e.g., A nuclear power plant (i.e., the *subject*) has its temperature and pressure being *monitored* by a shutdown system (i.e., an *observer*): as soon as values of these *monitored variables* exceed the normal threshold, the SDS will be notified and react by shutting down the plant.

- Each *monitored variable* is declared as an *event* :
	- An *observer* is *attached*/*subscribed* to the relevant events.
		- CURRENT CONDITION attached to events for temperature, humidity.
		- FORECAST only subscribed to the event for pressure.
		- STATISTICS only subscribed to the event for temperature.
	- A *subject notifies*/*publishes* changes to the relevant events.

**22 of 33**

#### **Event-Driven Design (1)** Here is what happens at runtime when building a *many-to-many* relationship using the *event-driven design*. wd<sub>1</sub>: WEATHER\_DATA wd<sub>2</sub>: WEATHER\_DATA wd*n*: WEATHER\_DATA  $\mathrm{wd}_{n-1}$ : WEATHER\_DATA application<sub>1</sub> application<sub>2</sub> application*<sup>n</sup>* **…** *change\_on\_temperature*: **EVENT …** *publish* application<sub>n-1</sub> *subscribe*

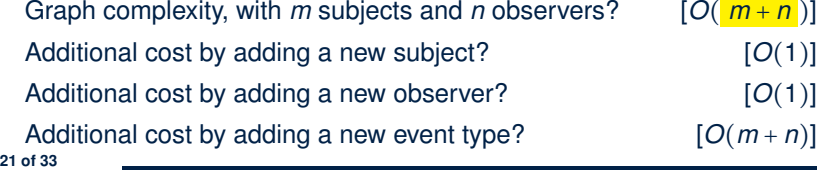

# **Event-Driven Design: Implementation**

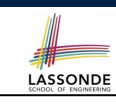

- Requirements for implementing an *event-driven design* are:
	- **1.** When an *observer* object is *subscribed to* an *event*, it attaches:
	- **1.1** The **reference**/**pointer** to an update operation Such reference/pointer is used for delayed executions.
	- **1.2** Itself (i.e., the **context object** for invoking the update operation)
	- **2.** For the *subject* object to *publish* an update to the *event*, it:
		- **2.1** Iterates through all its observers (or listeners)
		- **2.2** Uses the operation reference/pointer (attached earlier) to update the corresponding observer.
- Both requirements can be satisfied by Eiffel and Java.
- We will compare how an *event-driven design* for the weather station problems is implemented in Eiffel and Java.
	- ⇒ It's much more convenient to do such design in Eiffel.

## **Event-Driven Design in Java (1)**

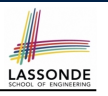

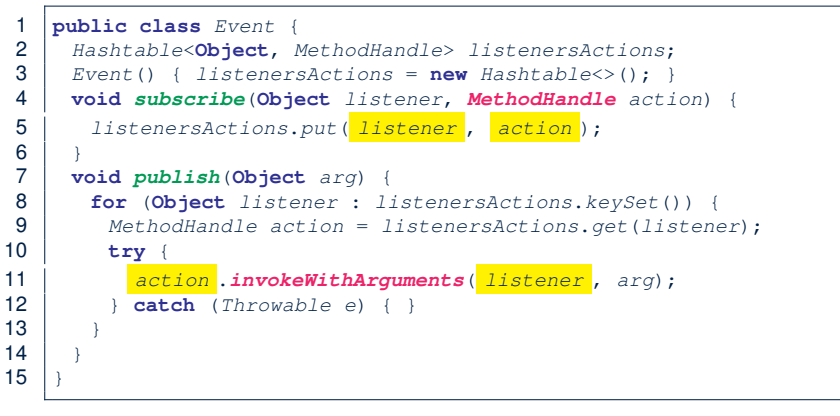

- L5: Both the delayed action reference and its context object (or call target) listener are stored into the table.
- L11: An invocation is made from retrieved listener and action. **24 of 33**

#### **Event-Driven Design in Java (3)**

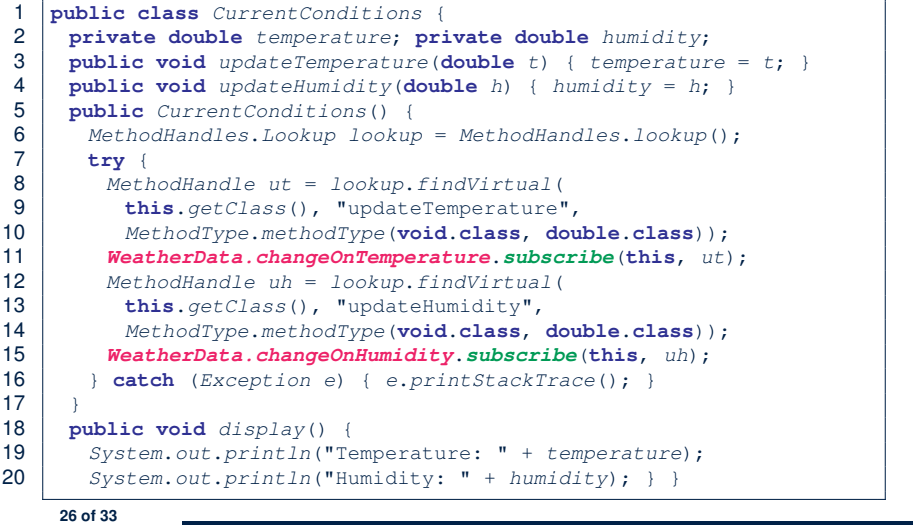

LASSONDE

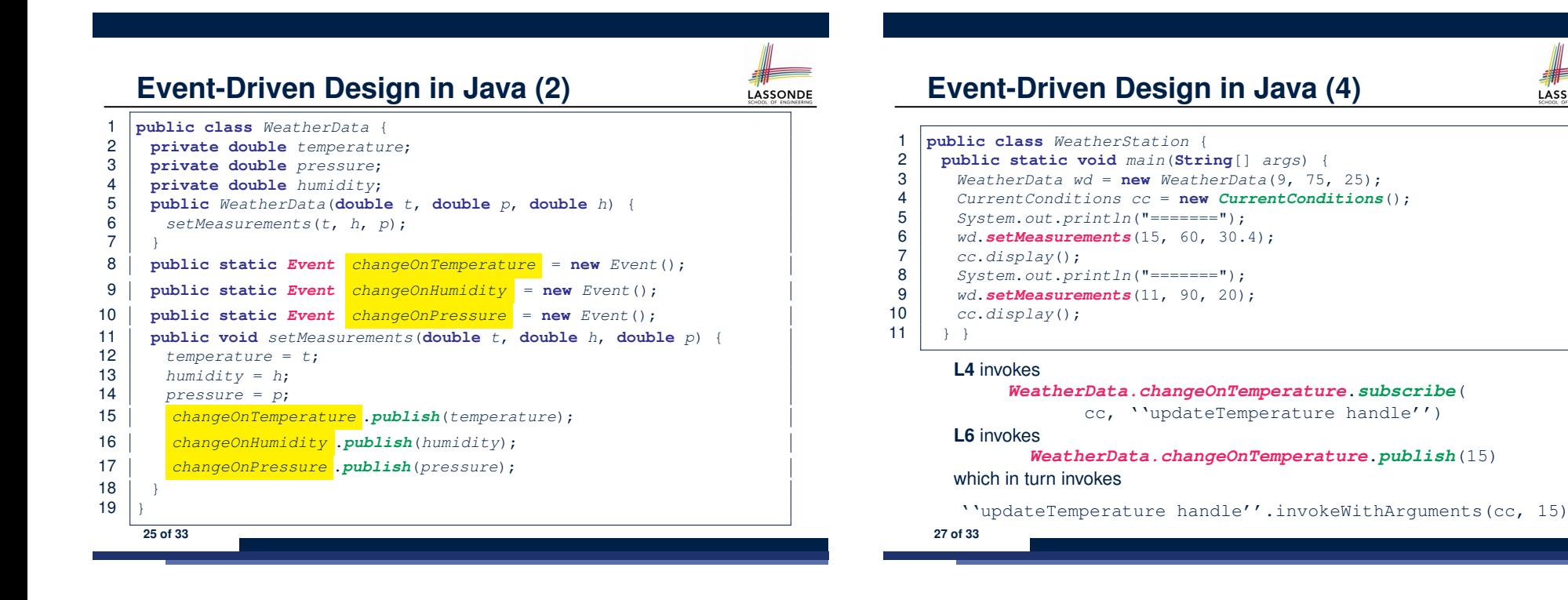

## **Event-Driven Design in Eiffel (1)**

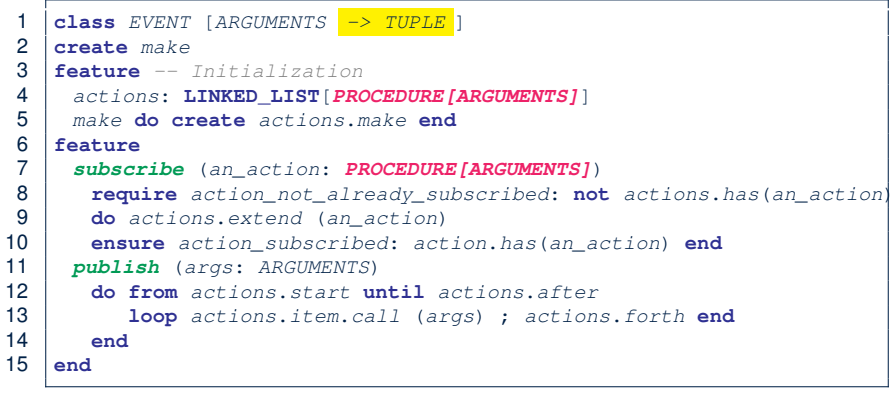

- **L1** constrains the generic parameter ARGUMENTS: any class that instantiates ARGUMENTS must be a *descendant* of TUPLE.
- **L4**: The type *PROCEDURE* encapsulates both the context object and the reference/pointer to some update operation.

**28 of 33**

#### **Event-Driven Design in Eiffel (3)**

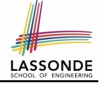

LASSONDE

**class** *CURRENT\_CONDITIONS*

#### **create** *make*

- **feature** *-- Initialization make*(*wd*: *WEATHER\_DATA*)
- **do**

**LASSONDE** 

LASSONDE

- *wd.change on temperature*.*subscribe* (**agent** *update\_temperature*)
- *wd.change on humidity*.*subscribe* (**agent** *update\_humidity*)

#### **end**

- **feature**
- *temperature*: **REAL**
- *humidity*: **REAL**
- *update\_temperature* (*t*: **REAL**) **do** *temperature* := *t* **end**
- *update\_humidity* (*h*: **REAL**) **do** *humidity* := *h* **end**
- *display* **do** *...* **end**

#### **end**

- **agent** cmd retrieves the pointer to cmd and its context object.
- **L6** ≈ *...* (**agent** *Current*.update temperature)
- Contrast **L6** with **L8–11** in Java class CurrentConditions. **30 of 33**

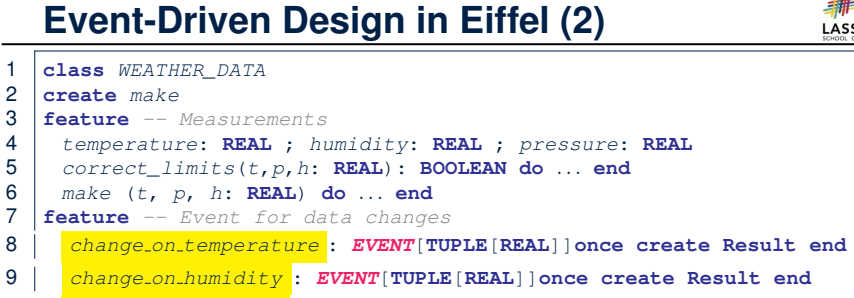

#### *change on pressure* : *EVENT*[**TUPLE**[**REAL**]]**once create Result end**

- **feature** *-- Command set\_measurements*(*t*, *p*, *h*: **REAL**) **require** *correct\_limits*(*t*,*p*,*h*) **do** *temperature* := *t* ; *pressure* := *p* ; *humidity* := *h*
- *change on temperature* .*publish* ([*t*])
- *change on humidity* .*publish* ([*p*])
- *change on pressure* .*publish* ([*h*])

#### **end**

**29 of 33**

**invariant** *correct\_limits*(*temperature*, *pressure*, *humidity*) **end**

# **Event-Driven Design in Eiffel (4)**

 **class** *WEATHER\_STATION* **create** *make* **feature** *cc*: *CURRENT\_CONDITIONS make* **do create** *wd*.*make* (9, 75, 25) **create** *cc*.*make* (*wd*) *wd*.*set measurements* (15, 60, 30.4) *cc*.*display wd*.*set measurements* (11, 90, 20) *cc*.*display*  $\begin{array}{c|c}\n 11 & \text{end}\n 12 & \text{end}$  **end L6** invokes

#### *wd.change on temperature*.*subscribe*( agent cc.update\_temperature) **L7** invokes *wd.change on temperature*.*publish*([15])

which in turn invokes  $|cc$ .update\_temperature(15)

#### **Event-Driven Design: Eiffel vs. Java**

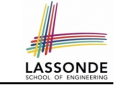

LASSONDE

- *Storing observers/listeners of an event*
	- Java, in the Event class:

*Hashtable*<**Object**, *MethodHandle*> *listenersActions*;

○ Eiffel, in the EVENT class:

*actions*: **LINKED\_LIST**[*PROCEDURE[ARGUMENTS]*]

- *Creating and passing function pointers*
	- Java, in the CurrentConditions class constructor:

*MethodHandle ut* = *lookup*.*findVirtual*( **this**.*getClass*(), "updateTemperature", *MethodType*.*methodType*(**void**.**class**, **double**.**class**)); *WeatherData.changeOnTemperature*.*subscribe*(**this**, *ut*);

○ Eiffel, in the CURRENT CONDITIONS class construction:

*wd.change on temperature*.*subscribe* (**agent** *update\_temperature*)

<sup>⇒</sup> Eiffel's type system has been better thought-out for *design* . **32 of 33**

#### **Index (2)**

**Implementing the Observer Pattern (2.3) Implementing the Observer Pattern (2.4) Implementing the Observer Pattern (3) Observer Pattern: Limitation? (1) Observer Pattern: Limitation? (2) Event-Driven Design (1) Event-Driven Design (2) Event-Driven Design: Implementation Event-Driven Design in Java (1) Event-Driven Design in Java (2) Event-Driven Design in Java (3) Event-Driven Design in Java (4) Event-Driven Design in Eiffel (1) Event-Driven Design in Eiffel (2) 34 of 33**

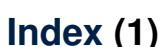

**Motivating Problem**

**First Design: Weather Station Implementing the First Design (1) Implementing the First Design (2.1) Implementing the First Design (2.2) Implementing the First Design (2.3) Implementing the First Design (3) First Design: Good Design? Observer Pattern: Architecture Observer Pattern: Weather Station Implementing the Observer Pattern (1.1) Implementing the Observer Pattern (1.2)**

**Implementing the Observer Pattern (2.1) Implementing the Observer Pattern (2.2)**

**33 of 33**

**Index (3)**

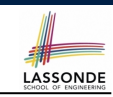

**Event-Driven Design in Eiffel (3)**

**Event-Driven Design in Eiffel (4)**

**Event-Driven Design: Eiffel vs. Java**

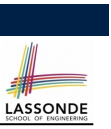

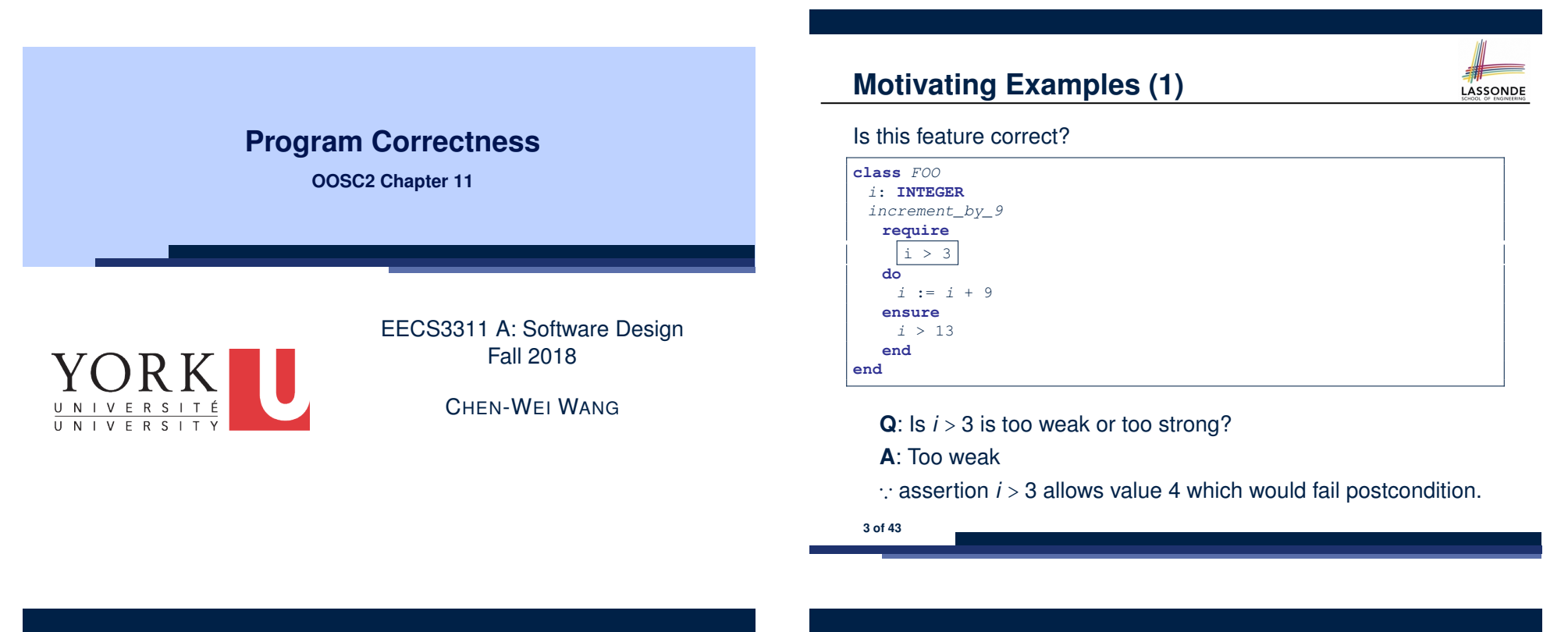

#### **Weak vs. Strong Assertions**

- LASSONDE
- Describe each assertion as *a set of satisfying value*.
	- *x* > 3 has satisfying values { *x* | *x* > 3 } = { 4*,* 5*,* 6*,* 7*,...*}
	- *x* > 4 has satisfying values  $\{ x | x > 4 \} = \{ 5, 6, 7, ...\}$
- An assertion *p* is **stronger** than an assertion  $q$  if  $p$ 's set of satisfying values is a subset of *q*'s set of satisfying values.
	- Logically speaking, *p* being stronger than *q* (or, *q* being weaker than *p*) means  $p \Rightarrow q$ .
	- $\circ$  e.g.,  $x > 4 \Rightarrow x > 3$
- What's the weakest assertion? [ **TRUE** ]
- What's the strongest assertion? **[FALSE**]
- In *Design by Contract* :
	- A weaker *invariant* has more acceptable object states e.g., *balance* > 0 vs. *balance* > 100 as an invariant for ACCOUNT
	- A weaker *precondition* has more acceptable input values
	- A weaker *postcondition* has more acceptable output values

# **Motivating Examples (2)**

LASSONDE

#### Is this feature correct?

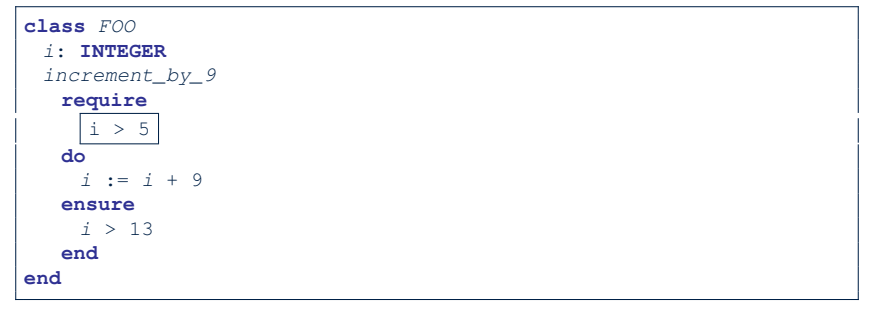

- **Q**: Is *i* > 5 too weak or too strong?
- **A**: Maybe too strong
- ∵ assertion *i* > 5 disallows 5 which would not fail postcondition. Whether 5 should be allowed depends on the requirements.

### **Software Correctness**

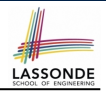

● Correctness is a *relative* notion:

*consistency* of *implementation* with respect to *specification*.

- $\Rightarrow$  This assumes there is a specification!
- We introduce a formal and systematic way for formalizing a program **S** and its *specification* (pre-condition *Q* and

post-condition *R*) as a *Boolean predicate* : {*Q*} **S** {*R*}

- e.g., {*i* > 3} i := i + 9 {*i* > 13} ○ e.g., {*i* > 5} i := i + 9 {*i* > 13}
- $\circ$  If  $\{Q\}$  **s**  $\{R\}$  **can** be proved **TRUE**, then the **S** is correct.
- e.g.,  $\{i > 5\}$  i := i + 9  $\{i > 13\}$  can be proved TRUE.
- $\circ$  If  $\{Q\}$  **s**  $\{R\}$  **cannot** be proved **TRUE**, then the **S** is incorrect. e.g.,  $\{i>3\}$  i := i + 9  $\{i>13\}$  cannot be proved TRUE.
- **5 of 43**

**Hoare Logic and Software Correctness** Consider the *contract view* of a feature *f* (whose body of

implementation is  $S$ ) as a Hoare Triple  $\vert$ :

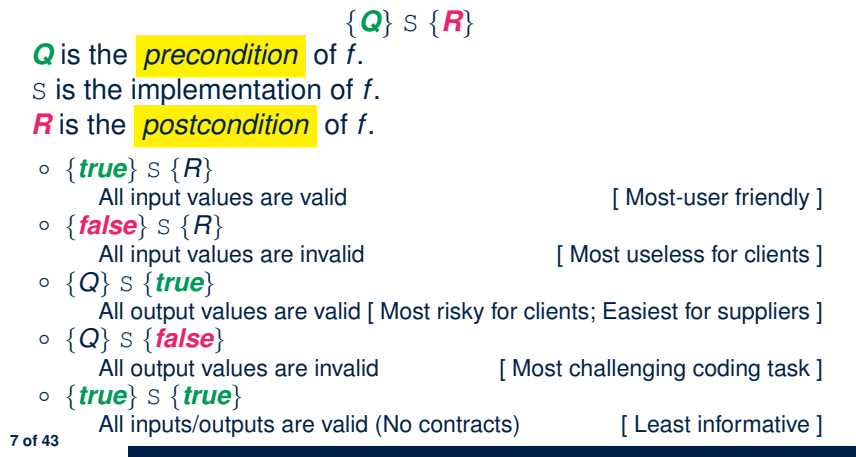

## **Hoare Logic**

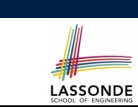

- Consider a program **S** with precondition *Q* and postcondition *R*.
	- {*Q*} S {*R*} is a *correctness predicate* for program **S**
	- {*Q*} S {*R*} is TRUE if program **S** starts executing in a state satisfying the precondition *Q*, and then:

**(a)** The program **S** terminates.

**(b)** Given that program **S** terminates, then it terminates in a state satisfying the postcondition *R*.

- Separation of concerns
- **(a)** requires a proof of *termination* .
- **(b)** requires a proof of *partial correctness* .

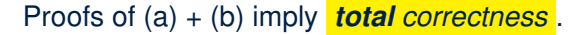

**Proof of Hoare Triple using** *wp*

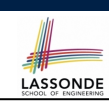

LASSONDE

#### $\{Q\}$  S  $\{R\}$  =  $Q \Rightarrow wp(S, R)$

- *wp*(*S, R*) is the *weakest precondition for S to establish R* .
- *S* can be:
	- $\circ$  Assignments (x := y)
	- Alternations (**if** *...* **then** *...* **else** *...* **end**)
	- Sequential compositions  $(S_1$  ;  $S_2)$
	- Loops (**from** *...* **until** *...* **loop** *...* **end**)
- We will learn how to calculate the **wp** for the above programming constructs.

## **Hoare Logic A Simple Example**

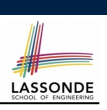

LASSONDE

Given  $\{??\}n := n + 9\{n > 13\}$ :

- $\cdot$   $\boxed{n>4}$  is the *weakest precondition (wp)* for the given implementation ( $n := n + 9$ ) to start and establish the postcondition  $(n > 13)$ .
- Any precondition that is *equal to or stronger than* the *wp*  $(n > 4)$  will result in a correct program.

e.g., {*n* > 5}*n* ∶= *n* + 9{*n* > 13} can be proved **TRUE**.

• Any precondition that is **weaker than** the  $wp (n > 4)$  will result in an incorrect program.

e.g., {*n* > 3}*n* ∶= *n* + 9{*n* > 13} cannot be proved **TRUE**.

Counterexample:  $n = 4$  satisfies precondition  $n > 3$  but the output *n* = 13 fails postcondition *n* > 13.

**9 of 43**

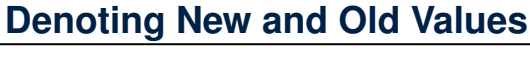

In the *postcondition* , for a program variable *x*:

- $\circ$  We write  $\boxed{x_0}$  to denote its *pre-state (old)* value.
- We write *x* to denote its *post-state (new)* value. Implicitly, in the *precondition* , all program variables have their *pre-state* values.

e.g.,  ${b_0 > a} b$  := b - a  ${b = b_0 - a}$ 

- Notice that:
	- We may choose to write "*b*" rather than "*b*0" in preconditions ∵ All variables are pre-state values in preconditions
	- $\circ$  We don't write " $b_0$ " in program
	- ∵ there might be *multiple intermediate values* of a variable due to sequential composition

*wp* **Rule: Assignments (1)**

$$
wp(x := e, R) = R[x := e]
$$

*R*[*x* ∶ = *e*] means to substitute all *free occurrences* of variable *x* in postcondition *R* by expression *e*.

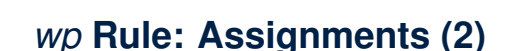

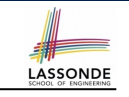

Recall:

**11 of 43**

$$
\{Q\} \text{ s } \{R\} \equiv Q \Rightarrow \text{wp}(S, R)
$$

How do we prove  $\{Q\} \times := e \{P\}$ ?

$$
\{Q\} \times := e \{H\} \iff Q \Rightarrow H[X := e]
$$
  

$$
wp(x := e, H)
$$

#### *wp* **Rule: Assignments (3) Exercise**

LASSONDE

What is the weakest precondition for a program  $x := x + 1$  to establish the postcondition  $x > x_0$ ?  $\{??\}$  x := x + 1  $\{X > X_0\}$ 

For the above Hoare triple to be *TRUE*, it must be that ??  $\Rightarrow$  *wp*(x := x + 1*, x > x*<sub>0</sub>).

> $wp(x := x + 1, x > x_0)$ = *{Rule of wp: Assignments}*  $X > X_0[X := X_0 + 1]$

$$
= \{ \text{Replacing } x \text{ by } x_0 + 1 \}
$$
  

$$
x_0 + 1 > x_0
$$

= *{*1 > 0 *always true} True*

**13 of 43**

Any precondition is OK. *False* is valid but not useful.

*wp* **Rule: Assignments (4) Exercise**

LASSONDE

What is the weakest precondition for a program  $x := x + 1$  to establish the postcondition  $x > x_0$ ?

 ${??} x := x + 1 {x = 23}$ 

For the above Hoare triple to be *TRUE*, it must be that ??  $\Rightarrow$  *wp*(x := x + 1, x = 23).

$$
wp(x := x + 1, x = 23)
$$
\n
$$
= \{Rule of wp: Assignments\}
$$
\n
$$
x = 23[x := x_0 + 1]
$$
\n
$$
= \{Replacing x by x_0 + 1\}
$$
\n
$$
x_0 + 1 = 23
$$
\n
$$
= \{arithmetic\}
$$
\n
$$
x_0 = 22
$$

Any precondition weaker than  $x = 22$  is not OK.

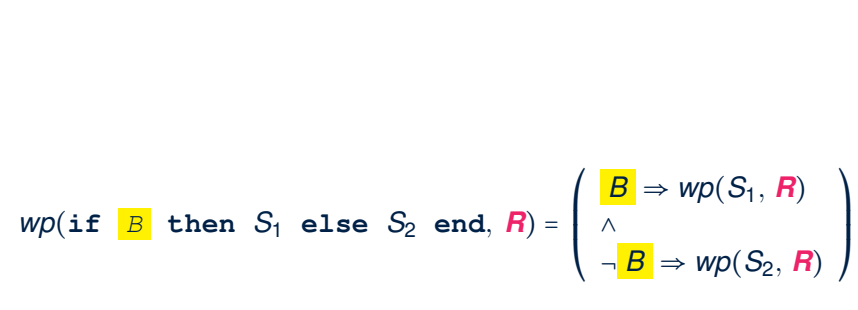

*wp* **Rule: Alternations (1)**

The *wp* of an alternation is such that *all branches* are able to establish the postcondition *R*.

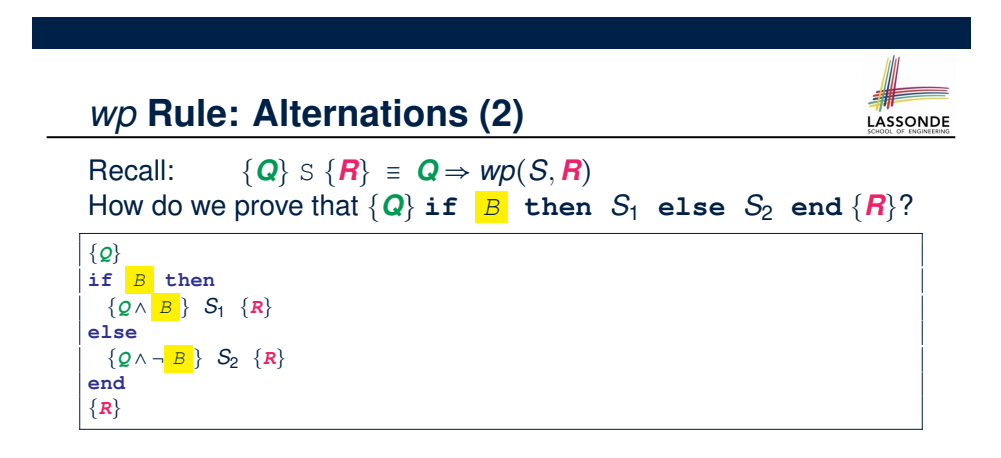

$$
\{Q\} \text{ if } \frac{B \text{ then } S_1 \text{ else } S_2 \text{ end } \{R\}}{\wedge} \iff \begin{pmatrix} \{Q \wedge B \} S_1 \{R\} \\ \wedge \\ \{Q \wedge \neg B\} S_2 \{R\} \end{pmatrix} \iff \begin{pmatrix} (Q \wedge B) \Rightarrow wp(S_1, R) \\ \wedge \\ (Q \wedge \neg B) \Rightarrow wp(S_2, R) \end{pmatrix}
$$

**16 of 43**

**15 of 43**

## *wp* **Rule: Alternations (3) Exercise**

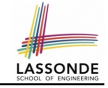

#### Is this program correct?

 $\mathsf I$  $\mathsf I$ ⎝

∧

**17 of 43**

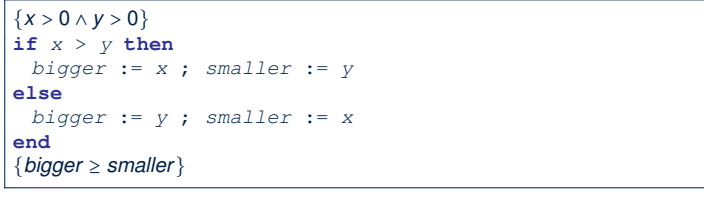

$$
\left(\begin{array}{ccc}\n\{(x > 0 \land y > 0) \land (x > y)\} & \text{bigger} := x ; \text{ smaller} := y \\
\{\text{bigger} \ge \text{smaller}\}\n\end{array}\right)
$$
\n
$$
\left(\begin{array}{ccc}\n\{(x > 0 \land y > 0) \land \neg (x > y)\} & \text{bigger} := x \\
\text{bigger} := y ; \text{ smaller} := x \\
\{\text{bigger} \ge \text{smaller}\}\n\end{array}\right)
$$

#### *wp* **Rule: Sequential Composition (2)**

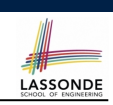

Recall:

**19 of 43**

$$
\{Q\} \text{ s } \{R\} \equiv Q \Rightarrow \text{wp}(S, R)
$$

How do we prove  $\{Q\}$   $S_1$  ;  $S_2$   $\{R\}$ ?

$$
\{Q\} S_1 ; S_2 \{R\} \iff Q \Rightarrow \underbrace{wp(S_1, wp(S_2, R))}_{wp(S_1, s_2, R)}
$$

*wp* **Rule: Sequential Composition (1)**

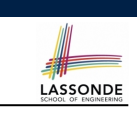

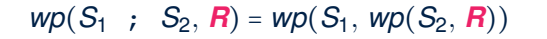

The  $wp$  of a sequential composition is such that the first phase establishes the *wp* for the second phase to establish the postcondition *R*.

*wp* **Rule: Sequential Composition (3) Exercise**sonDE  $\text{Is } \{ \text{True} \}$  tmp := x; x := y; y := tmp  $\{ x > y \}$  correct? If and only if  $True \Rightarrow wp(\text{tmp} := x; x := y; y := tmp, x > y)$  $wp(\text{tmp} := x ; \{x := y ; y := tmp, x > y)\}$ = *{wp rule for seq. comp.}*  $wp(\text{tmp} := x, wp(x := y; \sqrt{y := tmp}, x > y))$ = *{wp rule for seq. comp.} wp*(tmp := x, *wp*(x := y, *wp*(y := tmp,  $x > (y))$ ) = *{wp rule for assignment}*  $wp(\text{tmp} := x, wp(x := y, \vert x \vert > tmp))$ = *{wp rule for assignment}*  $wp(\text{tmp} := x, y > | \text{tmp} |)$ = *{wp rule for assignment} y* > *x*  $\therefore$  **True**  $\Rightarrow$  y > x does not hold in general.

<sup>∴</sup> The above program is not correct. **20 of 43**

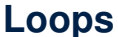

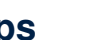

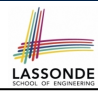

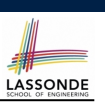

LASSONDE

#### **Correctness of Loops**

**23 of 43**

#### How do we prove that the following loops are correct?

- A loop is a way to compute a certain result by *successive approximations*.
	- e.g. computing the maximum value of an array of integers
- Loops are needed and powerful
- But loops *very hard* to get right:
	-
	-
	- Improper handling of borderline cases [ partial correctness ]<br>○ Not establishing the desired condition [ partial correctness ]
	- $\circ$  Not establishing the desired condition
	- Infinite loops [ termination ]
		- [ partial correctness ]<br>[ partial correctness ]
		-
- {*Q*} **from** *Sinit* **until** *B* **loop** *Sbody* **end** {*R*} {*Q*} *Sinit* **while** $( \neg B)$  { *Sbody* } {*R*}
- In case of C/Java,  $\boxed{-B}$  denotes the *stay condition*.
- In case of Eiffel, *B* denotes the *exit condition*. There is native, syntactic support for checking/proving the *total correctness* of loops.

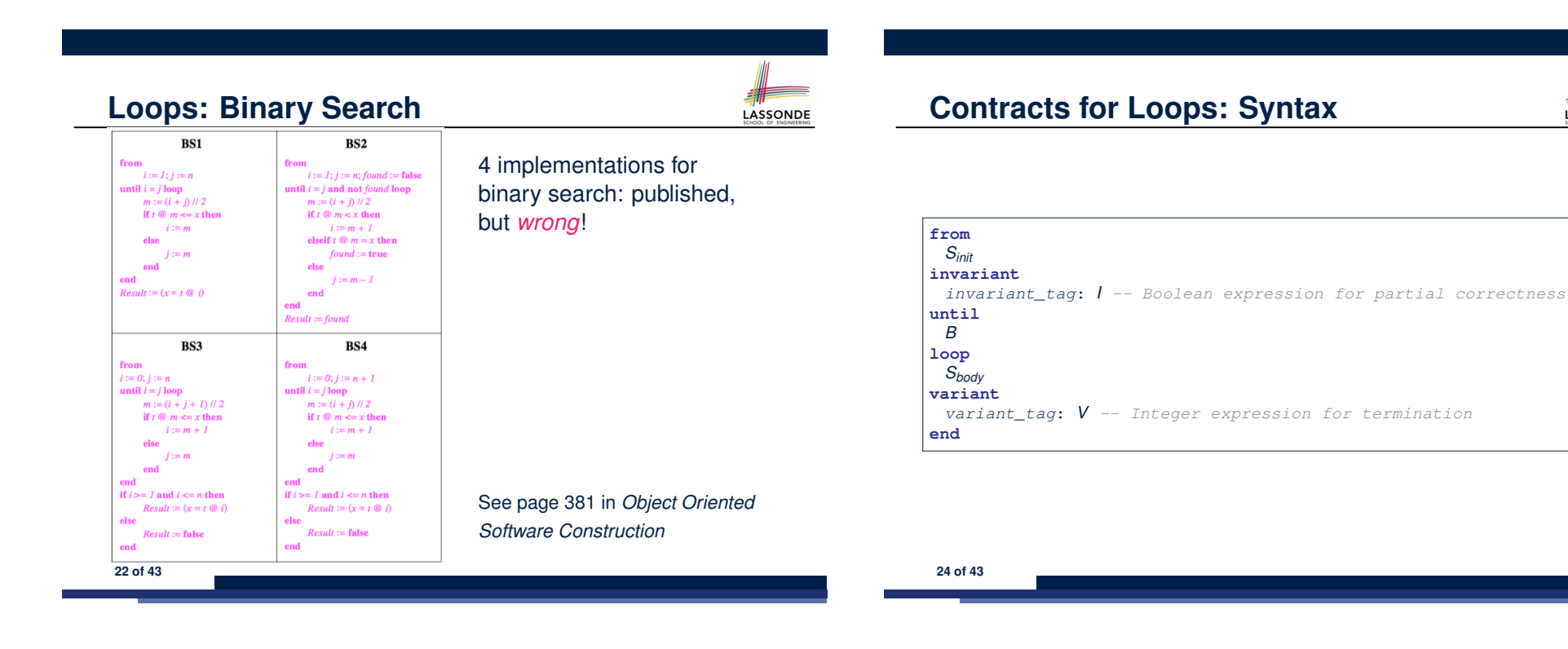

## **Contracts for Loops**

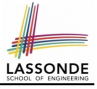

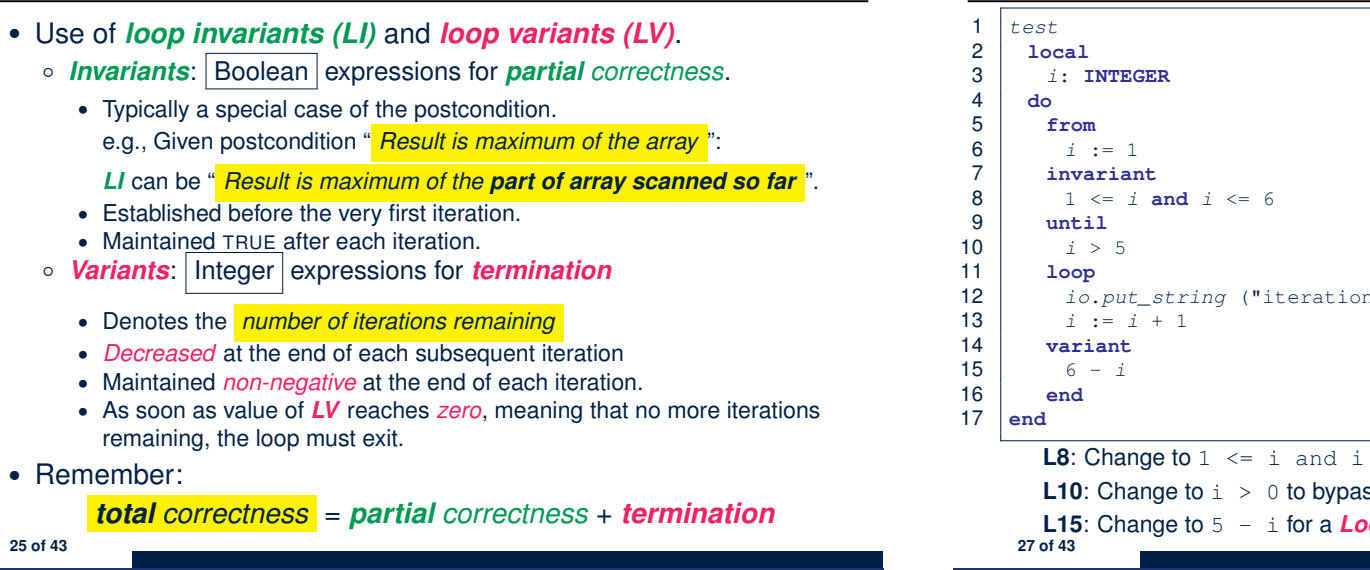

#### **Contracts for Loops: Runtime Checks (2)**

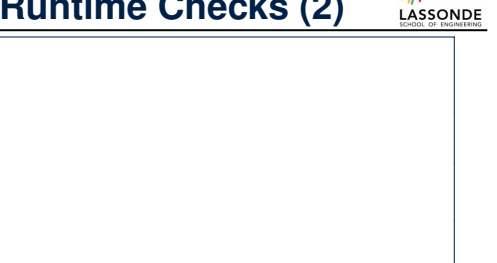

- 12 *io*.*put\_string* ("iteration " + *i*.*out* + "%N") **L8**: Change to  $1 \le i$  and  $i \le j$  for a *Loop Invariant Violation*. **L10**: Change to  $\mathbf{i} > 0$  to bypass the body of loop.
	- **L15:** Change to  $5 i$  for a *Loop Variant Violation*.

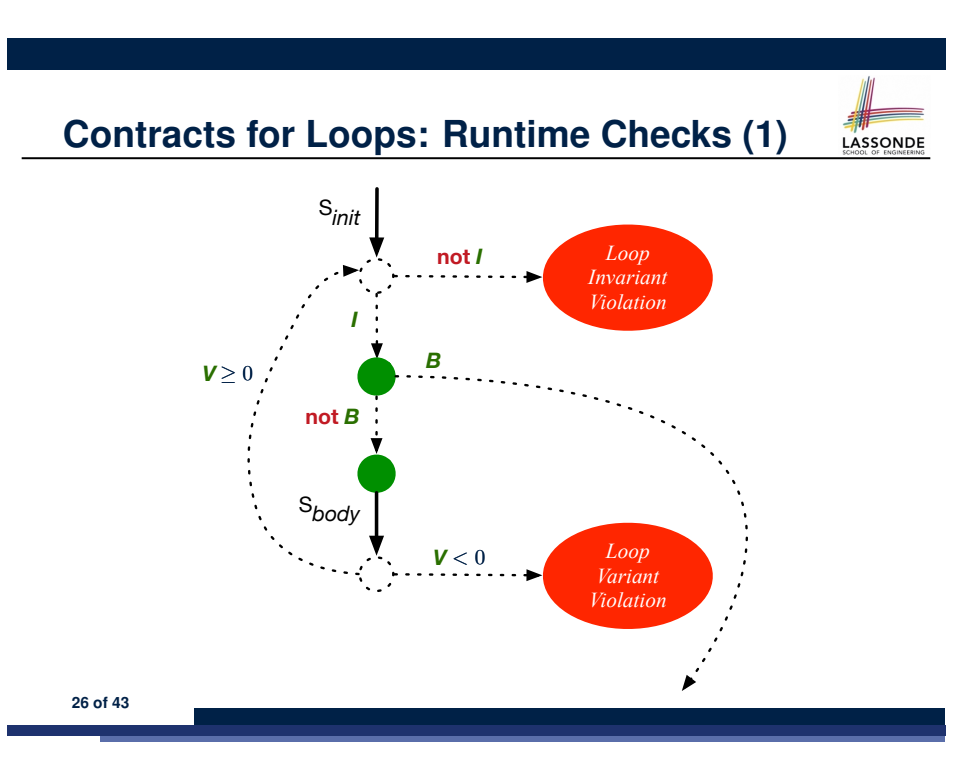

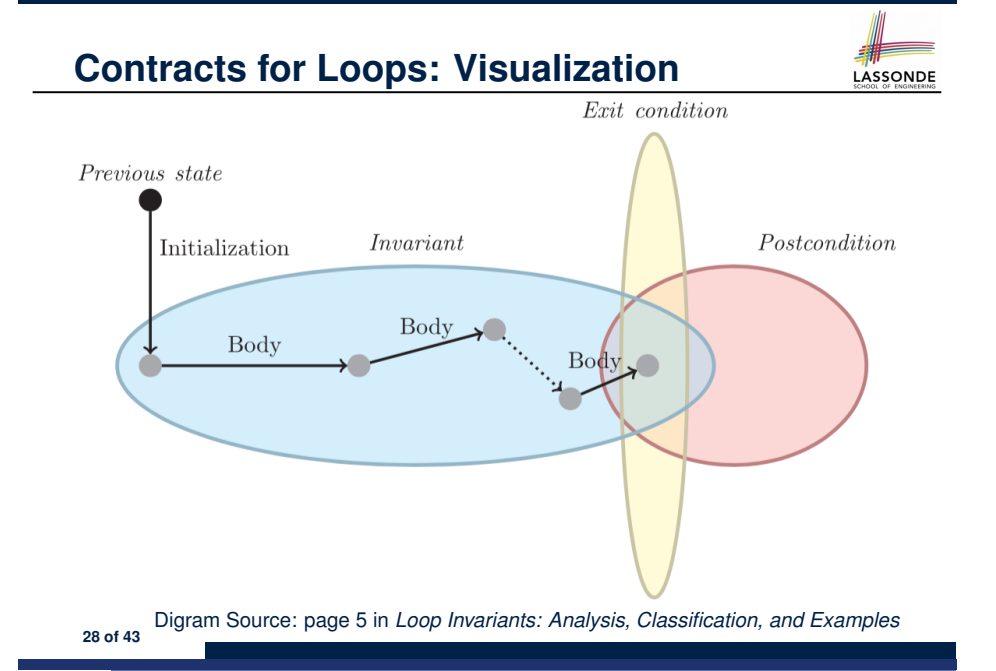

## **Contracts for Loops: Example 1.1**

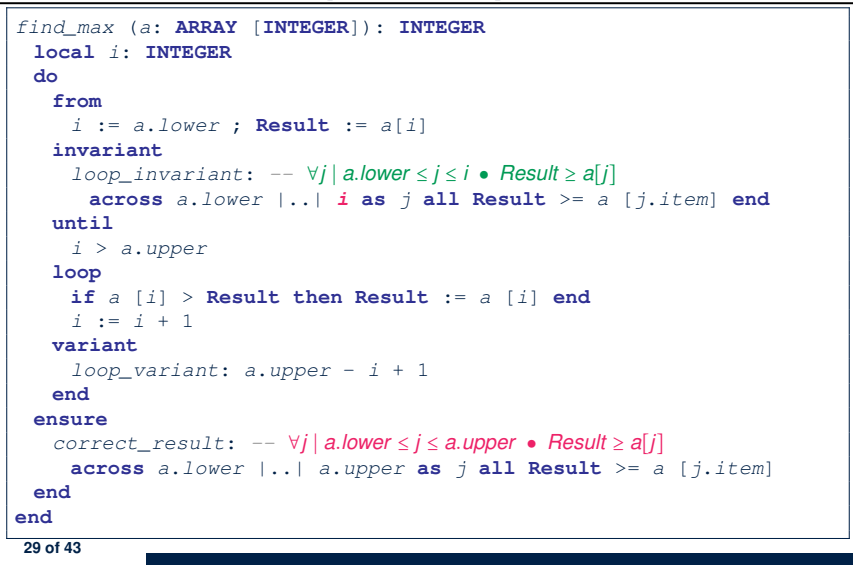

## **Contracts for Loops: Example 2.1**

*find\_max* (*a*: **ARRAY** [**INTEGER**]): **INTEGER local** *i*: **INTEGER do from** *i* := *a*.*lower* ; **Result** := *a*[*i*] **invariant** *loop\_invariant*: *--* ∀*j* ∣ *a.lower* ≤ *j* < *i* ● *Result* ≥ *a*[*j*] **across**  $a$ .*lower*  $| \cdot |$  (*i* - 1) **as** *j* **all** Result >=  $a$  [*j.item*] **end until** *i* > *a*.*upper* **loop if** *a* [*i*] > **Result then Result** := *a* [*i*] **end** *i* := *i* + 1 **variant** *loop\_variant*: *a.upper - i* **end ensure**  $correct\_result: - \forall j \mid a$ *.lower*  $\leq j \leq a$ *.upper* • *Result*  $\geq a[j]$ **across** *a*.*lower*  $| \cdot \cdot |$  *a*.*upper* **as** *j* **all Result**  $\geq$  = *a* [*j*.*item*] **end end 31 of 43**

#### **Contracts for Loops: Example 1.2**

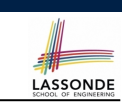

LASSONDE

Consider the feature call find max( $\langle$  (20, 10, 40, 30)) ), given:

- *Loop Invariant*: ∀*j* ∣ *a.lower* ≤ *j* ≤ *i Result* ≥ *a*[*j*]
- *Loop Variant*: *a.upper* − *i* + 1

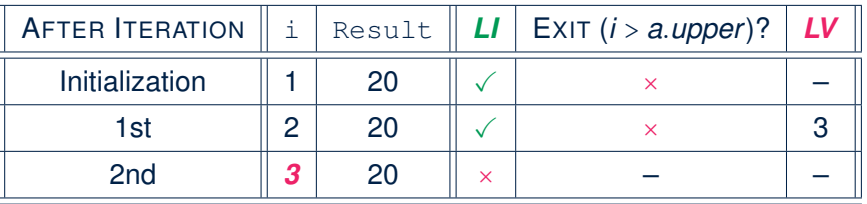

*Loop invariant violation* at the end of the 2nd iteration:

$$
\forall j \mid a \textit{lower} \leq j \leq 3 \bullet [20] \geq a[j]
$$

evaluates to *false*  $\because$  20  $\ngeq$  *a*[3] = 40 **30** of 43

## **Contracts for Loops: Example 2.2**

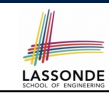

**LASSONDE** 

Consider the feature call find max( $\langle$   $(20, 10, 40, 30)$  $\rangle$ ), given:

- *Loop Invariant*: ∀*j* ∣ *a.lower* ≤ *j* < *i Result* ≥ *a*[*j*]
- *Loop Variant*: *a.upper* − *i*

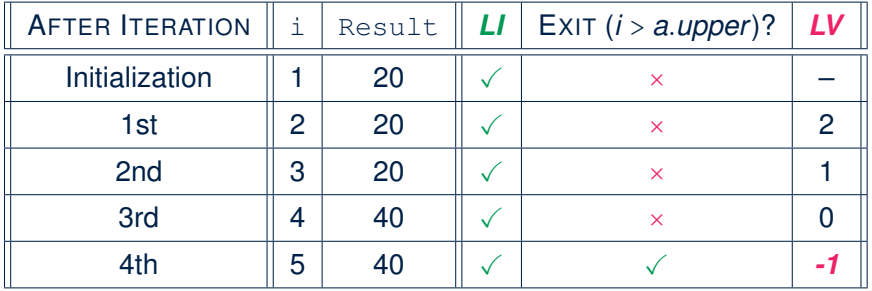

*Loop variant violation* at the end of the 2nd iteration <sup>∵</sup> *<sup>a</sup>.upper* <sup>−</sup> *<sup>i</sup>* <sup>=</sup> <sup>4</sup> <sup>−</sup> 5 evaluates to *non-zero*. **32 of 43**

## **Contracts for Loops: Example 3.1**

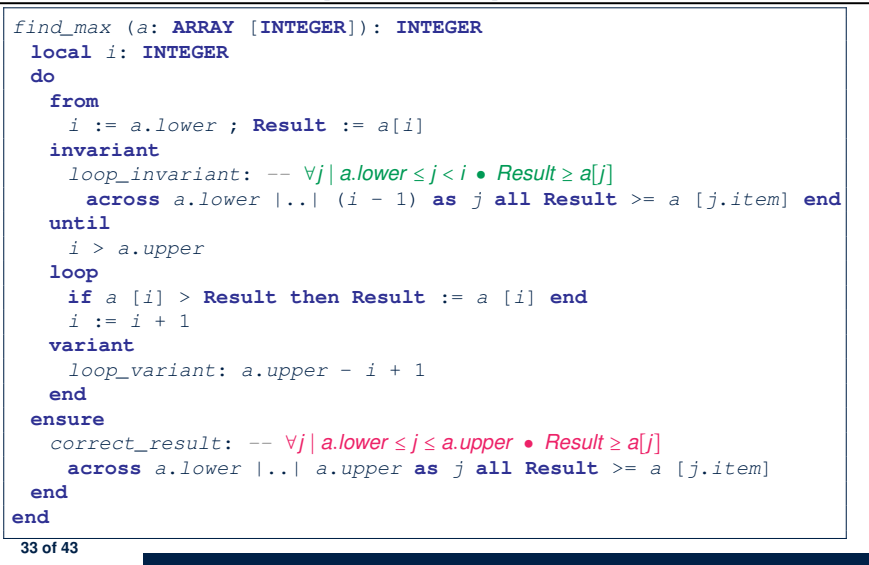

#### **Contracts for Loops: Exercise**

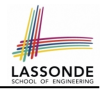

LASSONDE

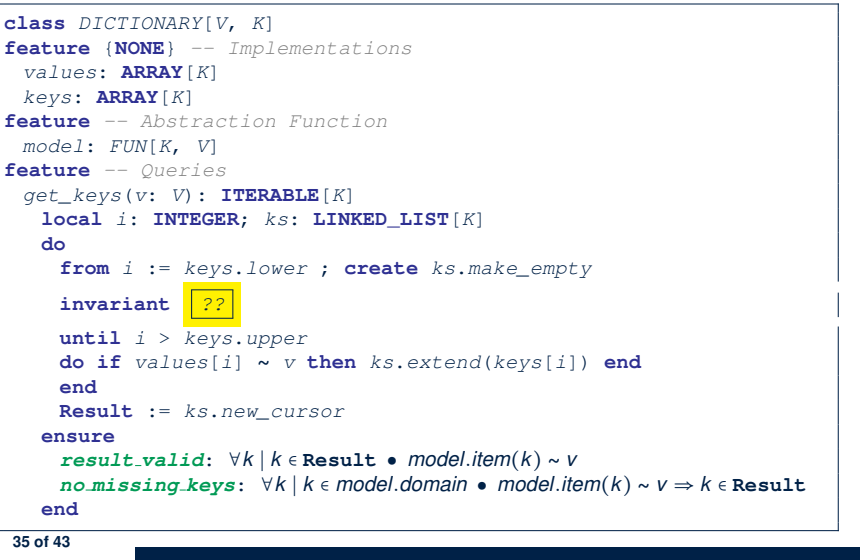

## **Contracts for Loops: Example 3.2**

LASSONDE

LASSONDE

Consider the feature call find max( $\langle$   $(20, 10, 40, 30)$  $\rangle$ ), given:

- *Loop Invariant*: ∀*j* ∣ *a.lower* ≤ *j* < *i Result* ≥ *a*[*j*]
- *Loop Variant*: *a.upper* − *i* + 1
- *Postcondition* : ∀*j* ∣ *a.lower* ≤ *j* ≤ *a.upper Result* ≥ *a*[*j*]

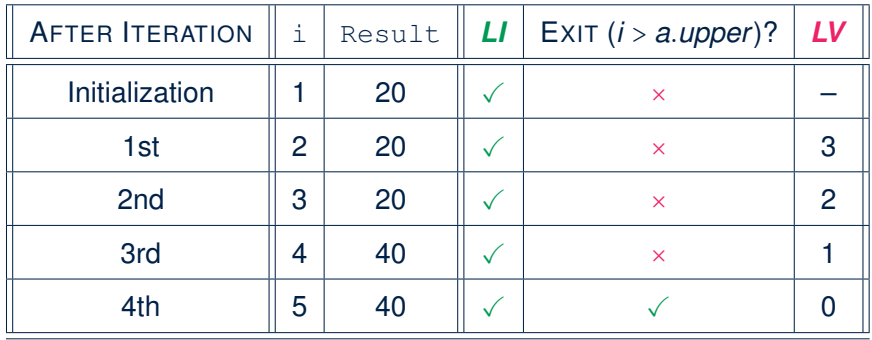

# **Proving Correctness of Loops (1)**

{*Q*} **from**

*Sinit* **invariant** *I* **until** *B* **loop** *Sbody* **variant** *V* **end** {*R*}

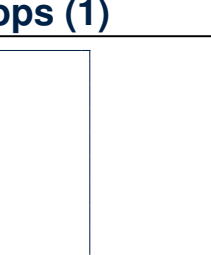

- A loop is *partially correct* if:
	- Given precondition *Q*, the initialization step *Sinit* establishes *LI I*.
	- At the end of  $S_{body}$ , if not yet to exit, LI *I* is maintained.
	- If ready to exit and *LI I* maintained, postcondition **R** is established.
- A loop *terminates* if:
	- Given *LI 1*, and not yet to exit,  $S_{body}$  maintains *LV V* as non-negative.
- Given *LI <sup>I</sup>*, and not yet to exit, *Sbody* decrements *LV <sup>V</sup>*. **36 of 43**

#### **Proving Correctness of Loops (2)**

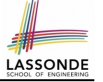

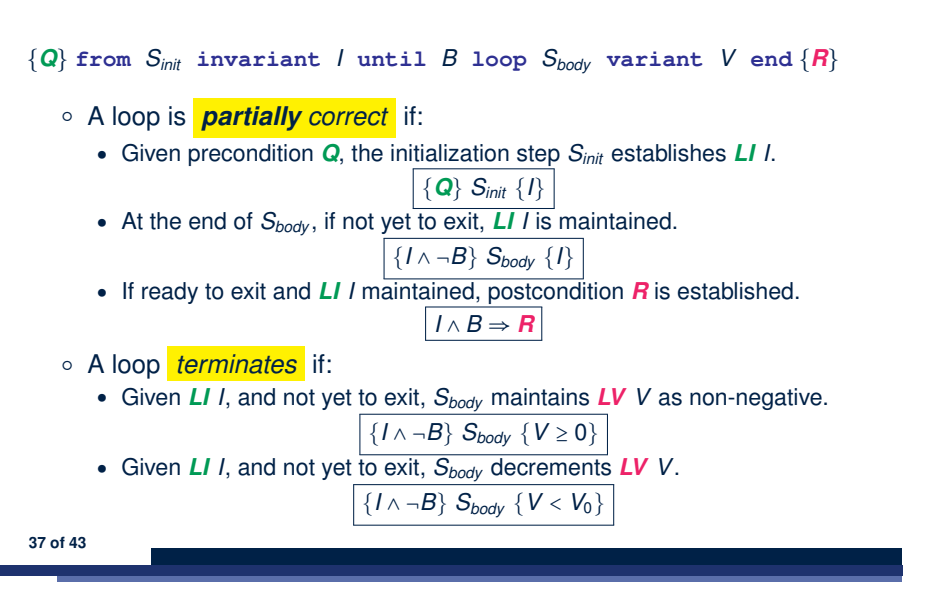

### **Proving Correctness of Loops: Exercise (1.2)**

Prove that each of the following *Hoare Triples* is TRUE.

**1.** Establishment of Loop Invariant:

```
{ True }
 i := a.lower
 Result := a[i]
{ ∀j ∣ a.lower ≤ j < i ● Result ≥ a[j] }
```
**2.** Maintenance of Loop Invariant:

```
{ (∀j ∣ a.lower ≤ j < i ● Result ≥ a[j]) ∧ ¬(i > a.upper) }
 if a [i] > Result then Result := a [i] end
i := i + 1
{ (∀j ∣ a.lower ≤ j < i ● Result ≥ a[j]) }
```
**3.** Establishment of Postcondition upon Termination:

```
(∀j ∣ a.lower ≤ j < i ● Result ≥ a[j]) ∧ i > a.upper
     ⇒ ∀j ∣ a.lower ≤ j ≤ a.upper ● Result ≥ a[j]
```
**39 of 43**

# **Proving Correctness of Loops: Exercise (1.1)**

Prove that the following program is correct:

**38 of 43**

```
find_max (a: ARRAY [INTEGER]): INTEGER
 local i: INTEGER
 do
  from
    i := a.lower ; Result := a[i]
  invariant
    loop_invariant: ∀j ∣ a.lower ≤ j < i ● Result ≥ a[j]
  until
    i > a.upper
  loop
    if a [i] > Result then Result := a [i] end
    i := i + 1
  variant
    loop_variant: a.upper - i + 1
  end
 ensure
   correct_result: ∀j ∣ a.lower ≤ j ≤ a.upper ● Result ≥ a[j]
 end
end
```
# **Proving Correctness of Loops: Exercise (1.3)**

Prove that each of the following *Hoare Triples* is TRUE.

**4.** Loop Variant Stays Non-Negative Before Exit:

```
{ (∀j ∣ a.lower ≤ j < i ● Result ≥ a[j]) ∧ ¬(i > a.upper) }
 if a [i] > Result then Result := a [i] end
 i := i + 1
{ a.upper − i + 1 ≥ 0 }
```
**5.** Loop Variant Keeps Decrementing before Exit:

```
{ (∀j ∣ a.lower ≤ j < i ● Result ≥ a[j]) ∧ ¬(i > a.upper) }
 if a [i] > Result then Result := a [i] end
 i := i + 1
\{ a.upper − i + 1 < (a. upper - i + 1)_{0} }
```
where  $(a.\textit{upper} - i + 1)_0 \equiv a.\textit{upper}_0 - i_0 + 1$ 

## **Proof Tips (1)**

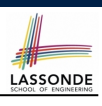

LASSONDE

$$
\{Q\} \mathrel{\mathop{\triangleleft} \{H\}} \Rightarrow \{Q \land P\} \mathrel{\mathop{\triangleleft} \{H\}}
$$

In order to prove  $\{Q \wedge P\}$  s  $\{R\}$ , it is sufficient to prove a version with a *weaker* precondition:  $\{Q\} \leq \{R\}$ .

#### **Proof**:

\n- Assume: 
$$
\{Q\} \subseteq \{R\}
$$
\n- It's equivalent to assuming:  $\boxed{Q} \Rightarrow wp(S, R)$
\n- To prove:  $\{Q \land P\} \subseteq \{R\}$
\n- It's equivalent to proving:  $Q \land P \Rightarrow wp(S, R)$
\n

- Assume:  $Q \wedge P$ , which implies  $\overline{Q}$
- According to (A1), we have  $wp(s, R)$ . ■

```
41 of 43
```
## **Index (1)**

**Weak vs. Strong Assertions Motivating Examples (1) Motivating Examples (2) Software Correctness Hoare Logic Hoare Logic and Software Correctness Proof of Hoare Triple using** *wp* **Hoare Logic: A Simple Example Denoting New and Old Values** *wp* **Rule: Assignments (1)** *wp* **Rule: Assignments (2)** *wp* **Rule: Assignments (3) Exercise** *wp* **Rule: Assignments (4) Exercise** *wp* **Rule: Alternations (1) 43 of 43**

## **Proof Tips (2)**

When calculating *wp*(S*, R*), if either program S or postcondition *R* involves array indexing, then *R* should be augmented accordingly.

e.g., Before calculating  $wp(s, a[i] > 0)$ , augment it as

$$
wp(s, a.lower \leq i \leq a.upper \land a[i] > 0)
$$

e.g., Before calculating  $wp(x := a[i], R)$ , augment it as

 $wp(x := a[i], a.bwer \leq i \leq a.bper \wedge R)$ 

#### **Index (2)**

*wp* **Rule: Alternations (2)** *wp* **Rule: Alternations (3) Exercise** *wp* **Rule: Sequential Composition (1)** *wp* **Rule: Sequential Composition (2)** *wp* **Rule: Sequential Composition (3) Exercise Loops Loops: Binary Search Correctness of Loops Contracts for Loops: Syntax Contracts for Loops Contracts for Loops: Runtime Checks (1) Contracts for Loops: Runtime Checks (2) Contracts for Loops: Visualization Contracts for Loops: Example 1.1 44 of 43**

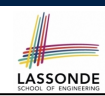

#### **Index (3)**

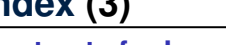

- **Contracts for Loops: Example 1.2**
- **Contracts for Loops: Example 2.1**
- **Contracts for Loops: Example 2.2 Contracts for Loops: Example 3.1**
- **Contracts for Loops: Example 3.2**
- 
- **Contracts for Loops: Exercise**
- **Proving Correctness of Loops (1)**
- **Proving Correctness of Loops (2)**
- **Proving Correctness of Loops: Exercise (1.1)**
- **Proving Correctness of Loops: Exercise (1.2)**
- **Proving Correctness of Loops: Exercise (1.3)**
- **Proof Tips (1)**
- **Proof Tips (2) 45 of 43**

UNIVERSITÉ UNIVERSITY

# **What You Learned**

- **Design Principles:**<br>○ *Abstraction* 
	- contracts, architecture, math models ] Think *above the code level*
	- Information Hiding
	- Single Choice Principle
	- Open-Closed Principle
	- Uniform Access Principle
- **Design Patterns**:
	- Singleton
	- Iterator

LASSONDE

- State
- Composite
- Visitor
- Observer
- Event-Driven Design
- Undo/Redo, Command [ lab 4 ]
- o Model-View-Controller<br>2 of 8

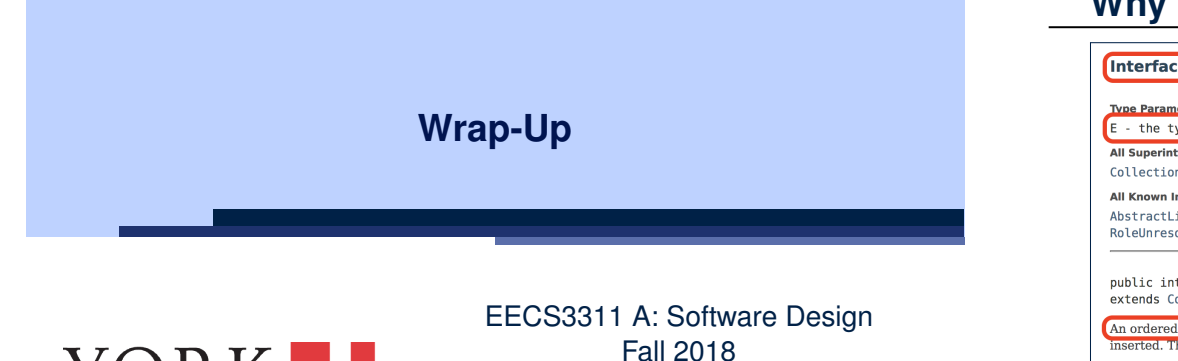

CHEN-WEI WANG

#### It is useful to have:

- A *generic collection class* where the *homogeneous type* of elements are parameterized as E.
- A reasonably *intuitive overview* of the ADT.

Java 8 List API **3 of 8**

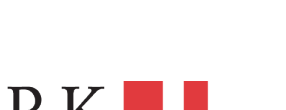

# **Why Java Interfaces Unacceptable ADTs (1)**

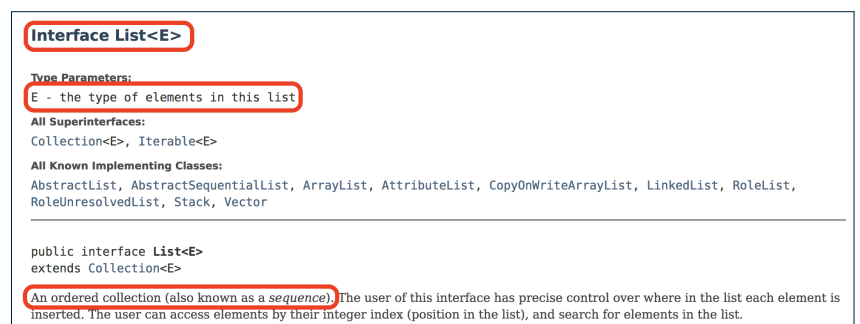

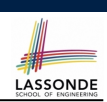

## **Why Java Interfaces Unacceptable ADTs (2)**

Methods described in a *natural language* can be *ambiguous*:

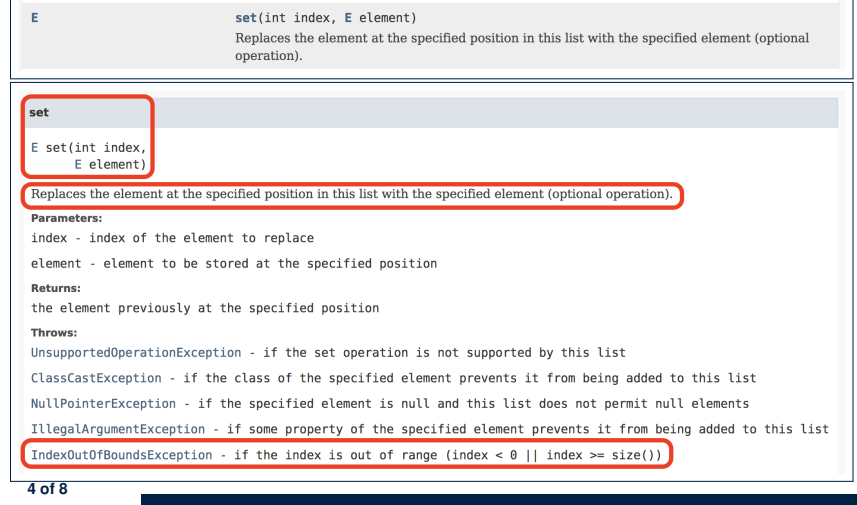

#### **Why Eiffel Contract Views are ADTs (2)**

Even better, the direct correspondence from Eiffel operators to logic allow us to present a *precise behavioural* view.

LASSONDE

LASSONDE

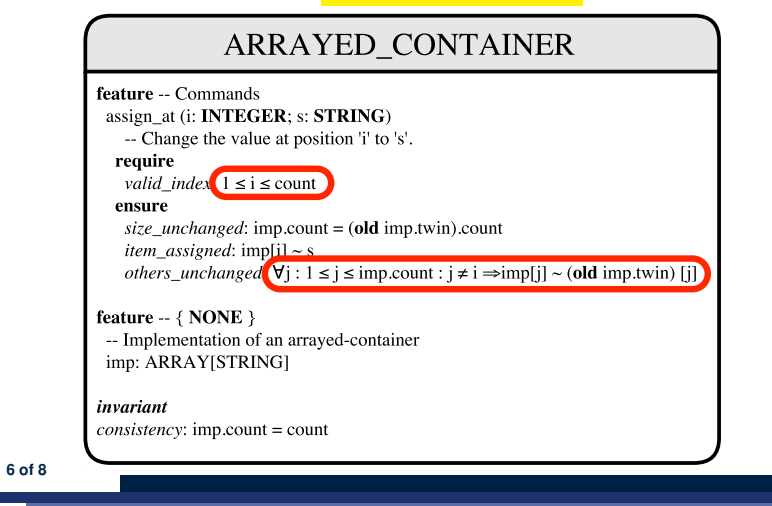

#### **Why Eiffel Contract Views are ADTs (1) Beyond this course***...* **(1)** LASSONDE • How do I program in a language not supporting **DbC** natively? **class interface** *ARRAYED\_CONTAINER* **feature** *-- Commands* ○ Document your *contracts* (e.g., JavaDoc) *assign\_at* (*i*: **INTEGER**; *s*: **STRING**) ○ But, it's critical to ensure (manually) that contracts are *in sync -- Change the value at position 'i' to 's'.* with your latest implementations. **require** *valid\_index*: 1 <= *i* **and** *i* <= *count* ○ Incorporate contracts into your Unit and Regression *tests* **ensure** ● How do I program in a language without a *math library* ? *size\_unchanged*: *imp*.*count* = (**old** *imp*.**twin**).*count* ○ Again, before diving into coding, always start by *item\_assigned*: *thinking above the code level* . *imp* [*i*] **∼** *s* ○ Plan ahead how you intend for your system to behaviour at *others\_unchanged*: **across** runtime, in terms of interactions among *mathematical objects* . 1 |..| *imp*.*count* **as** *j* ○ Use *efficient* data structures to support the math operations. **all** *j*.*item* /= *i* **implies** *imp* [*j*.*item*] **∼** (**old** *imp*.**twin**) [*j*.*item*] • SEO refined to ARRAY or LINKED\_LIST **end** • FUN refined to HASH\_TABLE *count*: **INTEGER** • REL refined to a graph **invariant** ○ Document your code with *contracts* specified in terms of the *consistency*: *imp*.*count* = *count* math models. **end** *-- class ARRAYED\_CONTAINER* 7 of 8 Test! **5 of 8**

# **Beyond this course***...* **(2)**

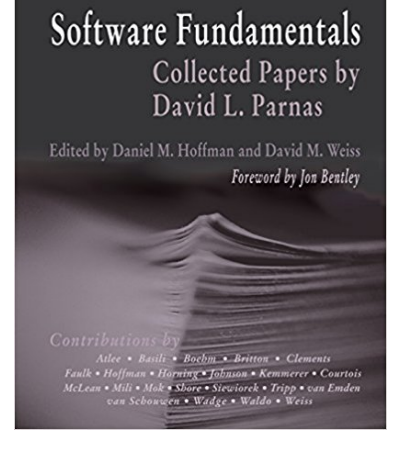

● *Software fundamentals: collected papers by David L. Parnas*

LASSONDE

- Design Techniques:
	- Tabular Expressions
	- Information Hiding